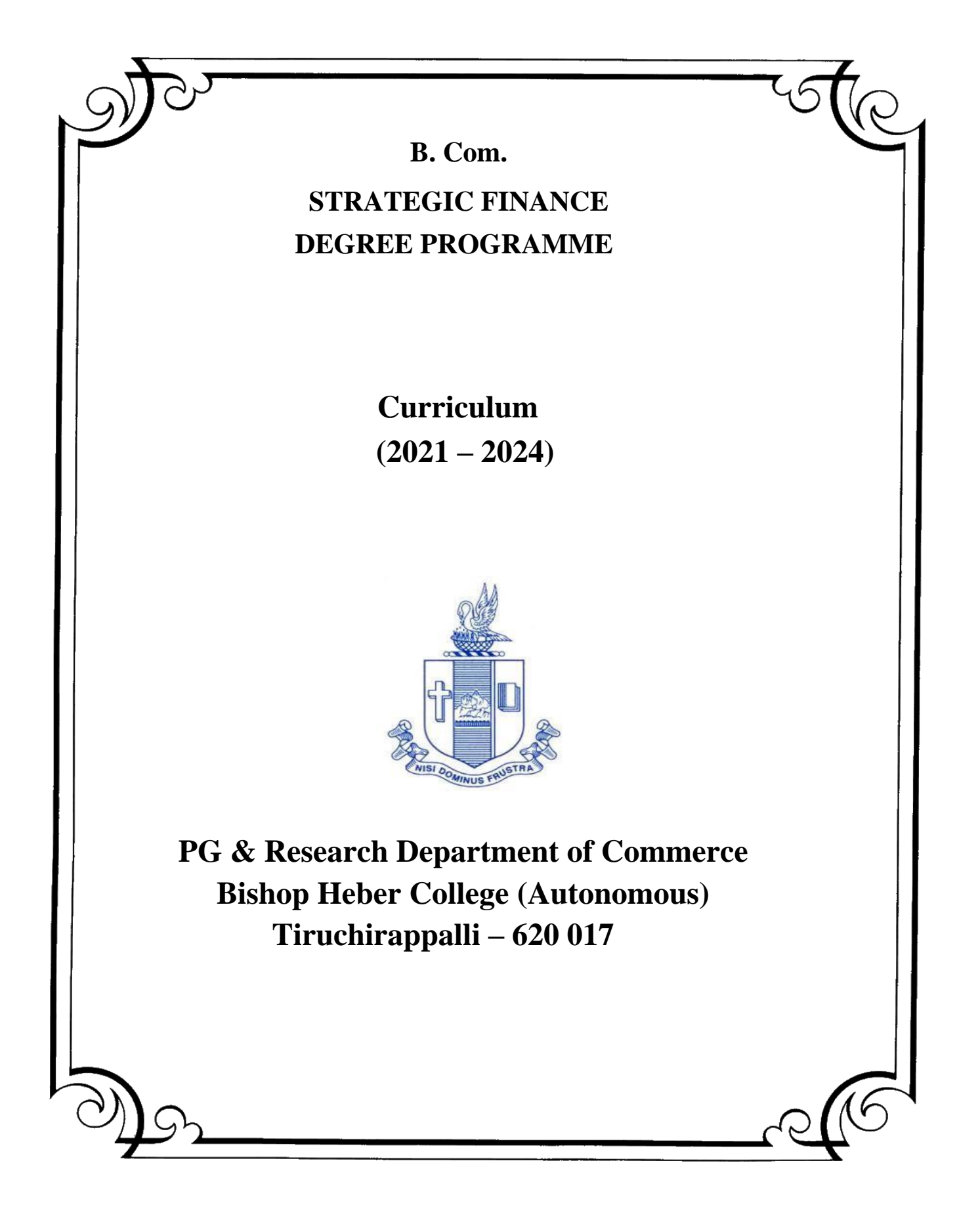

# **PG & Research Department of Commerce B.Com (Strategic Finance) OUTCOME BASED EDUCATION 2021-2024**

#### **VISION**

Excellence in commerce education, imparting knowledge, skills and values for professional development, employability and entrepreneurship.

#### **MISSION**

- Educating the contemporary global development in the areas of Commerce and Business through effective blend of curricular and co-curricular activities.
- Imparting quality and need based education to facilitate students to explore knowledge in multi-faceted arenas.
- Moulding for leadership positions in organisations at national and international levels.
- Fostering an ethical atmosphere founded in human values in which life-force and skills will succeed to enrich the quality of life.

### **PROGRAMME OUTCOMES**

#### **B.COM**

On completion of Bachelor in C, students would have acquired the following competencies to:

- **PO 1: Disciplinary knowledge:** Demonstrate comprehensive knowledge and understanding of Commerce, Business and Accounting.
- **PO 2: Cognitive Skills:** Apply fundamental knowledge of commerce and business and procure conceptual knowledge of the same through specializations and practical exposures in order to face modern-day challenges.
- **PO 3: Intellectual Capacity, Problem Solving & Analytical Reasoning:** Exhibits comprehensive knowledge to solve qualitative and quantitative problems relating to commerce, trade & industry and the ability to recognize the roles of entrepreneurs, businessmen, managers and consultants in critical decision-making process.
- **PO 4: Reflective Thinking:** Empower to become learners and thinkers by building skills in critical thinking to solve problems.
- **PO 5: Digital literacy:** Apply the contextual and practical knowledge of ICT to function effectively in multidisciplinary environments and engage effectively with diverse stakeholders.
- **PO 6: Employability & Entrepreneurship:** Utilise business knowledge to provide a competitive edge for employment, higher education and entrepreneurship.
- **PO 7: Leadership attributes:** Practice leadership qualities to influence, motivate and bring about change and enable others to contribute towards the effectiveness and success of an organisation.
- **PO 8: Lifelong Learning:** Employ the skill for self-paced and self-directed pursuit of knowledge for personal and professional reasons to enhance social inclusion, selfsustainability, competitiveness and employability.
- **PO 9: Ethical values:** Exemplifies moral/ethical values in personal life and uses ethical practices in all work and become capable of appreciating environmental and sustainability issues and adopting objective, unbiased and truthful actions in all aspects of work.

#### **PROGRAMME SPECIFIC OUTCOMES**

#### **B. COM (STRATEGIC FINANCE)**

On completion of B. Com – Strategic Finance, graduants will have

PSO-1. Apply various techniques, Skills, approaches and model of Finance practice, Auditing, Taxation, Marketing and Management for enhancing the employment opportunities.

PSO-2. Attain proficiency to pursue higher level international programmes in finance and accounting such as CPA and CMA / CFA.

PSO-3. Demonstrate the diverse knowledge of business and corporate laws and their applicability in business, finance and audit.

PSO-4. Exhibit the skills like effective communication, decision making, problem solving in business affairs and uphold values among accounting society.

#### **Department of Commerce Bishop Heber College**

#### **(Autonomous)**

#### **Tiruchirappalli – 620 017**

# **Programme: B. Com. – Strategic Finance (2021 Onwards)**

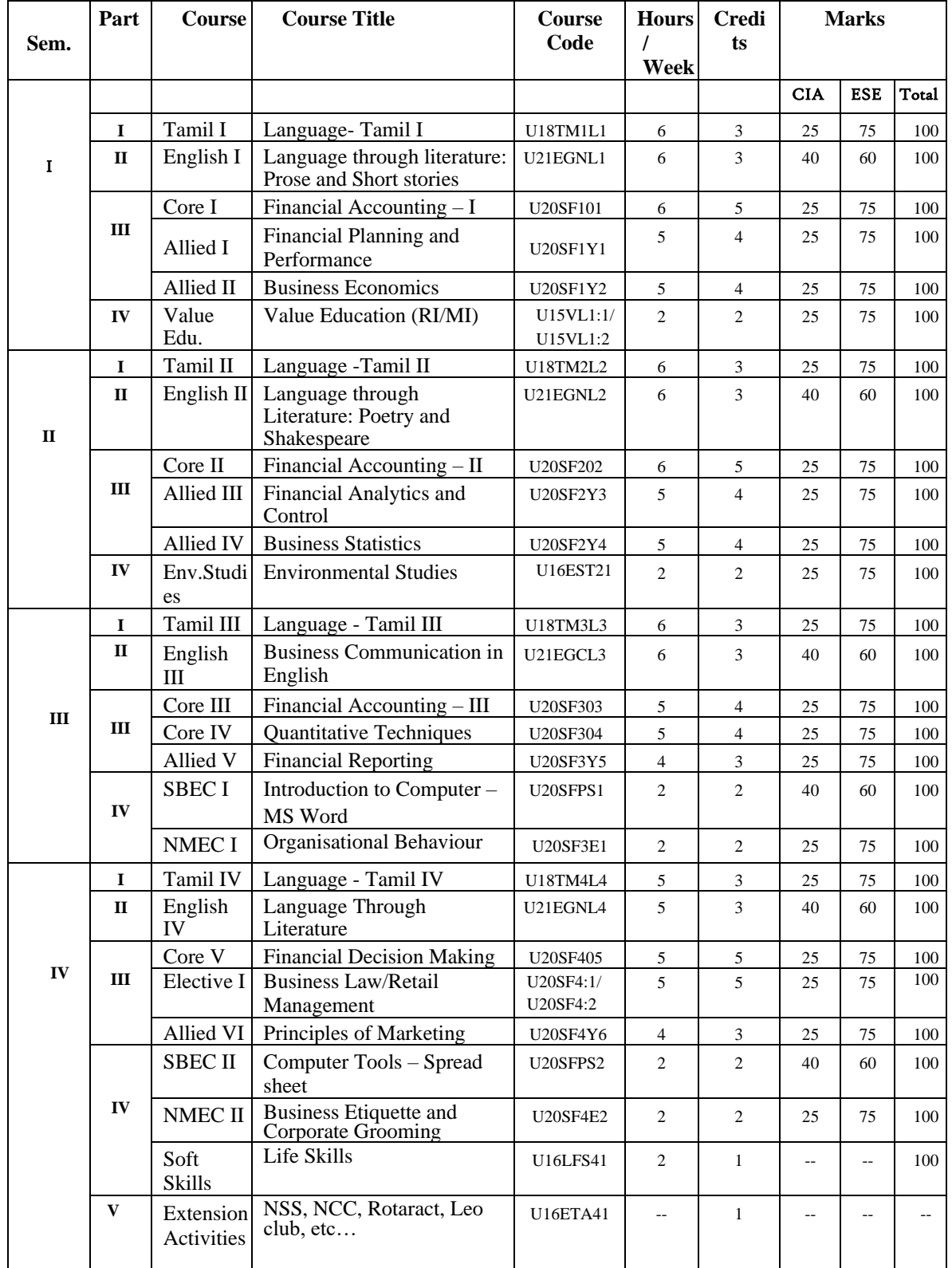

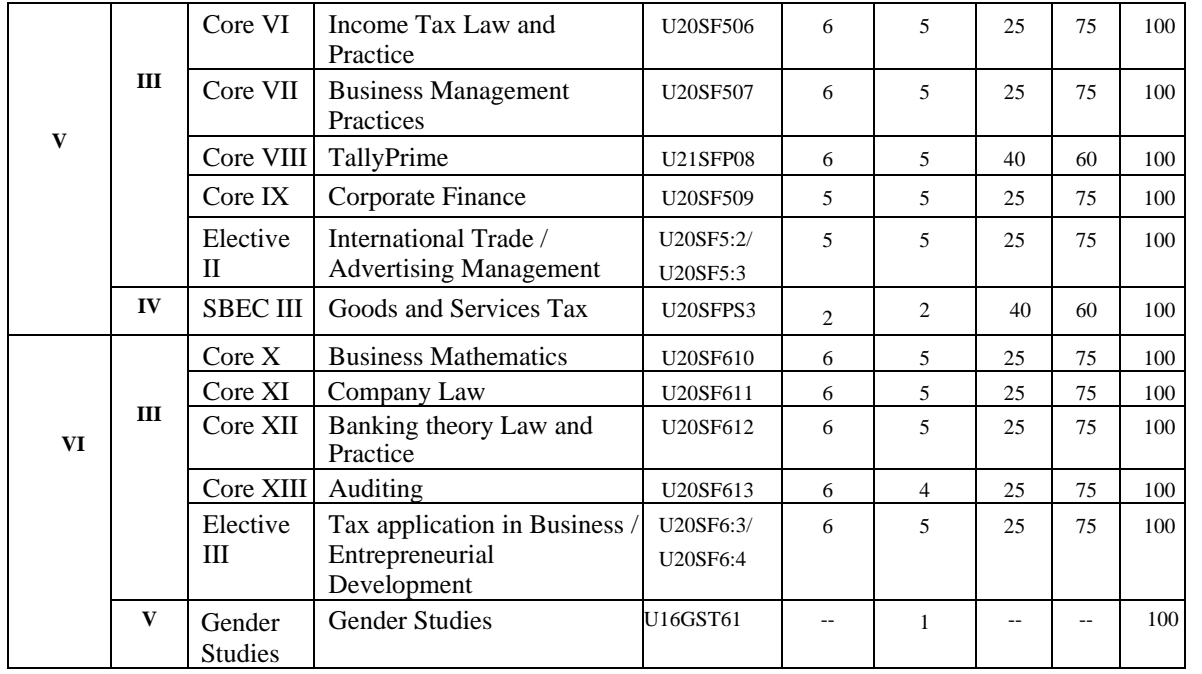

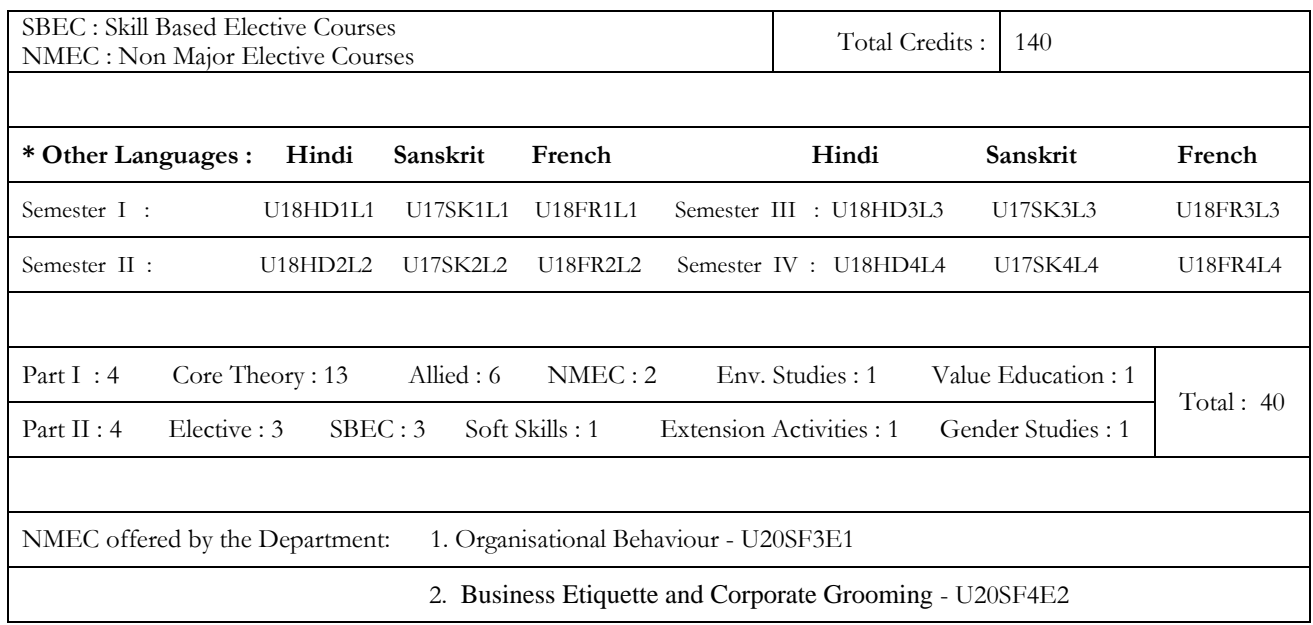

# **PROGRAMME ARTICULATION MATRIX**

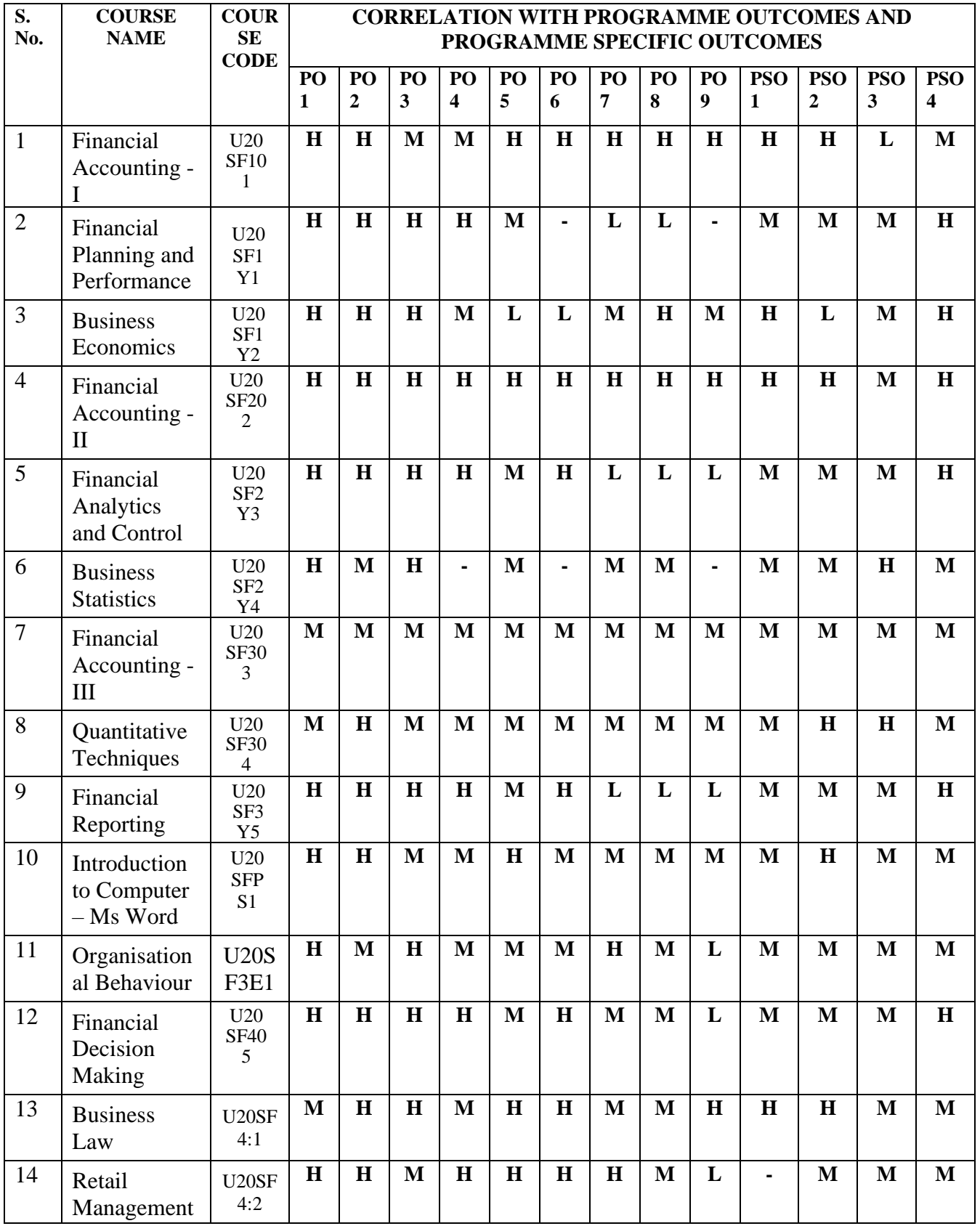

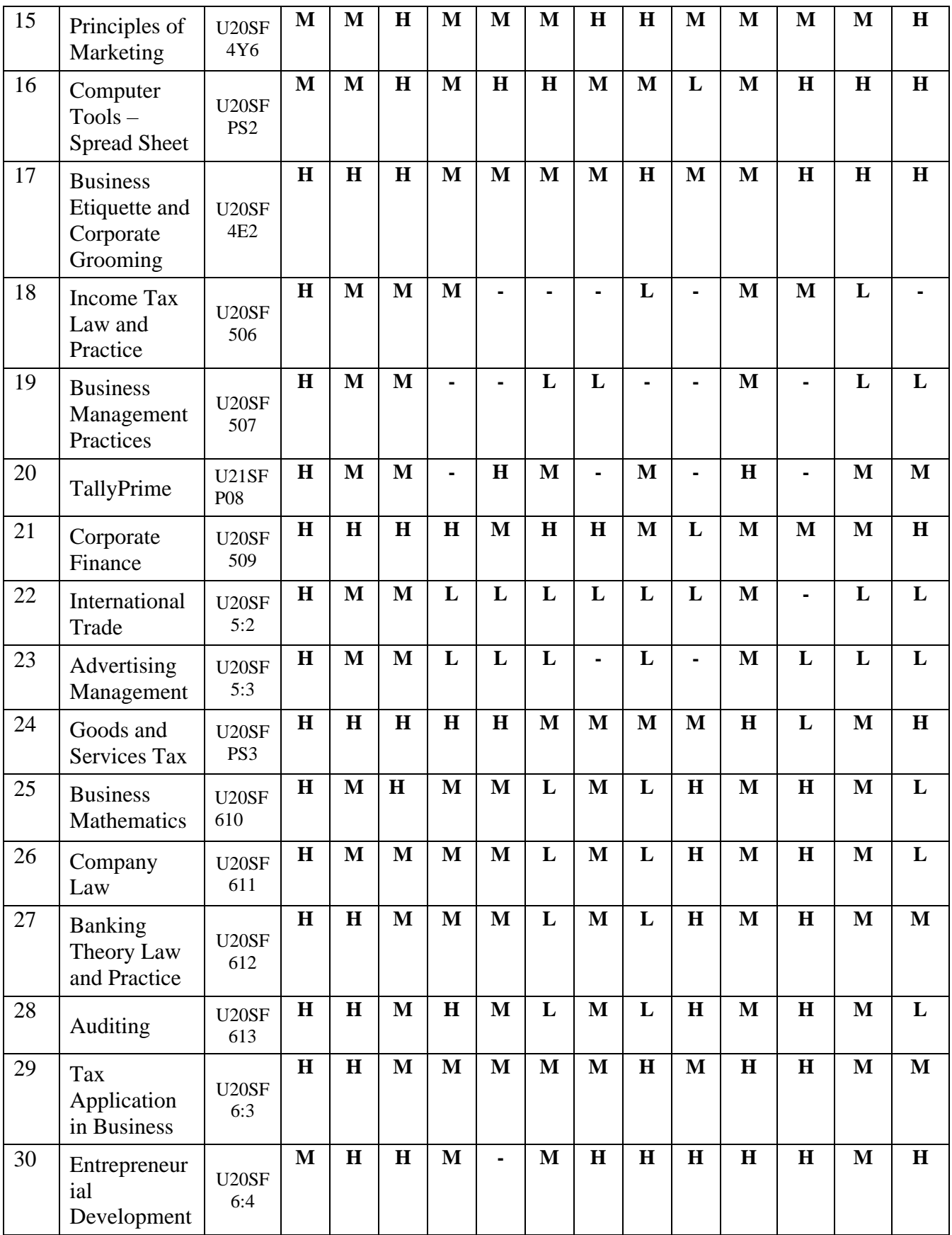

#### **SEMESTER - I**

#### **COURSE OUTCOMES**

On completion of the course, the students will be able to

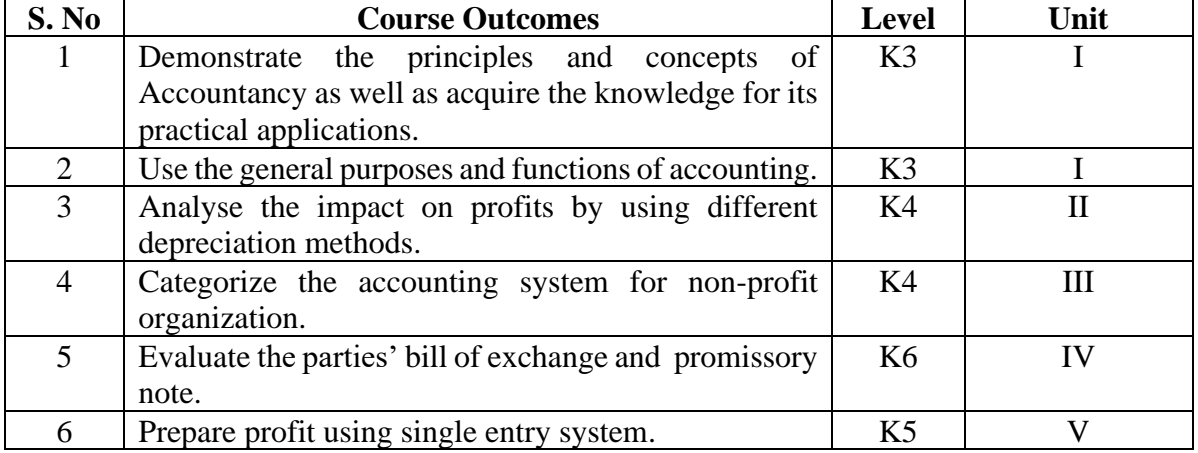

#### **UNIT I - INTRODUCTION TO ACCOUNTING 20 Hrs**

#### 1.1 Basic concepts and conventions

- 1.2 Journal Entries including adjustments entries
- 1.3 Ledger
- 1.4 Trial balance
- 1.5 Preparation of Final Accounts
	- 1.5.1 Manufacturing accounts
	- 1.5.2 Trading accounts
	- 1.5.3 Profit and Loss account
	- 1.5.4 Balance sheet.

#### **UNIT II - DEPRECIATION 15 Hrs**

- 2.1 Concept of depreciation
- 2.2 Causes of depreciation
- 2.3 Factors affecting amount of depreciation
- 2.4 Methods of recording depreciation
	- 2.4.1 When provision for depreciation account is maintained
	- 2.4.2 When provision for depreciation account is not maintained
- 2.5 Methods of providing depreciation
	- 2.5.1 Straight Line Method
		- 2.5.2 Written Down Value Method
		- 2.5.3 Annuity method
		- 2.5.4 Sum of Years of Digits Method
		- 2.5.5 Machine Hour Rate Method

# **ACCOUNTING – I**

#### **UNIT III - FINAL ACCOUNTS OF NON-PROFIT ORGANISATIONS 15 Hrs**

3.1. Receipts and Payments accounts

- 3.2 Income and Expenditure
- 3.3 Balance Sheet

3.4 Preparation of Receipts and Payments account from Income and Expenditure account and Balance sheet

3.5 Preparation of opening and closing balance sheet from given Income and Expenditure account and Receipt and Payment account.

#### **UNIT IV - BILL OF EXCHANGE (EXCLUDING ACCOMMODATION BILLS)**

 **20 Hrs**

4.1 Methods of Handling Bills of Exchange

- 4.1.1 Retained till Maturity
- 4.1.2 Discounting of Bills
- 4.1.3 Endorsement of Bills
- 4.1.4 Sent for Collection
- 4.2 Recording Transaction in books of Different Parties
	- 4.2.1 Retiring a bill under Rebate
	- 4.2.2 Dishonour of a bill
	- 4.2.3 Renewal of a bill
	- 4.2.4 Insolvency of the drawee
- 4.3 Bank Reconciliation Statement
	- 4.3.1 From Cash book to pass book.
	- 4.3.2 From Pass book to Cash book.
	- 4.3.3 Preparation of Adjusted cash book

#### **UNIT V - SINGLE ENTRY SYSTEM 20 Hrs**

- 5.1 Difference between Single Entry and Double Entry System
- 5.2 Ascertainment of Profit
- 5.3 Methods of Preparation
	- 5.3.1 Statement of Affair Method
	- 5.3.2 Conversion Method.

#### **UNIT – VI TOPICS FOR SELF STUDY**

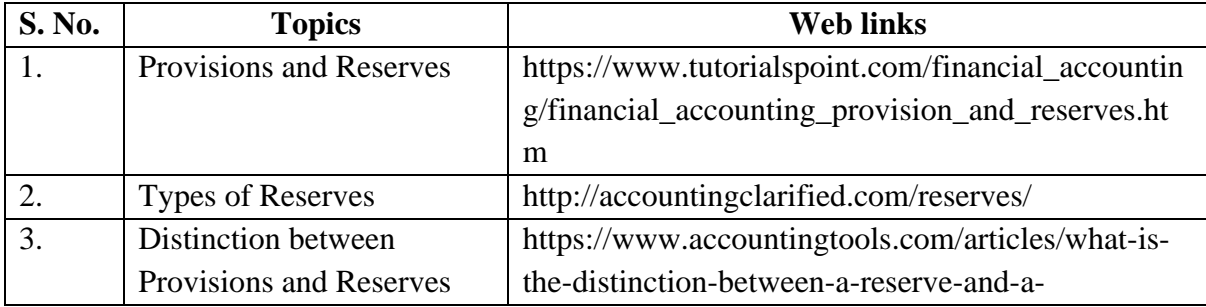

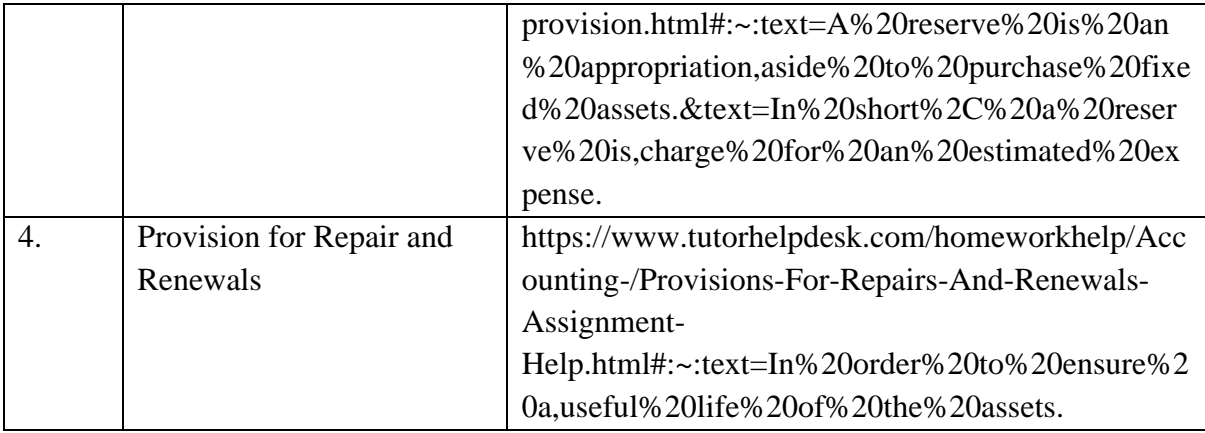

#### **TEXT**

T.S. Reddy and A. Murthy - Financial Accounting, Margam publications, Chennai

#### **REFERENCES**

- 1. R. L. Gupta and V.K. Gupta-Principles and practice of Accountancy, Eleventh edition-2005, Sultan Chand Sons, New Delhi.
- 2. N. Vinayagam& B. Charumathi Financial Accounting Second revised Edition-2008, S.Chand & Company Ltd, New Delhi.

#### **WEB LINKS**

- 1. http://ebooks.lpude.in/management/bba/term\_2/DMGT104\_FINANCIAL\_ACC OUNTING.pdf
- 2. https://corporatefinanceinstitute.com/resources/ebooks/principles-accountingbook-pdf/
- 3. http://www.scribd.com/doc/33853/Accounting concepts access on 25/11/2010

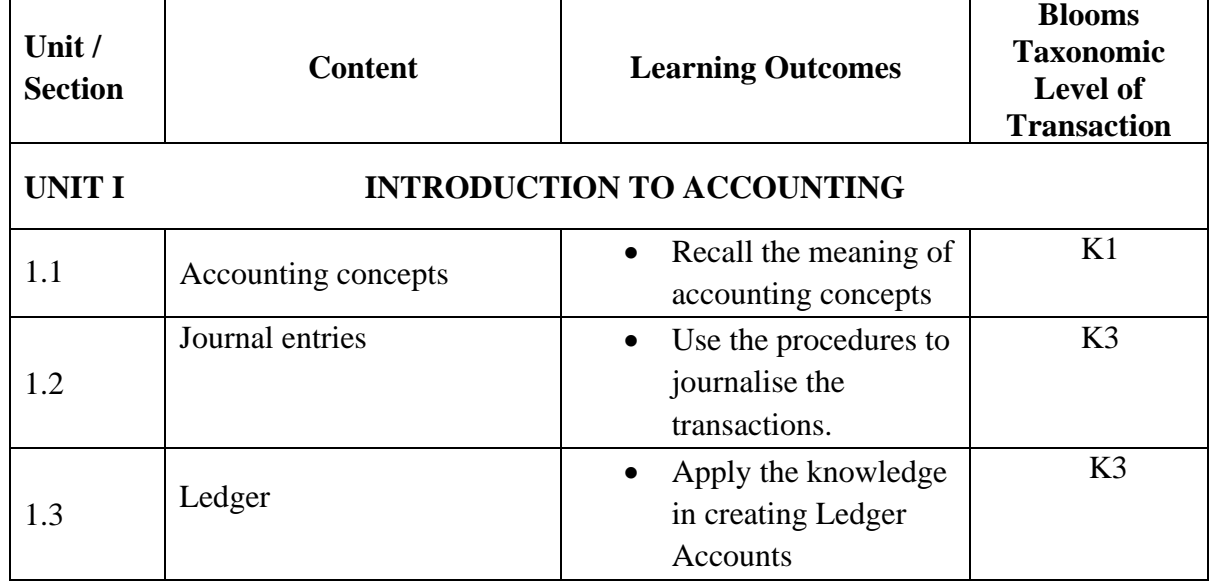

#### **SPECIFIC LEARNING OUTCOMES (SLO)**

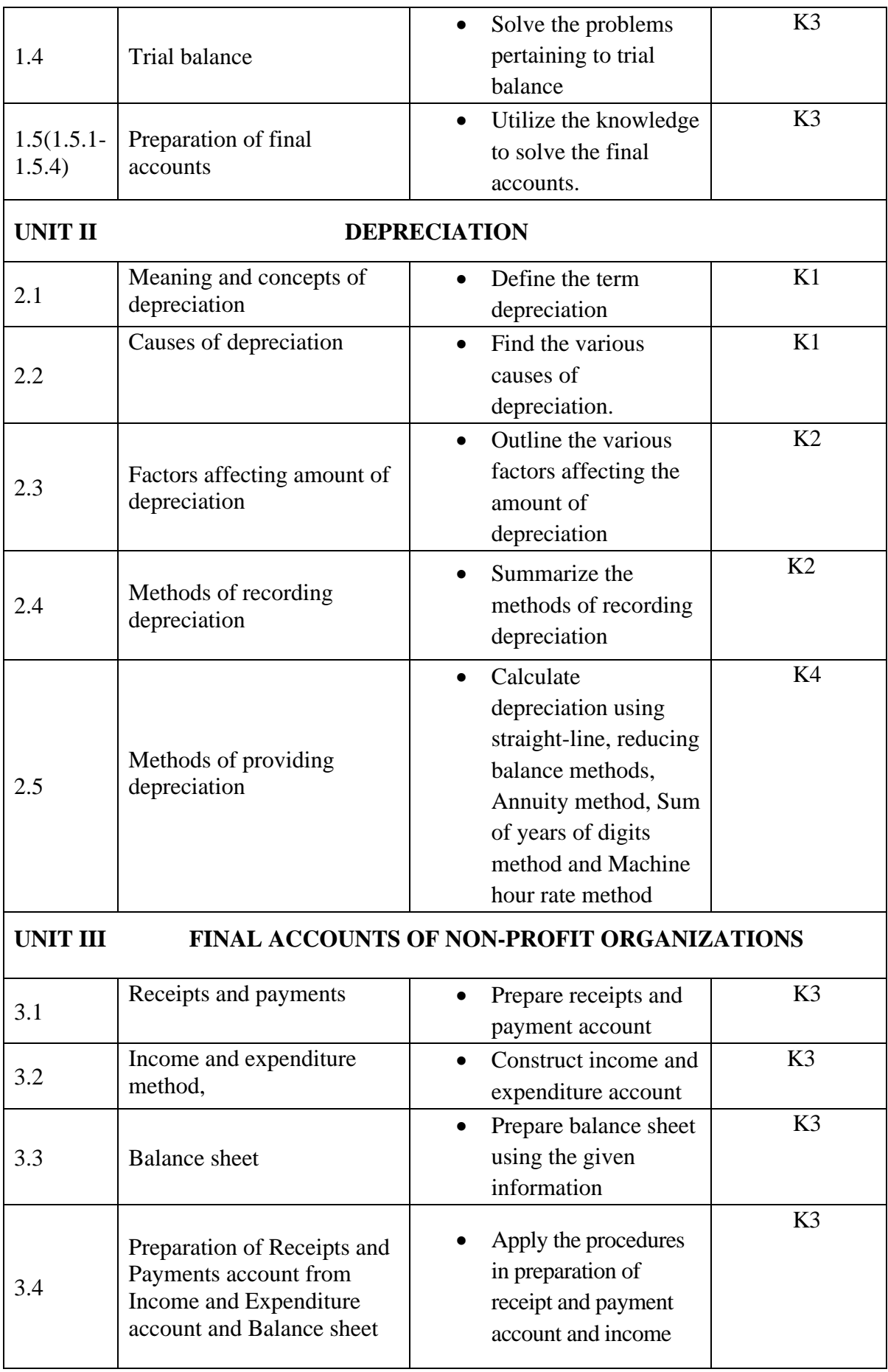

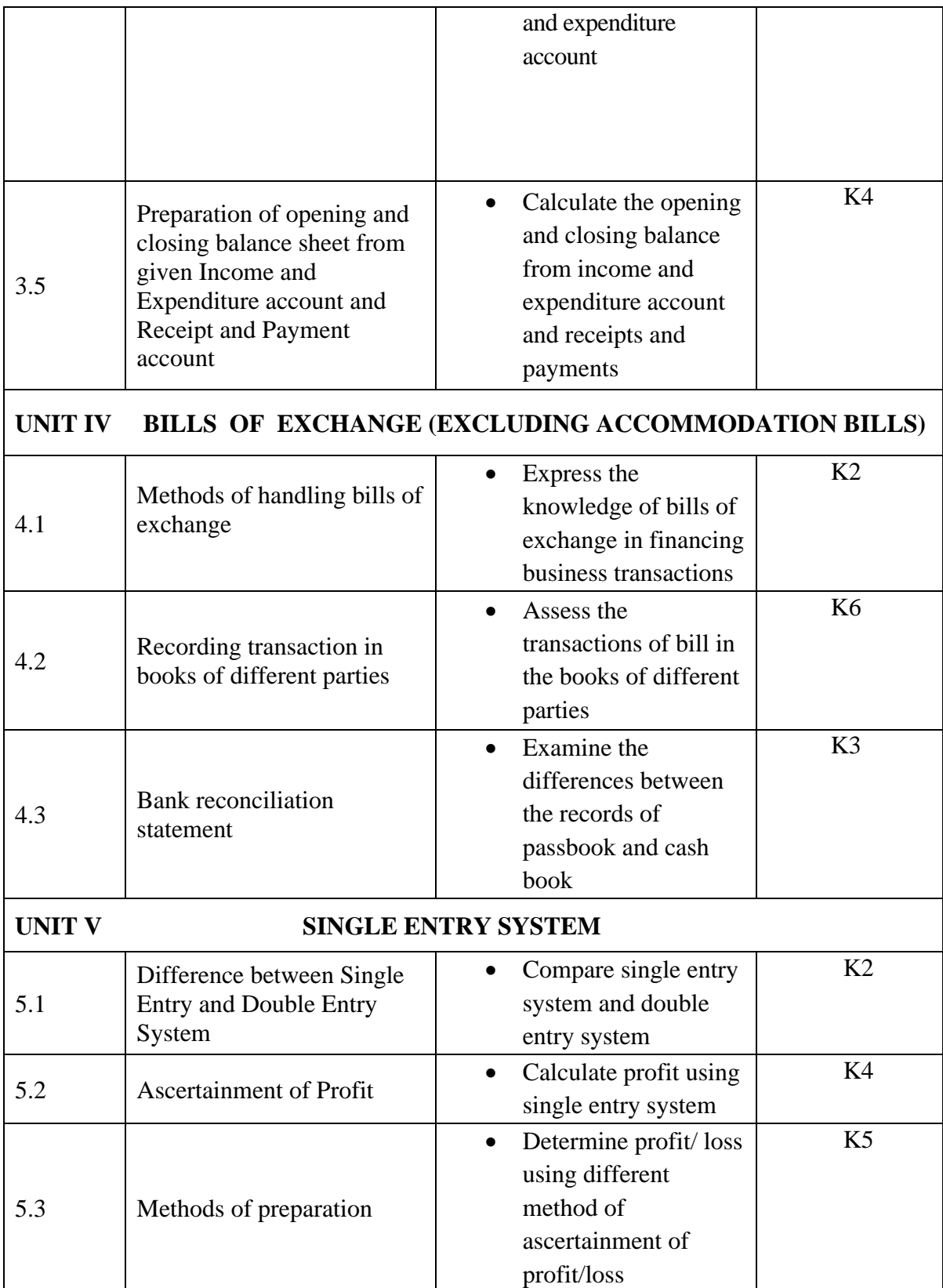

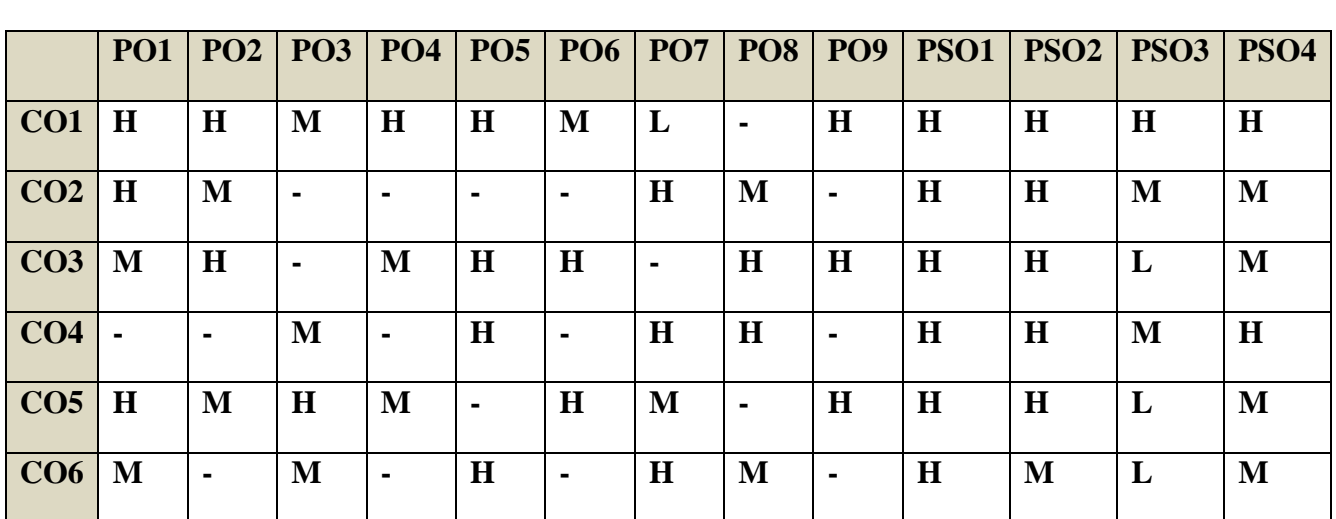

#### **MAPPING SCHEME FOR THE POs, PSOs AND COs L-Low M-Moderate H- High**

### **COURSE ASSESSMENT METHODS**

#### **Direct**

**1. Continuous Assessment Test I, II**

**2. Open book test; Assignment; Seminar; Journal paper review, Group Presentation**

3. **End Semester Examination**

**Indirect**

**1. Course-end survey**

**Name of the Course Co-ordinator: DR. J. LYDIA**

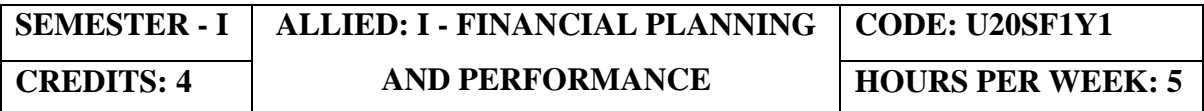

#### **COURSE OUTCOMES**

On completion of the course, the students will be able to

| S. No | <b>Course Outcomes</b>                              | <b>Level</b>   | Unit |
|-------|-----------------------------------------------------|----------------|------|
|       | Sketch the concepts of Strategic planning.          | K <sub>3</sub> |      |
| 2     | Demonstrate the various Strategic planning models.  | K <sub>3</sub> |      |
| 3     | Develop a budget based on the methods of Budgeting. | K <sub>5</sub> |      |
|       | Assess the top level planning analysis.             | K6             |      |
|       | Prepare the Cost and variance measures.             | K <sub>5</sub> | ΙV   |
| 6     | Evaluate and interpret the various Performance      | K <sub>6</sub> |      |
|       | measures.                                           |                |      |

#### **UNIT I - STRATEGIC PLANNING 15 Hrs**

- 1.1 Analysis of external and internal factors affecting strategy
- 1.2 Long-term mission and goals
- 1.3 Alignment of tactics with long-term strategic goals
- 1.4 Strategic planning models and analytical techniques
- 1.5 Characteristics of successful strategic planning process

### **UNIT II - BUDGETING CONCEPTS AND METHODOLOGIES 15 Hrs**

- 2.1 Operations and performance goals
- 2.2 Characteristics of a successful budget process
- 2.3 Resource allocation
- 2.4 Forecasting techniques (Regression analysis, Learning curve analysis, Expected value)
- 2.5 Annual business plans (master budgets)
- 2.6 Project budgeting
- 2.7 Activity-based budgeting
- 2.8 Zero-based budgeting
- 2.9 Continuous (rolling) budgets
- 2.10 Flexible budgeting

#### **UNIT III - TOP-LEVEL PLANNING AND ANALYSIS 15 Hrs**

- 3.1 Annual profit plan and supporting schedules
- 3.2 Operational budgets
- 3.3 Financial budgets
- 
- 3.4 Capital budgets<br>3.5 Pro forma incom 3.5 Pro forma income
- 3.6 Financial statement projections
- 3.7 Cash flow projections

### **UNIT IV - COST AND VARIANCE MEASURES 15 Hrs** 4.1 Comparison of actual to planned results 4.2 Use of flexible budgets to analyse performance 4.3 Management by exception 4.4 Use of standard cost systems 4.5 Analysis of variation from standard cost expectations **UNIT V - PERFORMANCE MEASURES 15 Hrs** 5.1 Product profitability analysis 5.2 Business unit profitability analysis 5.3 Customer profitability analysis 5.4 Return on investment 5.5 Residual income 5.6 Investment base issues

- 5.7 Key performance indicators (KPIs)
- 5.8 Balanced scorecard
- 5.9 Responsibility centers and reporting segments

#### **UNIT – VI TOPICS FOR SELF STUDY**

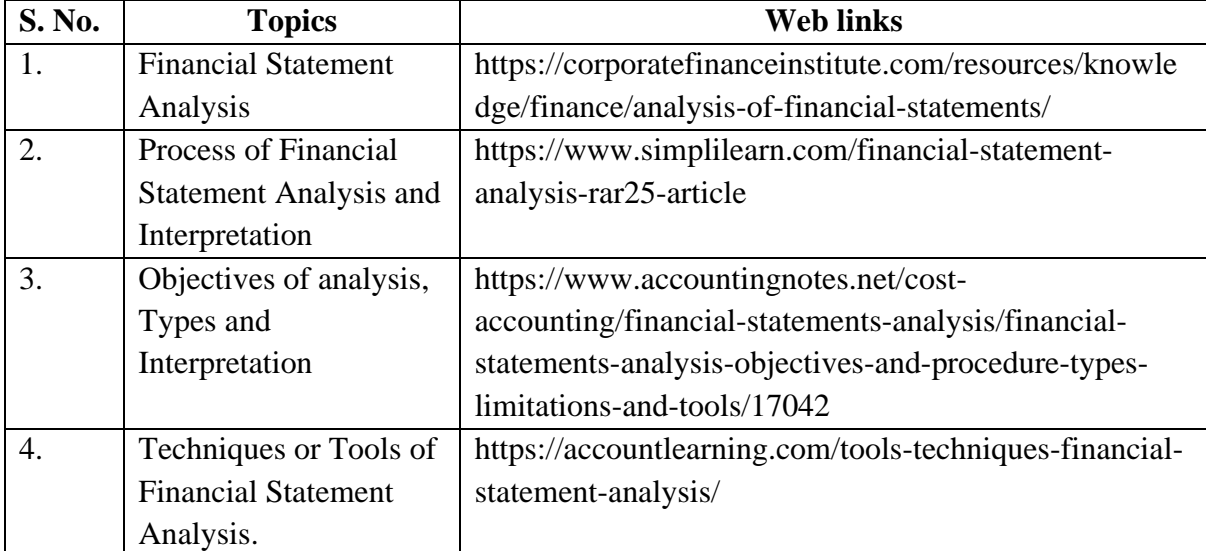

#### **TEXTS**

- 1. Murthy & Gurusamy S, (2000). Cost Accounting, Tata McGraw Hill Publications: New Delhi.
- 2. M.Y.Khan & P.K.Jain, Management Accounting, Tata McGraw Hill,
- 3. Wiley CMA Excel Learning System Exam Review: Part 1, Financial Planning, Performance & Analytics.

#### **REFERENCES**

- 1. Wheelen, Thomas L., et. al., Strategic Management and Business Policy: Globalization, Innovation and Sustainability,14th edition, Prentice Hall, Upper Saddle River, NJ, 2014.
- 2. Blocher, Edward, J., Stout, David E., Juras, Paul E., and Cokins, Gary, Cost Management: A Strategic Emphasis, 6th edition, McGraw Hill, New York, NY, 2013.
- 3. Horngren, Charles T., Datar, Srikant, and Rajan, Madhav, Cost Accounting: A Managerial Emphasis, 14th edition, Prentice-Hall, Upper Saddle River, NJ, 2012.
- 4. Anderson, David, R., Sweeney, Dennis J., Williams, Thomas A., Camm, Jeff, and Martin, R. Kipp, Quantitative Methods for Business, 11th Edition, Mason, Ohio: South Western, 2010.
- 5. Horngren, Charles T., Datar, Srikant, Rajan, Madhav, Cost Accounting: A Managerial Emphasis, 14th edition, Prentice-Hall, Upper Saddle River, NJ, 2012.

#### **WEB LINKS**

- 1. https://scholarcommons.usf.edu/cgi/viewcontent.cgi?article=1004&context=qmasc\_h andbook
- 2. http://www.acornlive.com/demos/pdf/BA2\_Chapter\_10.pdf
- 3. https://www.researchgate.net/publication/273757341\_Strategic\_Management\_and\_Str ategic\_Planning\_Process

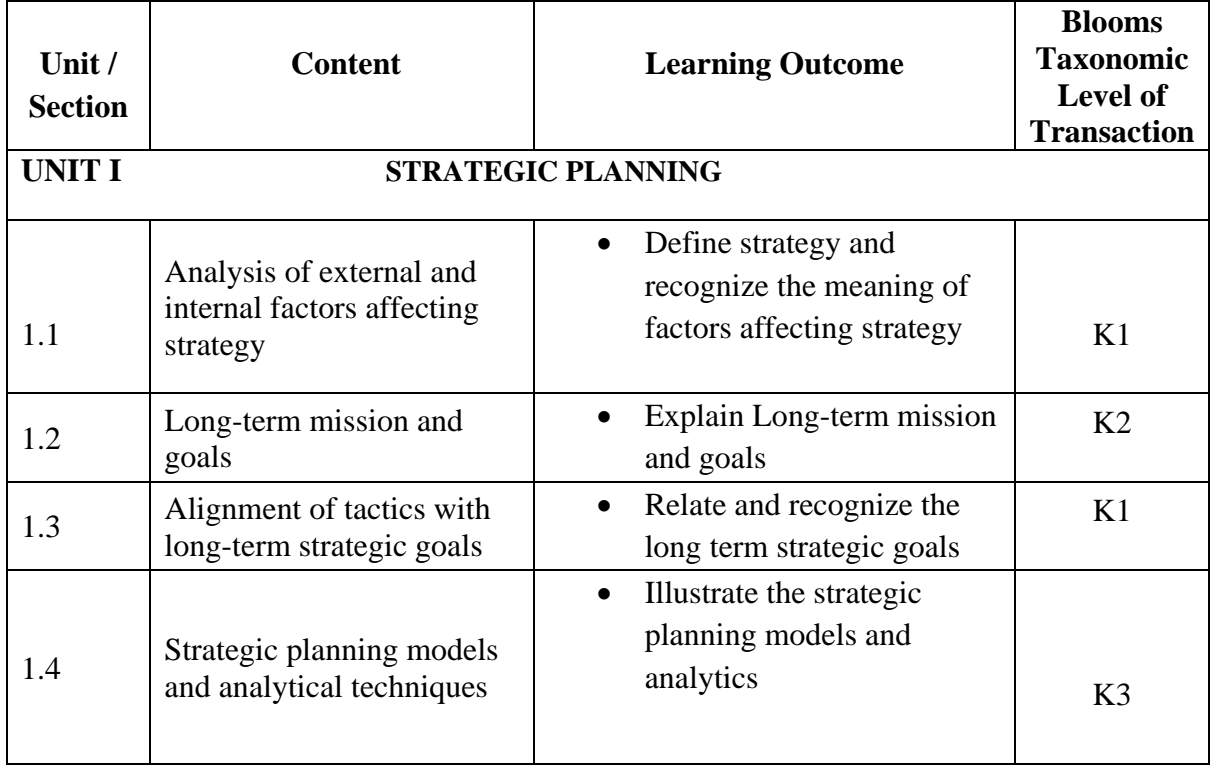

#### **SPECIFIC LEARNING OUTCOMES (SLO)**

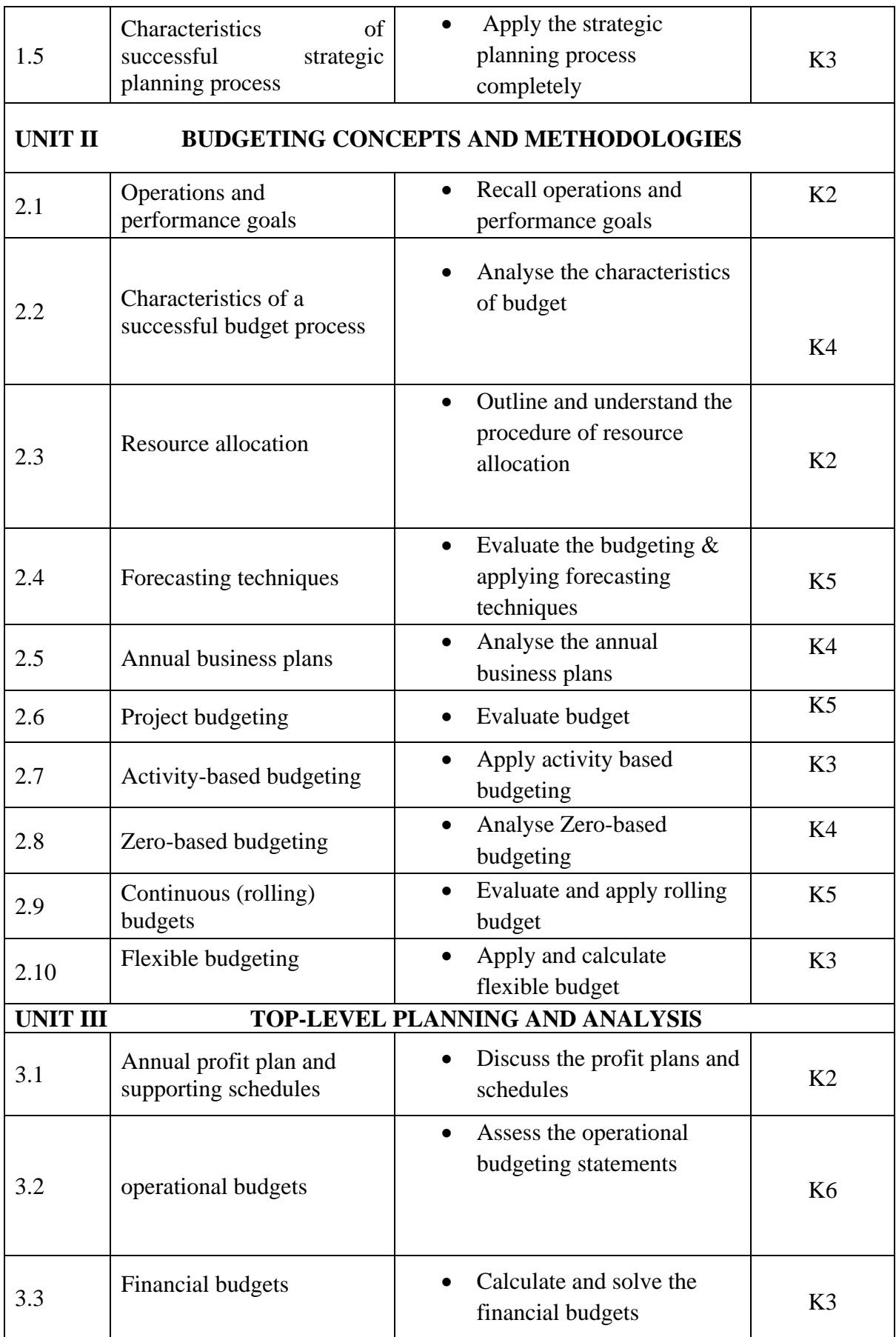

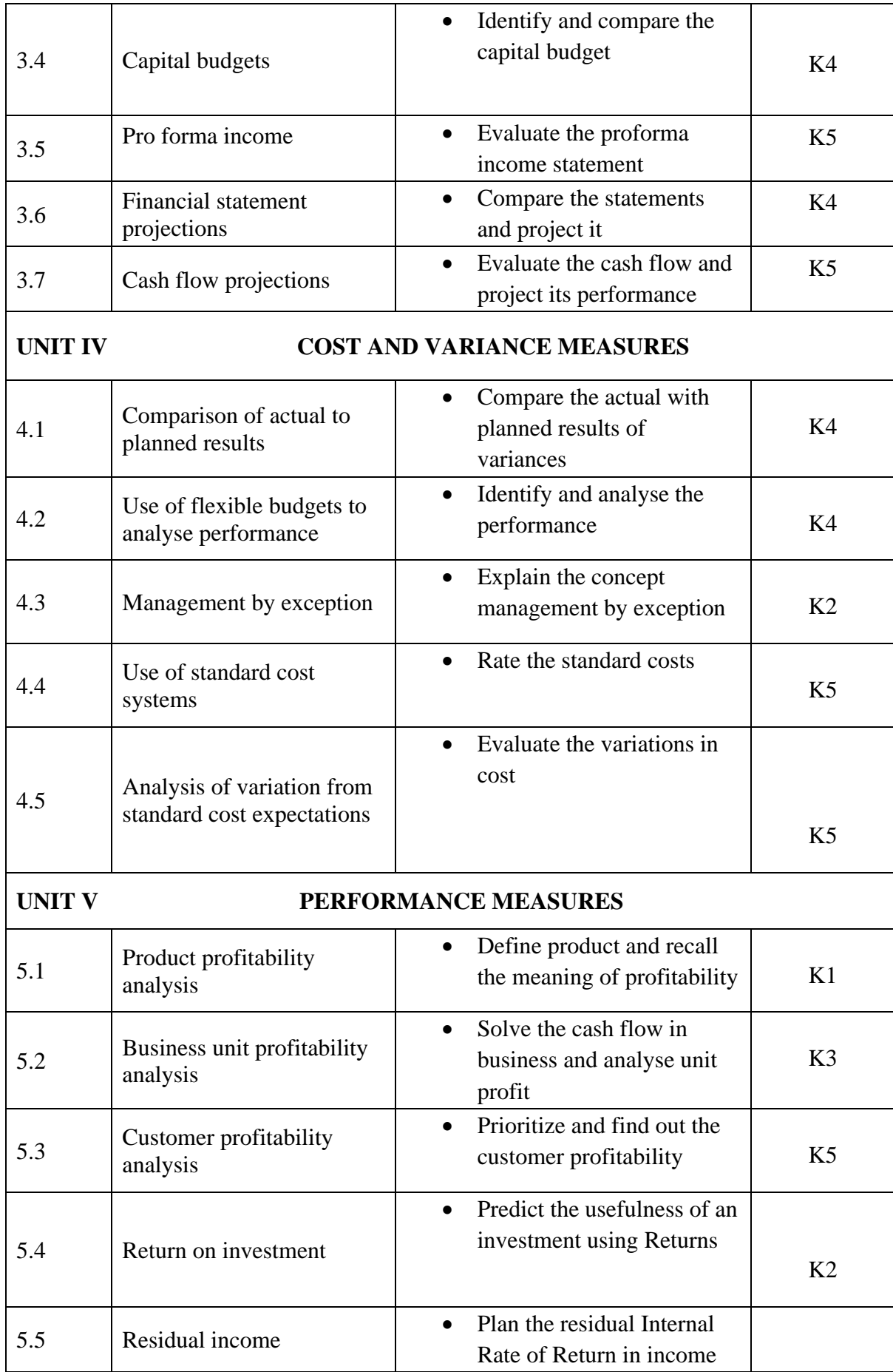

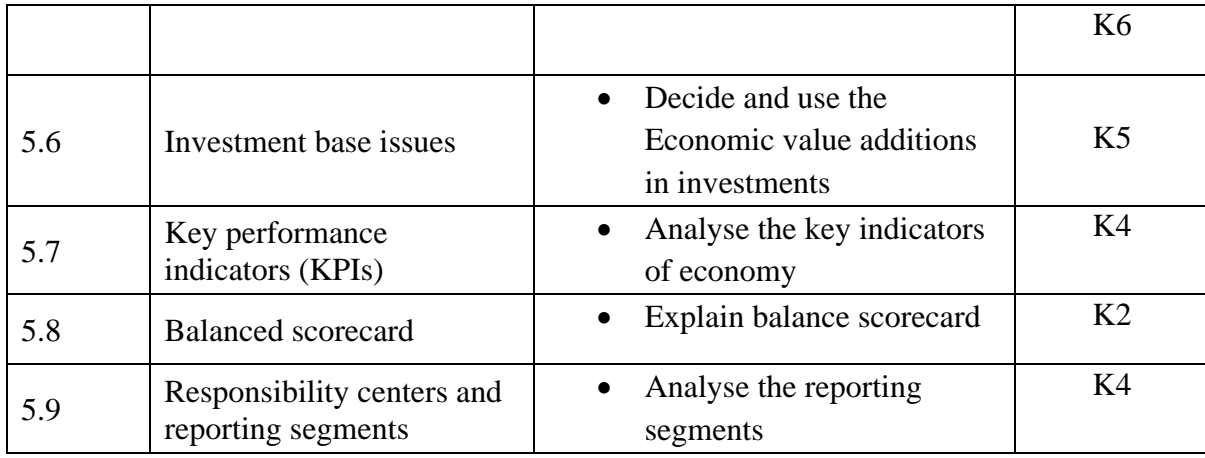

### **MAPPING SCHEME FOR THE POs, PSOs AND COs**

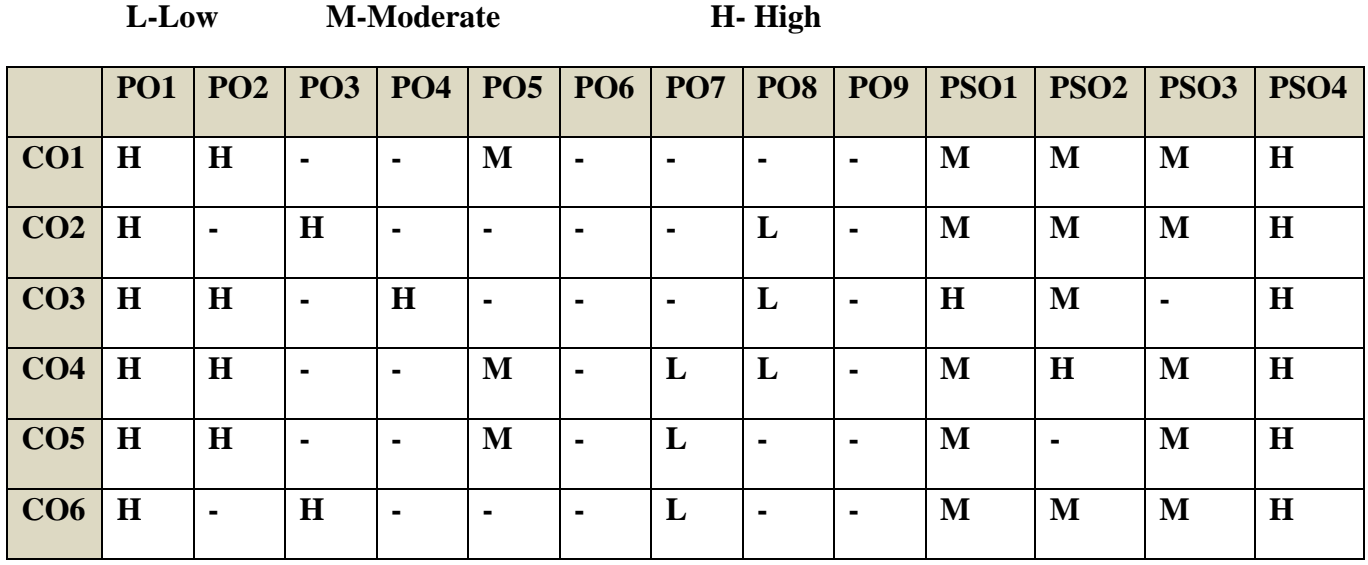

#### **COURSE ASSESSMENT METHODS**

#### **Direct**

- **1. Continuous Assessment Test I,II**
- **2. Open book test; Assignment; Seminar; Journal paper review, Group Presentation**
- 3. **End Semester Examination**

**Indirect**

**1. Course-end survey**

#### **Name of the Course Co-ordinator: MR. SOLAIYAPPAN KABALI**

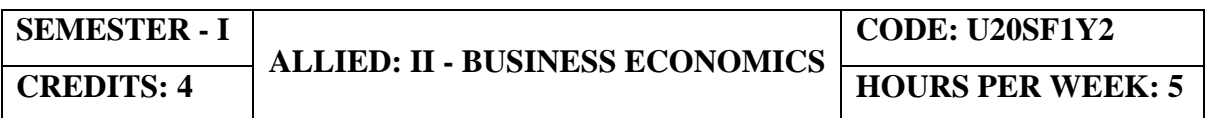

#### **COURSE OUTCOMES**

On completion of the course, the students will be able to

| <b>S. No</b>   | <b>Course Outcomes</b>                           | <b>Level</b>   | Unit |
|----------------|--------------------------------------------------|----------------|------|
|                | Discuss the concepts of economic system, central | K <sub>2</sub> |      |
|                | problems and resource allocation.                |                |      |
| $\overline{2}$ | Construct the law of demand and supply analysis. | K5             |      |
| 3              | Integrate price elasticity of demand and other   | K <sub>5</sub> | Н    |
|                | elasticity.                                      |                |      |
|                | Formulate indifference curve analysis.           | K5             | Ш    |
| 5              | Rate the knowledge on the cost concepts and its  | K6             | IV   |
|                | classifications.                                 |                |      |
| 6              | Assess the future course of economy using trade  | K <sub>6</sub> |      |
|                | cycle.                                           |                |      |

#### **UNIT I - INTRODUCTION TO BUSINESS ECONOMICS 10 Hrs**

- 1.1 Definitions
- 1.2 The economic system
- 1.3 Central problems of an economy
- 1.4 Central problems and the price mechanism
- 1.5Resource allocation in Capitalist, Socialist and Mixed Economy

#### **UNIT II - DEMAND AND SUPPLY ANALYSIS 15 Hrs**

- 2.1 Demand
- 2.2 Law of Demand
- 2.3 Demand Curve
- 2.4 Elasticity of demand
- 2.5 Measurement and types
- 2.6 The slope of a demand curve and the elasticity
- 2.7 Factors governing price elasticity of demand
- 2.8 Law of supply and supply schedules
- 2.9 Supply curve
- 2.10 Determinants of supply
- 2.11 Measurement of Elasticity of Supply

#### **UNIT III - INDIFFERENCE CURVE ANALYSIS 15 Hrs**

3.1 The Indifference curve analysis of demand 3.2 Indifference schedule 3.3 The Principle of Diminishing Marginal Rate of Substitution 3.4 Properties of Indifference Curves 3.5 Consumer's equilibrium in Indifference Analysis **UNIT IV - COST ANALYSIS 25 Hrs** 4.1 Cost analysis 4.2 Cost concepts and classification 4.3 Cost of production in the short and long period 4.4 Market in economic analysis 4.5 Classifications of markets and price determination. 4.5.1 Perfect Competition 4.5.2 Imperfect Competition 4.5.3 Monopoly 4.5.4 Duopoly 4.5.5 Oligopoly 4.5.6 Monopolistic Competition 4.5.7 Monopsony

### **UNIT V - NATIONAL INCOME AND TRADE CYCLE 10 Hrs**

- 5.1 Trade cycle
- 5.2 Phases or stages of a Trade Cycle
- 5.3 National income
	- 5.3.1 GDP
	- 5.3.2 GNP
	- 5.3.3 Wholesale Price Index
	- 5.3.4 Inflation
- 5.4 Estimation of national income as Net aggregate output
- 5.5 National Income as aggregate value of final products
- 5.6 Real and money national income.

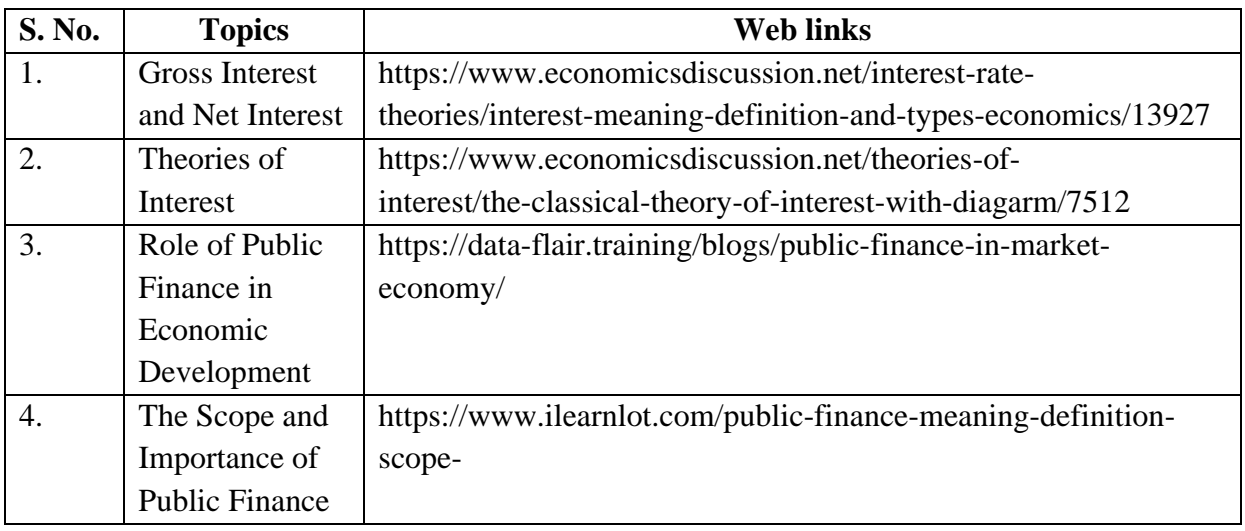

#### **UNIT – VI TOPICS FOR SELF STUDY**

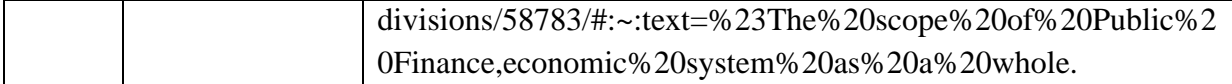

#### **TEXT**

K P M Sundharam and E N Sundharam -Business Economics, Sultan Chand (2017), New Delhi

#### **REFERENCES**

- 1. D. N. Dwivedi, Essentials of Business Economics, Vikas Publications, Edition (2009)
- 2. K. JoyhinSivagnanam and R. Srinivasan, Business Economics, Tata McGraw Hill Education Private Limited, Edition (2010).
- 3. P.N.Reddy and Appannaiah, "Business Economics", S.Chand & Co., Chennai.

#### **WEB LINKS**

#### **Real and Nominal GDP**

https://courses.lumenlearning.com/boundless-economics/chapter/comparing-real-andnominal-gdp/#:~:text=specific%20time%20period.-

,Gross%20Domestic%20Product,G%2B(X%E2%88%92M)

#### **GNP**

https://www.investopedia.com/terms/g/gnp.asp#:~:text=What%20is%20Gross%20National% 20Product%20(GNP)%3F&text=GNP%20is%20commonly%20calculated%20by,domestic% 20economy%20by%20foreign%20residents.

#### **Wholesale Price Index**

https://www.financialexpress.com/what-is/wholesale-price-index-wpi-meaning/1627729/ **National Income concepts and methods of measurement** 

https://www.yourarticlelibrary.com/notes/national-income-definition-concepts-and-methodsof-measuring-national-income/30801

#### **Real National Income**

https://www.toppr.com/guides/fundamentals-of-economics-and-management/nationalincome/concept-of-national-income/

https://www.economicsdiscussion.net/national-income/notes-national-income/study-noteson-national-income-with-diagram/11310

#### **SPECIFIC LEARNING OUTCOMES (SLO)**

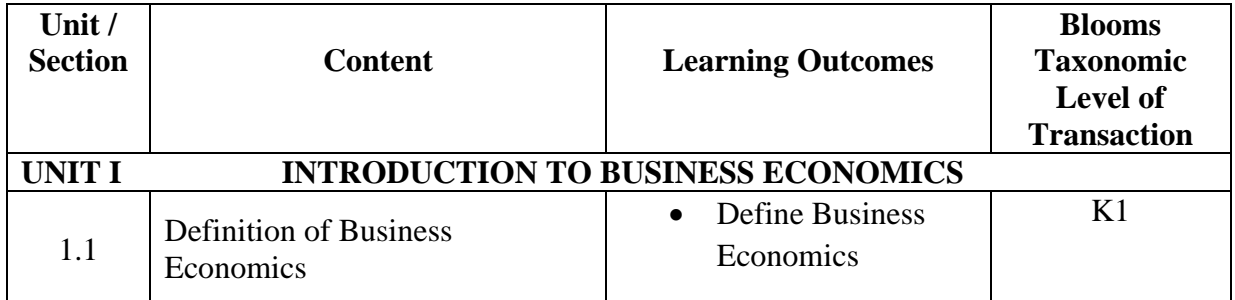

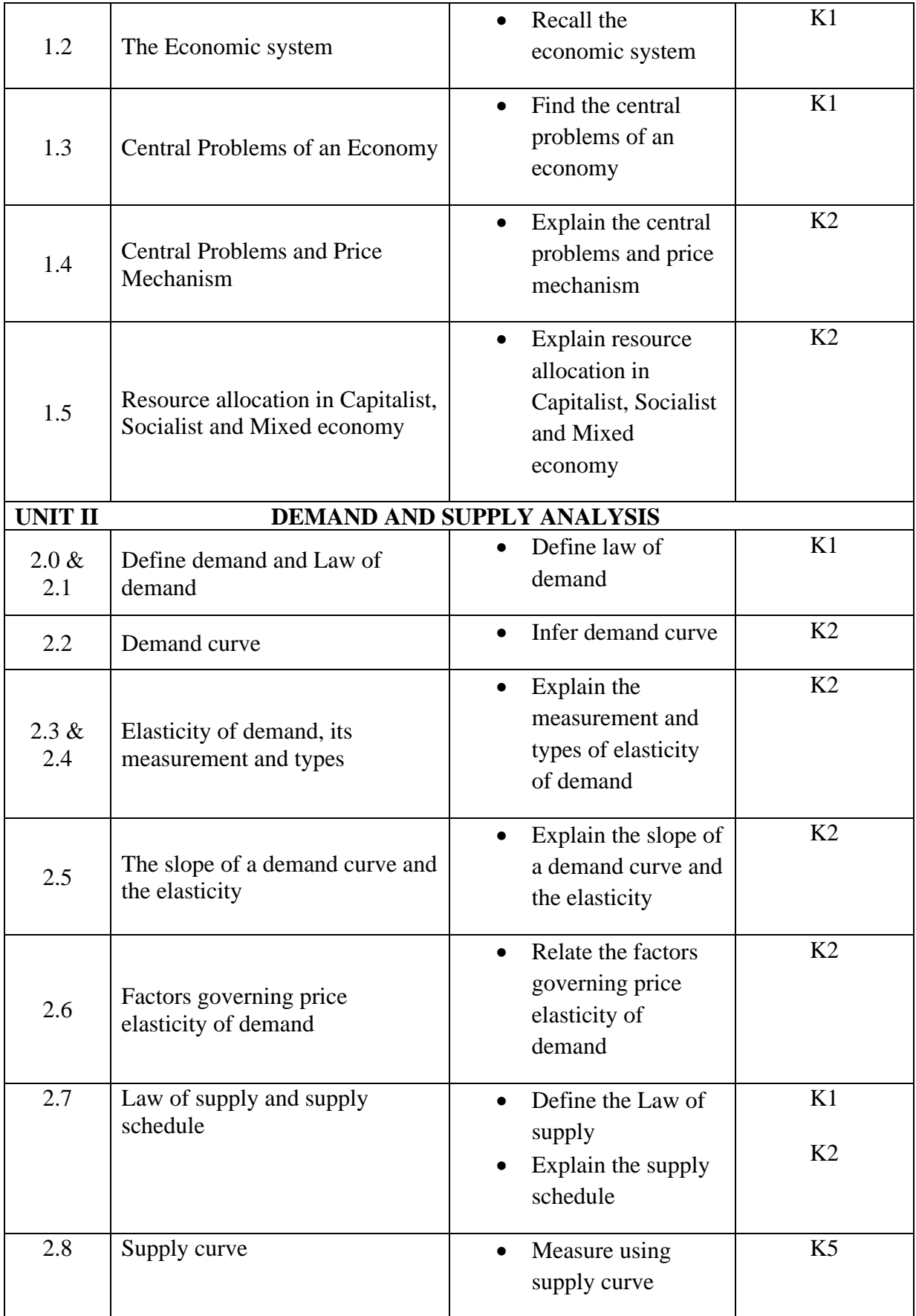

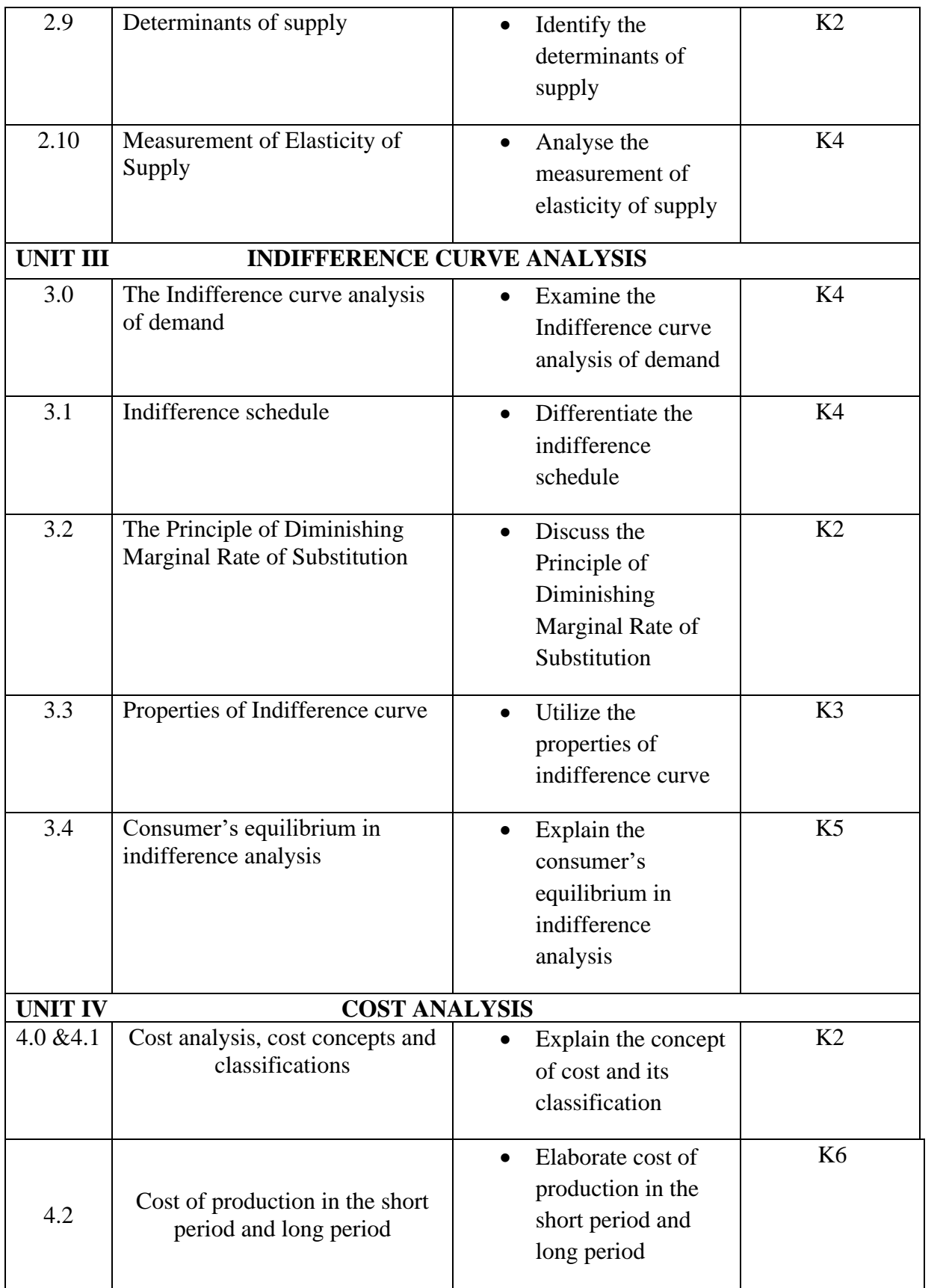

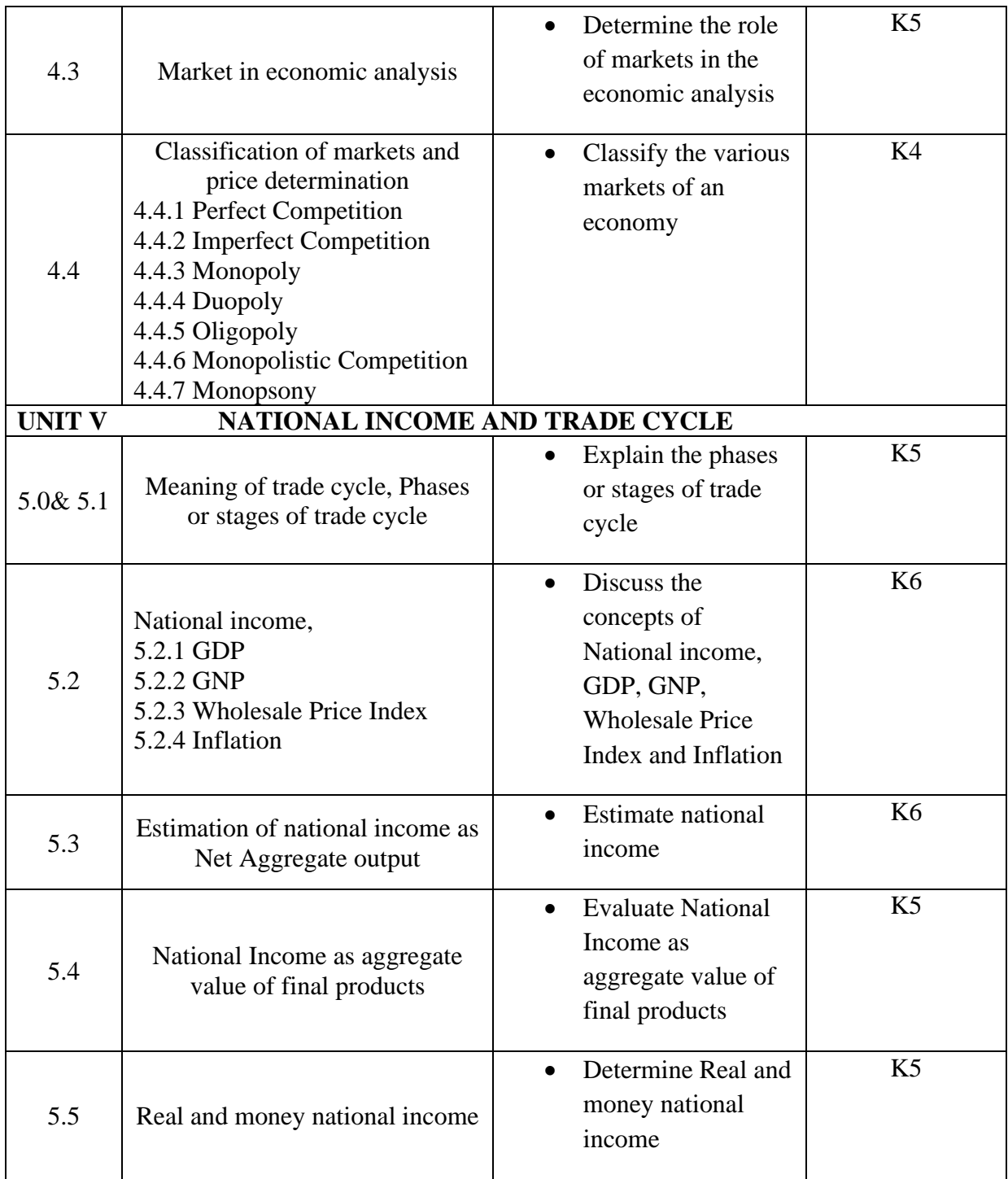

## **MAPPING SCHEME FOR THE POs, PSOs AND COs**

**L-Low M-Moderate H- High**

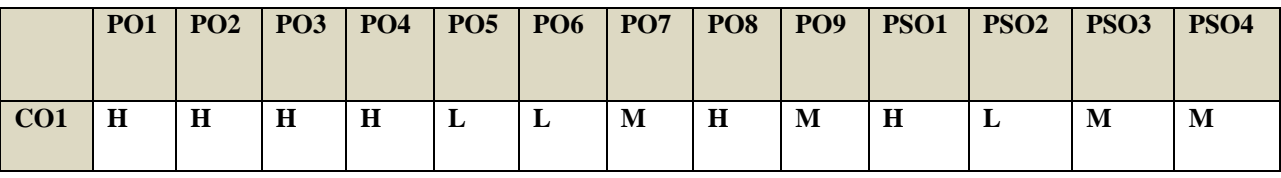

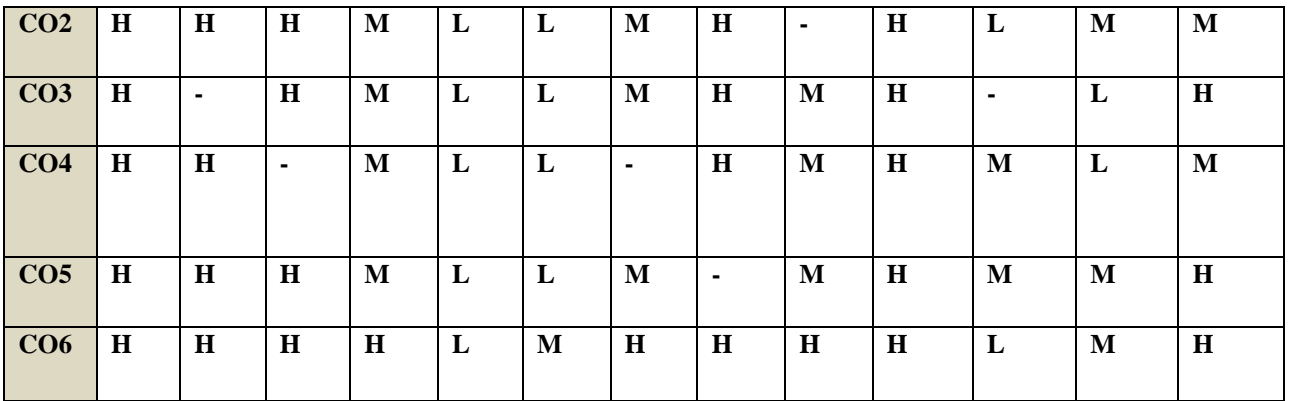

#### **COURSE ASSESSMENT METHODS**

#### **Direct**

- **1. Continuous Assessment Test I,II**
- **2. Open book test; Assignment; Seminar; Journal paper review, Group Presentation**
- 3. **End Semester Examination**

**Indirect**

**1. Course-end survey**

**Name of the Course Co-ordinator: MRS. THEEBA JENIFAR**

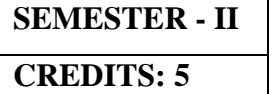

# **CORE: II – FINANCIAL ACCOUNTING - II**

**CODE: U20SF202**

**HOURS PER WEEK: 6** 

#### **COURSE OUTCOMES**

At the end of this course, the students will be able to

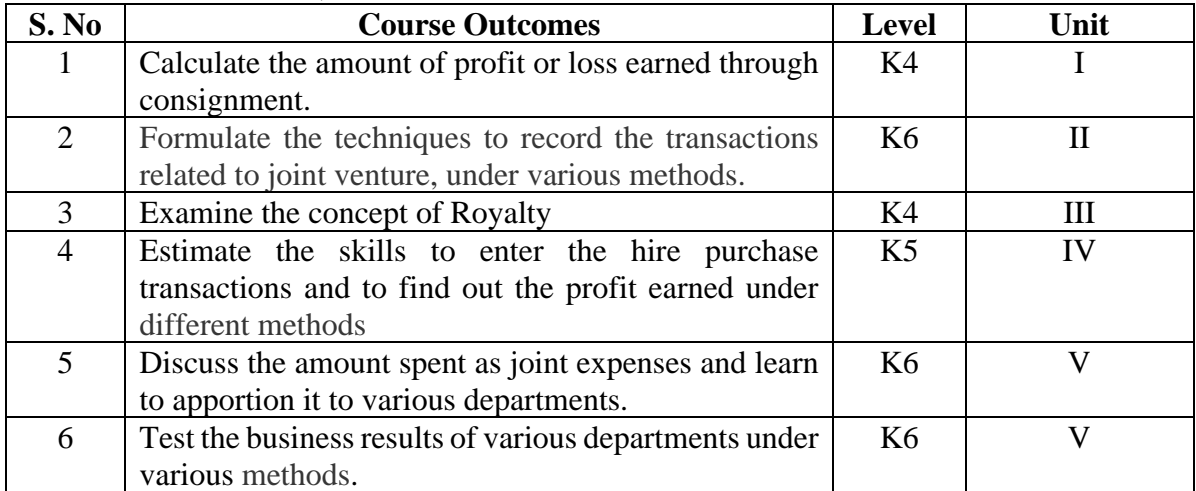

#### **UNIT I – CONSIGNMENT 20 Hrs**

- 1.1 Concept of Consignment
- 1.2 Ordinary Commission and Delcredere Commission
- 1.3 Valuation of unsold stock in the hands of consignee
- 1.4 Preparation of account sales
- 1.5 Treatment of abnormal loss
- 1.6 Treatment of normal loss
- 1.7 Accounting treatment in the books of consignor
- 1.8 Accounting treatment in the books of consignee.

#### **UNIT II - JOINT VENTURE 15 Hrs**

- 2.1 Concept of joint venture<br>2.2 Difference between cons
- Difference between consignment and Joint venture
- 2.3 Methods of recording Joint Venture transactions
- 2.3.1 Recording the transactions in a separate set of books

- 2.3.2 Recording the transactions in the books of only one co-venturer
- 2.3.3 Recording the transaction in the books of all the co-venturers

#### **UNIT III - ROYALTY AND INSURANCE CLAIMS 15 Hrs**

- 3.1 Concept of Royalty
- 3.2 Treatment for Lease
	- 3.2.1 Recording in the books of lessor
	- 3.2.2 Recording in the books lessee.
- 3.3 Treatment for Sublease
	- 3.3.1 Recording in the books of lessor
	- 3.3.2 Recording in the books lessee.
	- 3.3.3 Recording in the books Sub lessee
- 3.4 Computation of Claim to be lodged Including Average Clause
	- 3.4.1 For Loss of Stock Policy
	- 3.4.2 For Loss of Profits Policy

#### **UNIT IV - HIRE PURCHASE 20 Hrs**

4.1 Recording in the books hire vendor & hire purchaser (including Default and Repossession).

- 4.2 Methods of Recording
- 4.2.1 Full cash price Method
- 4.2.2 Actual price Method
- 4.2.3 Interest suspense Method
- 4.2.4 Debtors Method
- 4.2.5 Stock & Debtors Method

#### **UNIT V - BRANCH AND DEPARTMENTAL ACCOUNTS 20 Hrs**

#### 5.1 Types of Branch Account

- 5.1.1 Dependent branch
	- 5.1.1.1 Debtors Method
	- 5.1.1.2 Stock and Debtors Method
	- 5.1.1.3 Final accounts Method
	- 5.1.1.4 wholesale branch Method
- 5.1.2 Independent branch.
	- 5.1.2.1 Separate Final Accounts Methods
- 5.2 Departmental Accounts
	- 5.2.1 Treatment and Apportionment of Joint expenses
	- 5.2.2 Treatment of Inter departmental transfers
	- 5.2.3 Preparation of Departmental Trading and Profit and Loss Account
	- 5.2.4 General Profit and Loss Account

#### **UNIT – VI TOPICS FOR SELF STUDY**

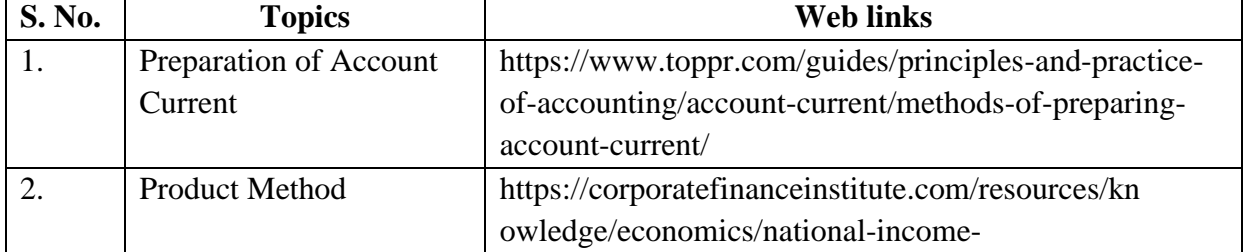

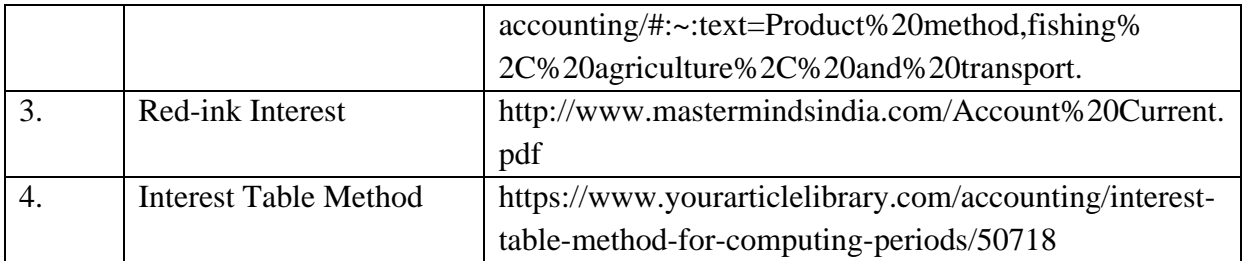

#### **TEXT**

T.S.Reddy and A.Murthy-Financial Accounting –Margam publications, Chennai **REFERENCES**

- 1. R.L.Gupta and V.K.Gupta-Principles and Practice of Accountancy, Eleventh edition-2005, Sultan Chand Sons, New Delhi
- 2. N Vinayagam and B. Charumathi Financial Accounting, Second revised edition-2008, S. Chand & Company Ltd, New Delhi

#### **WEB LINKS**

- 1. [https://icmai.in/upload/Students/Syllabus-2012/Study\\_Material\\_New/Inter-Paper5-](https://icmai.in/upload/Students/Syllabus-2012/Study_Material_New/Inter-Paper5-Revised.pdf) [Revised.pdf](https://icmai.in/upload/Students/Syllabus-2012/Study_Material_New/Inter-Paper5-Revised.pdf)
- 2. [https://icmai.in/upload/Students/Syllabus-2012/Study\\_Material\\_New/Foundation-](https://icmai.in/upload/Students/Syllabus-2012/Study_Material_New/Foundation-Paper2-Revised.pdf)[Paper2-Revised.pdf](https://icmai.in/upload/Students/Syllabus-2012/Study_Material_New/Foundation-Paper2-Revised.pdf)

#### **Theory 20% (Section A & B), Problems 80% (Section C & D)**

#### **SPECIFIC LEARNING OUTCOMES (SLO)**

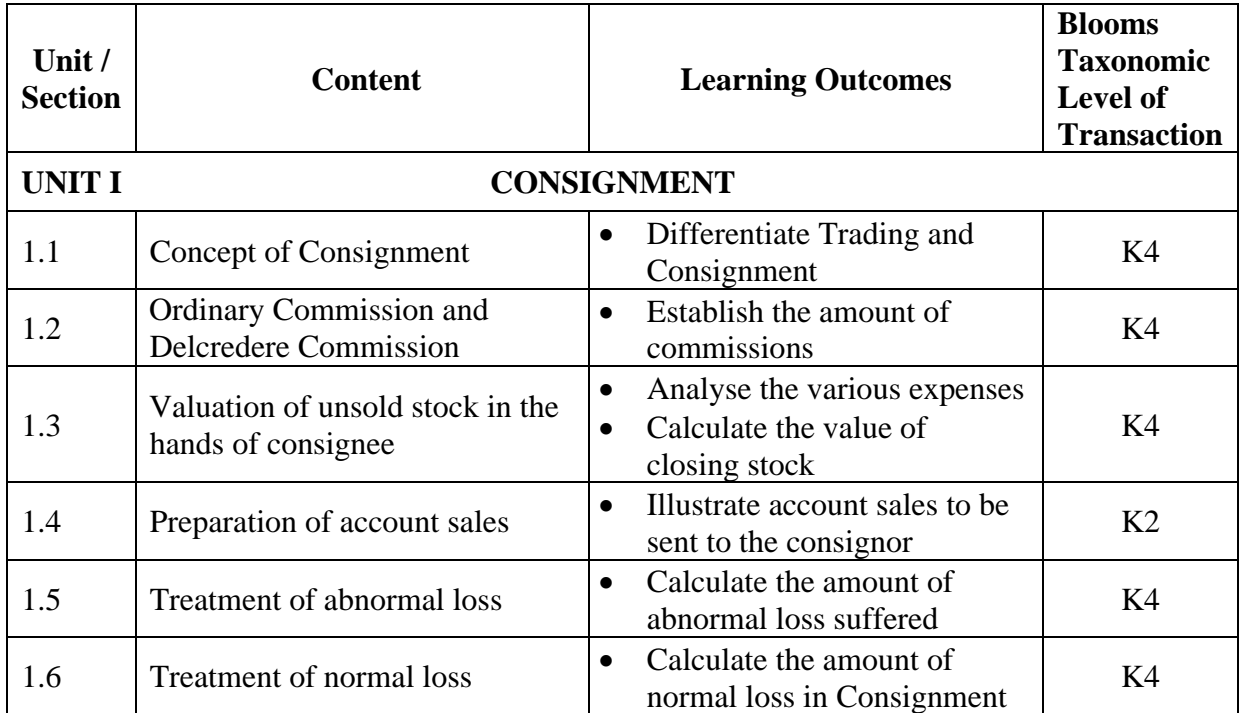

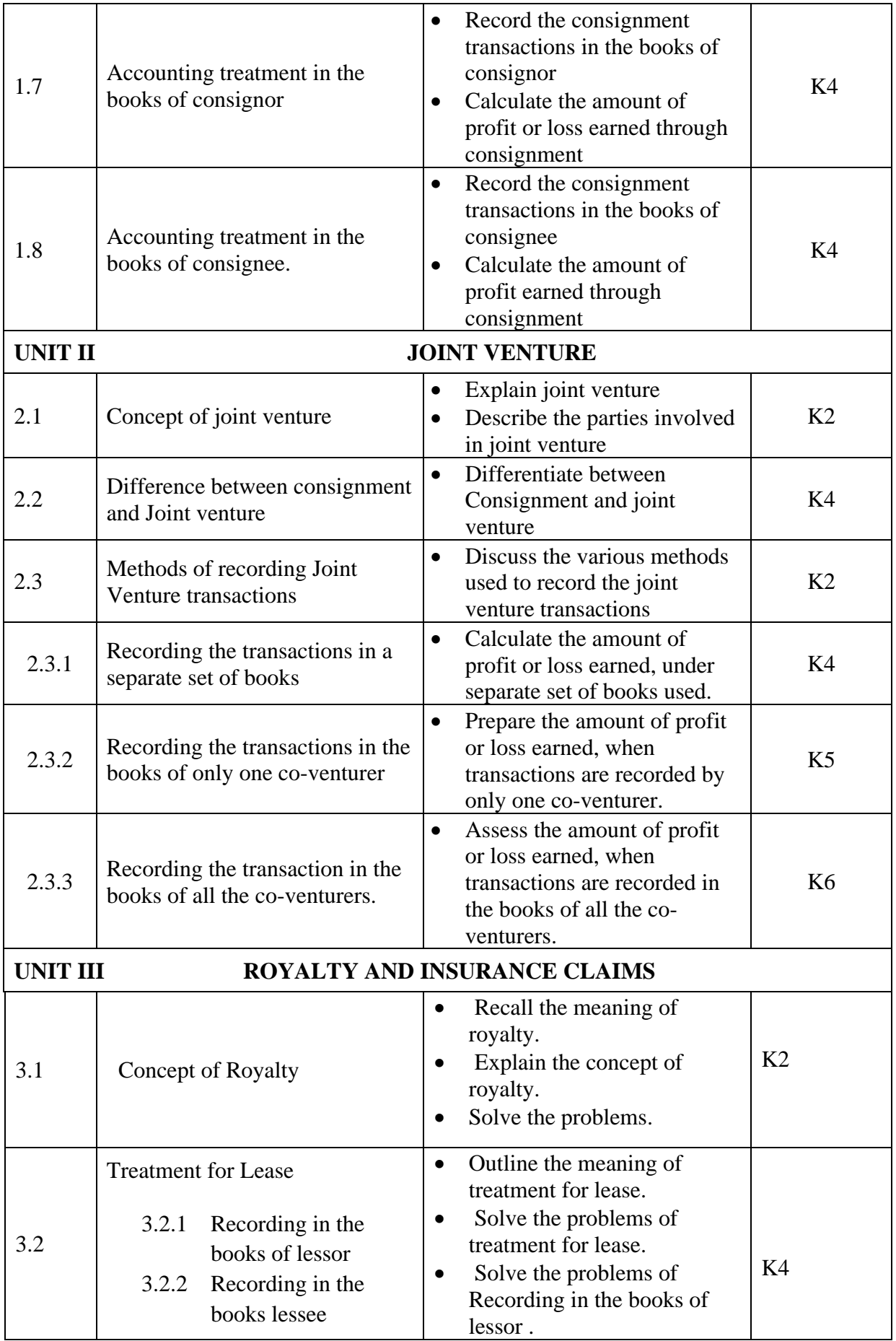

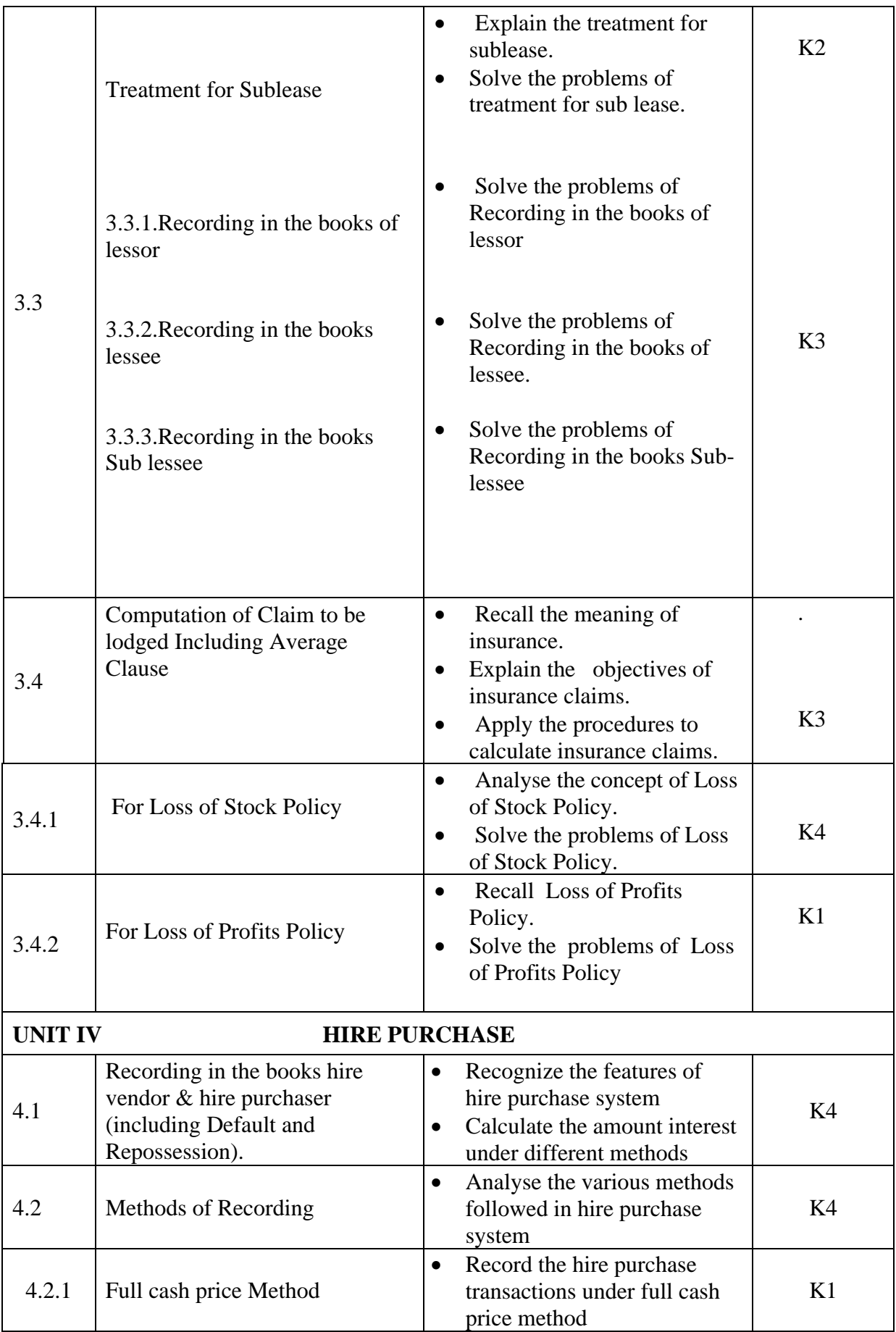

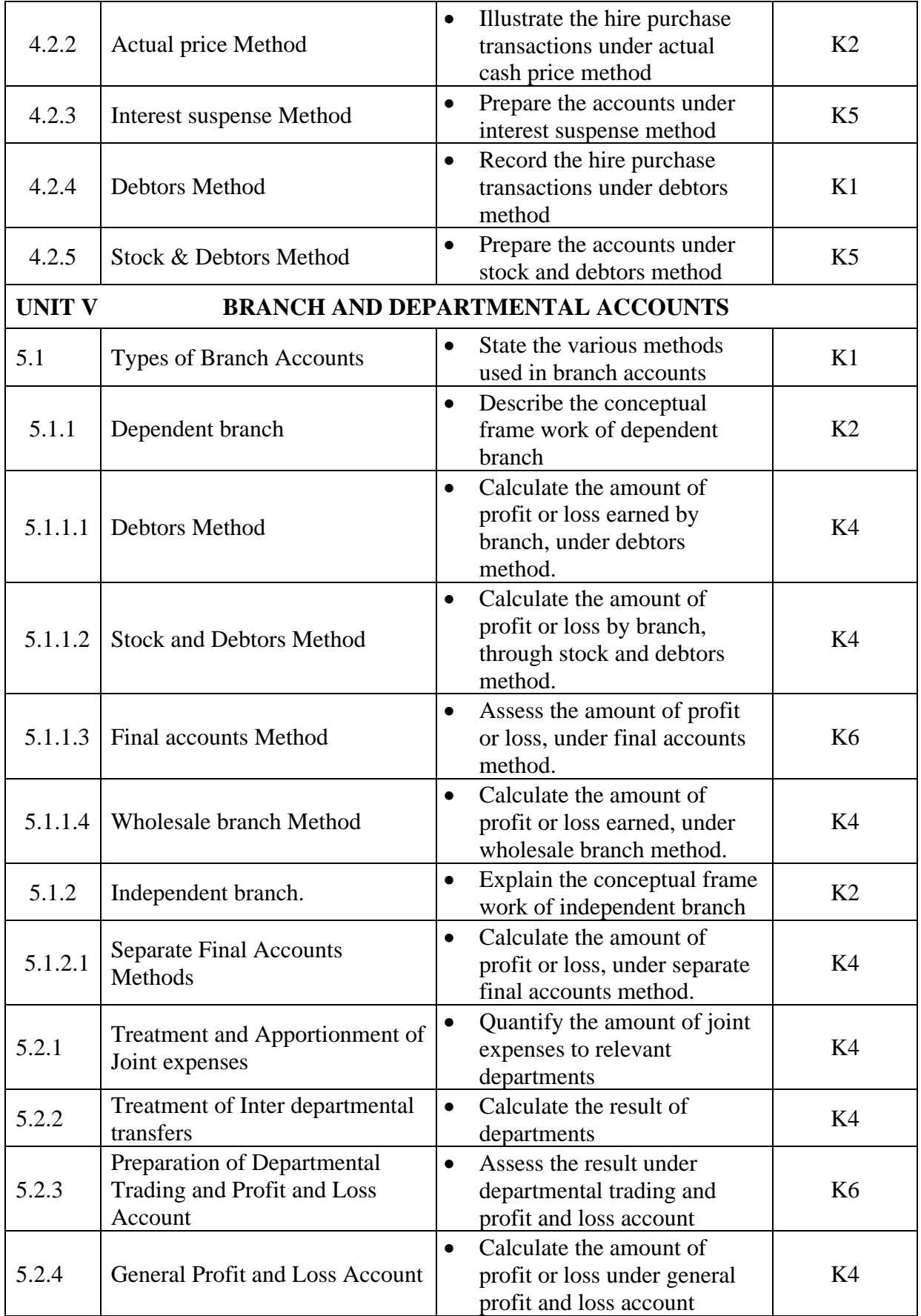

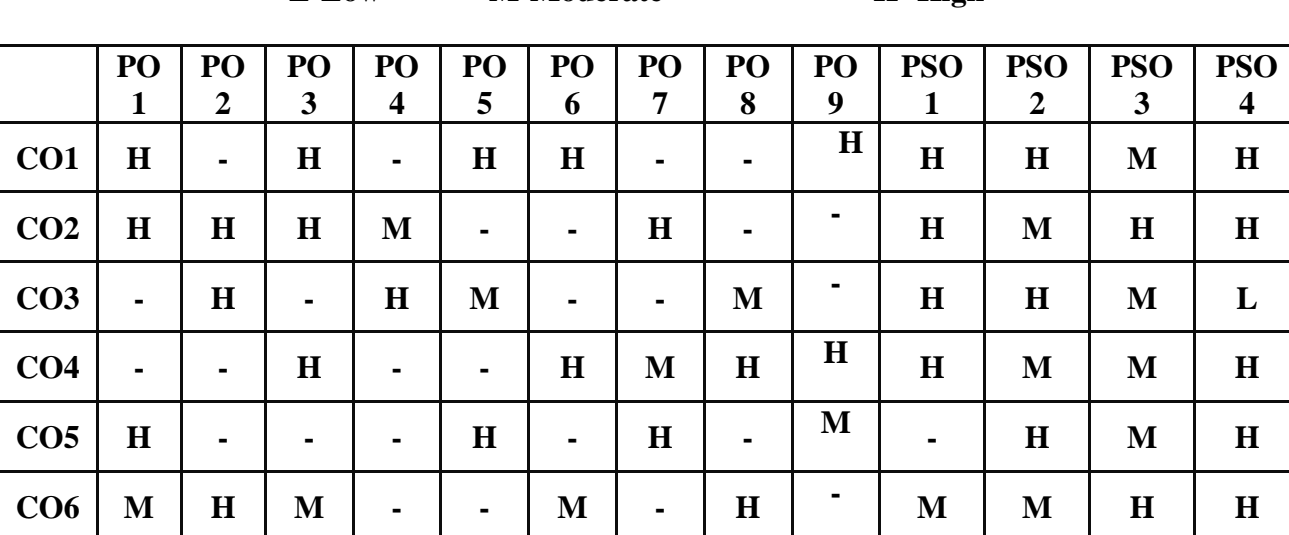

#### **MAPPING SCHEME FOR THE POs, PSOs AND COs L-Low M-Moderate H- High**

#### **COURSE ASSESSMENT METHODS**

**Direct**

**1. Continuous Assessment Test I,II**

**2. Open book test; Assignment; Seminar; Journal paper review, Group Presentation**

3. **End Semester Examination**

#### **Indirect**

**1. Course-end survey**

**Name of the Course Co-ordinator: MRS. THEEBA JENIFAR**

### **COURSE OUTCOMES**

On completion of the course, the students will be able to

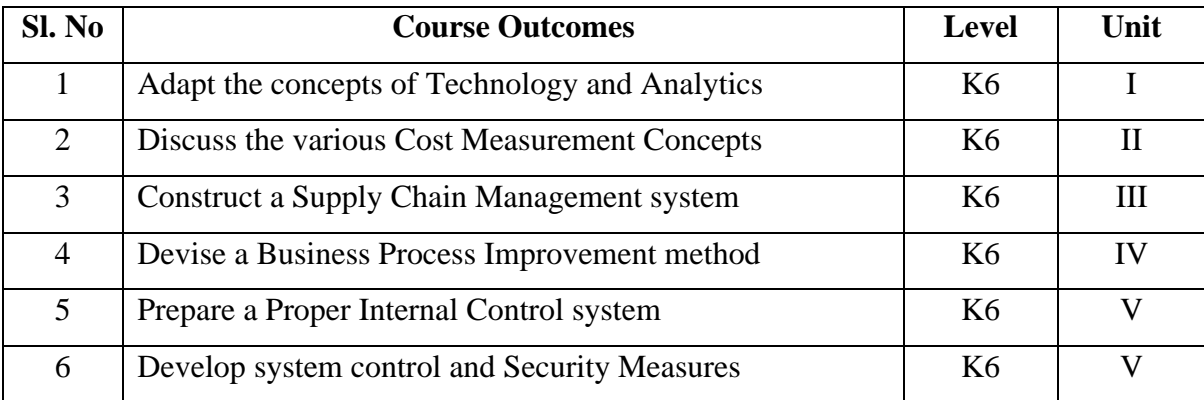

#### **UNIT I - TECHNOLOGY AND ANALYTICS 15Hrs**

- 1.1 Accounting information systems
- 1.2 Enterprise resource planning systems
- 1.3 Enterprise performance management systems
- 1.4 Data governance
- 1.5 Technology-enabled finance transformation
- 1.6 Data analytics
- 1.7 Business intelligence
- 1.8 Data mining
- 1.9 Analytic tools
- 1.10 Data visualization

#### **UNIT II - COST MEASUREMENT CONCEPTS 15Hrs**

- 2.1 Cost behaviour and cost objects
- 2.2 Actual and normal costs
- 2.3 Standard costs
- 2.4 Absorption (full) costing
- 2.5 Variable (direct) costing
- 2.6 Joint and by-product costing
- 2.7 Job order costing
- 2.8 Process costing
- 2.9 Activity-based costing
- 2.10 Life-cycle costing
- 2.11 Fixed and variable overhead expenses

- 2.12 Plant-wide versus departmental overhead
- 2.13 Determination of allocation base
- 2.14 Allocation of service department costs

### **UNIT III- SUPPLY CHAIN MANAGEMENT AND BUSINESS PROCESS IMPROVEMENT** 15Hrs **15Hrs**

- 3.1 Lean manufacturing
- 3.2 Enterprise resource planning (ERP)
- 3.3 Theory of constraints and throughput costing
- 3.4 Capacity management and analysis
- 3.5 Value chain analysis
- 3.6 Value-added concepts
- 3.7 Process analysis
- 3.8 Activity-based management
- 3.9 Continuous improvement concepts
- 3.10 Best practice analysis
- 3.11 Cost of quality analysis
- 3.12 Efficient accounting processes

#### **UNIT IV- INTERNAL CONTROLS 12Hrs**

- 4.1 Internal control structure and management philosophy
- 4.2 Internal control policies for safeguarding and assurance
- 4.3 Internal control risk
- 4.4 Corporate governance
- 4.5 External audit requirements

#### **UNIT V- SYSTEMS CONTROL AND SECURITY MEASURES 18Hrs**

- 5.1 General accounting system controls
- 5.2 Application and transaction controls
- 5.3 Network controls backup controls
- 5.4 Business continuity planning

#### **UNIT – VI TOPICS FOR SELF STUDY**

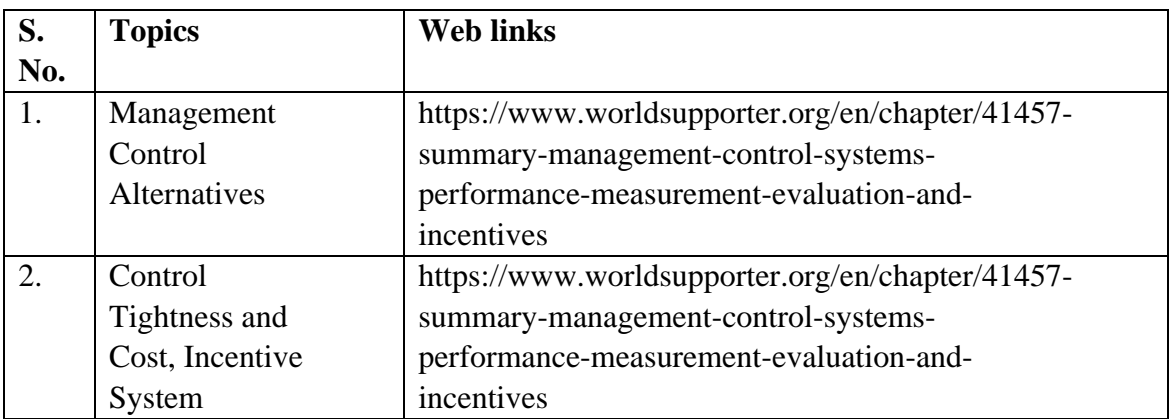
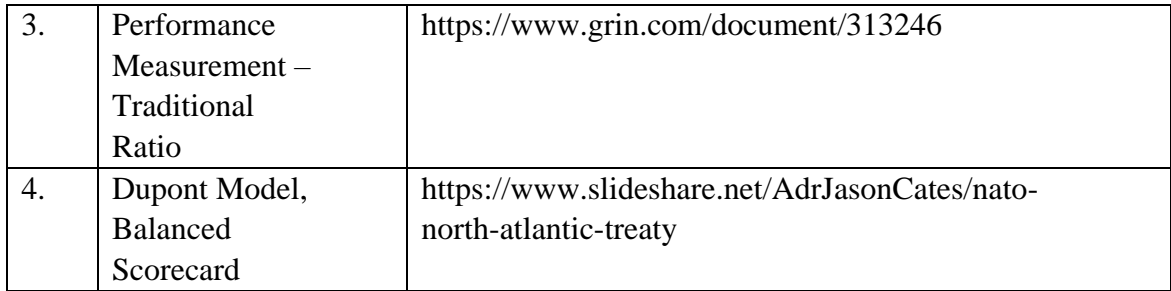

# **TEXTS**

- 1. Jain S.P &Narang K. L., (2012). Cost Accounting, Kalyani Publications: New Delhi.
- 2. A. Murthy and S. Gurusamy, ManagementAccounting,TataMcGraw Hill.
- 3. Wiley CMA Excel Learning System Exam Review: Part 1, Financial Planning, Performance & Analytics.

### **REFERENCES**

- 1. Blocher, Edward, J., Stout, David E., Juras, Paul E., and Cokins, Gary, Cost Management: A Strategic Emphasis, 6th edition, McGraw Hill, New York, NY, 2013.
- 2. Horngren, Charles T., Datar, Srikant, Rajan, Madhav, Cost Accounting: A Managerial Emphasis, 14th edition, Prentice-Hall, Upper Saddle River, NJ, 2012.

#### **WEB LINKS**

- 1. https://books.google.co.in/books/about/Management\_Accounting\_Text\_Problems\_an d.html?id=3E23AwAAQBAJ&redir\_esc=y
- 2. https://www.bookdepository.com/Cost-Management-Strategic-Emphasis-Edward-Blocher/9781259253096

#### **Theory 60%, Problems 40%**

# **SPECIFIC LEARNING OUTCOMES (SLO)**

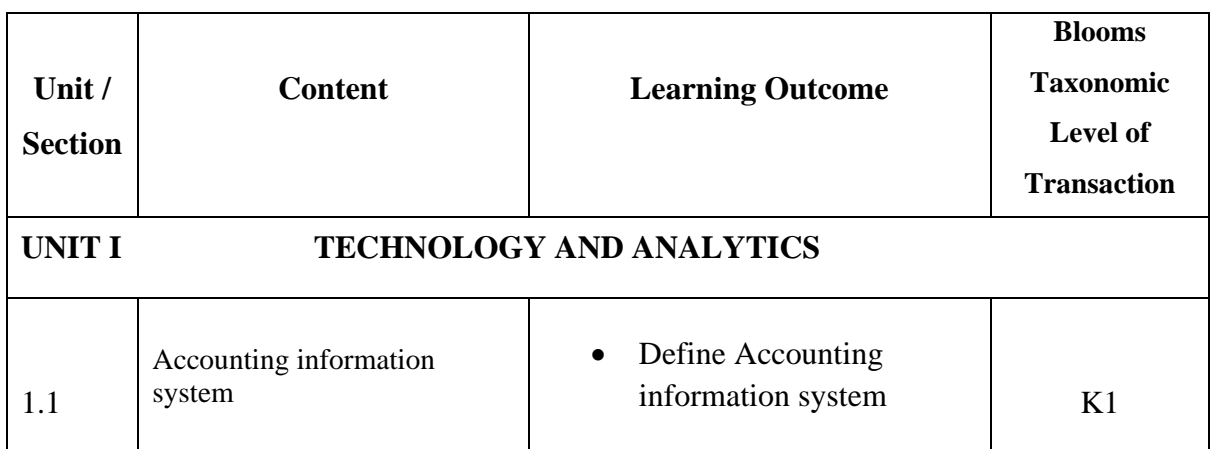

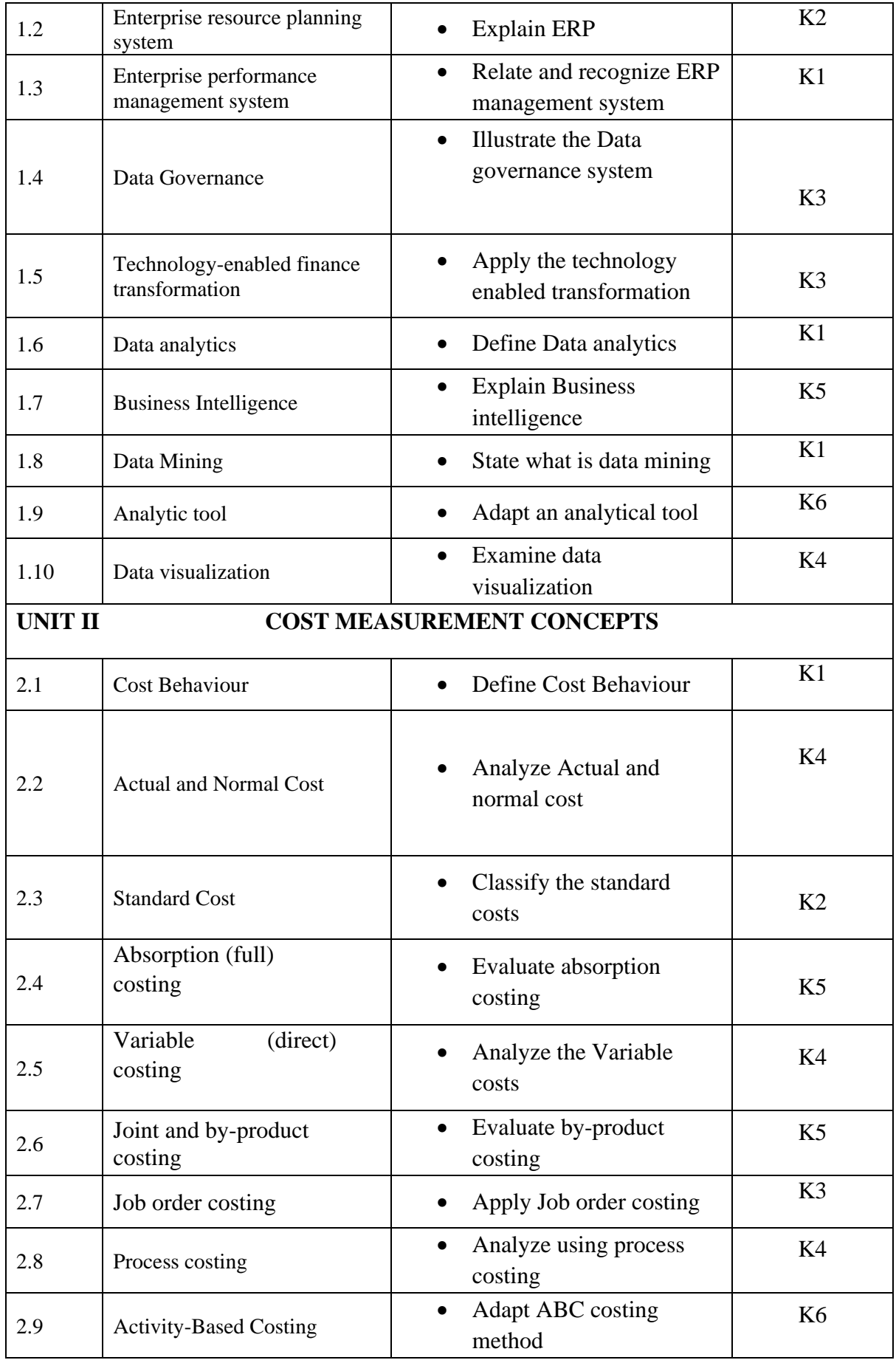

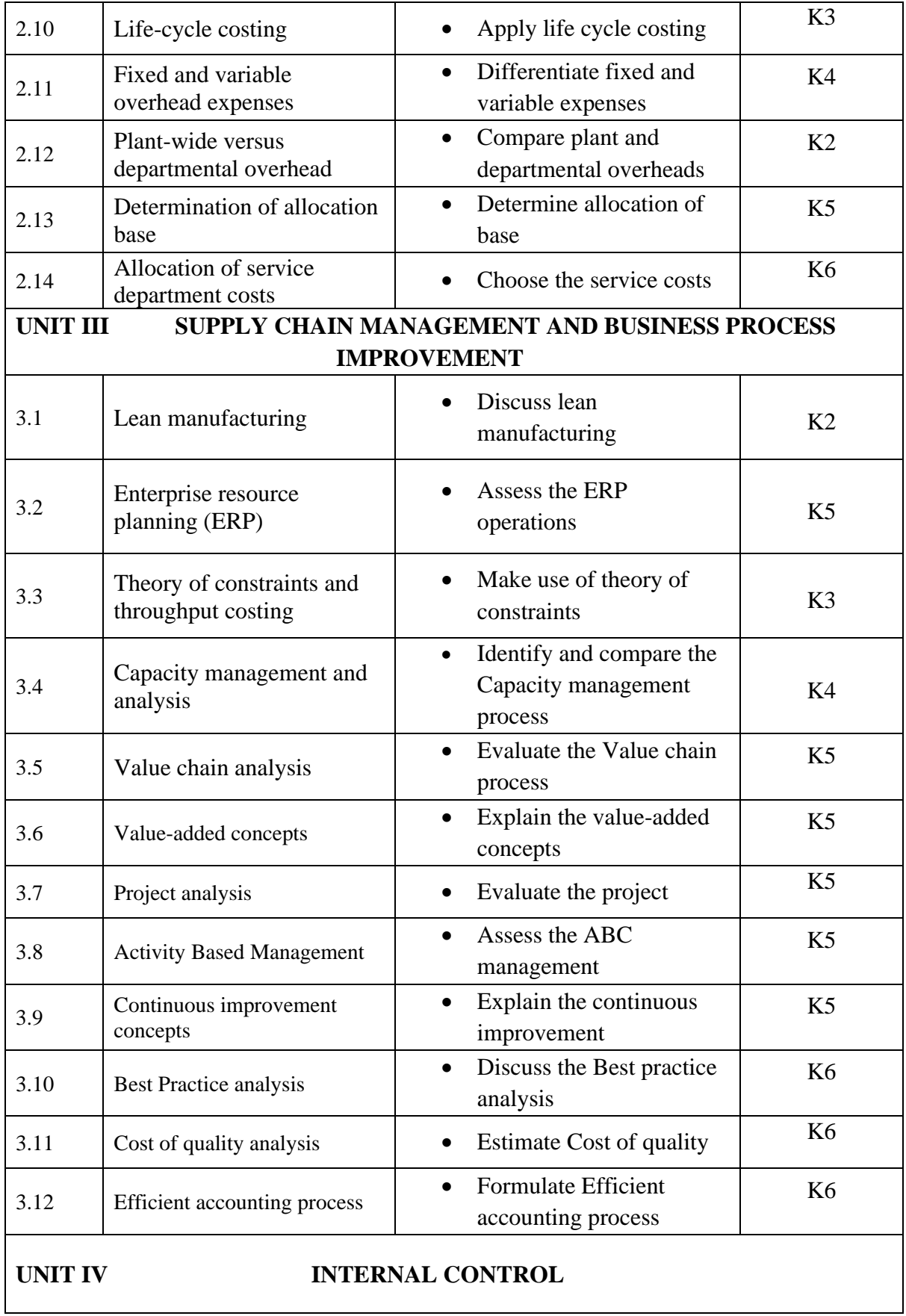

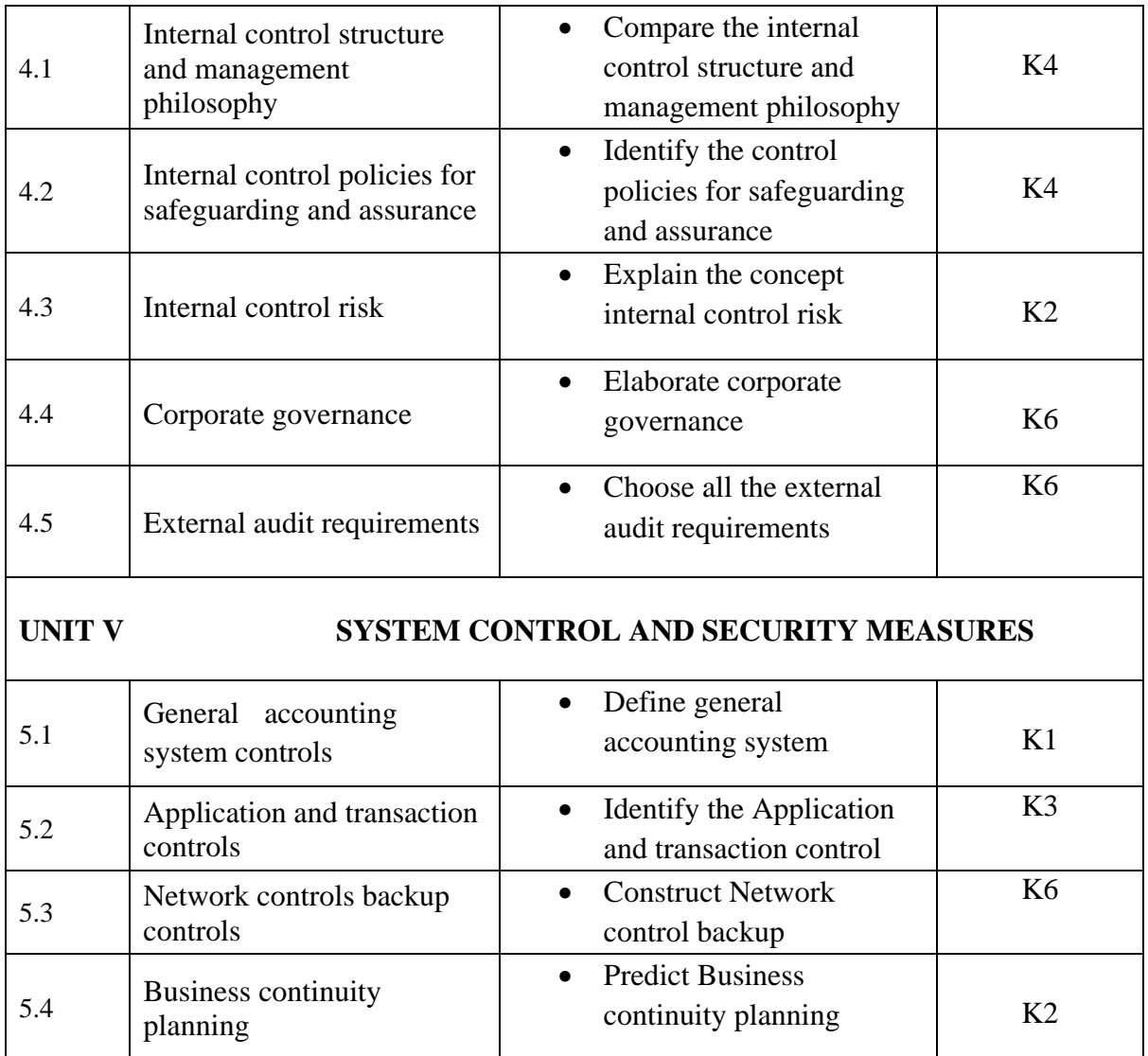

# **MAPPING SCHEME FOR THE POs, PSOS AND COS**<br>L-Low M-Moderate H- High

**L-Low M-Moderate H- High**

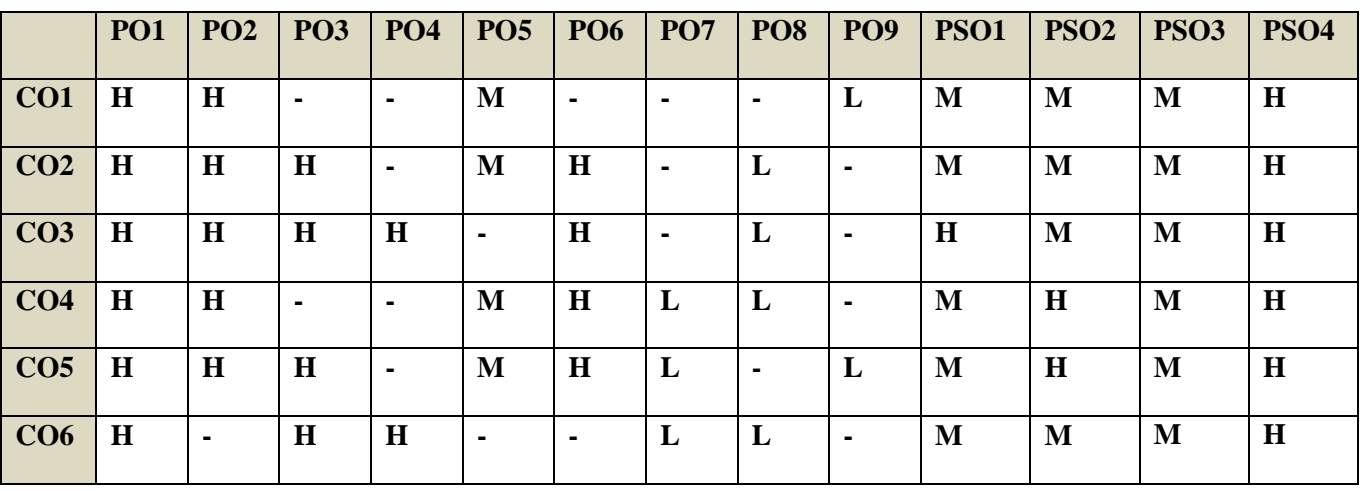

# **COURSE ASSESSMENT METHODS**

#### **Direct**

- **1. Continuous Assessment Test I,II**
- **2. Open book test; Assignment; Seminar; Journal paper review, Group Presentation**
- **3. End Semester Examination**

**Indirect**

**1. Course-end survey**

**Name of the Course Co-ordinator: MR. SOLAIYAPPAN KABALI**

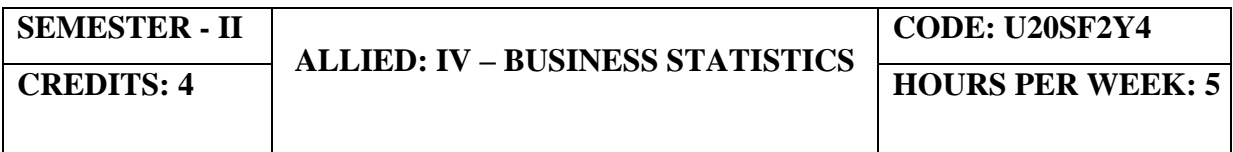

#### **COURSE OUTCOMES**

On completion of this course, the students will be able to

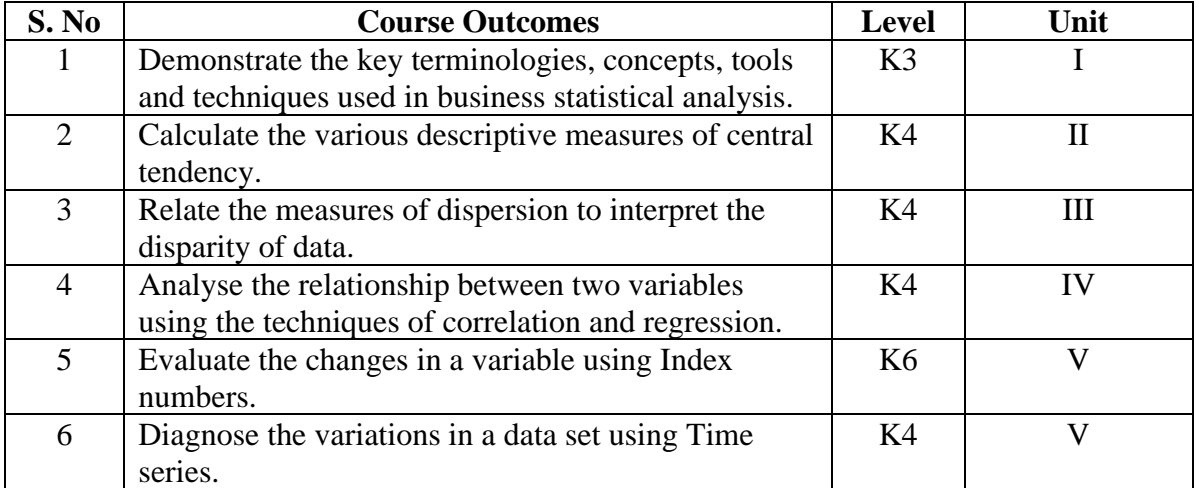

#### **UNIT I - INTRODUCTION TO THE STUDY OF STATISTICS 10 Hrs**

- 1.1 Statistics
	- 1.1.1 Meaning
	- 1.1.2 Definition
	- 1.1.3 Functions
	- 1.1.4 Scope
	- 1.1.5 Merits and Demerits
- 1.2 Sampling
	- 1.2.1 Meaning
	- 1.2.2 Definition
	- 1.2.3 Methods of sampling
- 1.3 Collection of data
- 1.4 Tabulation of data
- 1.5 Representation of data
	- 1.5.1 Diagrammatic Representation
	- 1.5.2 Graphic representation

#### **UNIT II - MEASURES OF CENTRAL TENDENCY 15 Hrs**

- 2.1 Mathematical averages
	- 2.1.1 Arithmetic Mean
	- 2.1.1.1 Direct method
	- 2.1.1.2 Short-cut method
	- 2.1.1.3 Step Deviation method
	- 2.1.2 Geometric Mean
	- 2.1.3 Harmonic Mean
	- 2.1.4 Corrected Mean
	- 2.1.5 Combined Mean
- 2.2 Positional averages
	- 2.2.1 Median
	- 2.2.2 Quartiles
	- 2.2.3 Deciles
	- 2.2.4 Percentiles
- 2.3 Mode

# **UNIT III - MEASURES OF DISPERSION 15 Hrs**

- 3.1 Range
- 3.2 Quartile Deviation
- 3.3 Mean Deviation
- 3.4 Standard Deviation
	- 3.4.1 Actual Mean method
	- 3.4.2 Assumed Mean Method
	- 3.4.3 Combined Standard Deviation
	- 3.4.4 Corrected Standard Deviation
- 3.5 Coefficient of variation
- 3.6 Comparison of Measures of dispersion
- 3.7 Lorenz Curve

# **UNIT IV - CORRELATION AND REGRESSION 15 Hrs**

- 4.1 Correlation
	- 4.1.1 Definition
	- 4.1.2 Karl Pearson's Correlation
	- 4.1.3 Spearman Rank Correlation
	- 4.1.4 Concurrent Deviation
- 4.2 Regression
	- 4.2.1 Definition
	- 4.2.2 Regression Equation
	- 4.2.3 Linear Regression
	- 4.2.4 Difference between Regression and Correlation

# **UNIT V - ANALYSIS OF TIME SERIES AND INDEX NUMBERS 20 Hrs**

- 5.1 Elements of Time Series
- 5.1.1 Secular Trend
- 5.1.1.1 Graphic Method
- 5.1.1.2 Method of Semi-Averages
- 5.1.1.3 Method of Moving Averages
- 5.1.1.4 Method of Least Squares
- 5.1.2 Seasonal Fluctuations
- 5.1.2.1 Method of Simple Averages
- 5.1.2.2 Method of Moving Averages
- 5.1.2.3 Ratio to trend Method
- 5.1.2.4 Method of link Relatives
- 5.1.3 Cyclical Fluctuation
- 5.1.4 Random Fluctuation
- 5.2 Index Numbers
- 5.2.1 Definition
	- 5.2.2 Simple Index number
	- 5.2.3 Weighted Index Number
- 5.2.3.1 Laspeyre's formula
- 5.2.3.2 Paache's formula
- 5.2.3.3 Fisher's formula
- 5.2.3.4 Marshal Edge-worth
- 5.2.3.5 Bowley's formula
- 5.2.3.6 Kelly's formula
- 5.2.4 Mathematical tests of consistency
	- 5.2.4.1 Time reversal test
	- 5.2.4.2 Factor reversal test
- 5.2.5 Fixed Index Number
- 5.2.6 Chain Index Number
- 5.2.7 Cost of Living Index

#### **UNIT – VI TOPICS FOR SELF STUDY**

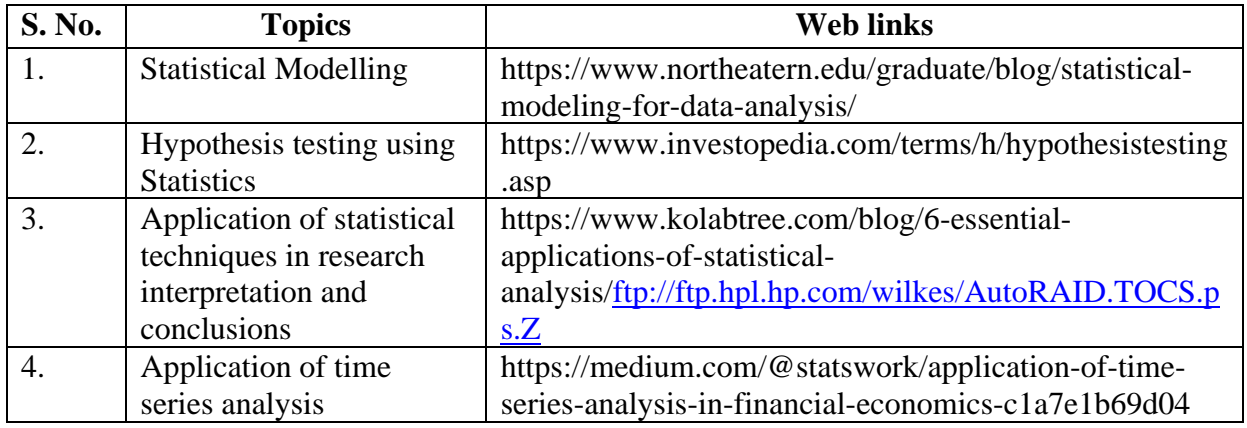

#### **TEXT**

PA.Navanitham, Business Statistics, Jai publishers, 2017, Trichy.

#### **REFERENCES**

- 1. R.S.N.Pillai and Bagavathy, Statistics: Theory and Practice, Sultan Chand & Sons, 2010, New Delhi
- 2. Dr. S.P. Gupta, Statistical Method, Sultan Chand & Sons, New Delhi.

#### **WEB LINKS**

- 1. https://www.pdfdrive.com/an-introduction-to-business-statistics-e10884238.html
- 2. https://www.pdfdrive.com/business-statistics-e23260267.html

# **Theory – 20%, Problems – 80%**

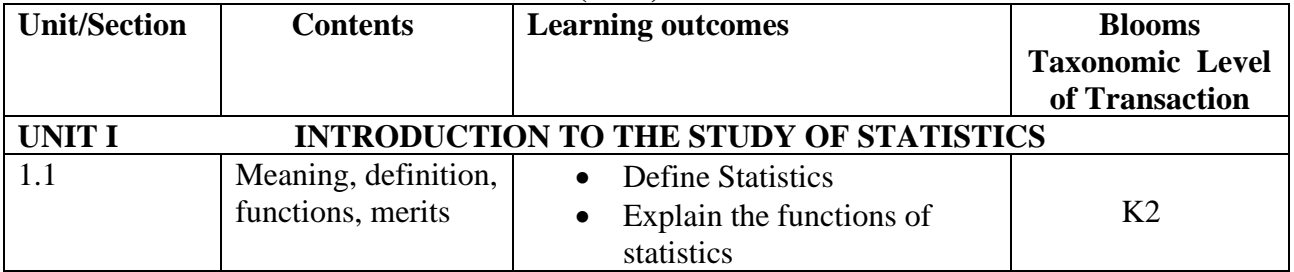

#### **SPECIFIC LEARNING OUTCOMES (SLO)**

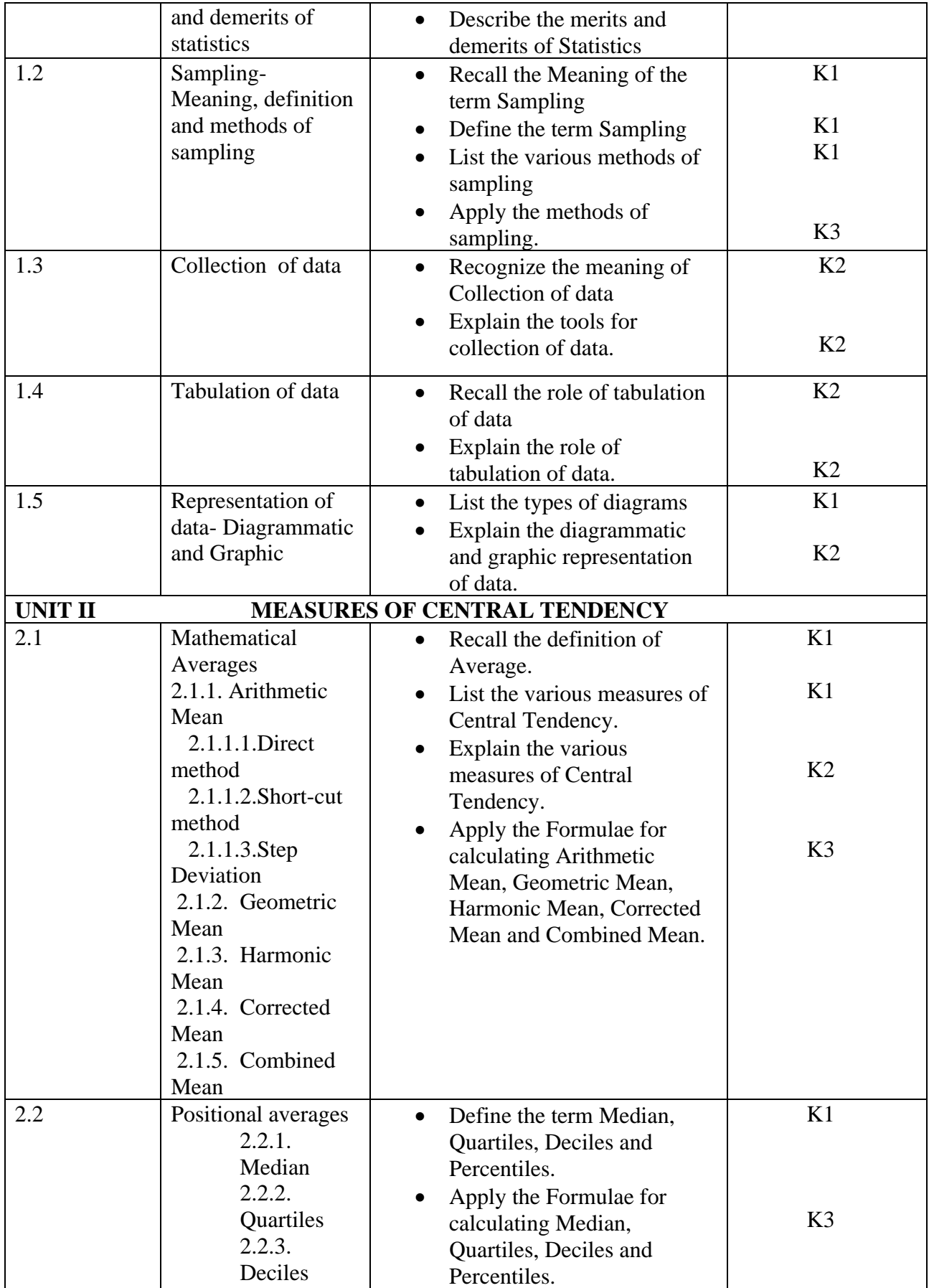

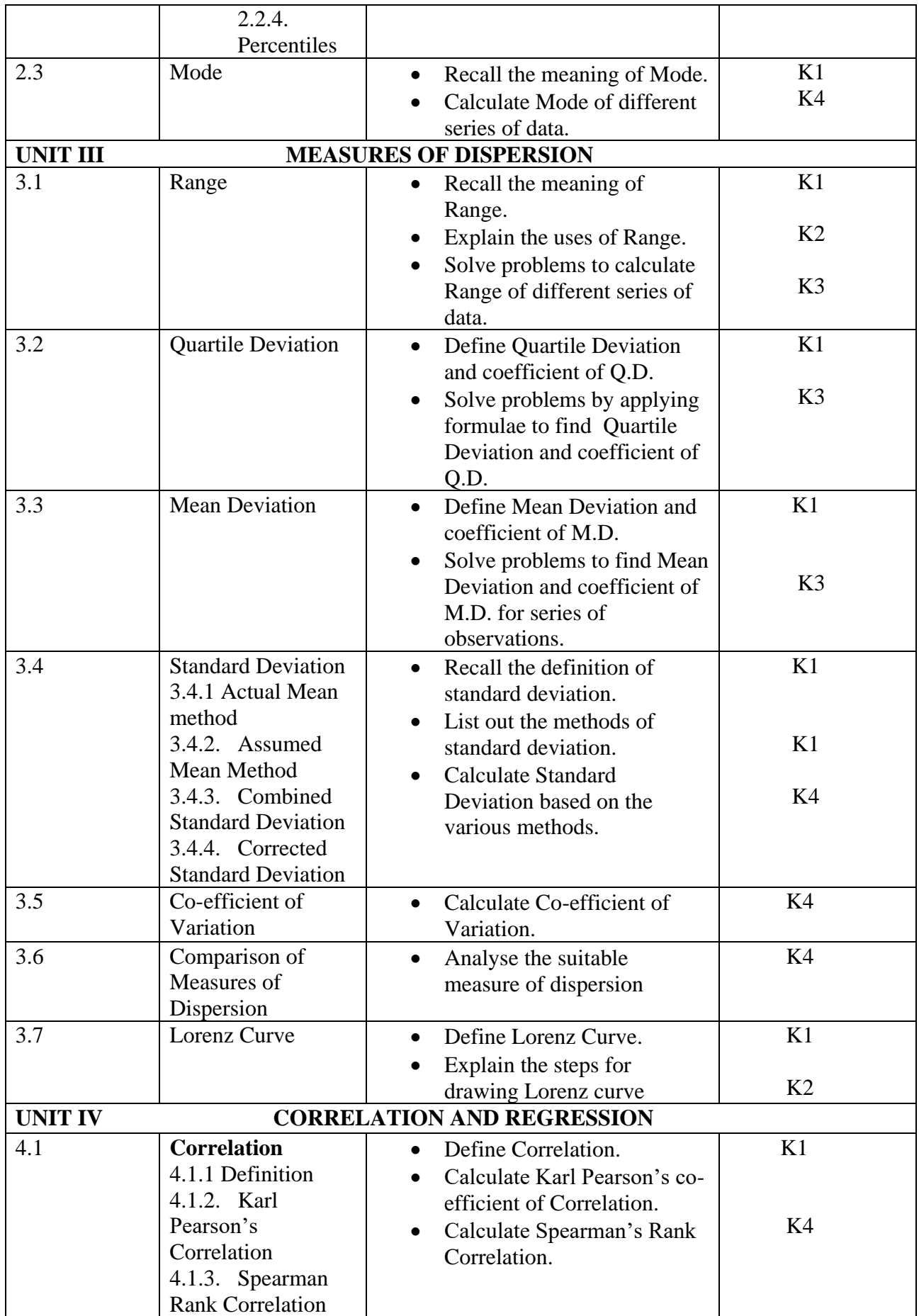

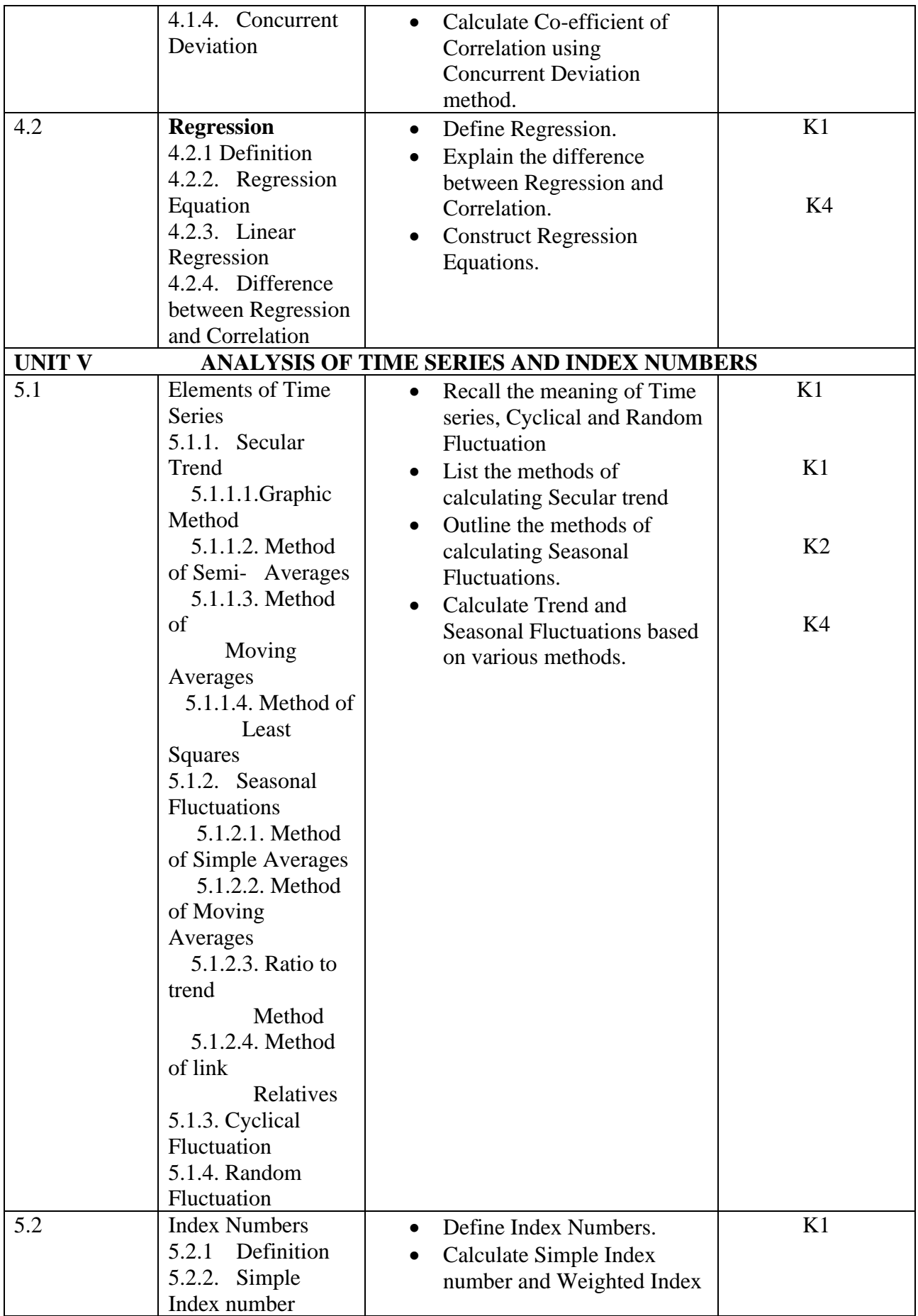

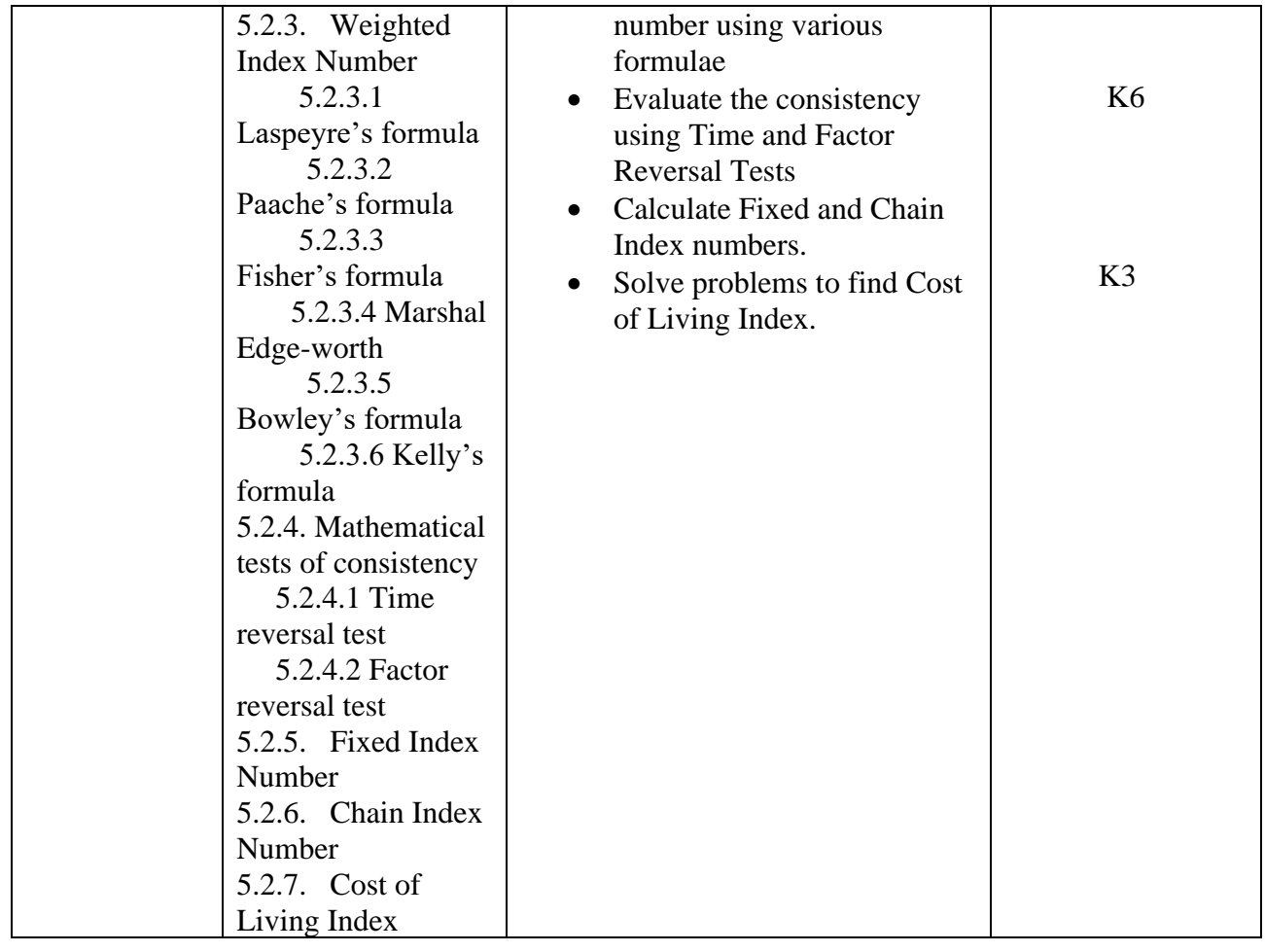

#### **MAPPING SCHEME FOR POs, PSOs and COs**

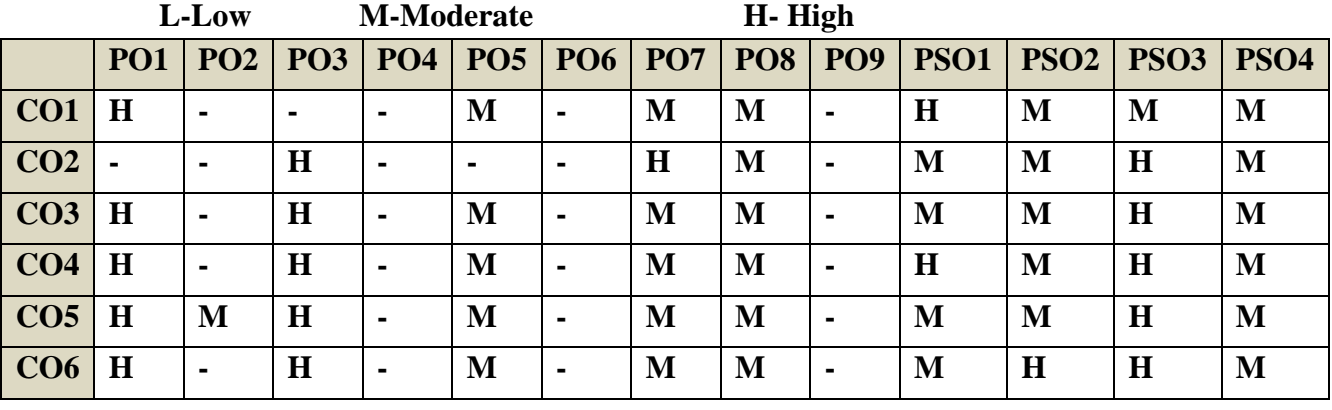

# **COURSE ASSESSMENT METHODS**

#### **Direct**

- 1. Continuous Assessment Test I, II
- 2. Open book test; Assignment; Seminar; Journal paper review, Group Presentation
- 3. End Semester Examination

# **Indirect**

1. Course-end survey

### **Name of the Course Co-ordinator: DR. J. LYDIA**

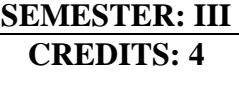

# **COURSE CODE: U20SF303**

At the end of this course, the students will be able to

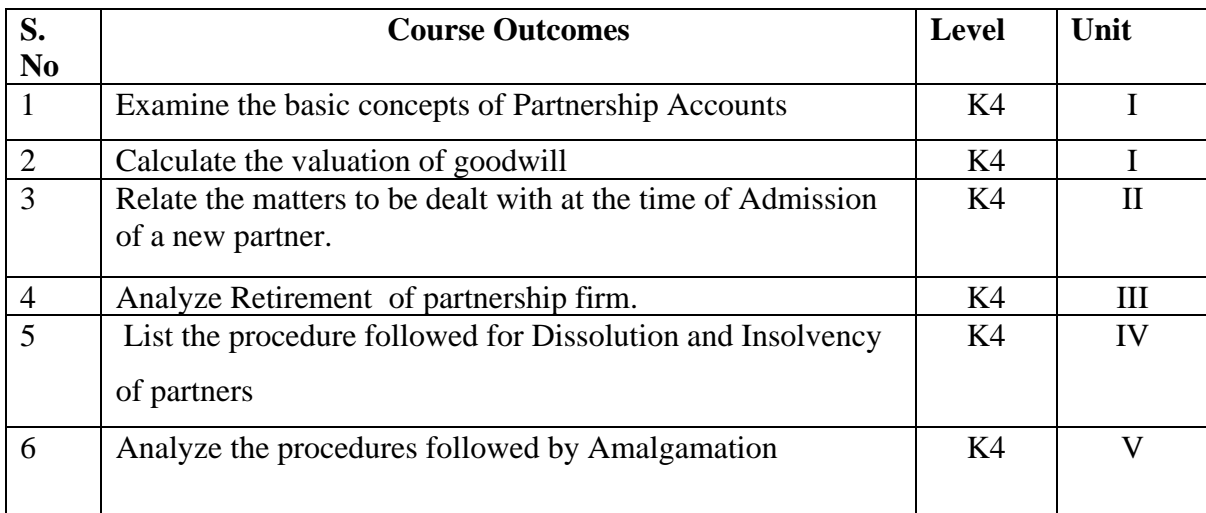

### **UNIT I PARTNERSHIP ACCOUNTS 15 Hrs**

- 1.1 Meaning and Definition
- 1.2 Essential characteristics of Partnership and Partnership Deed
- 1.3 Preparation of Capital Accounts, Accounting treatment
- 1.4 Distribution of profit and Interest on Partners loans
- 1.5 Interest on Capital and Drawings
- 1.6 Salary and Commission of Partners
- 1.7 P & L Appropriation Account and Capital accounts of partners
- 1.8 Fixed and fluctuating capital Methods
- 1. 9 Past Adjustment and guarantee
- 1.10 Methods of Calculating of Goodwill.
	- 1.10.1 Average Profit Method
		- 1.10.2 Super Profit Method
	- 1.10.3 Capitalization Method

# **UNIT II ADMISSION OF PARTNERS 15Hrs**

2.1 Calculation of Profit sharing ratio

- 2.2 Treatment of Goodwill
- 2.3 Revaluation of assets and Liabilities
- 2.4 Adjustments in Partners capital accounts and revaluation
- 2.5 Accumulated profits and losses, Capital accounts and Balance sheet

### **UNIT III RETIREMENT OF PARTNERS 15 Hrs**

- 3.1 Calculation of Profit gaining ratio
- 3.2 Treatment of Goodwill
- 3.3 Revaluation of assets and Liabilities

- 3.4 Accumulated reserves and profits
- 3.5 Adjustments regarding partner's capital account
- 3.6 Calculation of profit up to the date of death of partner
- 3.7 Preparation of Capital accounts and balance sheet

# **UNIT IV DISSOLUTION OF FIRMS AND INSOLVENCY OF PARTNERS 15 Hrs**

- 4.1 Dissolution of partnership firms
- 4.2 Realization of asset and making payment of liabilities
- 4.3 Treatment of Unrecorded Assets and liabilities
- 4.4 Preparation of realization accounts
- 4.5 Partners Capital and bank accounts
- 4.6 Insolvency of partners
	- 4.6.1 Insolvency of only one partner, Garner vs Murray
	- 4.6.2 Insolvency of all partners
- 4.7 Sale of a firm to a company
- 4.8 Gradual realization of assets or Piecemeal Distribution
	- 4.8.1 Maximum Loss Method
	- 4.8.2 Surplus Capital Method

#### **UNIT V AMALGAMATION OF FIRMS 15 Hrs**

- 5.1 Meaning and definition
- 5.2 Difference between Amalgamation vs Absorption
- 5.3 Computation of purchase consideration
- 5.4 Conversion of sale of a partnership firm into a company

#### **UNIT – VI TOPICS FOR SELF STUDY**

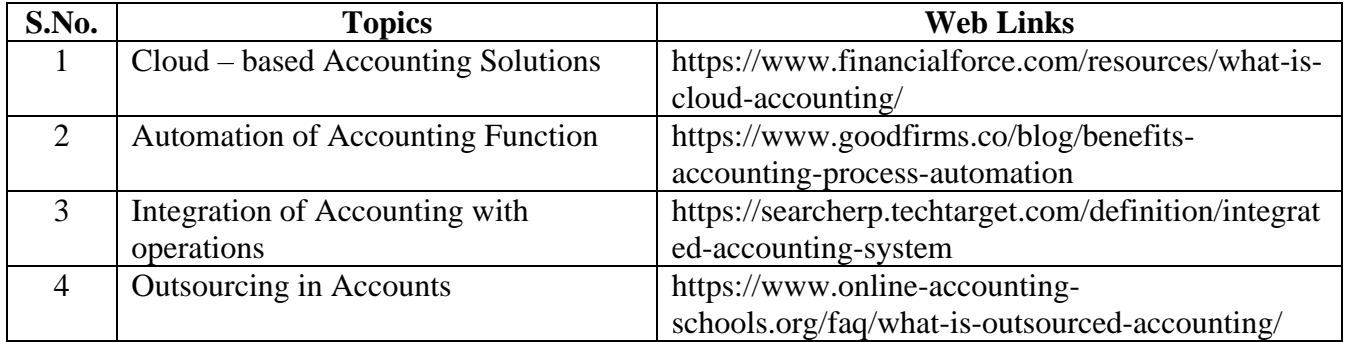

#### **TEXT**

Jain.S.P and Narang.K.L, Advanced Accountancy, Kalyani Publications, Edition 2018, Ludhiana.

# **REFERENCES**

- 1. M.C. Shukla, T.S. Grewal. S.C. Gupta Advanced Accounts 19<sup>th</sup> edition 2016. S. Chand & Co., Ltd., New Delhi.
- 2. R.S.N. Pillai, Bagawathi& S. Uma Advanced Accounting (Financial Accounting) edition 2017. S .Chand& Co. Ltd., New Delhi.
- 3. R.L. Gupta & V.K. Gupta, Financial Accounting, edition 2017, Sultan Chand & Sons, New Delhi.
- 4. M. Vinayagam and V. Charumathi -financial accounting, revised edition-2018, S. Chand and Co. Ltd., New Delhi.

# **WEB LINKS**

- 1. https://www.icai.org/resource/38643bos28176cp3.pdf
- 2. https://resource.cdn.icai.org/38645bos28176cp5.pdf
- 3. https://resource.cdn.icai.org/38644bos28176cp4.pdf
- 4. https://www.cakart.in/blog/icwai-cma-important-notes-royalty-accounts/

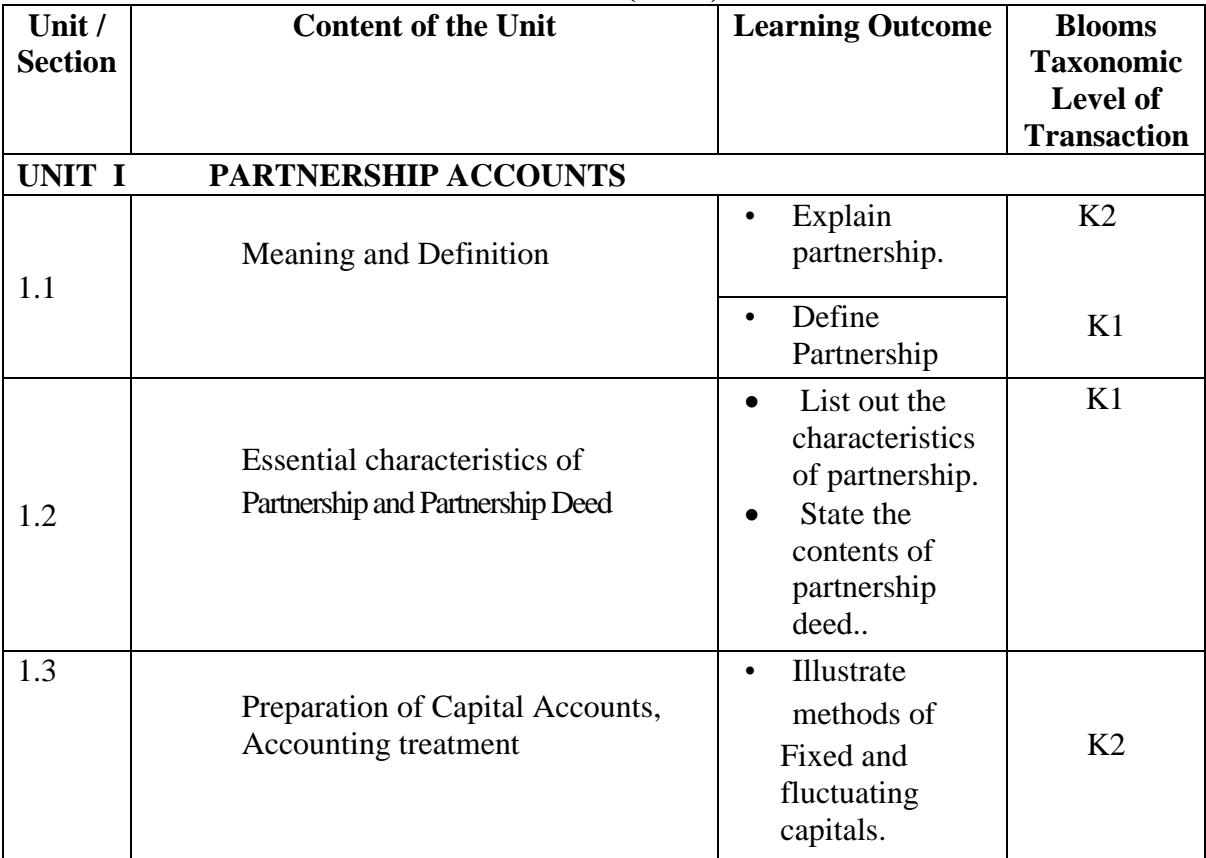

# **SPECIFIC LEARNING OUTCOMES (SLO)**

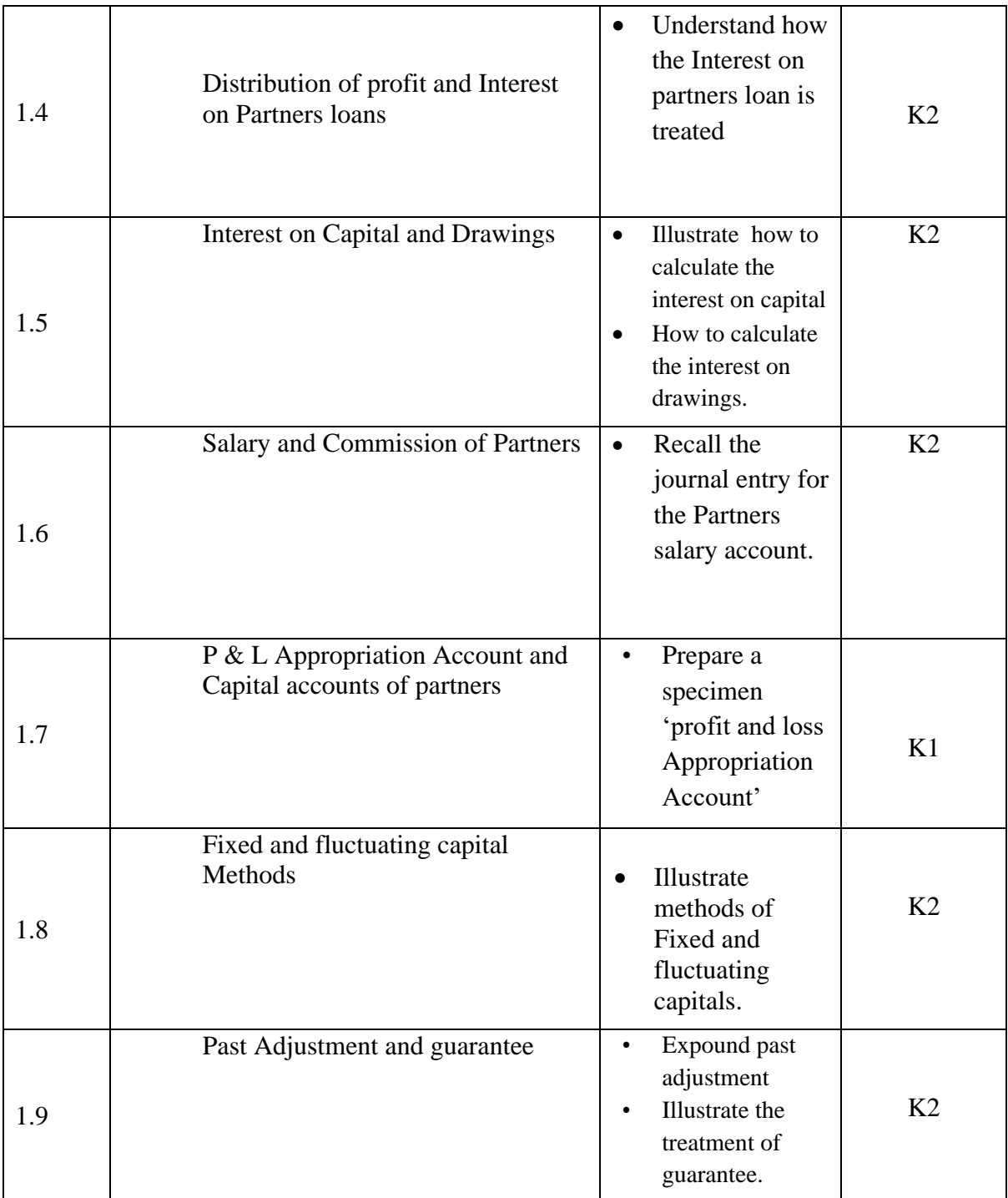

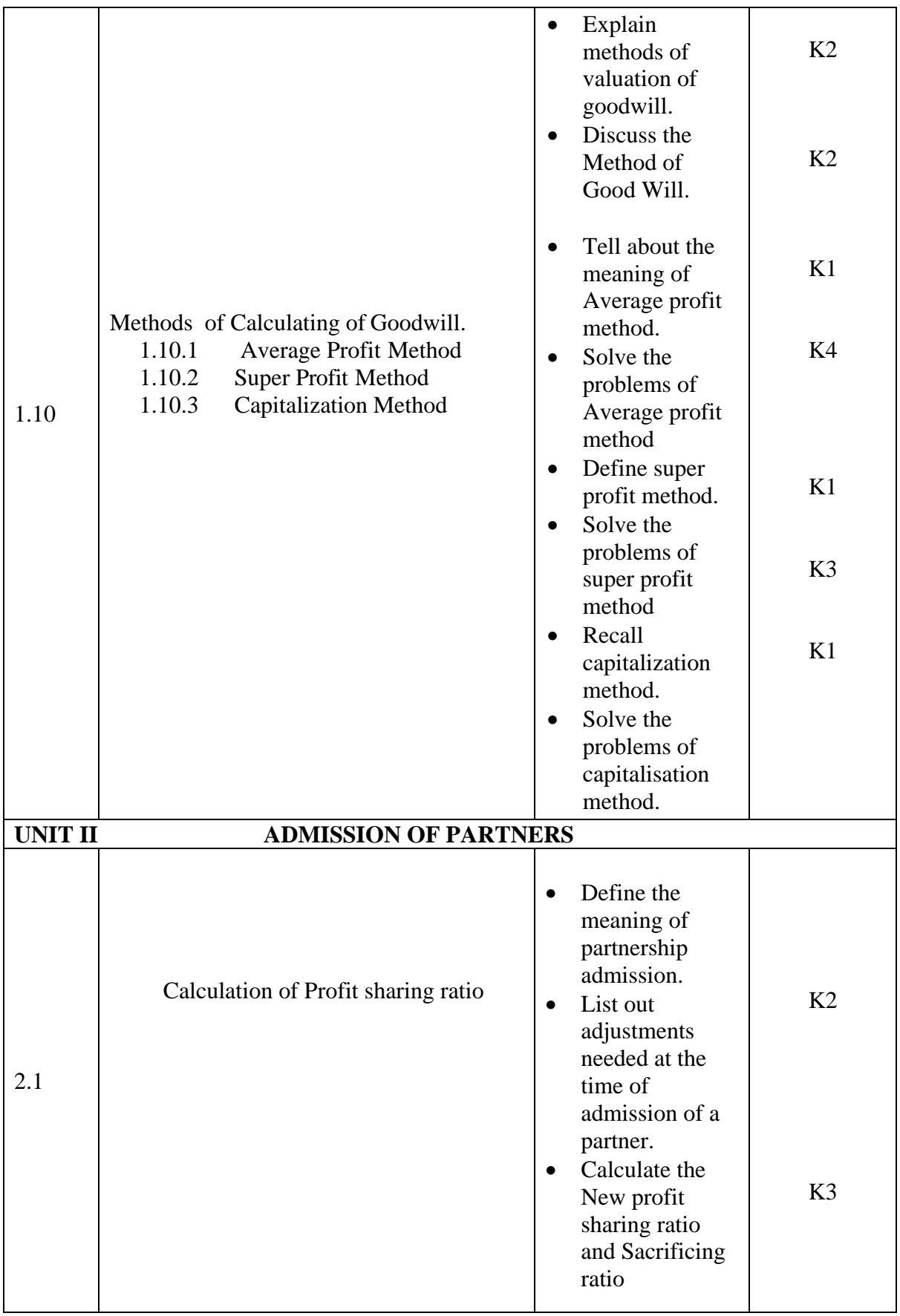

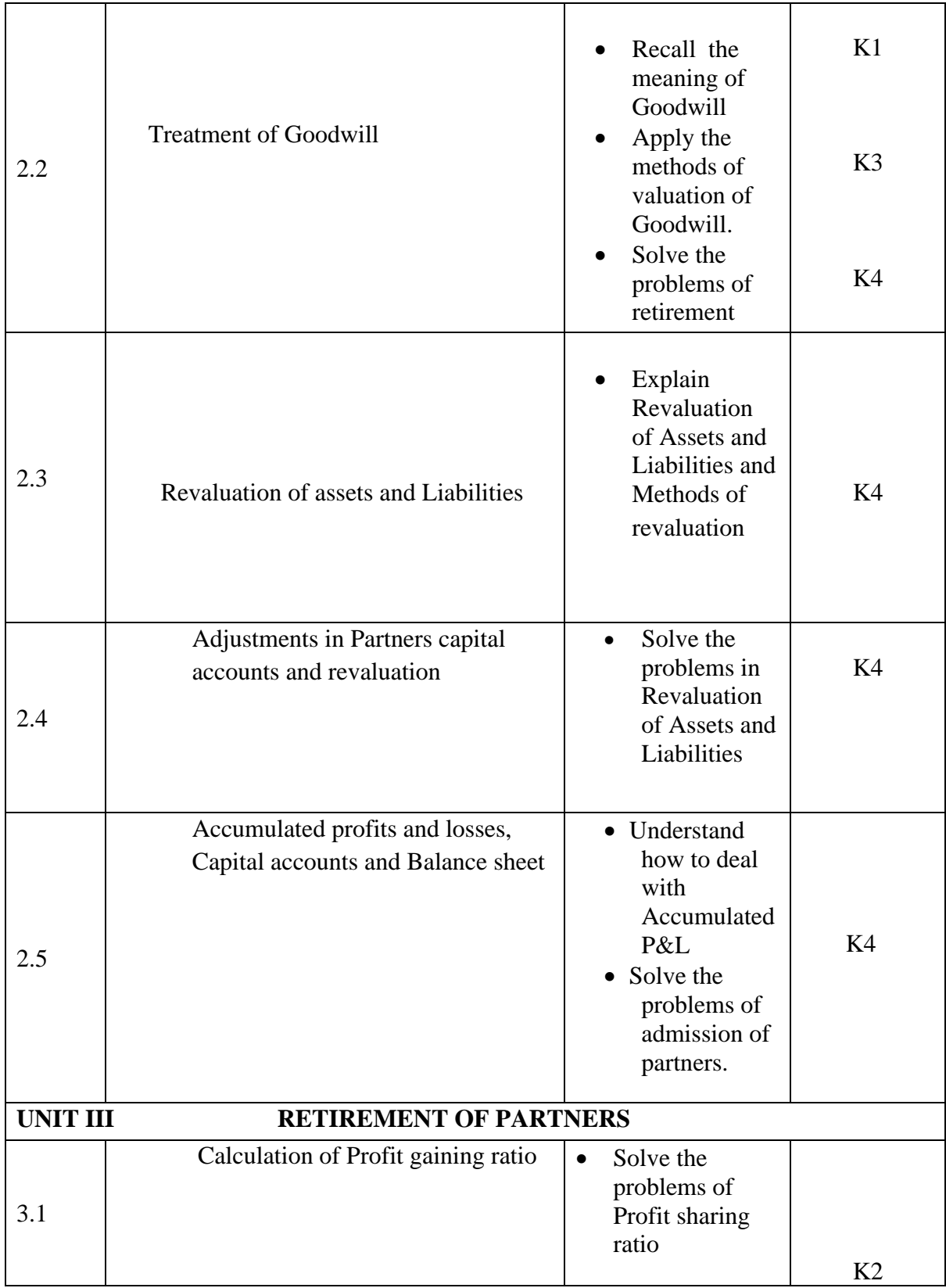

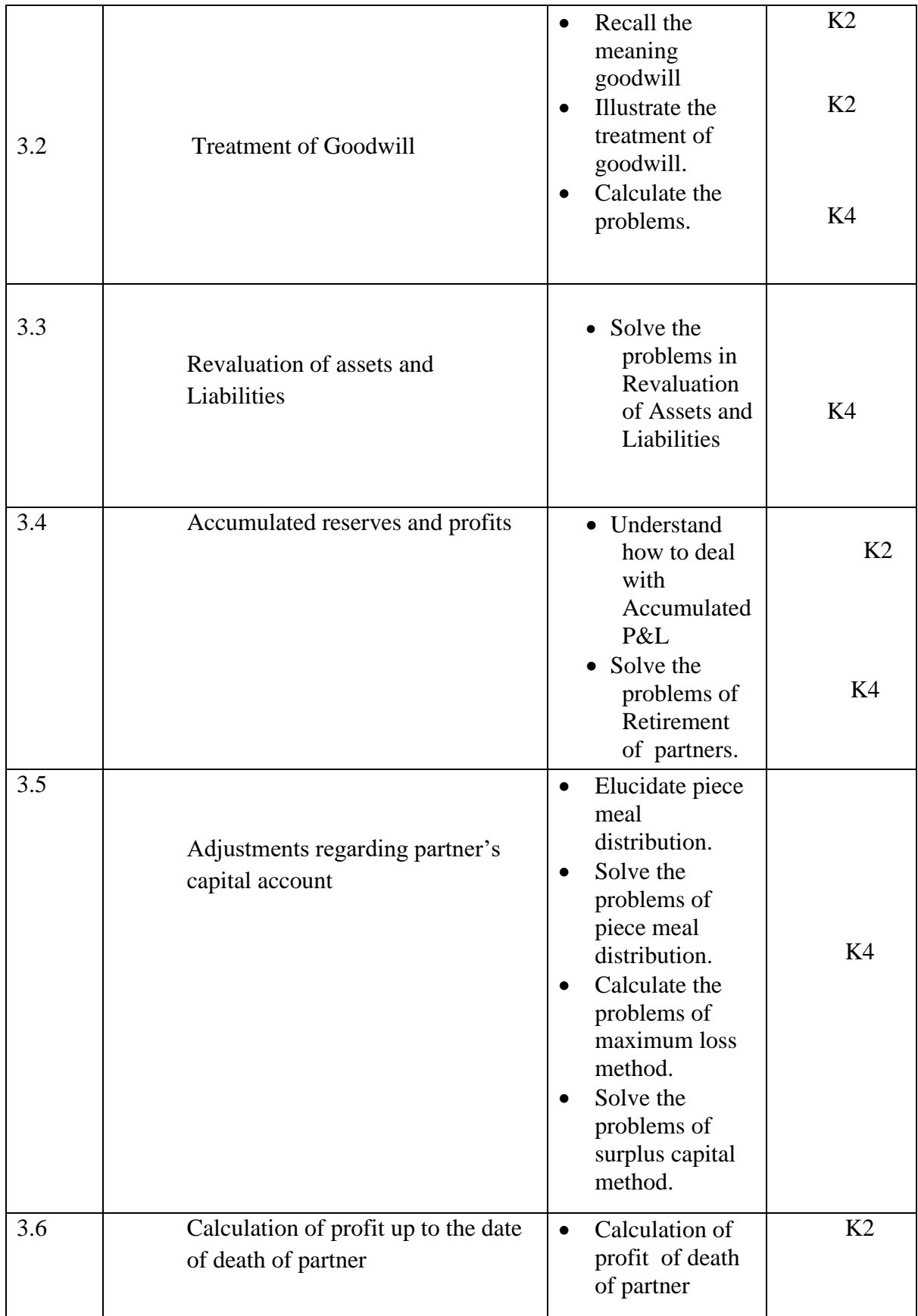

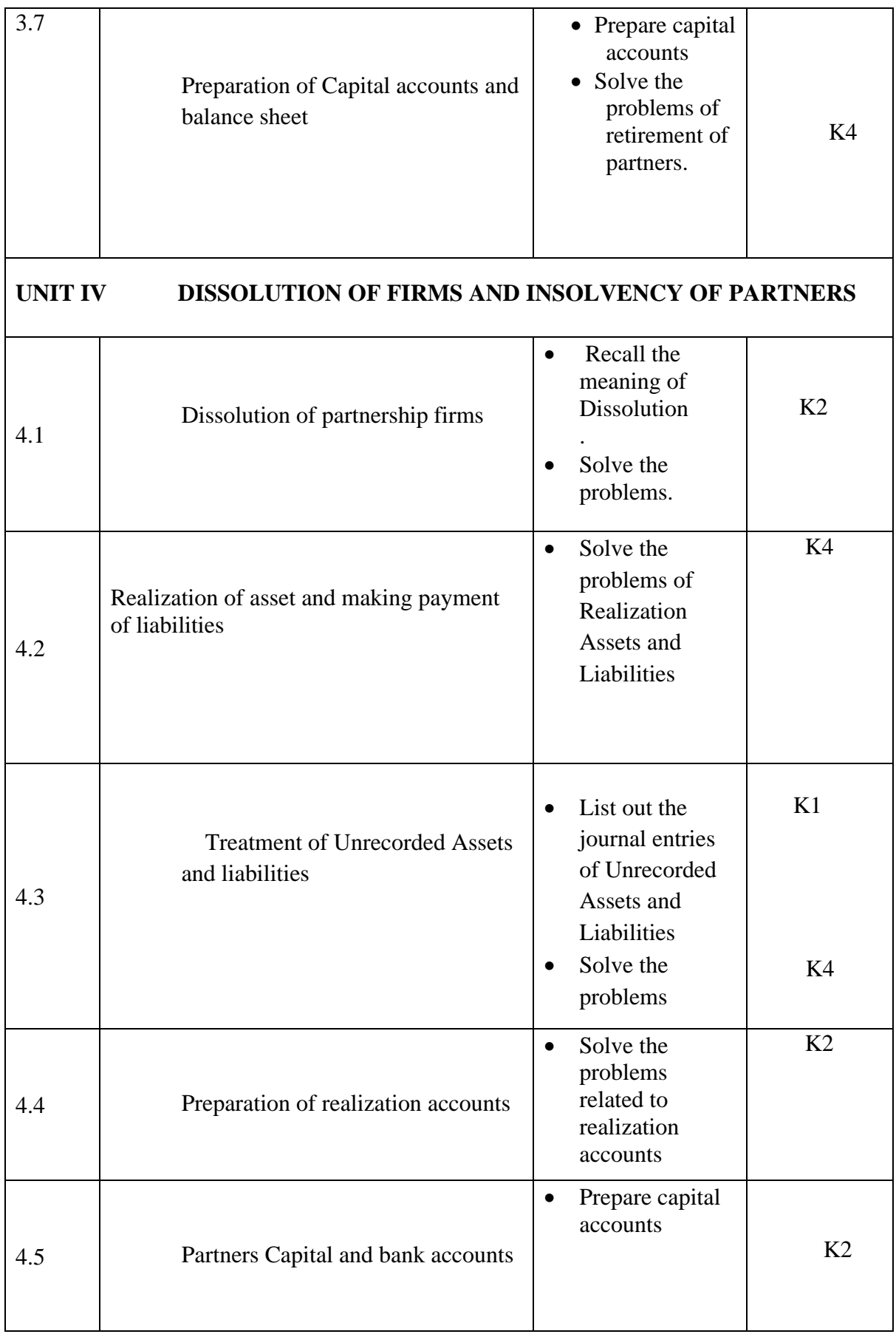

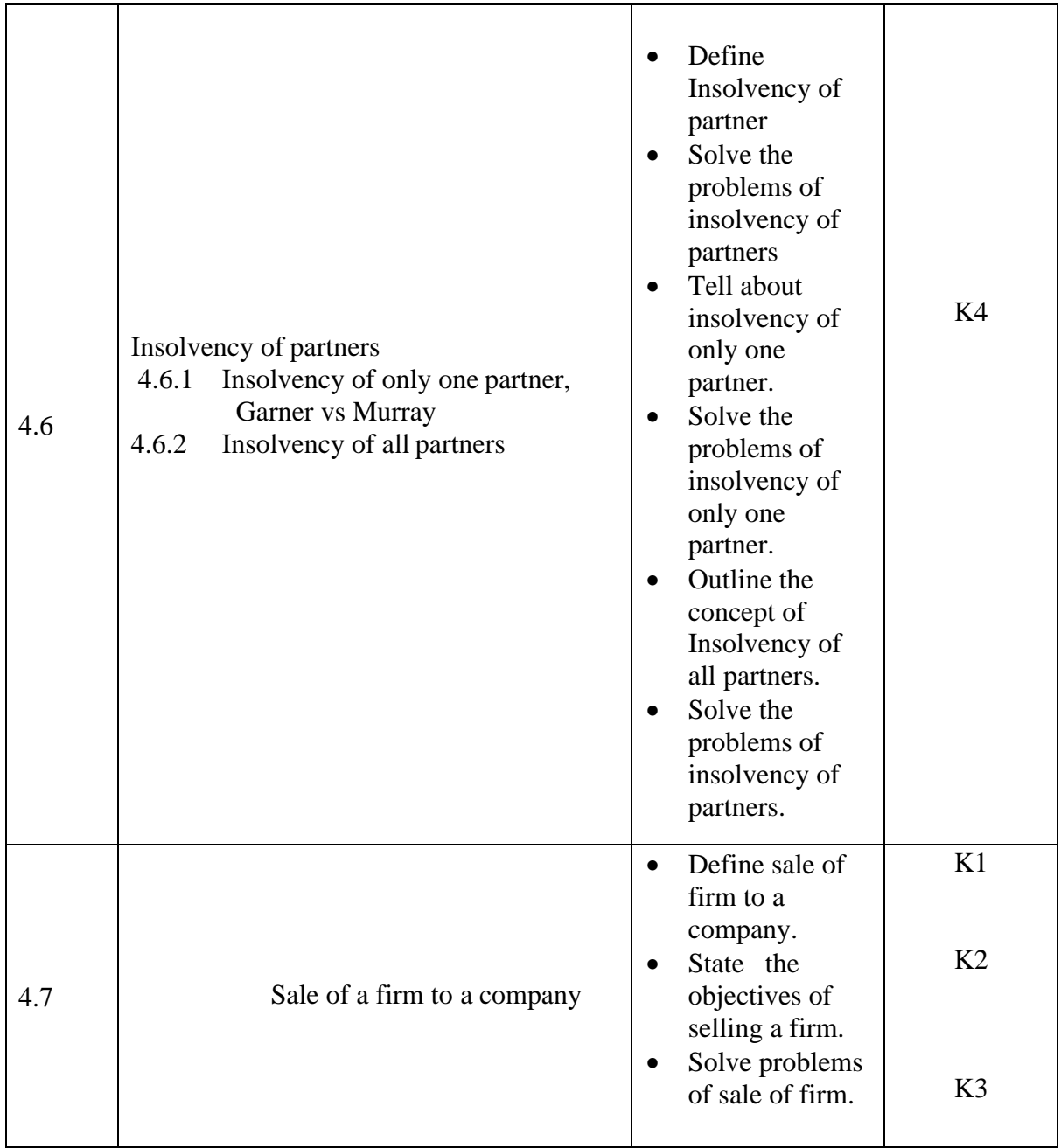

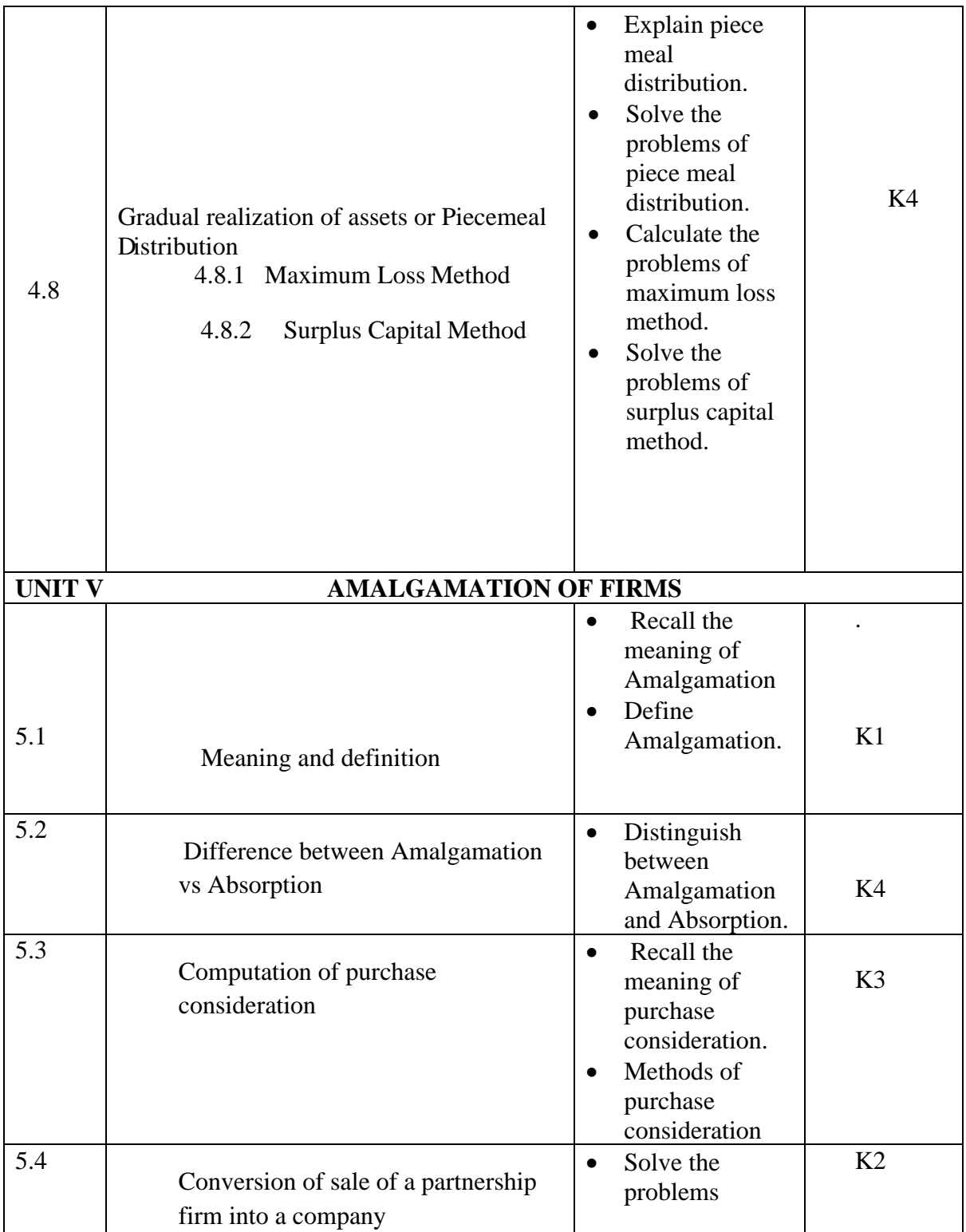

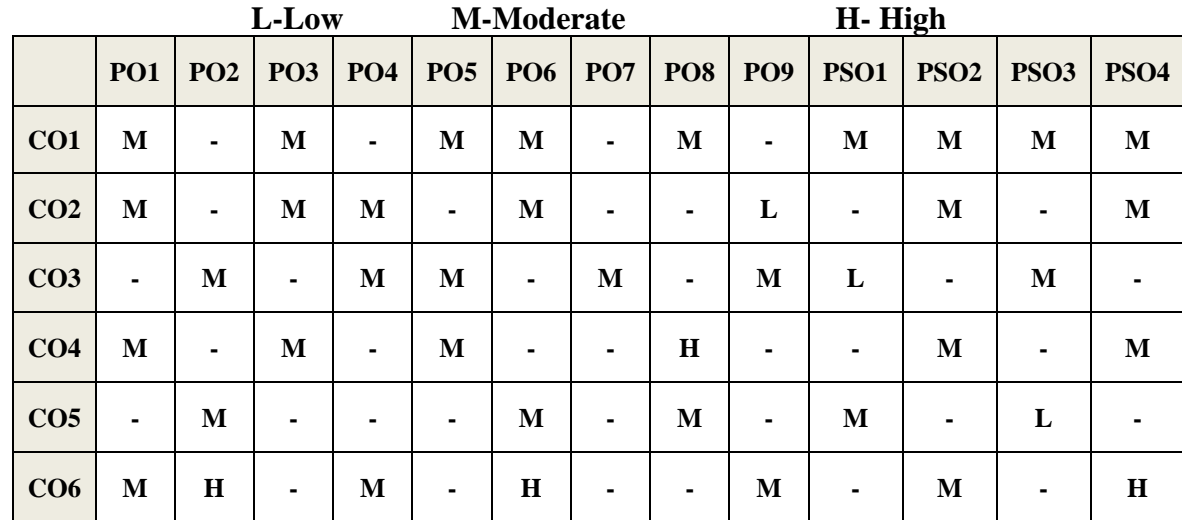

# **MAPPING SCHEME FOR POs, PSOs and COs**

# **COURSE ASSESSMENT METHODS**

#### **Direct**

- 1. Continuous Assessment Test I,II
- 2. Open book test; Assignment; Seminar; Group Presentation
- 3. End Semester Examination

#### **Indirect**

1. Course-end survey

#### **Name of the Course Co-ordinator: MRS. THEEBA JENIFAR**

#### **SEMESTER –III CORE: IV -QUANTITATIVE TECHNIQUES CREDITS: 4 TECHNIQUES HOURS PER WEEK: 5**

# **CODE: U20SF304**

#### **COURSE OUTCOMES**

At the end of this course, the students will be able to

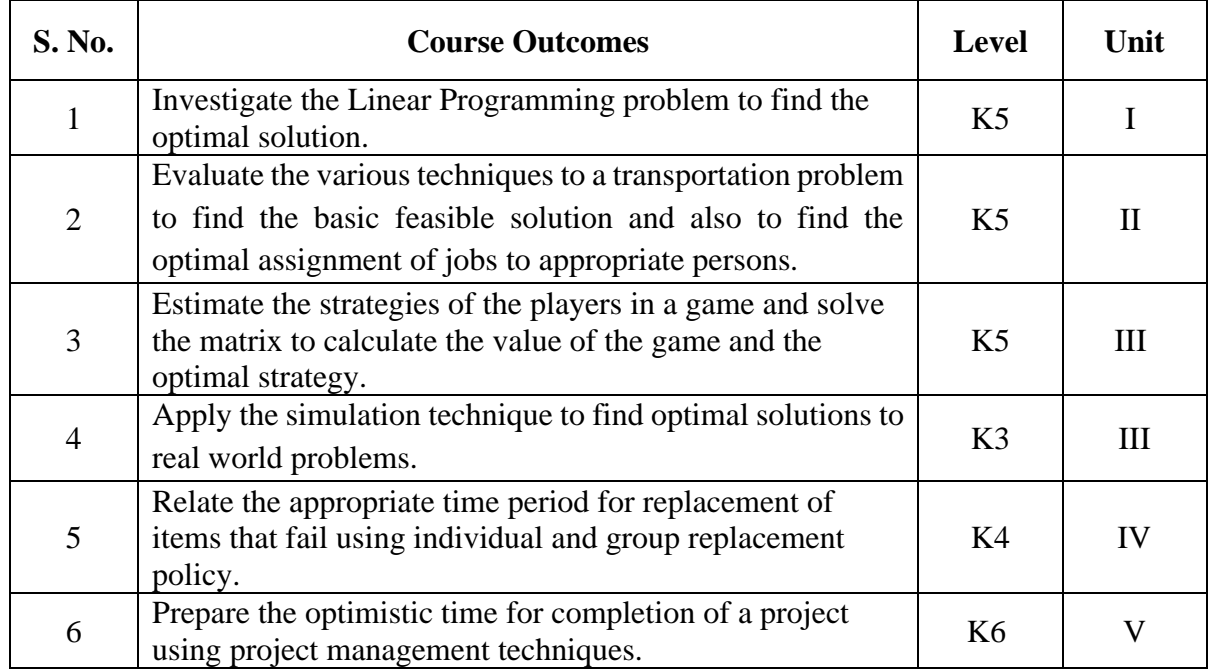

#### **UNIT I - INTRODUCTION TO OPERATIONS RESEARCH AND LINEAR PROGRAMMING PROBLEM 15 Hrs**

- 1.1 Operations research Origin and development
- 1.2 Role in decision making
- 1.3 Phases and approaches to OR
- 1.4 Linear programming problem Applications and limitations
- 1.5 Formulation of LPP
- 1.6. Optimal Solution to LPP
	- 1.6.1 Graphical method
	- 1.6.2 Simplex Method (excluding dual problem)

#### **UNIT II - TRANSPORTATION AND ASSIGNMENT PROBLEM 15 Hrs**

- 2.1 Transportation problem methods
	- 2.1.1 North West corner method
	- 2.1.2 Least cost method
	- 2.1.3 Vogel's approximation method
	- 2.1.4 Moving towards optimality Stepping stone & MODI methods
- 2.2 Assignment problem

#### **UNIT III - GAME THEORY AND SIMULATION 15 Hrs**

- 3.1 Game Theory- different strategies followed by the players in a game.
- 
- 3.1.1 Optimal strategies of a game using maximum criterion.
- 3.1.2 Dominance property
- 3.1.3 Graphical method
- 3.2 Simulation

#### **UNIT IV- REPLACEMENT PROBLEM 15 Hrs**

- 4.1 Replacement decisions
- 4.2 Replacement policy without change in money value
- 4.3 Replacement of items that fail completely (group replacement )
- 4.4 Applications in finance and accounting

#### **UNIT V - DECISION ANALYSIS AND NETWORK ANALYSIS 15 Hrs**

- 5.1 Decision analysis EMV criterion EOL and EVPI
- 5.2 Decision tree analysis
- 5.3 Network Analysis
	- 5.3.1 PERT
	- 5.3.2 CPM
	- 5.3.3 Simple CPM calculations
- 5.4 Application in finance and accounting (Excluding crash )

# **UNIT – VI TOPICS FOR SELF STUDY**

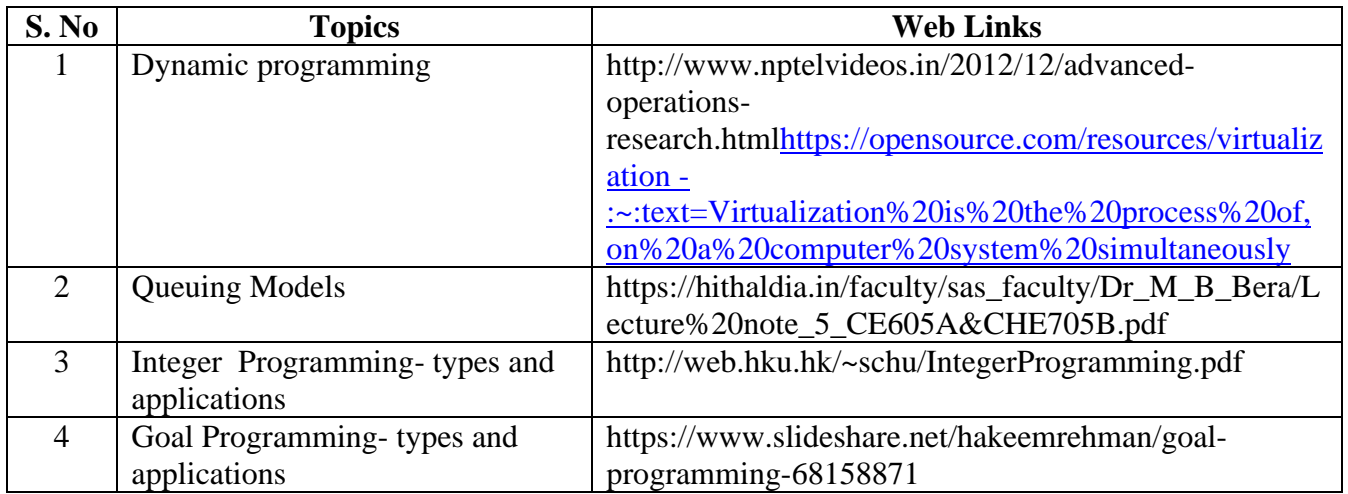

#### **TEXTS**

- 1. P.C. Tulsian& Vishal Pandey, Quantitative techniques, Pearson Education, New Delhi, 7<sup>th</sup> edition, 2012.
- 2. P.R. Vittal, Operation Research, Margham publications, Chennai, Reprint 2017.

#### **REFERENCES**

- 1. Study materials of The Institute of Cost Accountants of India on Operations management
- 2. K.K. Chawla and Vijay Guptha, Operations Research, Quantitative techniques for Management, Kalyani Publishers, 7th edition, 2014
- 3. S.C. Kothari, Quantitative techniques, Vikas Publishing House Pvt. Ltd, Delhi. , 3rd revised edition, 2013
- 4. N.D. Vohra, "Quantitative techniques in management", Tata McGraw Hill Publications, 4th Edition, 2012.
- 5. Hamdy A. Taha, Operations Research, 2017, 10<sup>th</sup> edition, Pearson New International Edition.

#### **WEB LINKS**

- 1. http://ebooks.lpude.in/commerce/bcom/term\_5/DCOM303\_DMGT504\_OPERATION\_R ESEARCH.pdf
- 2. http://www.ggu.ac.in/download/Class-Note14/Operation%20Research07.04.14.pdf

### **Theory – 20 % (Section A & B), Problems –80 % (Section C & D)**

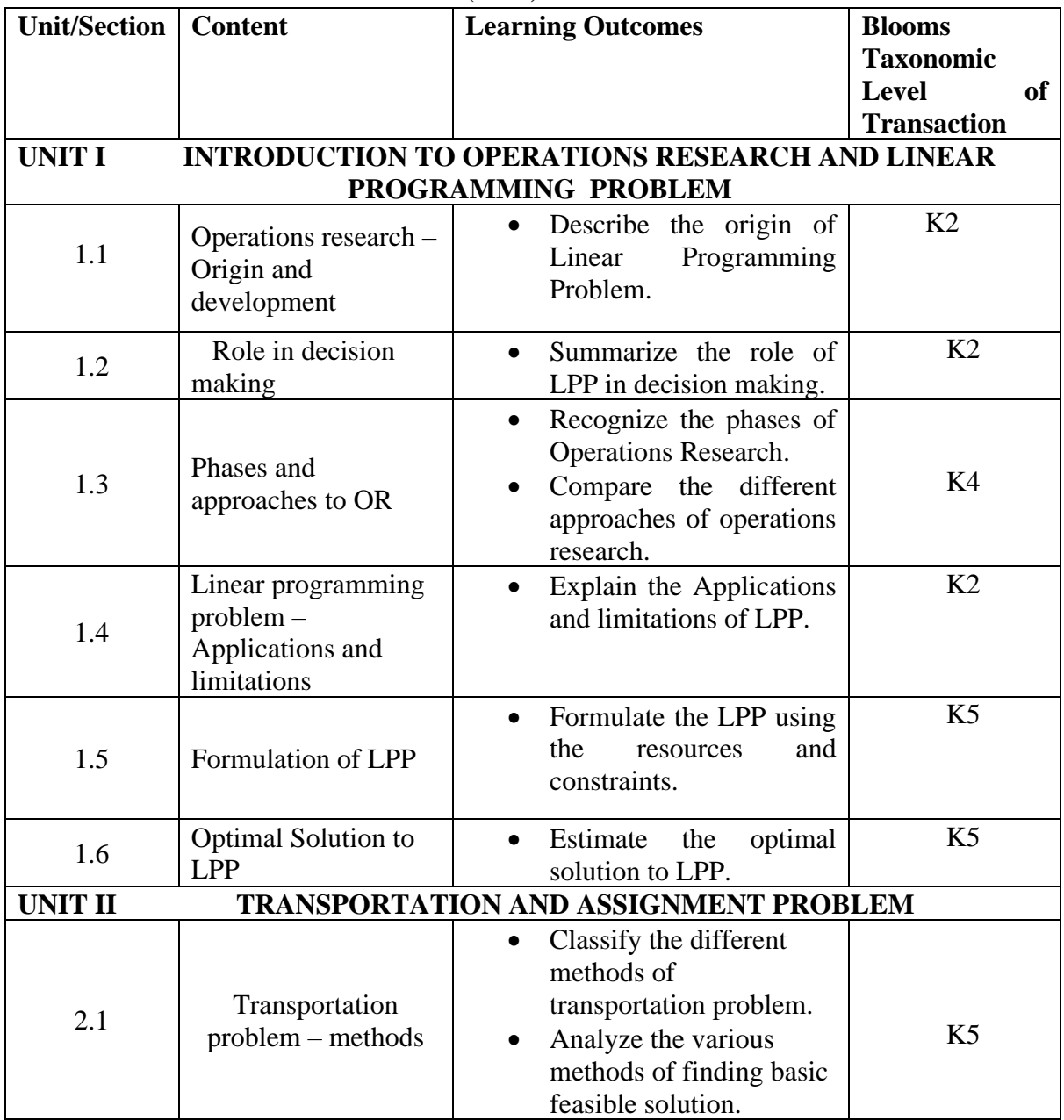

#### **SPECIFICLEARNING OUTCOMES (SLO)**

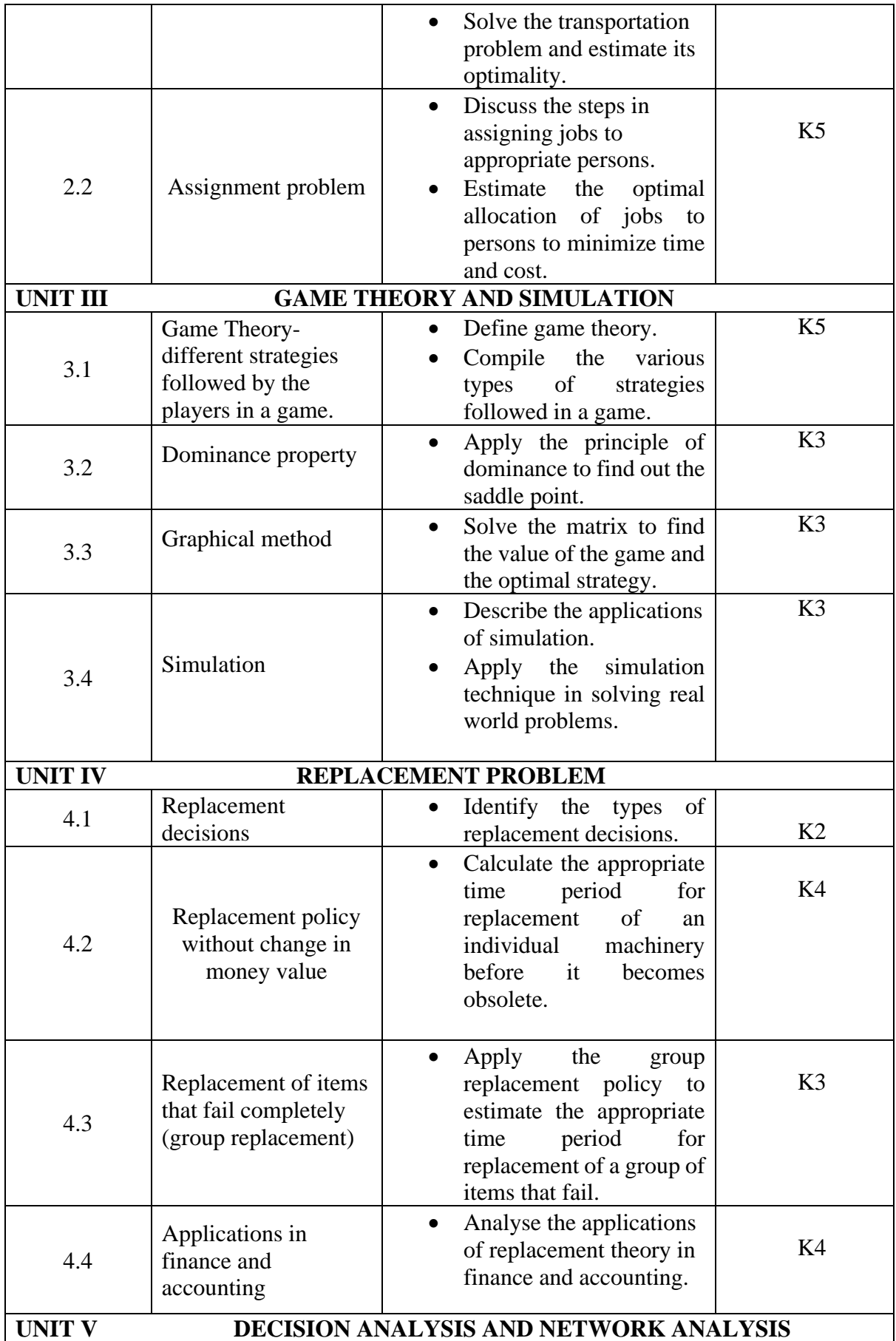

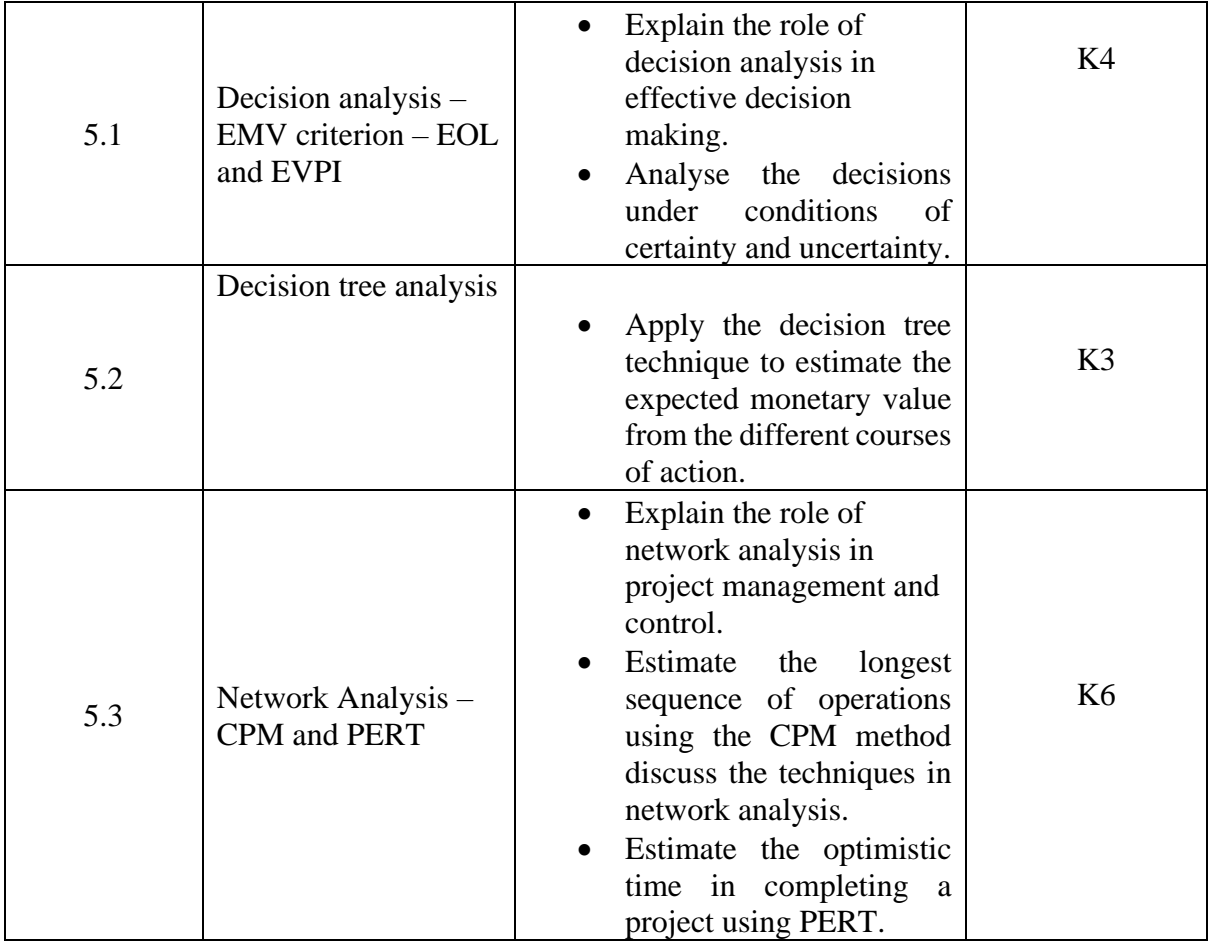

# **MAPPING SCHEME FOR POs, PSOs and COs L-Low M-Moderate H- High**

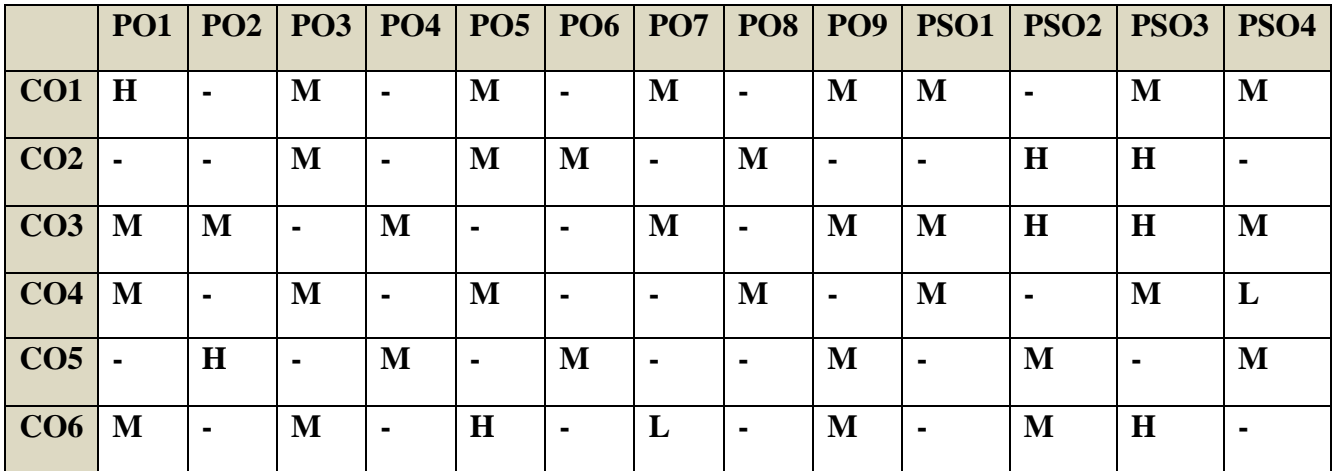

### **COURSE ASSESSMENT METHODS**

**Direct**

- 1. Continuous Assessment Test I,II
- 2. Open book test; Assignment; Seminar; Journal paper review, Group Presentation
- 3. End Semester Examination

#### **Indirect**

1. Course-end survey

#### **Name of the Course Co-ordinator: DR. J. LYDIA**

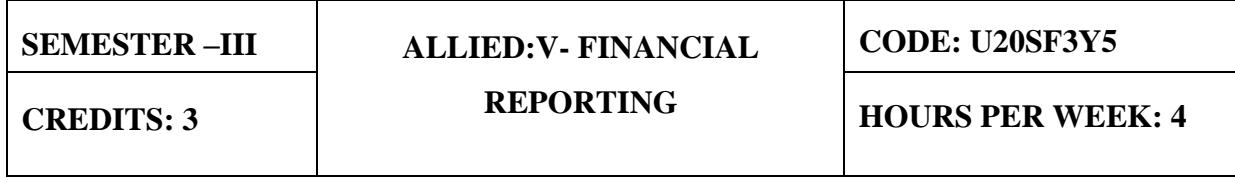

# **COURSE OUTCOMES**

On completion of the course, the students will be able to

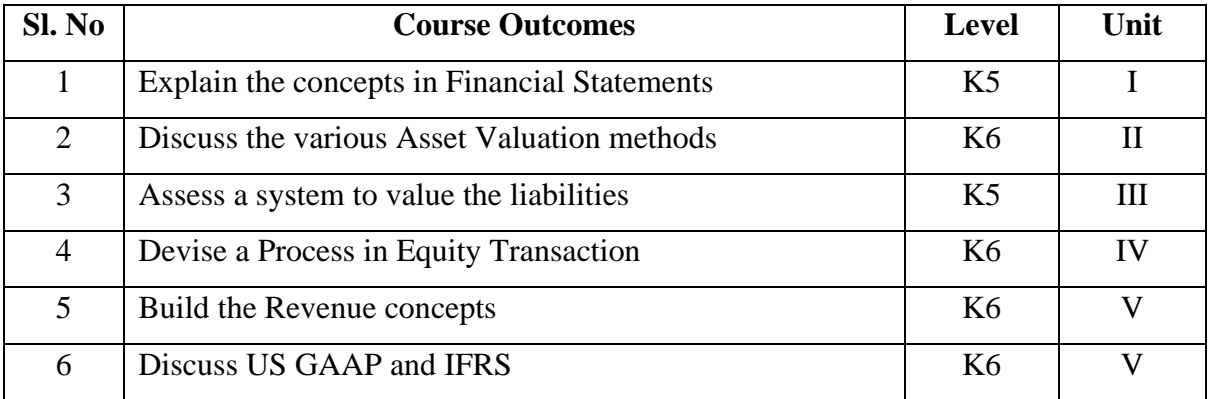

#### **UNIT I - FINANCIAL STATEMENTS 12 Hrs**

- 1.1 Income Statement
- 1.2 Statement of comprehensive income
- 1.3 Balance sheet
- 1.4 Statement of changes in equity
- 1.5 Statement of cash flows
- 1.6 Notes to the financial statements
- 1.7 Integrated reporting

#### **UNIT II- ASSET VALUATION 16 Hrs**

- 2.1 Fair value standards and measurements
- 2.2 Accounts receivable
- 2.3 Inventory
- 2.4 Investment in marketable securities

- 2.5 Property, plant & equipment
- 2.6 Depreciation Methods
- 2.7 Impairment
- 2.8 Intangible assets
- 2.9 Deferred tax assets
- 2.10 Leasehold assets

#### **UNIT III - VALUATION OF LIABILITIES 14 Hrs**

- 3.1 Current liabilities
- 3.2 Contingencies
- 3.3 Long term liabilities and bonds payable
- 3.4 Warranties
- 3.5 Off-balance sheet financing
- 3.6 Deferred tax liabilities
- 3.7 Lease liabilities

#### **UNIT IV - EQUITY TRANSACTIONS 10Hrs**

- 4.1 Paid-in capital
- 4.2 Retained earnings
- 4.3 Accumulated other comprehensive income
- 4.4 Stock dividends and stock splits
- 4.5 Stock options

#### **UNIT V- REVENUE RECOGNITION 8 Hrs**

- 5.1 Revenue recognition principles
- 5.2 Percentage-of-completion versus completed-contract method
- 5.3 Matching principle
- 5.4 Comprehensive income
- 5.5 Major differences between US GAAP and IFRS

#### **UNIT – VI TOPICS FOR SELF STUDY**

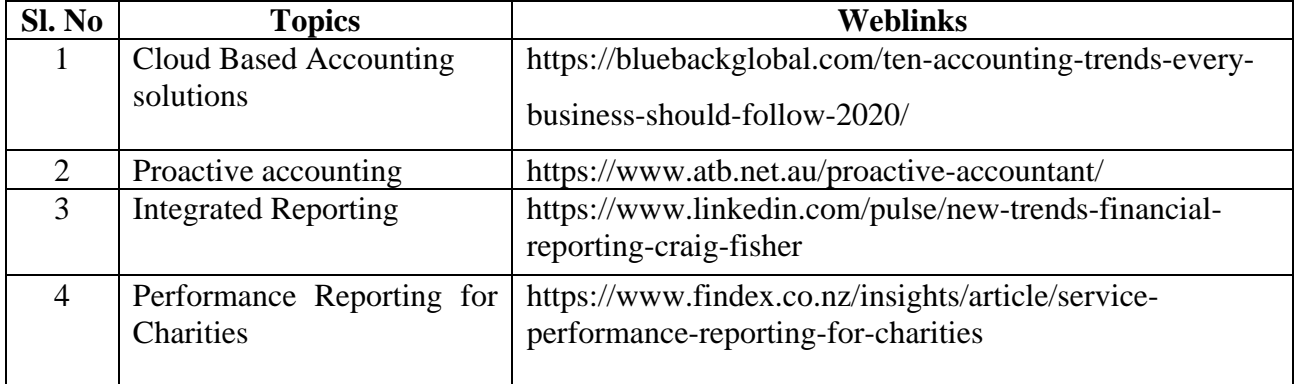

#### **TEXTS**

- 1. Hoyle, Joe B., Schaefer Thomas F., and Doupnik Timothy S., Advanced Accounting,11th edition, McGraw Hill, New York, NY, 2013.
- 2. Financial Reporting and Analysis, 5th Edition by Lawrence Revsine, Daniel W. Collins , W. Bruce Johnson, H. Fred Mittelstaedt, Pearson Publications
- 3. Wiley CMA Excel Learning System Exam Review: Part 1, Financial Planning, Performance & Analytics

### **REFERENCES**

- 1. Kieso, Donald E., Weygandt, Jerry J., and Warfield, Terry D., Intermediate Accounting, 15th edition, Wiley & Sons, Hoboken, NJ, 2011.
- 2. Nikolai, Loren A., Bazley John D., and Jones, Jefferson P., Intermediate Accounting, 11th edition, South-Western Cengage Learning, Mason, OH, 2010.

### **WEB LINKS**

- 1. https://www.wiley.com/en-us/Intermediate+Accounting%2C+17th+Edition-p-9781119503682
- 2. https://books.pdfdownload.host/intermediate-accounting-11th-edition-nikolaisolution-manual.pdf

#### **Theory 80 % Problems 20 %**

# **SPECIFIC LEARNING OUTCOMES (SLO)**

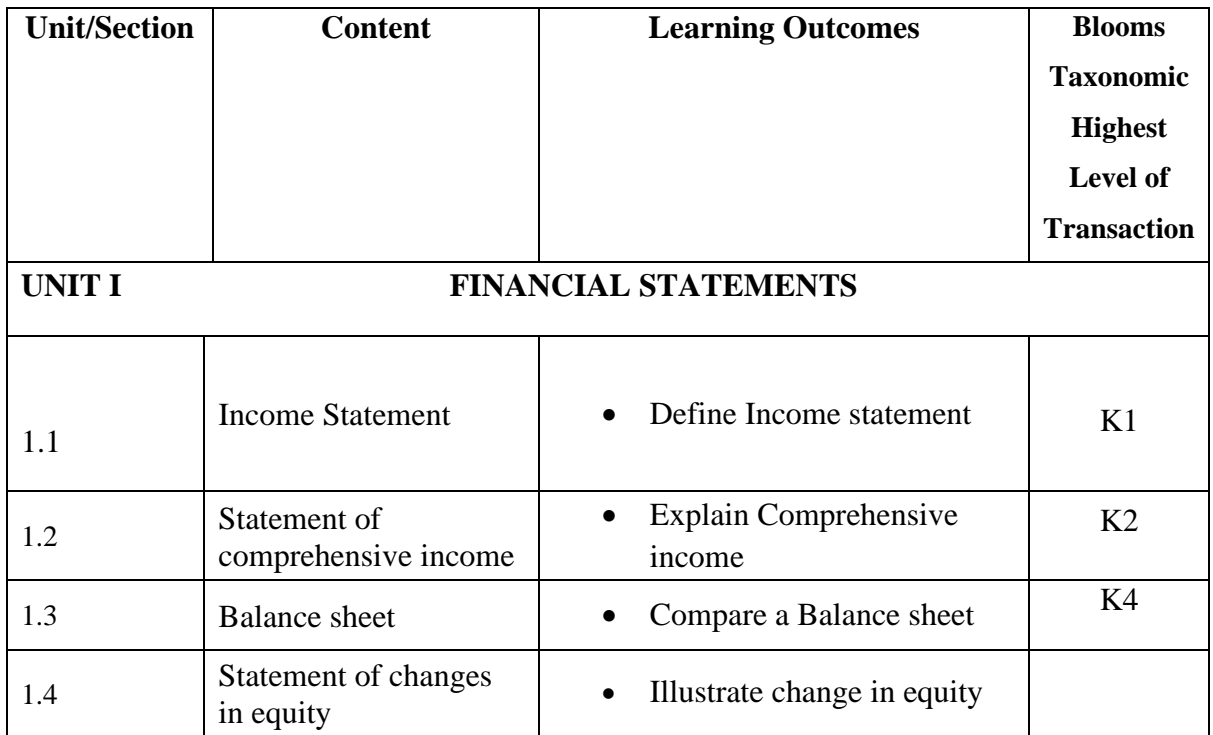

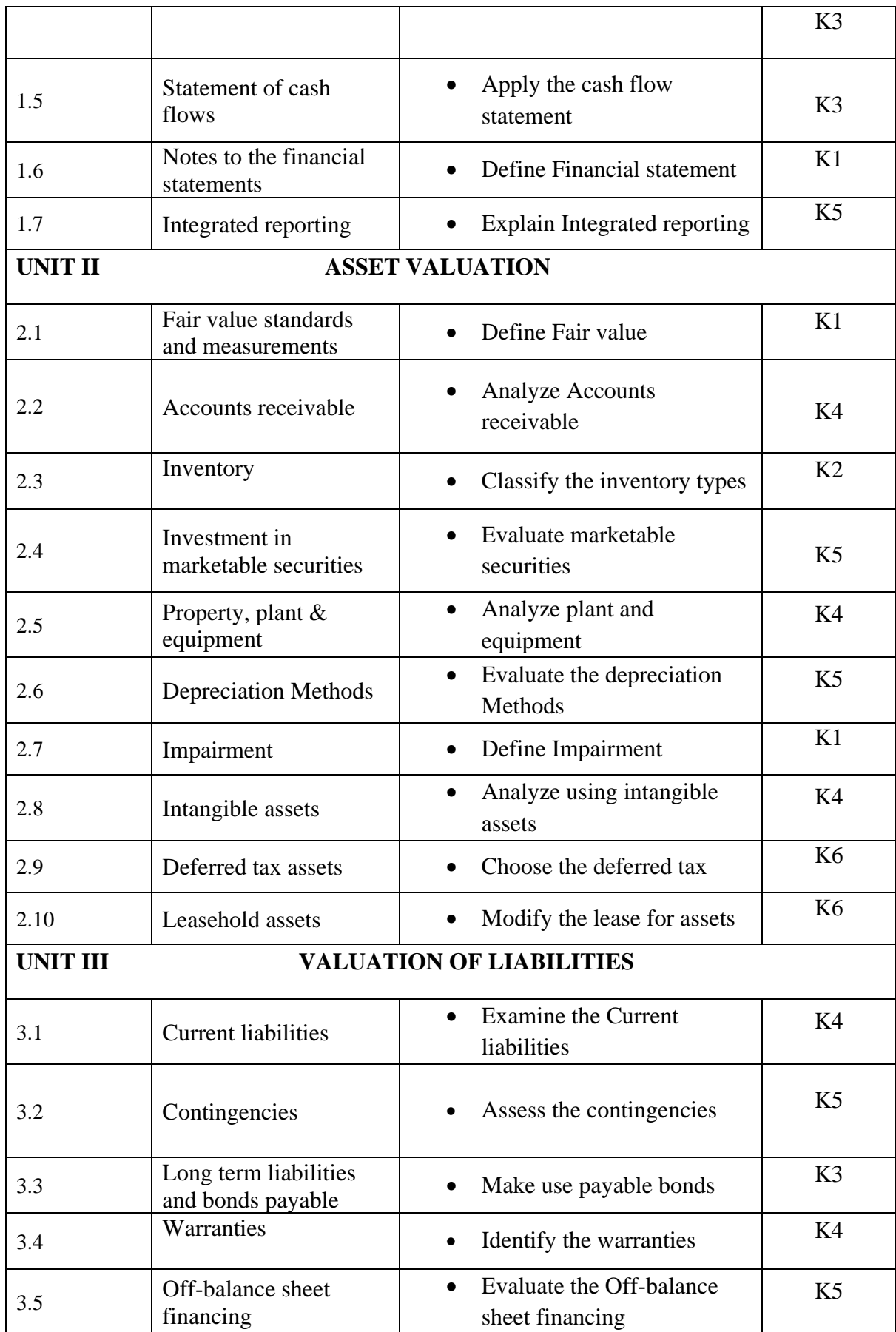

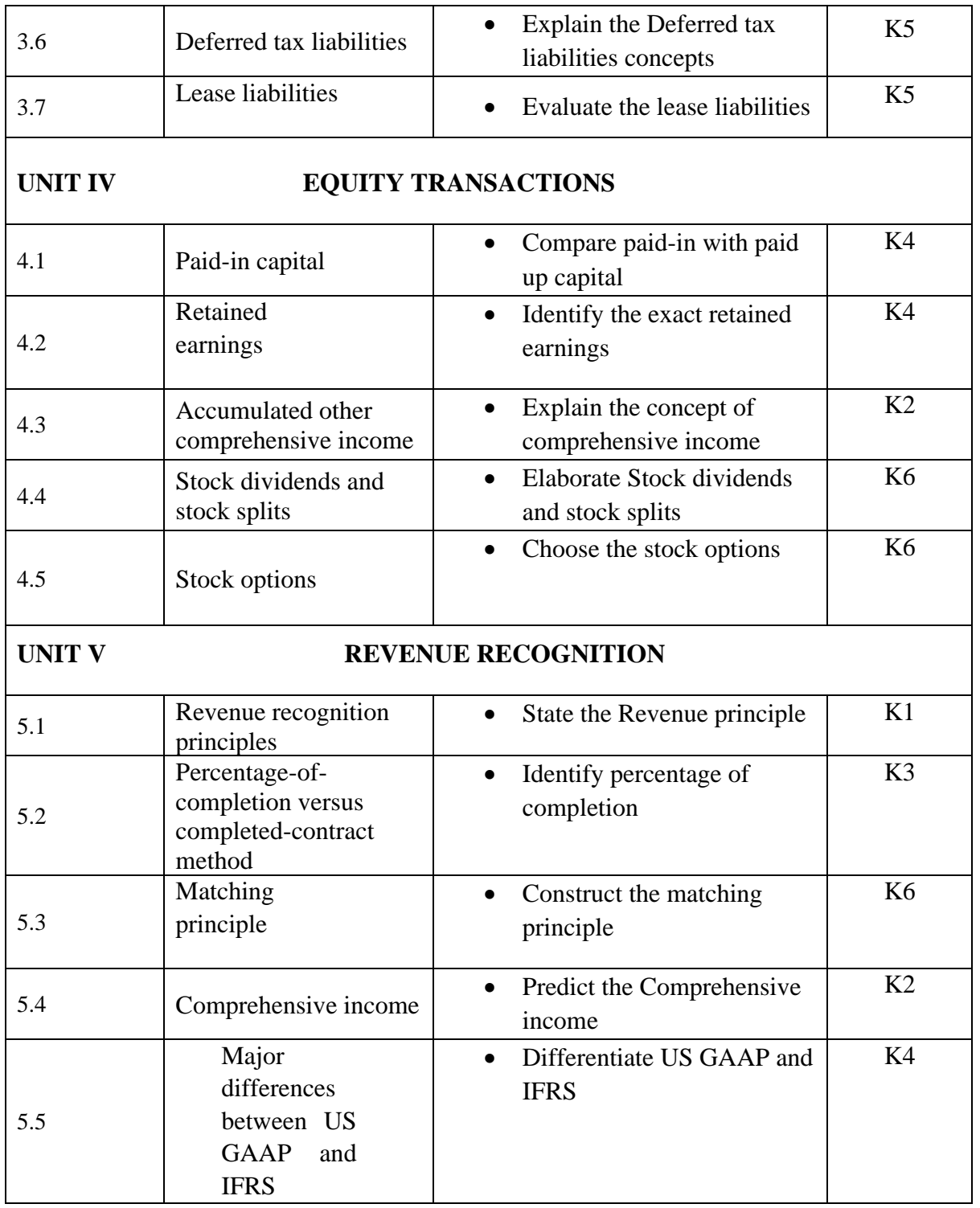

# **MAPPING SCHEME FOR THE PO, PSOs AND COs**

**L-Low M-Moderate H- High**

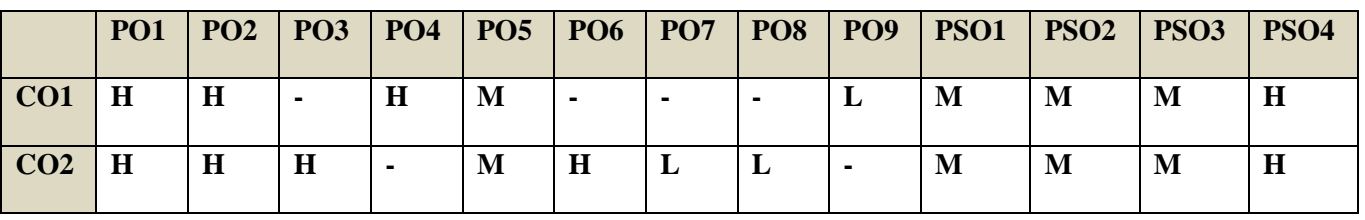

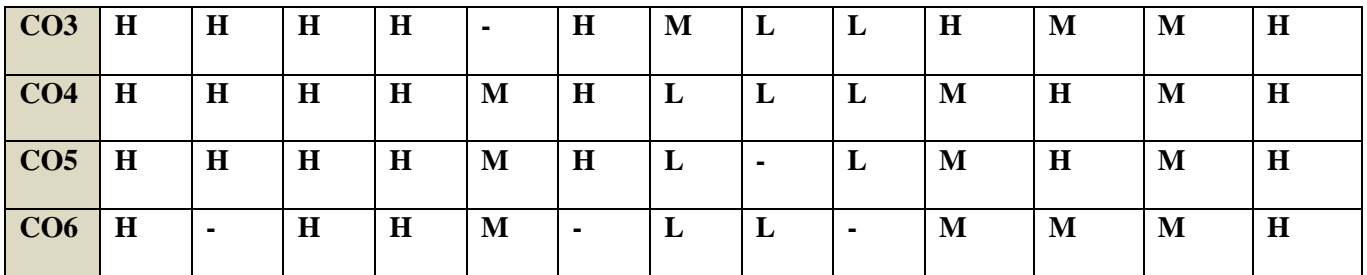

# **COURSE ASSESSMENT METHODS**

**Direct**

- **1. Continuous Assessment Test I,II**
- **2. Open book test; Assignment; Seminar; Journal paper review, Group Presentation**
- **3. End Semester Examination**

**Indirect**

**1. Course-end survey**

**Name of the Course Co-ordinator: MR. IKKESH PRAVEEN**

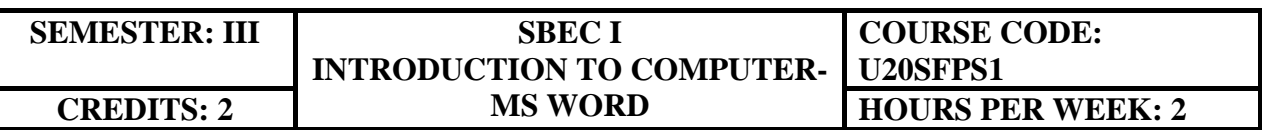

# **COURSE OUTCOMES**

On completion of the course, the students will be able to

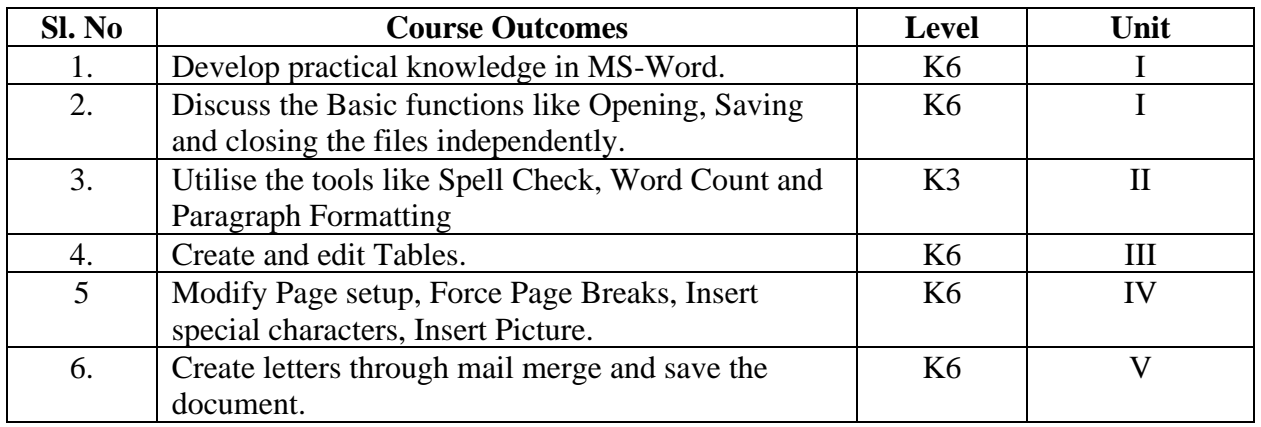

### **UNIT I- BEGINNING TO USE MICROSOFT WORD 6 Hrs**

- 1.1 Word Processing versus Desktop Publishing
- 1.2 Starting Microsoft Word 2007
- 1.3 Opening a New Document
- 1.4 Saving a Document
- 1.5 Getting Help with MS Word
- 1.6 Basic Editing
	- 1.6.1 The Cursor
	- 1.6.2 Inserting Text Deleting Text ~ Text Undo and Redo -Wrap Text
	- 1.6.3 Formatting Selecting Text
	- 1.6.4 Applying a Font –Changing Font Size -Font Attributes Font Colour Clear Formatting
	- 1.6.5 Text Alignment Copying and Moving Texts and Objects The Clipboard Paste

#### **UNIT II- EDITING FEATURES 6 Hrs**

- 1.1 Spell Check Thesaurus Auto Correct Creating Own Default Dictionary
- 2.2. Word Count -Track Changes -Accepting and Rejecting Changes Page View Zoom
- 2.3. Paragraph Formatting Changing Paragraph Alignment Indenting Paragraphs

2.4. Add Borders or Shading to a Paragraph, Apply Paragraph Styles –Change Spacing between Paragraphs and Lines

#### **UNIT III –TABLES 6 Hrs**

- 3.1 Creating Tables
	- 3.1.1 Creating a table by highlighting the boxes
	- 3.1.2 Create a table by using Insert Table command
	- 3.1.3 Converting Text into a Table Quick Tables -Entering Text
- 3.2 Table Tools -Inserting rows and columns- Deleting Cells, Rows or Columns Merging Cells and Splitting Cells -Adjusting Column Width- Position text within a Cell
- 3.3 Borders and Shading. Bulleted and Numbered Lists Creating Outlines

#### **UNIT IV- PAGE FORMATTING 6 Hrs**

- 4.1 Apply a Page Border and Colour
- 4.2 Changing the Orientation, Size of the Page, or Size of Columns
- 4.3 Insert Headers and Footers (including Page Numbers-Creating a Page Break- inserting Graphics, Pictures, and Table of Contents – Inserting Special Characters.

#### **UNIT V - ADVANCED TOOLS 6 Hrs**

- 5.1 References and Citations -Macros Compare and Merge Documents
- 5.2 Protect Document
- 5.3 Mailing Lists Creating a List for Mail Merge Mail Merge.

#### **UNIT – VI TOPICS FOR SELF STUDY**

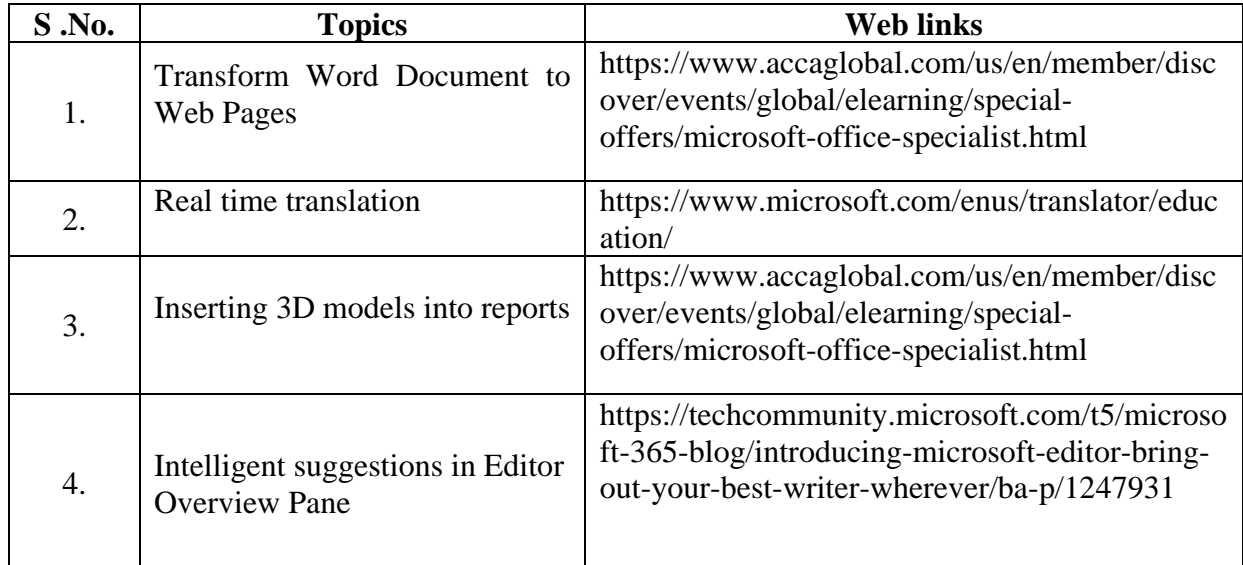

### **TEXT**

Study material prepared by the Department

#### **REFERENCES**

1. FaitheWempen,Microsoft Word 2010 in Depth, Que Publishing, 2010, ISBN 9780789743114
2. Katherine Murray, Microsoft Word 2010 Inside Out, 1<sup>st</sup> Edition, 2010, ISBN 9780735627291

### **WEBLINKS**

1. https://www.accaglobal.com/us/en/member/discover/events/global/elearning/specialoffers/microsoft-office-specialist.html

https://events.accaglobal.com/pd/1011/microsoft-office-specialistword2019?source=search&m=1 **SPECIFIC LEARNING OUTCOMES (SLO)** 2.

## **Practical Examination Only**

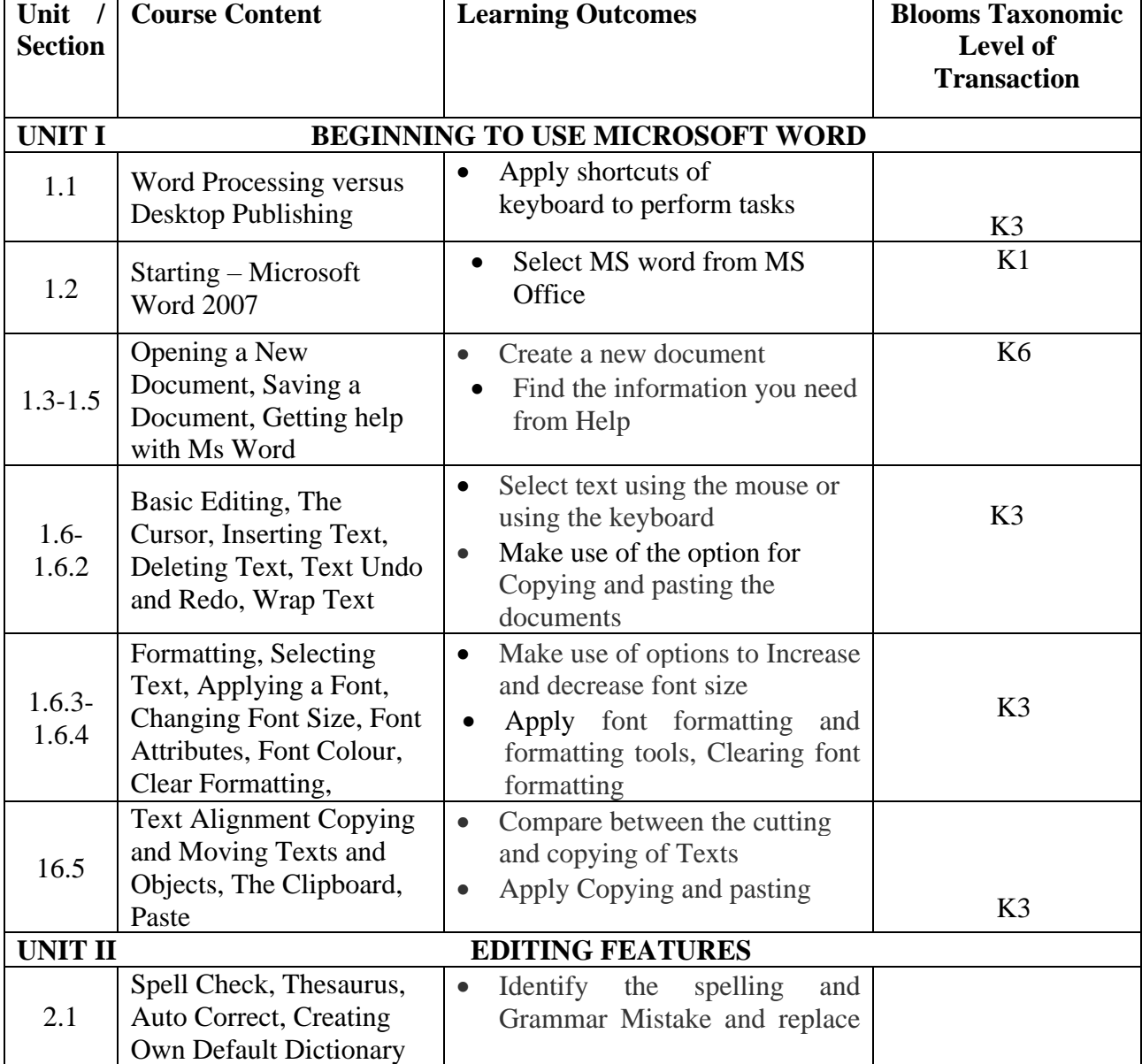

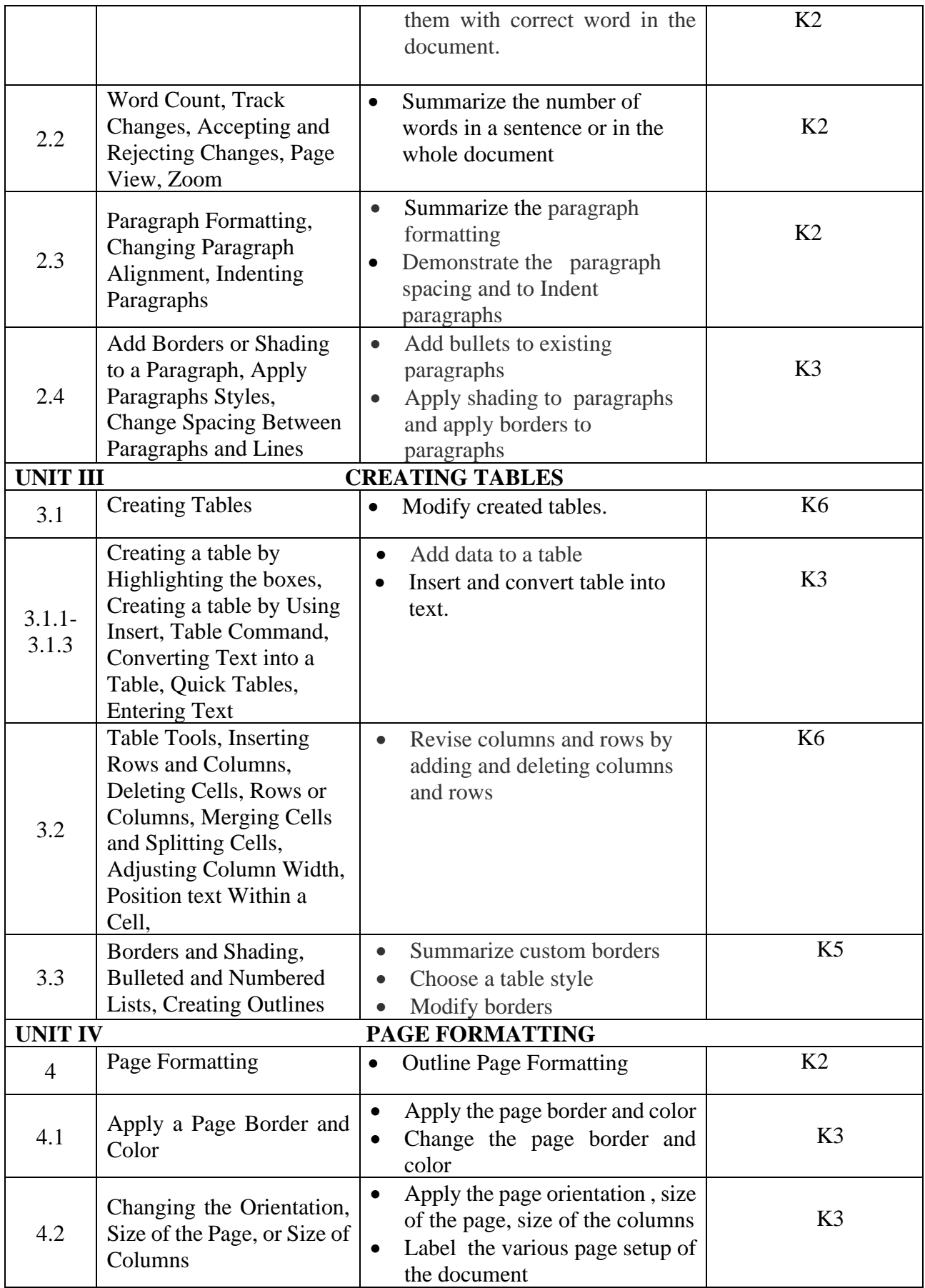

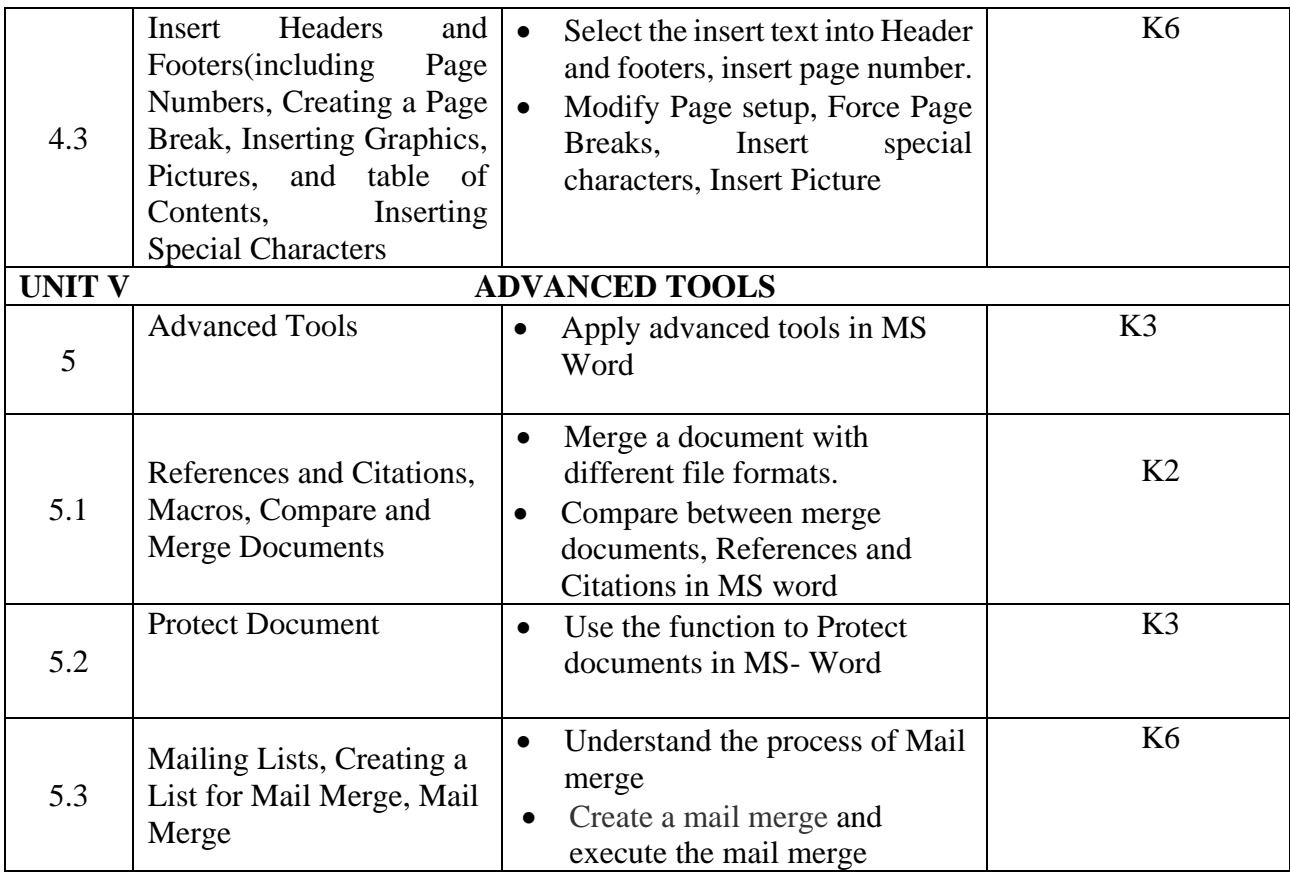

# **MAPPING SCHEME FOR POs, PSOs and COs**

**L-Low M-Moderate H- High**

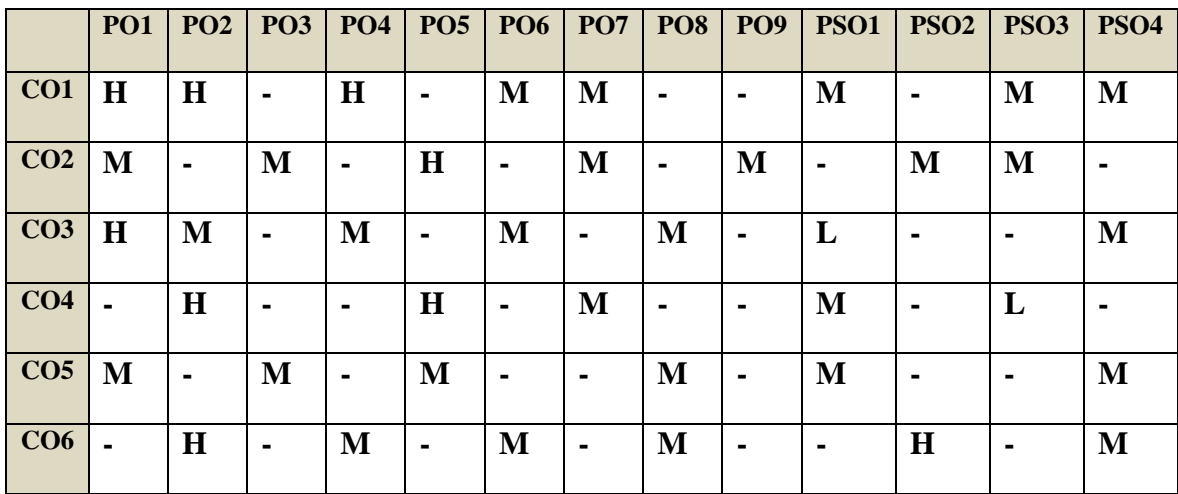

# **COURSE ASSESSMENT METHODS**

## **Direct**

- 1. Continuous Assessment Test I,II
- 2. Record Note Maintenance
- 3. End Semester Examination

## **Indirect**

1. Course-end survey

## **Name of the Course Co-ordinator: DR. J. LYDIA**

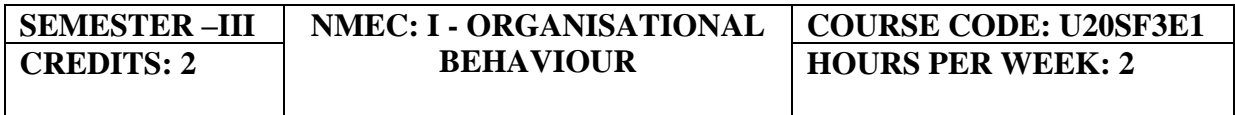

## **COURSE OUTCOMES**

On completion of the course, the students will be able to

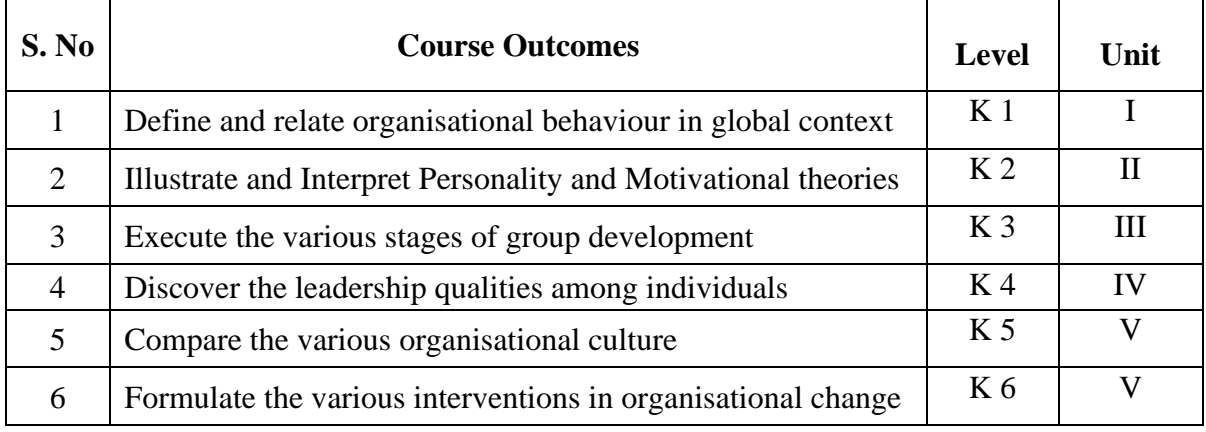

## **UNIT I BASICS OF ORGANISATIONAL BEHAVIOUR 5 Hrs**

- 1.1 Definition
- 1.2 Nature
- 1.3 Scope
- 1.4 Importance
- 1.5 Application of organisational behaviour
- 1.6 Organizational behaviour in a global context

#### **UNIT II INDIVIDUAL BEHAVIOUR AND MOTIVATION 10 Hrs**

- 2.1 Biographical characteristics
- 2.2 Ability
- 2.3 Personality
- 2.4 Theories
- 2.5 Attitude
- 2.6 Sources of attitudes
- 2.7 Cognitive dissonance theory
- 2.8 Motivation
- 2.9 Maslow
- 2.10 Theory X, Y, Z

## **UNIT III GROUP BEHAVIOUR 5 Hrs**

3.1 Group behaviour

- 3.2 Classification of groups
- 3.3 Stages of group development
- 3.4 Group decision making.

## **UNIT IV LEADERSHIP** 5 Hrs

- 4.1 Leadership and power
- 4.2 Sources of power
- 4.3 Organizational politics
- 4.4 Conflict process
- 4.5 Managing inter group conflict.

#### **UNIT V ORGANISATIONAL CULTURE 5 Hrs**

- 5.1 Creating and sustaining culture
- 5.2 Forces of organizational change
- 5.3 Resistance
- 5.4 Implementation of change
- 5.5 Organizational development interventions.

#### **UNIT – VI TOPICS FOR SELF STUDY**

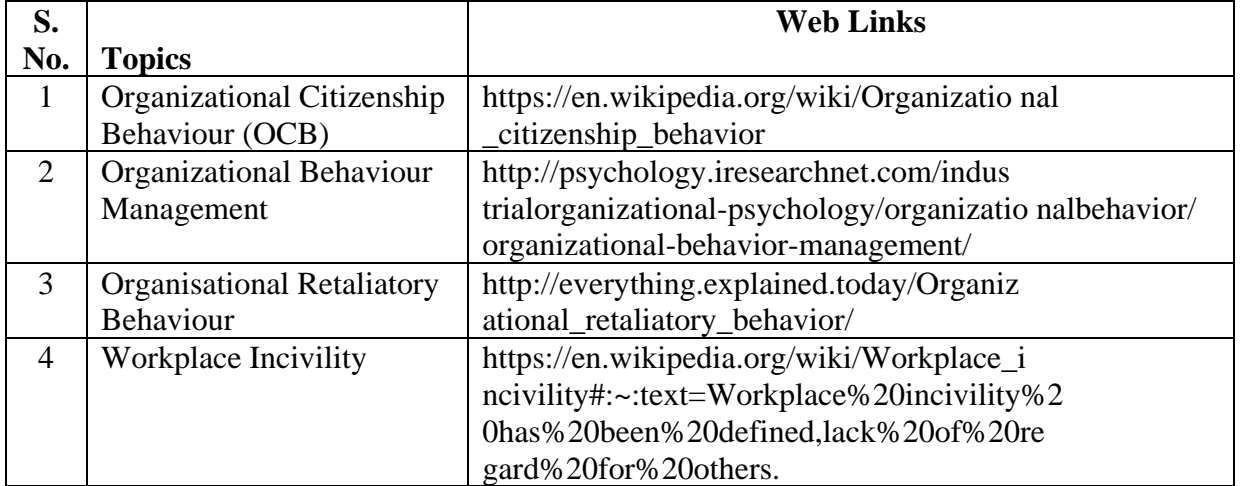

## **TEXTS**

- 1. Stephen P. Robbins, Organizational Behaviour, Prentice-Hall
- 2. Fundamentals Organisational Behaviour, India Edition Slocum and Hell Riegel by Cengage learning.

#### **REFERENCES**

- 1. Culture and organisational Behaviour Jai B.P. Sinha (www.sagepublications.com)
- 2. Organizational Behaviour, Special Indian Edition by Steven L Mcshane, Mary Ann Von Glinow and Radha R. Sharma, Tata Mcgraw hill co.

#### **WEB LINKS**

- 1. http://www.fu.uni-lj.si/fileadmin/usr-files/Mednarodna\_pisarna/ ORGANIZATIONAL-BEHAVIOR-2013.pdf.
- 2. https://drive.google.com/file/d/1R8-wtHk7\_fP5Fz8uerHfsyDW4evzm Rla/view.
- 3. https://bdpad.files.wordpress.com/2015/05/fred-luthans-organizatio nal-behavior-\_ anevidence-based-approach-twelfth-edition-mcgraw-hi ll\_irwin-2010.pdf.

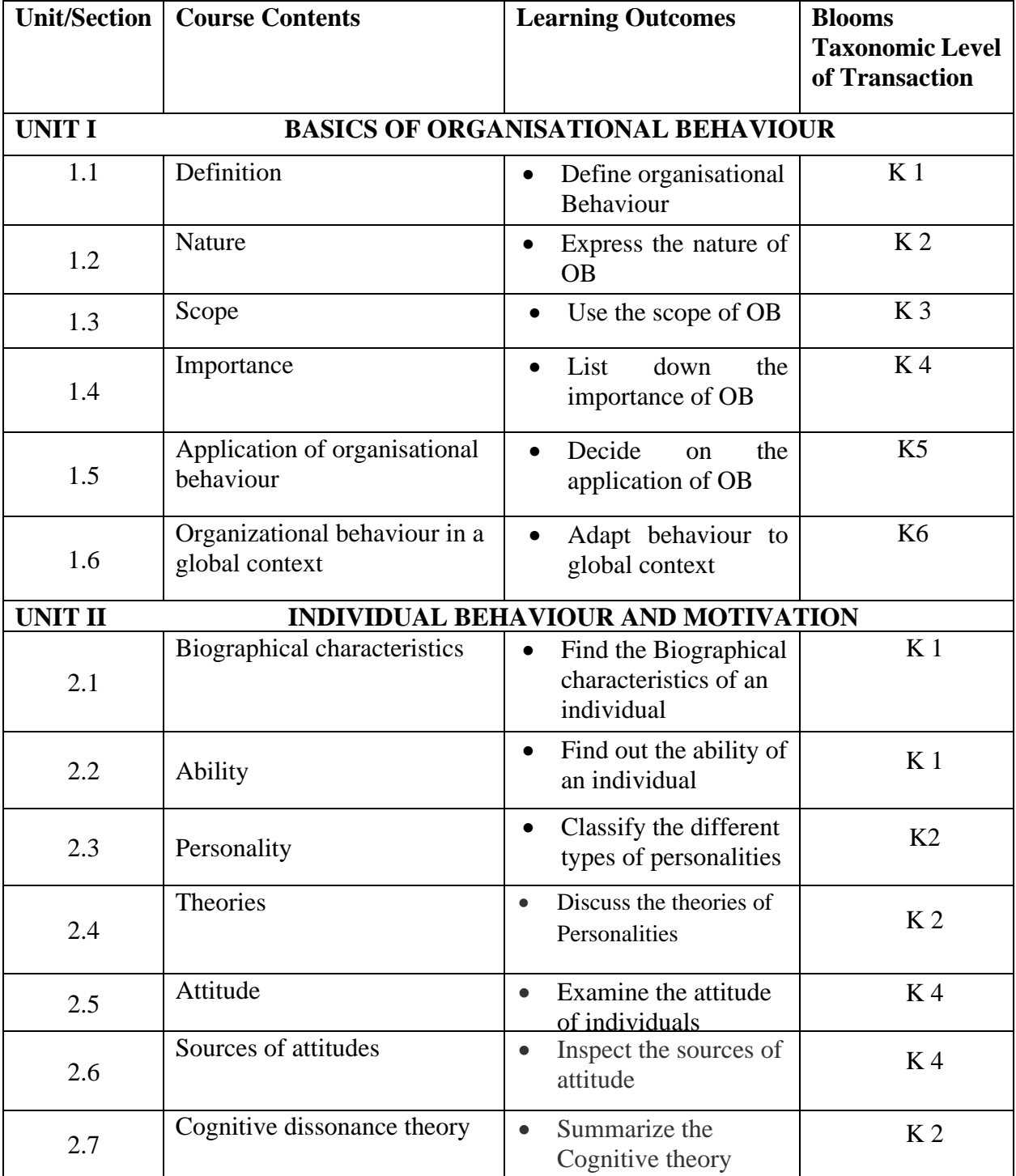

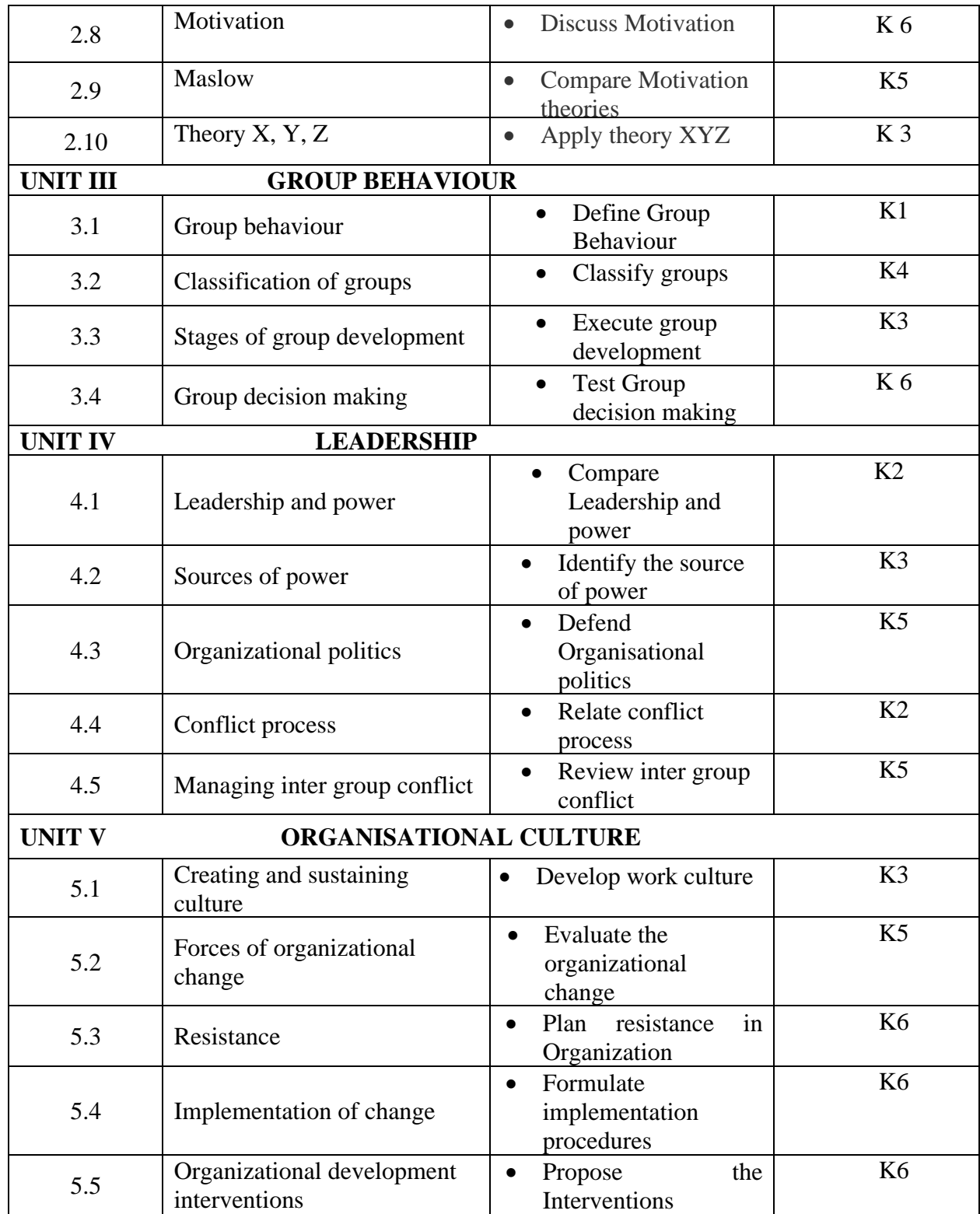

# **MAPPING SCHEME FOR POs, PSOs and COs**

**L-Low M-Moderate H- High**

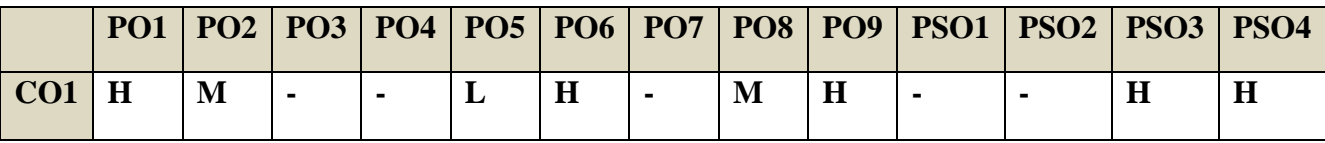

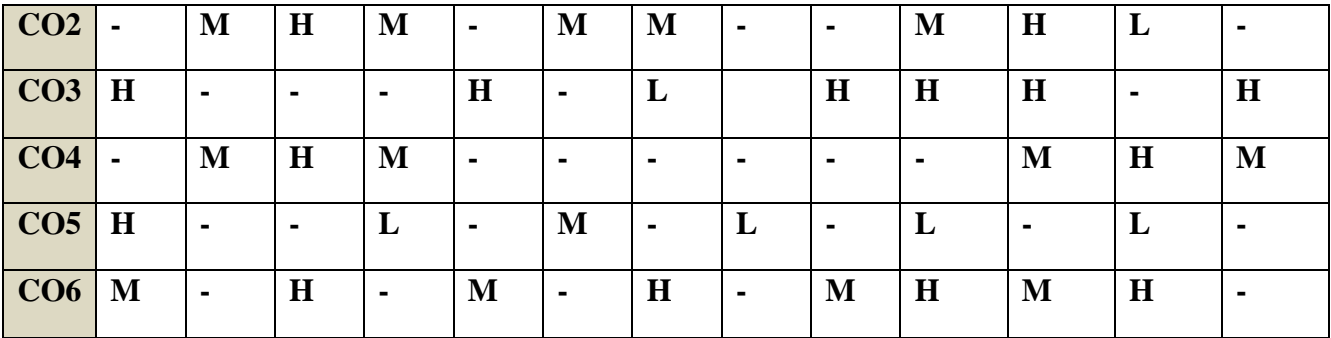

## **COURSE ASSESSMENT METHODS**

### **Direct**

- 1. Continuous Assessment Test I,II
- 2. Open book test; Assignment; Seminar; Journal paper review, Group Presentation
- 3. End Semester Examination

## **Indirect**

1. Course-end survey

**Name of the Course Co-ordinator: MS. RUTH ANN TAYLOR**

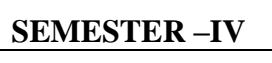

#### **SEMESTER –IV CORE: V- FINANCIAL DECISION MAKING CREDITS:** 5 **DECISION MAKING HOURS PER WEEK:** 5

**CODE: U20SF405**

# **COURSE OUTCOMES**

On completion of the course, the students will be able to

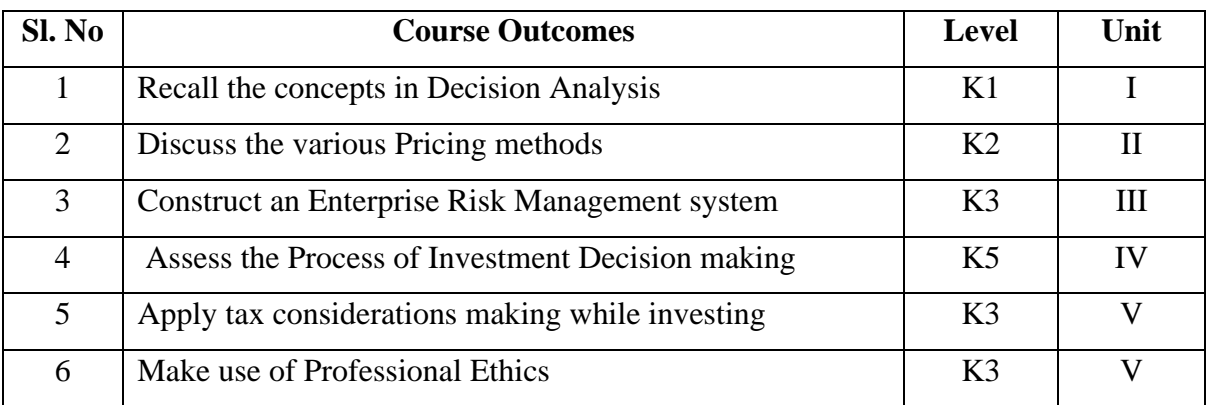

#### **UNIT I - DECISION ANALYSIS 15 Hrs**

- 1.1 Cost/volume/profit analysis
- 1.2 Breakeven analysis
- 1.3 Profit performance and alternative operating levels
- 1.4 Analysis of multiple products
- 1.5 Sunk costs, opportunity costs and other related concepts
- 1.6 Marginal costs and marginal revenue
- 1.7 Special orders and pricing
- 1.8 Make versus buy
- 1.9 Sell or process further
- 1.10 Add or drop a segment
- 1.11 Capacity considerations

## **UNIT II - PRICING 15Hrs**

- 2.1 Pricing methodologies
- 2.2 Target costing
- 2.3 Elasticity of demand
- 2.4 Product life cycle considerations

2.5 Market structure considerations

#### **UNIT III – ENTERPRISE RISK MANAGEMENT 15Hrs**

- 3.1 Types of risk
- 3.2 Risk identification and assessment
- 3.3 Risk mitigation strategies
- 3.4 Managing risk

## **UNIT IV- INVESTMENT DECISIONS 12Hrs**

- 4.1 Capital budgeting process
- 4.2 Stages of capital budgeting
- 4.3 Incremental cash flows
- 4.4 Income tax considerations
- 4.5 Discounted cash flow analysis (net present value, internal rate of return, comparison of

NPV and IRR) Payback and discounted payback

4.6 Risk analysis in capital investment

## **UNIT V- PROFESSIONAL ETHICS 18Hrs**

- 5.1 Ethical considerations for management accounting and financial management professionals (IMA's "Statement of Ethical Professional Practice", fraud triangle, evaluation and resolution of ethical issues)
- 5.2 Ethical considerations for the organization (IMA's Statement on Management Accounting, "Values and Ethics: From Inception to Practice", U.S. Foreign Corrupt Practices Act, corporate responsibility for ethical conduct)

## **UNIT – VI TOPICS FOR SELF STUDY**

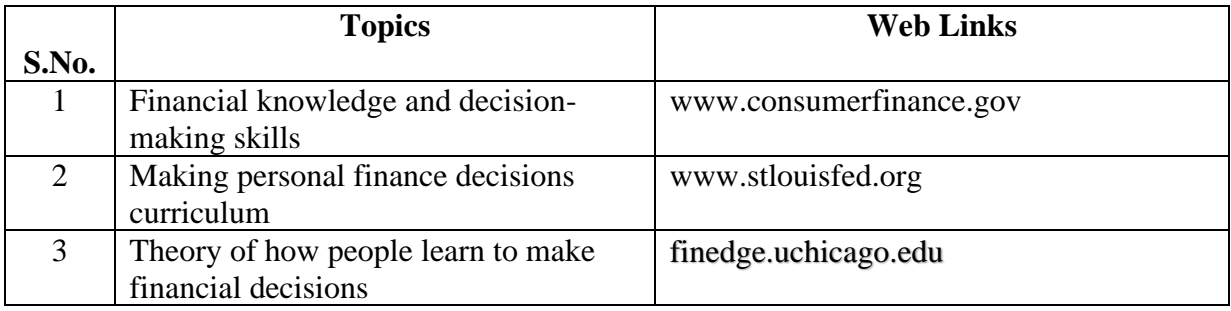

#### **TEXTS**

- 1. Vyuptakesh Sharu Fundamentals of Financial Management, Pearson Ed.
- 2. M.Y.Khan and P.K.Jain Fundamentals of Financial Management, TMH
- 3. Wiley CMA Excel Learning System Exam Review: Part 2, Strategic Financial Management.

#### **REFERENCES**

- 1. Blocher, Edward, J., Stout, David E., Juras, Paul E., and Cokins, Gary, Cost Management: A Strategic Emphasis, 6th edition, McGraw Hill, New York, NY, 2013.
- 2. Horngren, Charles T., Datar, Srikant, Rajan, Madhav, Cost Accounting: A Managerial Emphasis, 14th edition, Prentice -Hall, Upper Saddle River, NJ, 2012.
- 3. COSO, The Committee of Sponsoring Organizations of the Treadway Commission, 2004. Enterprise Risk Management - Integrated Framework.
- 4. Moeller, Robert R., COSO Enterprise Risk Management, 2nd edition, John Wiley & Sons, Inc., Hoboken, NJ, 2011.
- 5. IMA, 2014, Enterprise Risk Management: Frameworks, Elements, and Integration, http://www.imanet.org/insights-and-trends/risk- management/enterprise-risk-management
- 6. IMA, 2007, Enterprise Risk Management: Tools and Techniques for Effective Implementation, http://www.imanet.org/insights-and-trends/risk- management/test
- 7. Brealey, Richard, A., Myers, Stewart C., and Allen, Franklin, Principles of Corporate Finance,10th edition, McGraw Hill, New York, NY, 2011.
- 8. IMA, 2014, IMA Statement of Ethical Professional Practice, http://www.imanet.org/insights-and-trends/business-leadership-and-ethics/imastatement-of-ethical-professional-practice.
- 9. Association of Certified Fraud Examiners, The Fraud Triangle, http://www.acfe.com/content.aspx?id=6939
- 10. IMA, 2014, Values and Ethics: From Inception to Practice http://www.imanet.org/insights-and-trends/business-leadership-andethics/values-and-ethics---from-inception-to-practice
- 11. United States Department of Justice, A Resource Guide to the U.S. Foreign Corrupt Practices Act, https://www.justice.gov/sites/default/files/criminalfraud/legacy/2015/01/16/guide.pdf
- 12. Van Horn, James, C., and Wachowicz, John M. Jr., Fundamentals of Financial Management, 13th edition, FT / Prentice Hall, Harlow, England, 2009.

## **WEB LINKS**

- 1. http://www.imanet.org/insights-and-trends/business-leadership-andethics/values-and-ethics---from-inception-to-practice
- 2. http://www.imanet.org/insights-and-trends/risk--management/enterprise-riskmanagement

#### **Theory – 70%, Problems –30 %**

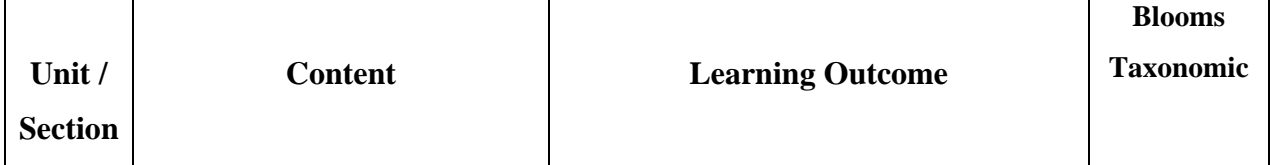

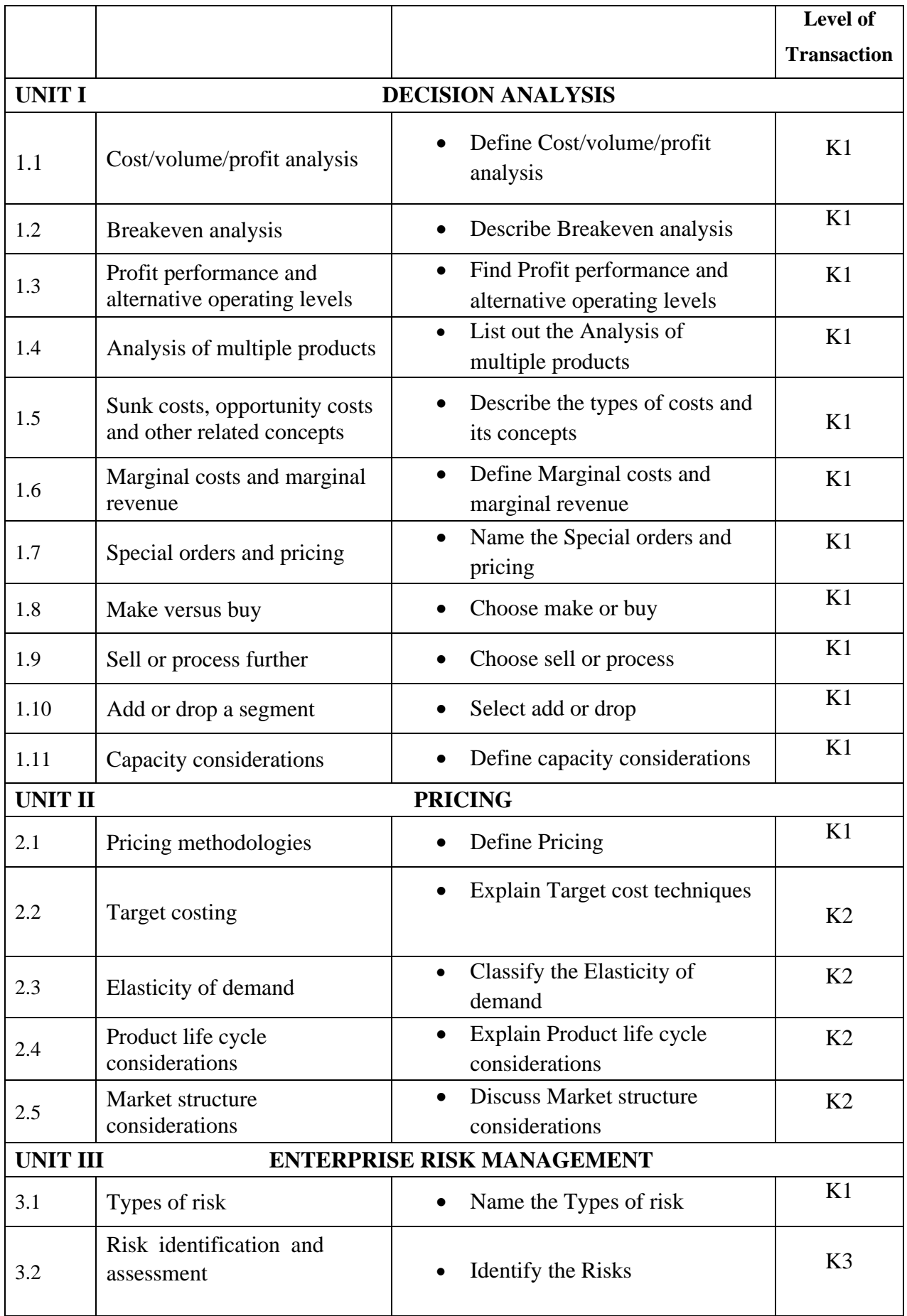

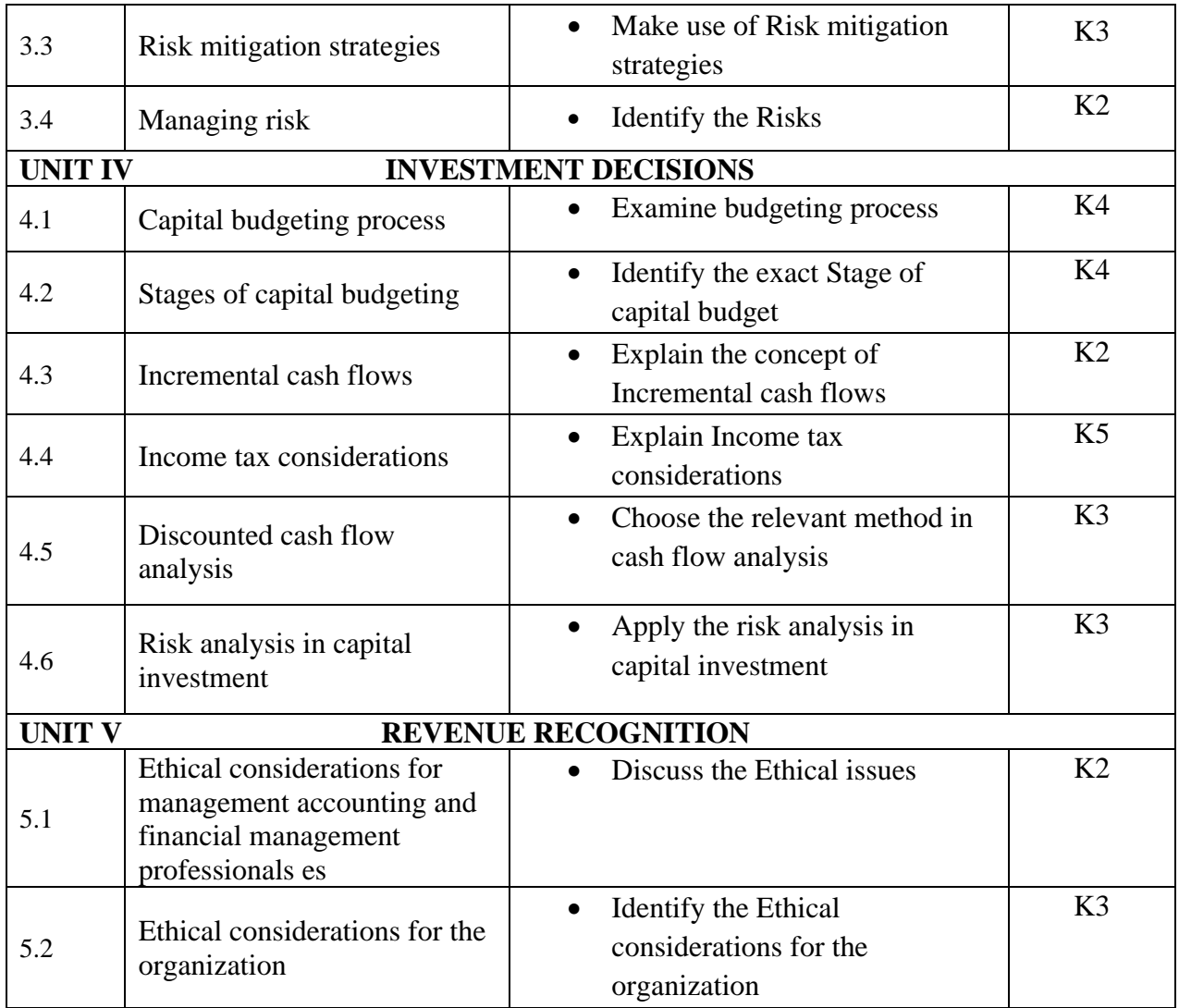

## **MAPPING SCHEME FOR THE PO, PSOs AND COs**

**L-Low M-Moderate H- High**

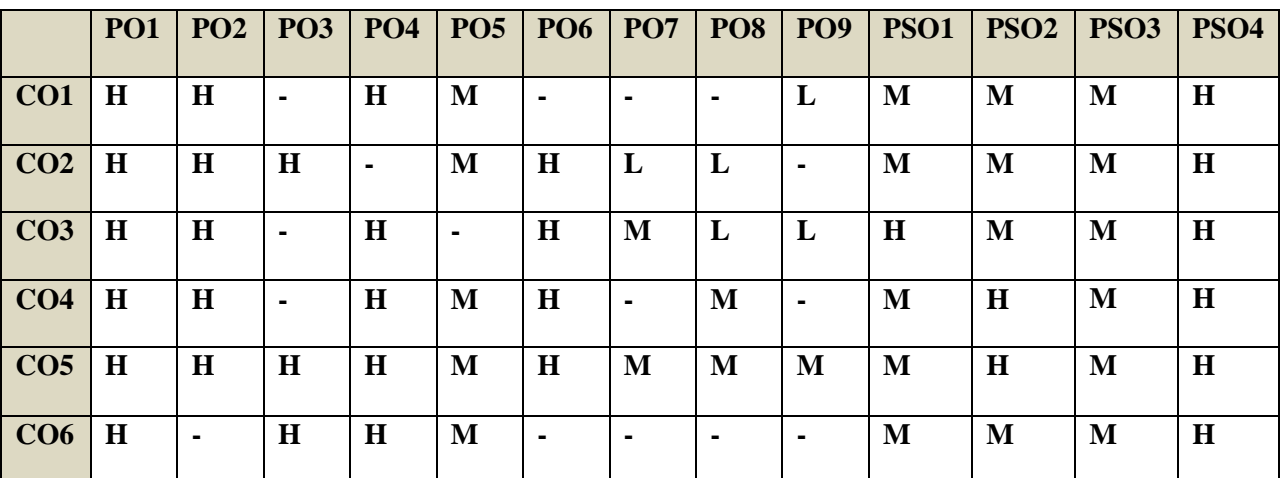

## **COURSE ASSESSMENT METHODS**

**Direct**

- 1. Continuous Assessment Test I,II
- 2. Open book test; Assignment; Seminar; Journal paper review, Group Presentation
- 3. End Semester Examination

## **Indirect**

1. Course-end survey

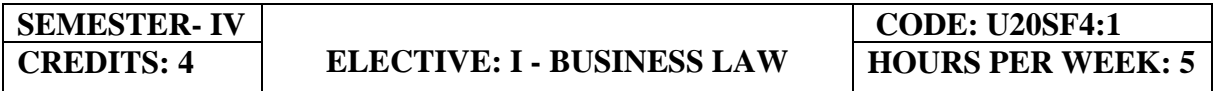

## **COURSE OUTCOMES**

On completion of the course, the students will be able to

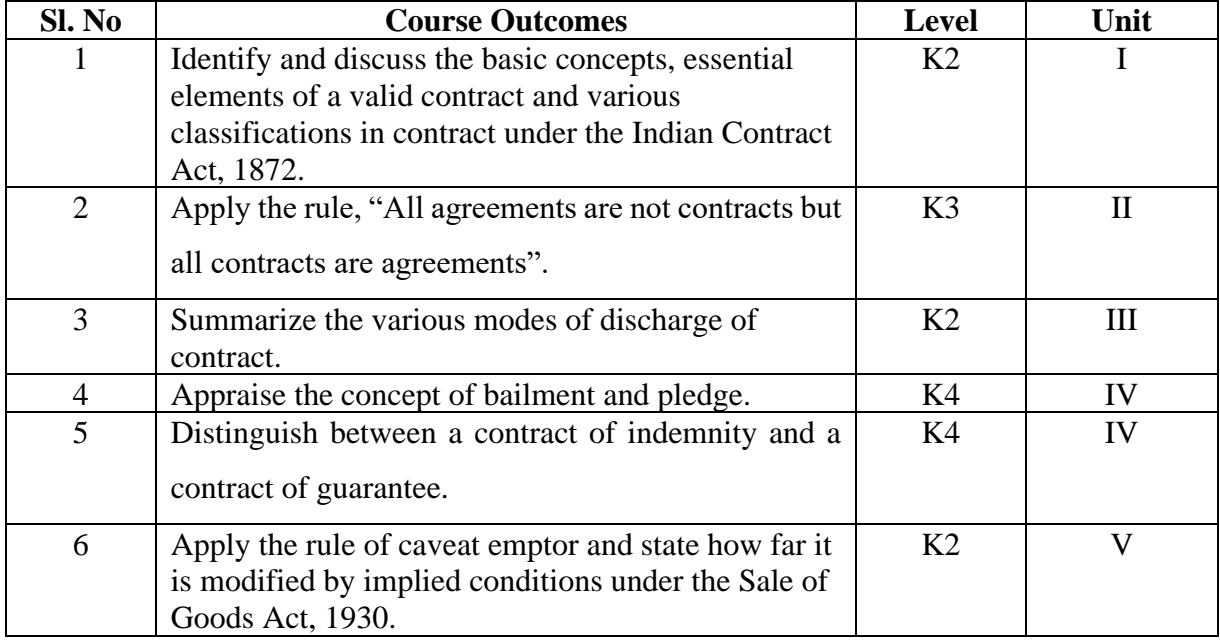

#### **UNIT I - INTRODUCTION TO LAW OF CONTRACT 10 Hrs**

1.1 Introduction

- 1.1.1 Nature and classification of Contracts
- 1.1.2 Essential elements of a valid contract
- 1.2 Void, Voidable and Valid agreement
- 1.3 Offer and Acceptance
	- 1.3.1 Legal rules as to offer
	- 1.3.2 Tenders
	- 1.3.3 Cross offers
	- 1.3.4 Legal rules as to acceptance.

## **UNIT II - CONSIDERATION AND LEGALITY OF OBJECT 20 Hrs**

2.1 Consideration

2.1.1 Definition

2.1.2 Legal rules as to consideration

- 2.1.3 Stranger to contract
- 2.1.4 Contract without consideration is void-exceptions
- 2.2 Capacity of Parties
	- 2.2.1 Law relating to competence of parties to a contact
	- 2.2.2 Minors
	- 2.2.3 Persons of unsound mind
	- 2.2.4 Other persons
- 2.3 Free Consent
	- 2.3.1 Meaning of "consent" and "free consent"
	- 2.3.2 Coercion
	- 2.3.3 Difference between coercion and undue influence
	- 2.3.4 Define misrepresentation and fraud
	- 2.3.5 Effects on the validity of an agreement
- 2.4 Legality of Object
	- 2.4.1 Unlawful and illegal agreements
	- 2.4.2 Effects of illegality
	- 2.4.3 Doctrine of public policy

2.5 Void contracts

- 2.6 Contingent Contract
	- 2.6.1 Essential characteristics of a contingent contract
	- 2.6.2 Rules regarding contingent contract

2.6.3 Difference between a wagering agreement and a contingent contract

#### **UNIT III - PERFORMANCE AND DISCHARGE OF CONTRACTS 10 Hrs**

- 3.1 Performance of contracts
	- 3.1.1 Requisites of a valid tender
	- 3.1.2 Reciprocal promises
- 3.2 Discharge of contracts Modes of Discharge
- 3.3 Remedies for Breach of contract
- 3.4 Quasi contracts
	- 3.4.1 Kinds of quasi-contracts.

#### **UNIT IV - SPECIAL CONTRACTS 20 Hrs**

- 4.1 Special contracts
- 4.2 Indemnity and Guarantee
	- 4.2.1 Essential features of a contract of guarantee
	- 4.2.2 Distinction between a contract of indemnity and a contract of guarantee
	- 4.2.3 Kinds of guarantee
	- 4.2.4 Rights of surety
		- 4.2.5 Discharge of surety
- 4.3 Bailment and pledge
	- 4.3.1 Requisites of bailment, Classification of bailment
	- 4.3.2 Duties and rights of bailor and bailee
	- 4.3.3 Distinction between particular lien and general lien
	- 4.3.4 Finder of goods
	- 4.3.5 Termination of bailment
	- 4.3.6 Rights and duties of pawnor and pawnee

4.4 Agency

- 
- 
- 4.4.1 Essentials of relationship of agency
- 4.4.2 Creation of agency
- 4.4.3 Classification of agents
- 4.4.4 Termination of agency.

## **UNIT V - SALE OF GOODS 15 Hrs**

- 5.1 Sale of Goods Act 1930
- 5.2 Formation of contract of sale
	- 5.2.1 Essentials of a contract of sale
	- 5.2.2 Distinction between sale and agreement to sell and a hire-purchase agreement
	- 5.2.3 Classification of goods
	- 5.2.4 Effect of destruction of goods
	- 5.2.5 Document of title to goods
- 5.3 Conditions and Warranties
	- 5.3.1 Distinction between a condition and warranty Implied Conditions and Warranties
	- 5.3.2 Caveat Emptor
- 5.4 Transfer of property in and title of goods
	- 5.4.1 Passing of property
	- 5.4.2 Sale by non-owners
- 5.5 Rights of unpaid seller
	- 5.5.1 Remedies for breach of contract of sale
	- 5.5.2 Auction sales.

## **UNIT – VI TOPICS FOR SELF STUDY**

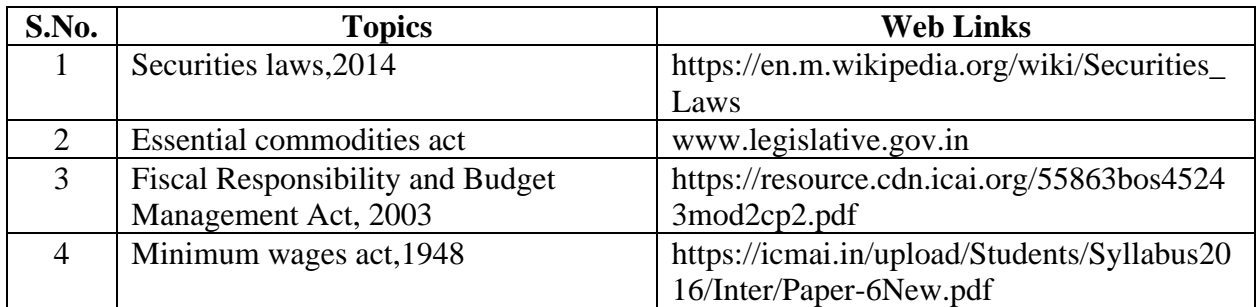

## **TEXT**

N.D. Kapoor, (2018) - Elements of Mercantile Law, Sultan Chand & Sons (P) Ltd, India.

## **REFERENCES**

- 1. K. R. Bulchandani, (2016), Business Law for Management, Himalaya Publishing House Pvt. Ltd, Geetanjali Press Pvt. Ltd, Mumbai, India.
- 2. P.C. Tulsian (2014) Business Law, Third Edition, McGraw- Hill Education Pvt. Ltd, Typeset at Tej Composers, New Delhi, India.

## **WEB LINKS**

- 1. https://www.incometaxindia.gov.in/pages/acts/indian-contract-act.aspx
- 2. https://www.india.gov.in/indian-contract-act-1872-0
- 3. https://www.icai.org/post.html?post\_id=10086
- 4. https://indiankanoon.org/doc/171398/
- 5. https://www.toppr.com/guides/business-law/

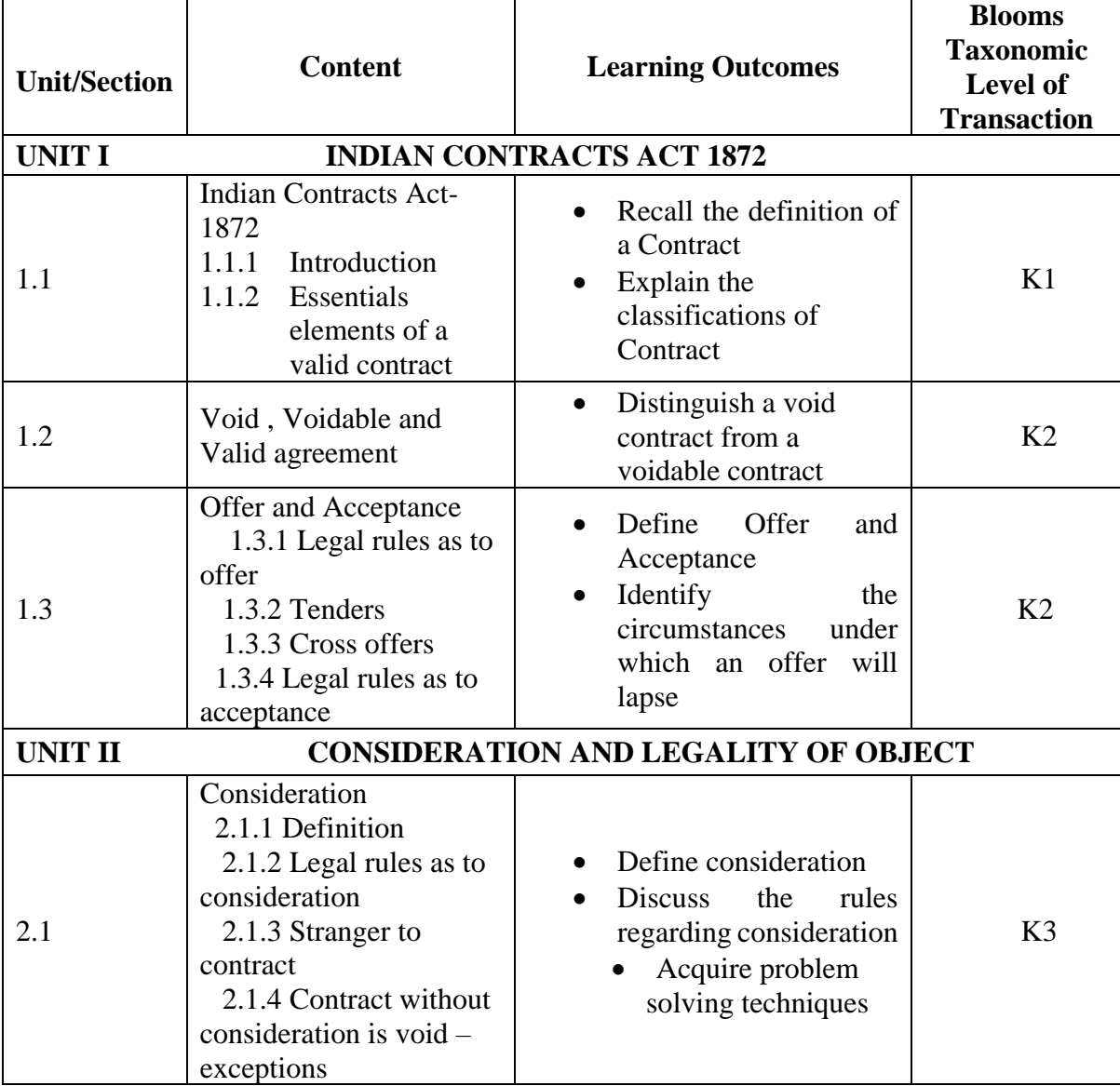

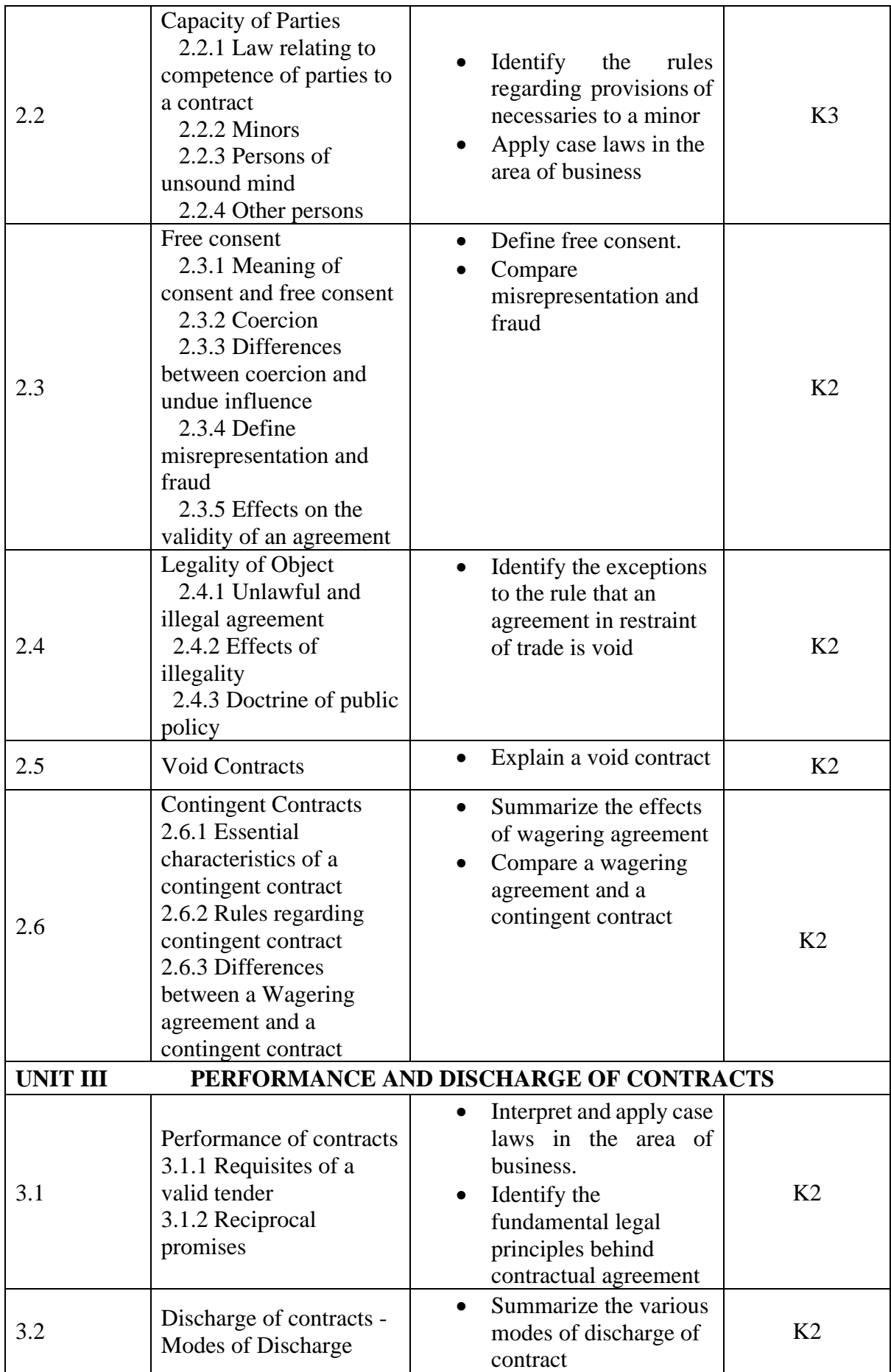

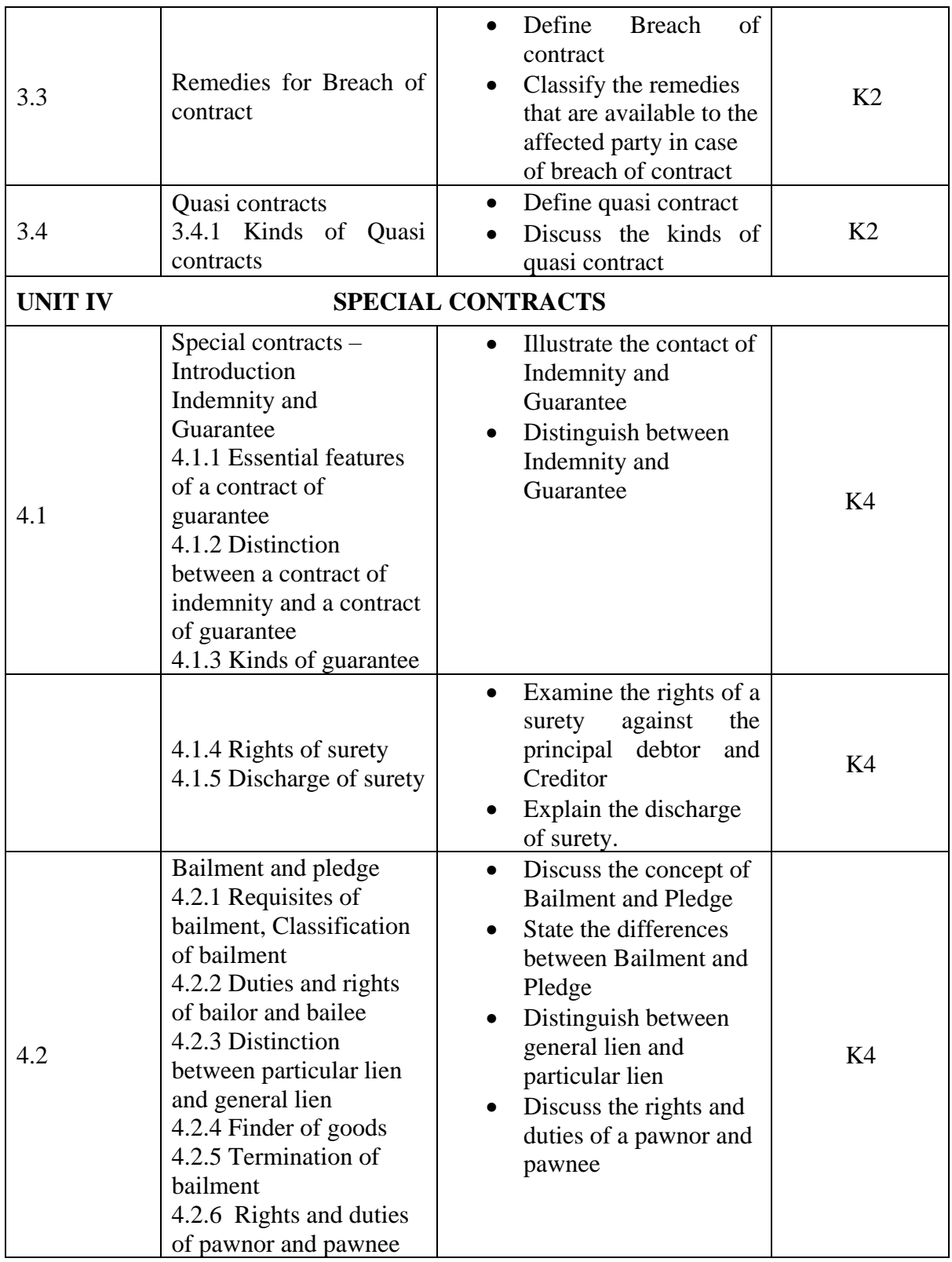

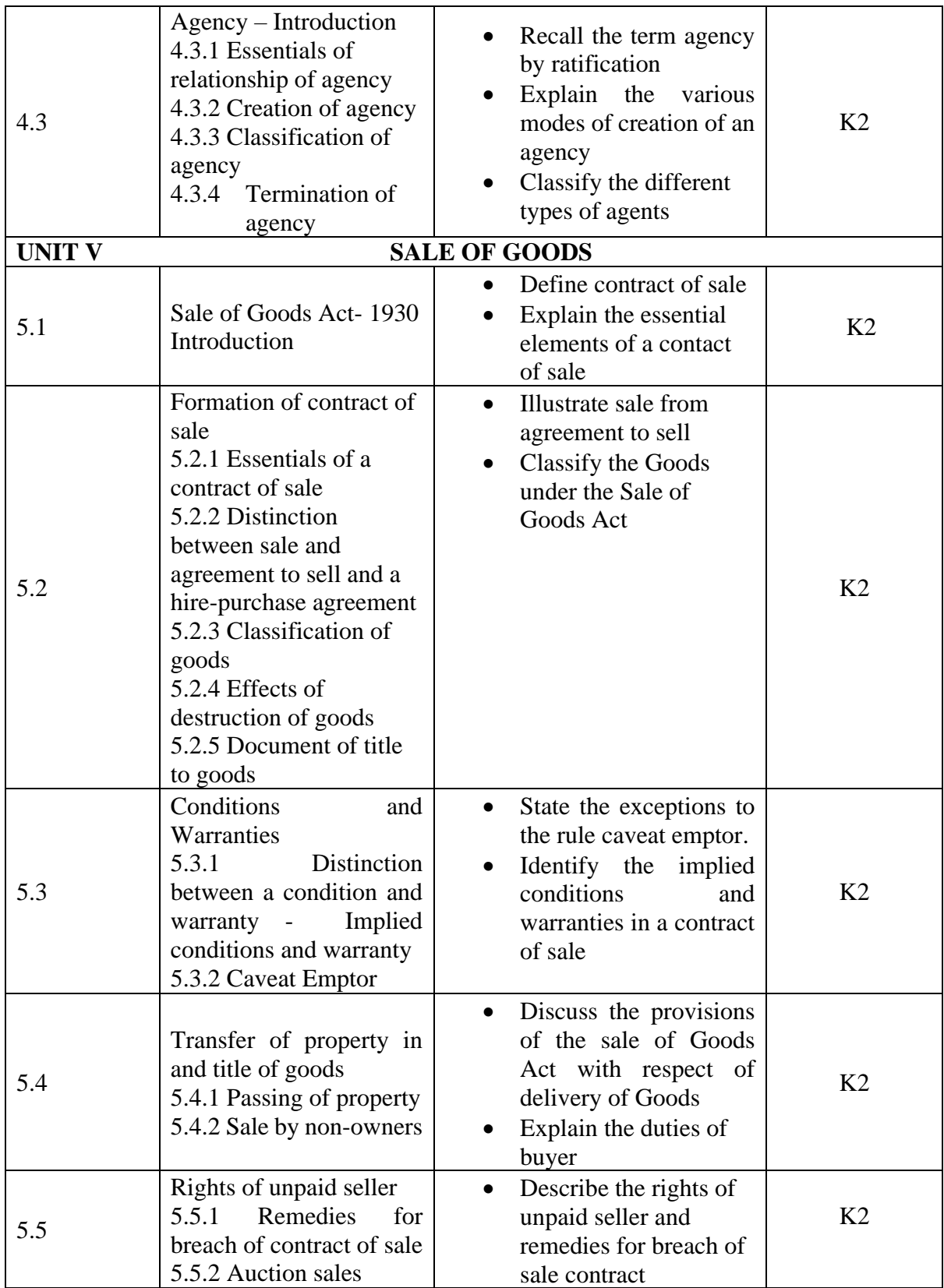

# **MAPPING SCHEME FOR THE POs, PSOs and COs**

**L-Low M-Moderate H- High**

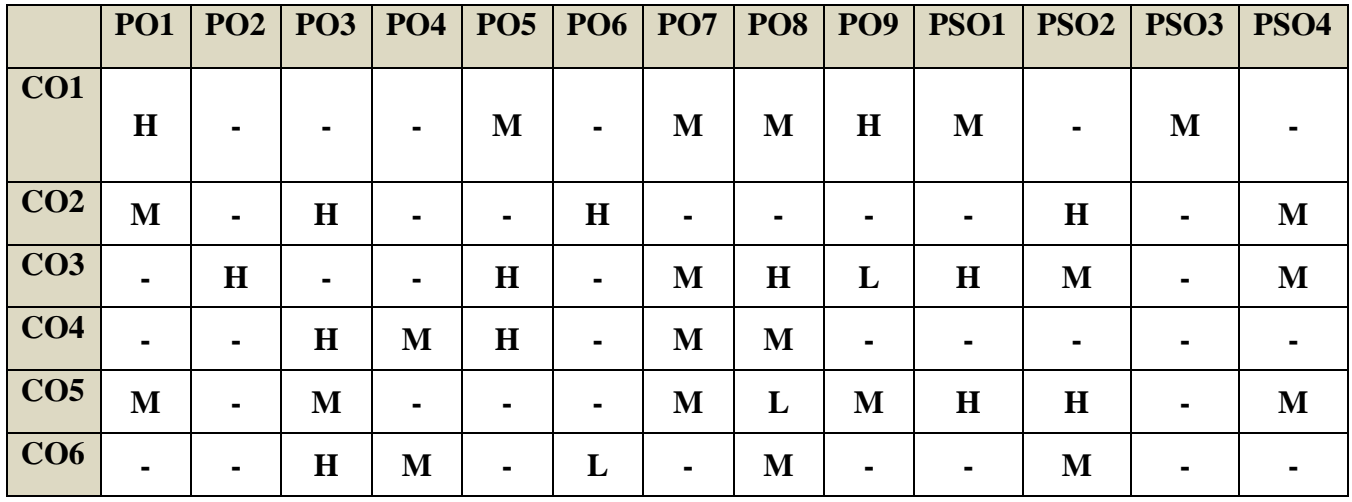

## **COURSE ASSESSMENT METHODS**

## **Direct**

- 1. Continuous Assessment Test I,II
- 2. Open book test; Assignment; Seminar; Journal paper review, Group Presentation
- 3. End Semester Examination

## **Indirect**

1. Course-end survey

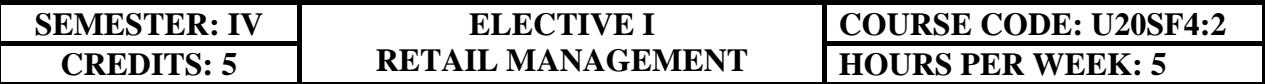

#### **COURSE OUTCOMES**

On completion of the course, the student will be able to

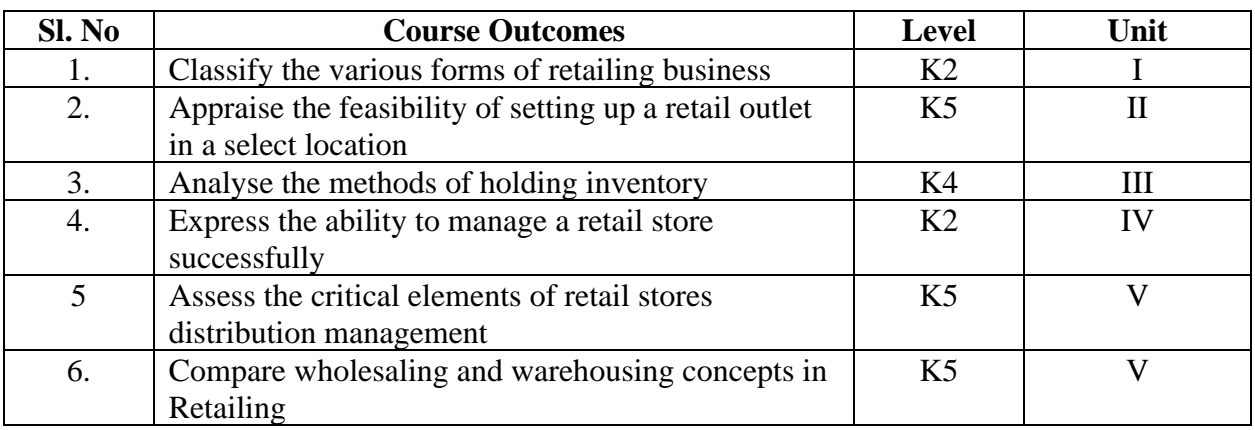

#### **UNIT I- RETAILING 15 Hrs**

- 1.1 Meaning
- 1.2 Definition
- 1.3 Characteristics
- 1.4 Retailing principles
- 1.5 Retail sales objectives
- 1.6 Retailing in India
- 1.7 Across the globe
- 1.8 Emerging trends in retailing
- 1.9 Retail formats
	- 1.9.1 Store based
	- 1.9.2 Non-store based
	- 1.9.3. Traditional and non-traditional retailing
	- 1.9.4 Internet retailing
	- 1.9.5 Cyber retailing.

## **UNIT II – STORE LOCATION 15Hrs**

- 2.1 Importance
- 2.2 Selection of loyalty
- 2.3 Site analysis
- 2.4 Trading analysis
- 2.5 Demand and supply density

- 2.6 Site availability
- 2.7 Trends in store location
- 2.8 Retail marketing segmentation
- 2.9 Significance
- 2.10 Market segmentation process
- 2.11 Key retail segments.

### **UNIT III - INVENTORY 15Hrs**

- 3.1 Reasons for holding inventory
- 3.2 Methods of inventory control
- 3.3 Selective inventory management
- 3.4 EOQ model
- 3.5 ABC analysis-VED analysis- FSN analysis HML analysis
- 3.6 Inventory costs
- 3.7 Material handling
- 3.8 Latest development in inventory management.

#### **UNIT IV – RETAIL STORE OPERATION 15 Hrs**

- 4.1 Elements of retail store operations
- 4.2 Management of retail store
- 4.3 The role of centralized retailer
- 4.4 An integrated retailing approach
- 4.5 Operations master schedule
- 4.6 Store maintenance
- 4.7 Energy management
- 4.8 Retailing success tips.

## **UNIT V – DISTRIBUTION MANAGEMENT 15Hrs**

- 5.1 Distribution channel
- 5.2 Functions of a distribution channel
- 5.3 Channel levels
- 5.4 Elements of physical distribution
- 5.5 Wholesaling
	- 5.5.1 Classification and characteristics
- 5.6 Warehousing
	- 5.6.1 Need
	- 5.6.2 Benefits
	- 5.6.3 Functions
	- 5.6.4 Features
	- 5.6.5 Classifications

## **UNIT – VI TOPICS FOR SELF STUDY**

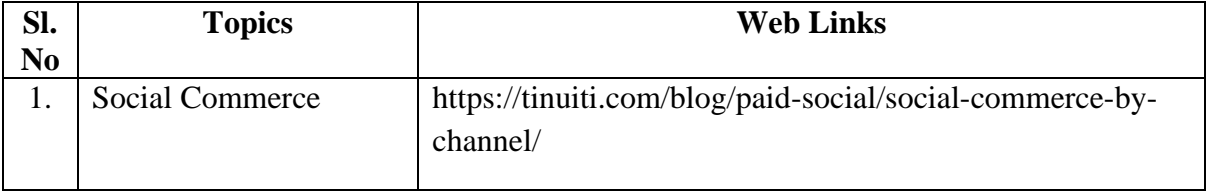

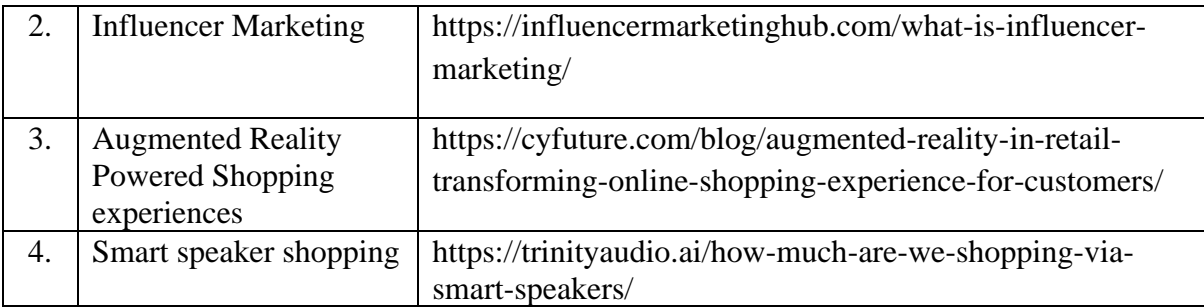

## **TEXT**

Dr. Harjit Singh, Retail Management - A Global Perspective, Text and Cases, Revised Edition, S. Chand& Company Ltd., New Delhi, 2014

## **REFERENCES**

- 1. Gibson G Vedamani, Retail Management:- Functional Principles and Practices, Jaico Publishing House, New Delhi, 2011
- 2. GouravGhosal, Retail Management, Maxford Books Publishing House, New Delhi, 2010
- 3. Dr. L. Natarajan, Retail Management, Margham Publications, Chennai,2016

# **WEB LINKS**

- 1. https://www.yourarticlelibrary.com/marketing/distribution-channels/wholesalingimportance-functions-and-types-of-wholesaling/29899
- 2. http://data.conferenceworld.in/IIMT\_NHSEMH/12.pdf

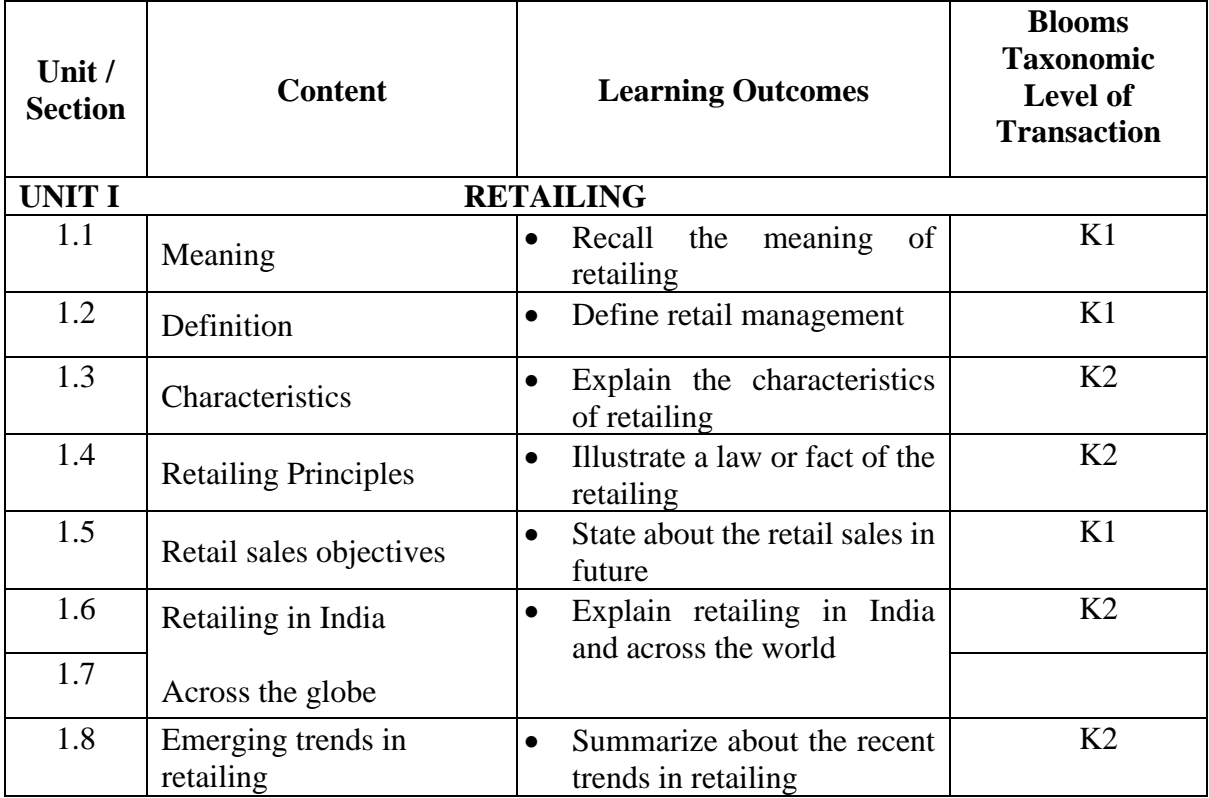

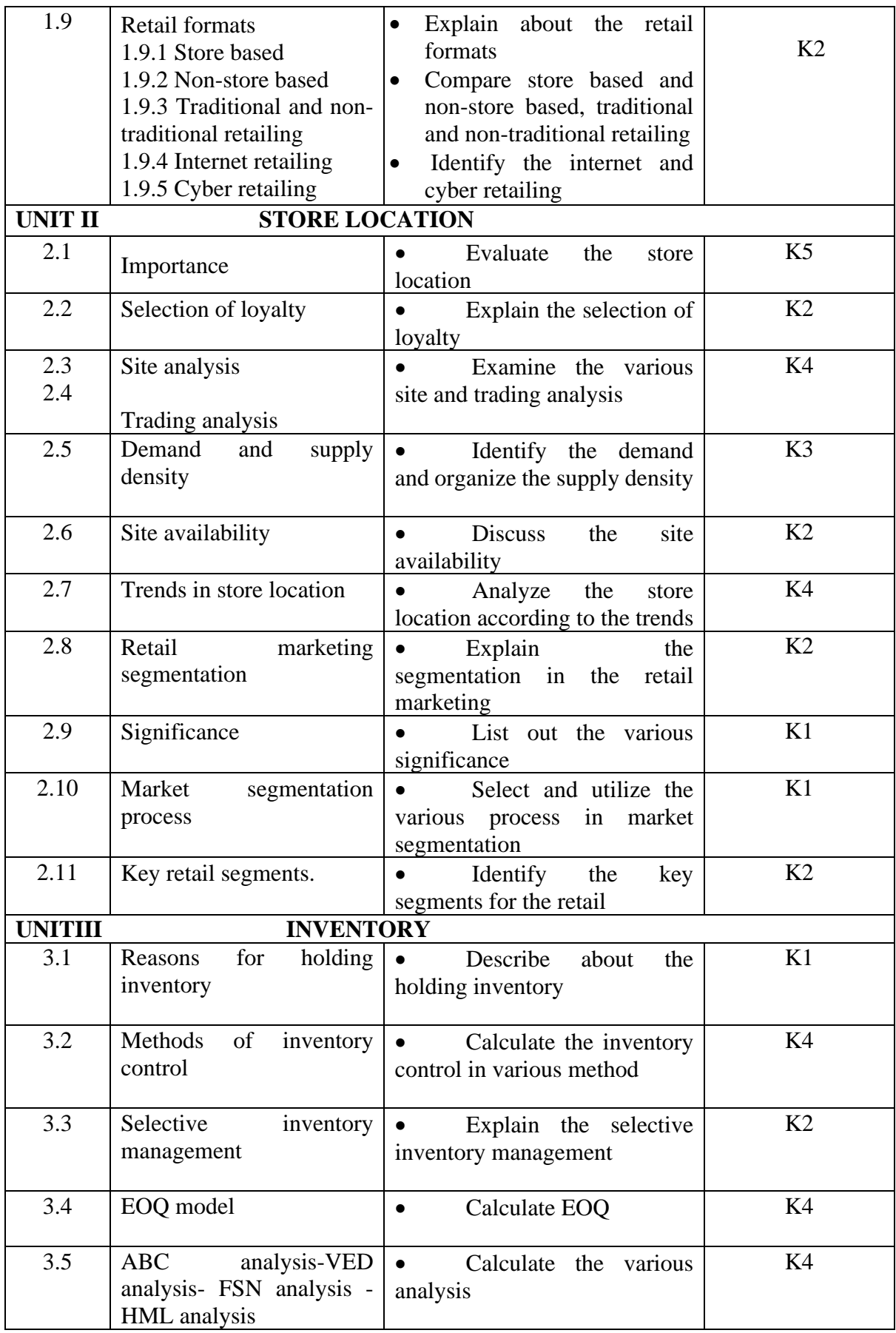

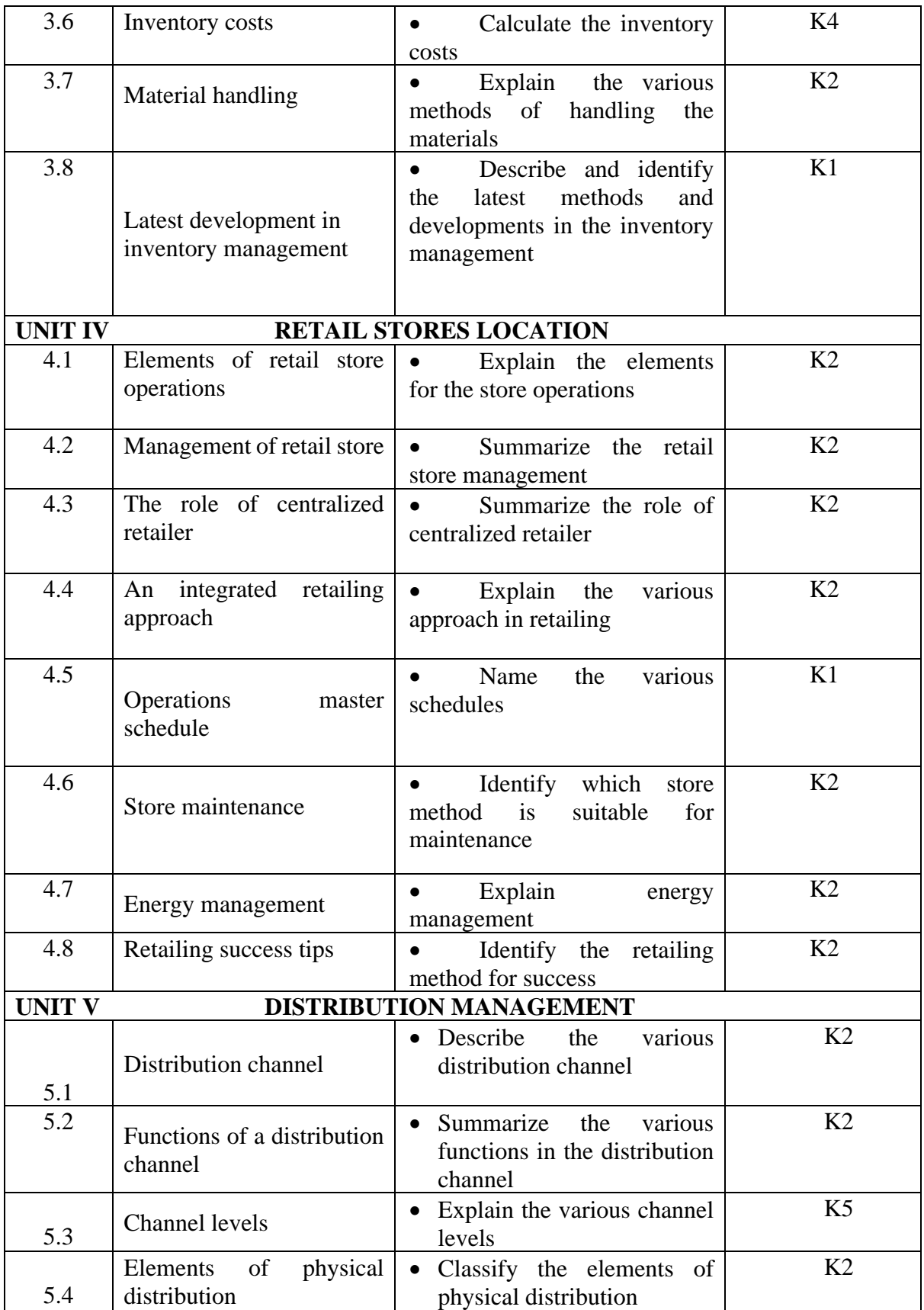

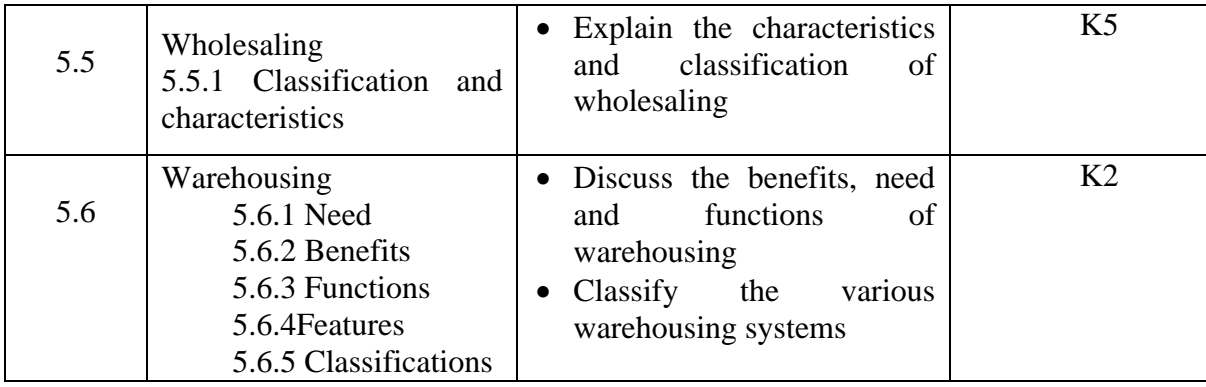

# **MAPPING SCHEME FOR POs, PSOs AND COs**

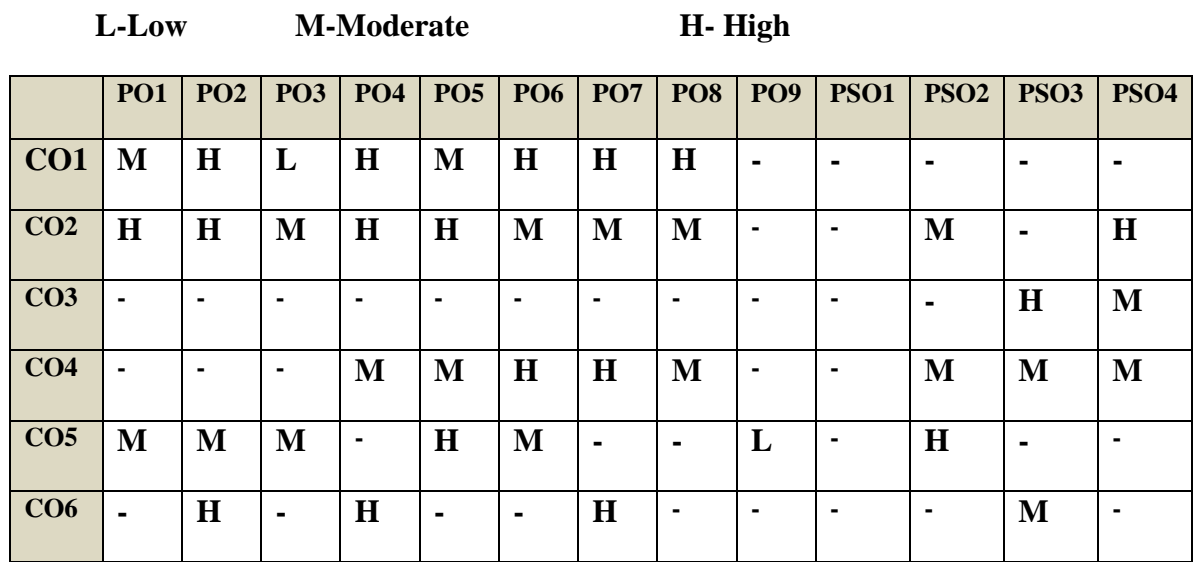

# **COURSE ASSESSMENT METHODS**

## **Direct**

- 1. Continuous Assessment Test I,II
- 2. Open book test; Assignment; Seminar; Group Presentation
- 3. End Semester Examination

#### **Indirect**

1. Course-end survey

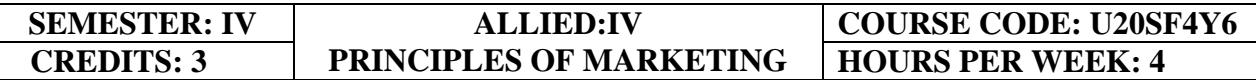

## **COURSE OUTCOMES**

On completion of the course, the students will be able to

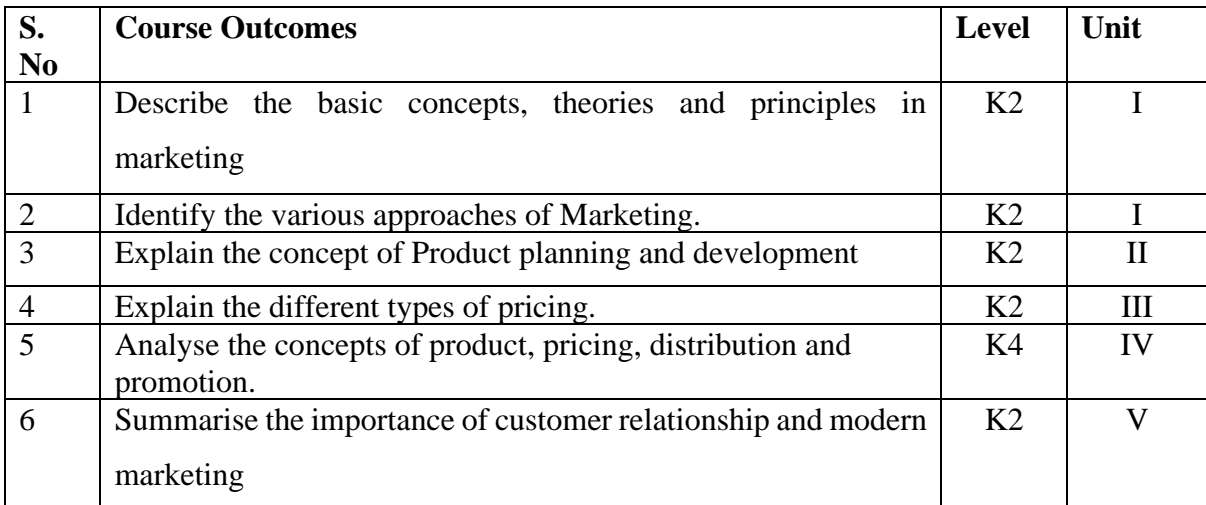

## **UNIT I - INTRODUCTION TO MARKETING 12Hrs**

- 1.1 Meaning Objectives
- 1.2 Classification of markets
- 1.3 Evolution of the concept of marketing
- 1.4 Functions of marketing
- 1.5 Various approaches of marketing
- 1.6 Marketing mix
- 1.7 Consumer behaviour
	- 1.7.1 Factors affecting consumer behaviour
	- 1.7.2 Buying decision behaviour
	- 1.7.3 Market Segmentation

### **UNIT II - PRODUCT 12Hrs**

- 2.1 Meaning and Definition
- 2.2 Features
- 2.3 Classification
- 2.4 Product planning and development
- 2.5 Product life cycle
- 2.6 Branding
- 2.6.1 Essentials of a good brand
- 2.6.2 Functions of brand
- 2.6.3 Kinds of brands
- 2.7 Packaging
- 2.7.1 General functions
- 2.7.2 Kinds of packages

## **UNIT III- PRICING AND DISTRIBUTION 12Hrs**

- 3.1 Meaning
- 3.2 Objectives of Pricing
- 3.3 Factors affecting Pricing
- 3.4 New Product pricing strategy
- 3.5 Kinds of pricing
- 3.6 Physical distribution
- 3.6.1 Channels
- 3.6.2 Types
- 3.6.3 Channel functions
- 3.6.4 Selection of channels
- 3.6.5 Wholesaling
- 3.6.6 Emerging trends in Retail trade
- 3.6.7 E-marketing portals

## **UNIT IV- PROMOTION 12Hrs**

- 4.1 Meaning, Definition & Objectives
- 4.2 Promotion Mix
- 4.3 Advertising
- 4.4 Sales Promotional techniques
- 4.5 Personal selling
- 4.6 Public relations.

#### **UNIT V- CUSTOMER RELATIONSHIP MARKETING 12Hrs**

- 5.1 Customer relationship marketing
- 5.2 E-Marketing
- 5.3 Online Marketing
- 5.4 Tele Marketing

#### **UNIT – VI TOPICS FOR SELF STUDY**

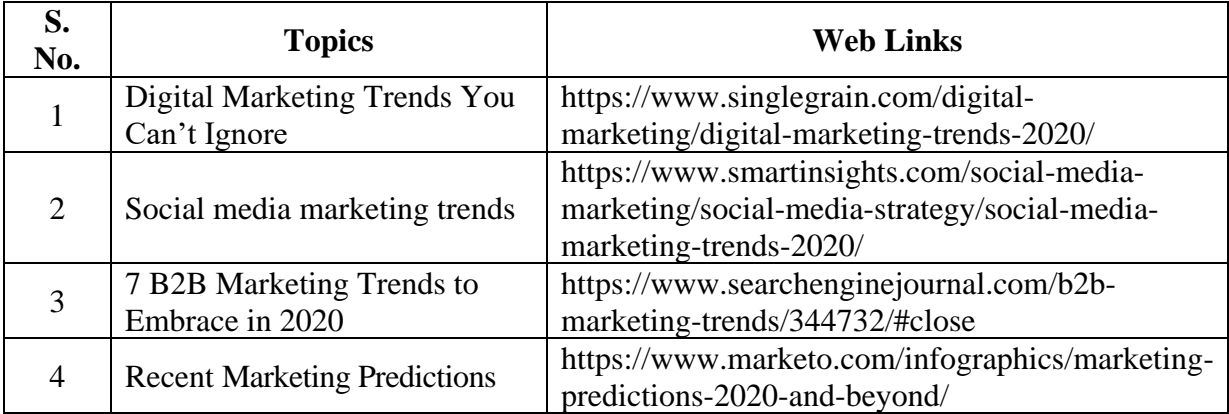

## **TEXTS**

- 1. Principles of Marketing - Gary Armstrong and Philip T. Kotler, Pearson Publication, 17th Edition
- 2. Marketing Management- R.S.N.Pillai and Bagavathi, Sultan Chand & Sons

## **REFERENCES**

- 1. Marketing Management, R.S.N.Pillai&Bagavathi, 2010, S. Chand & Sons, Fourth Reprint Edition.
- 2. Phillip Kotler, Gary Armstrong & Prafulla Agnihotri, Principles of Marketing, Pearson Education,17th Edition, March 2018.
- 3. Philip Kotler & Keven Lane Keller et al., Marketing Management, 2017, Pearson Education, 15<sup>th</sup> Edition.

## **WEB LINKS**

- 1. https://www.business2community.com/b2b-marketing/what-is-distribution-pricing-inmarket-strategy-0416208
- 2. https://www.inc.com/guides/price-your-products.html
- 3. https://www.businessmanagementideas.com/products/channels-of-distribution-ofproducts-meaning-functions-factors-and-types/2276

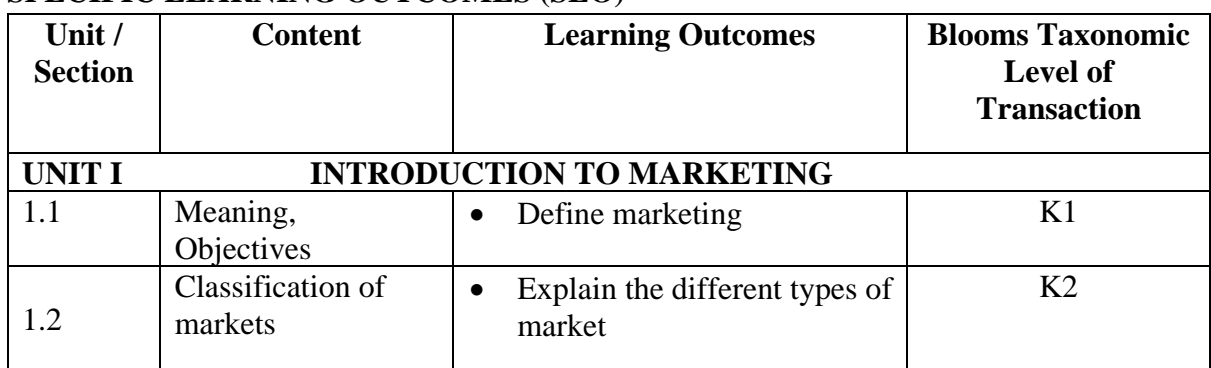

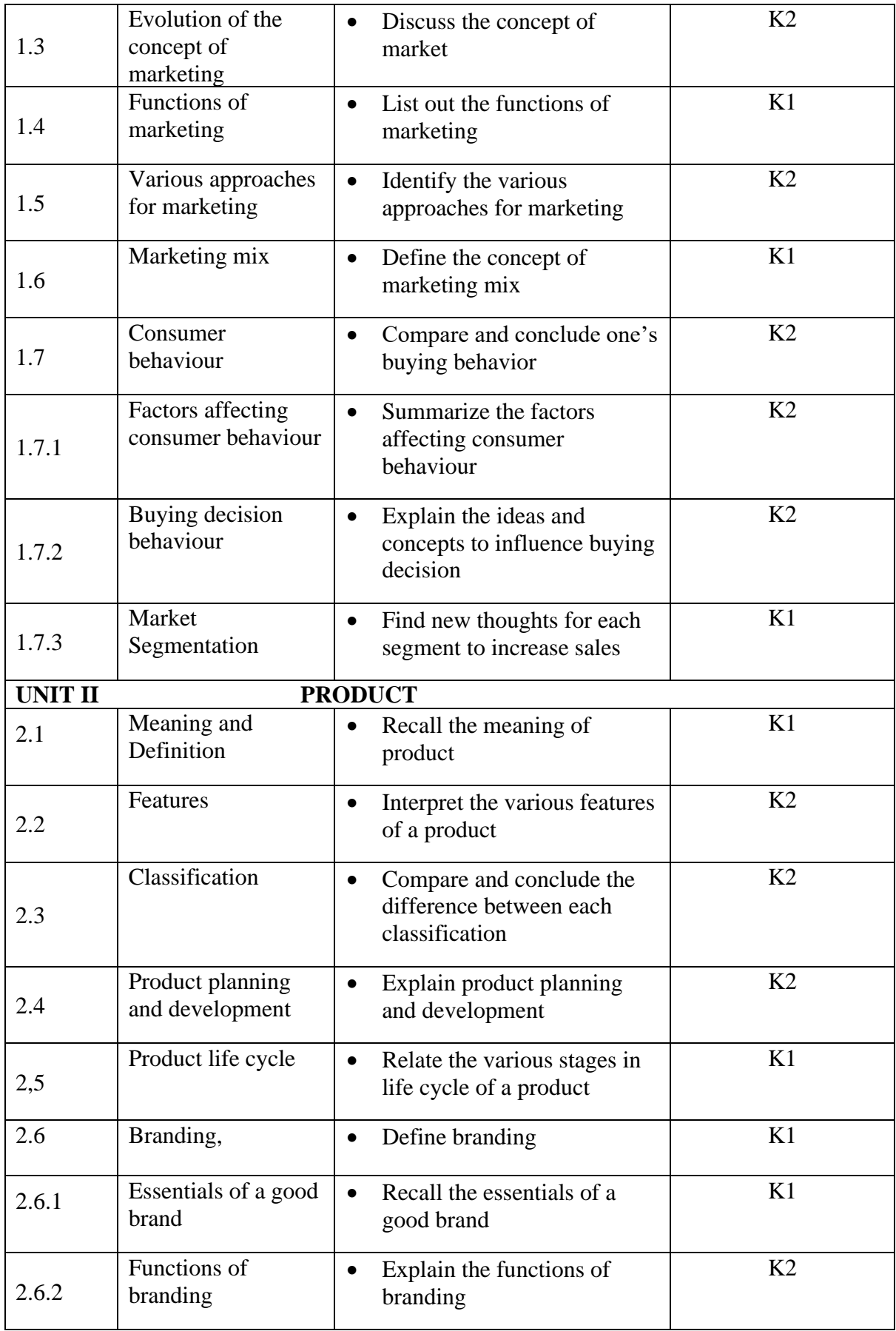

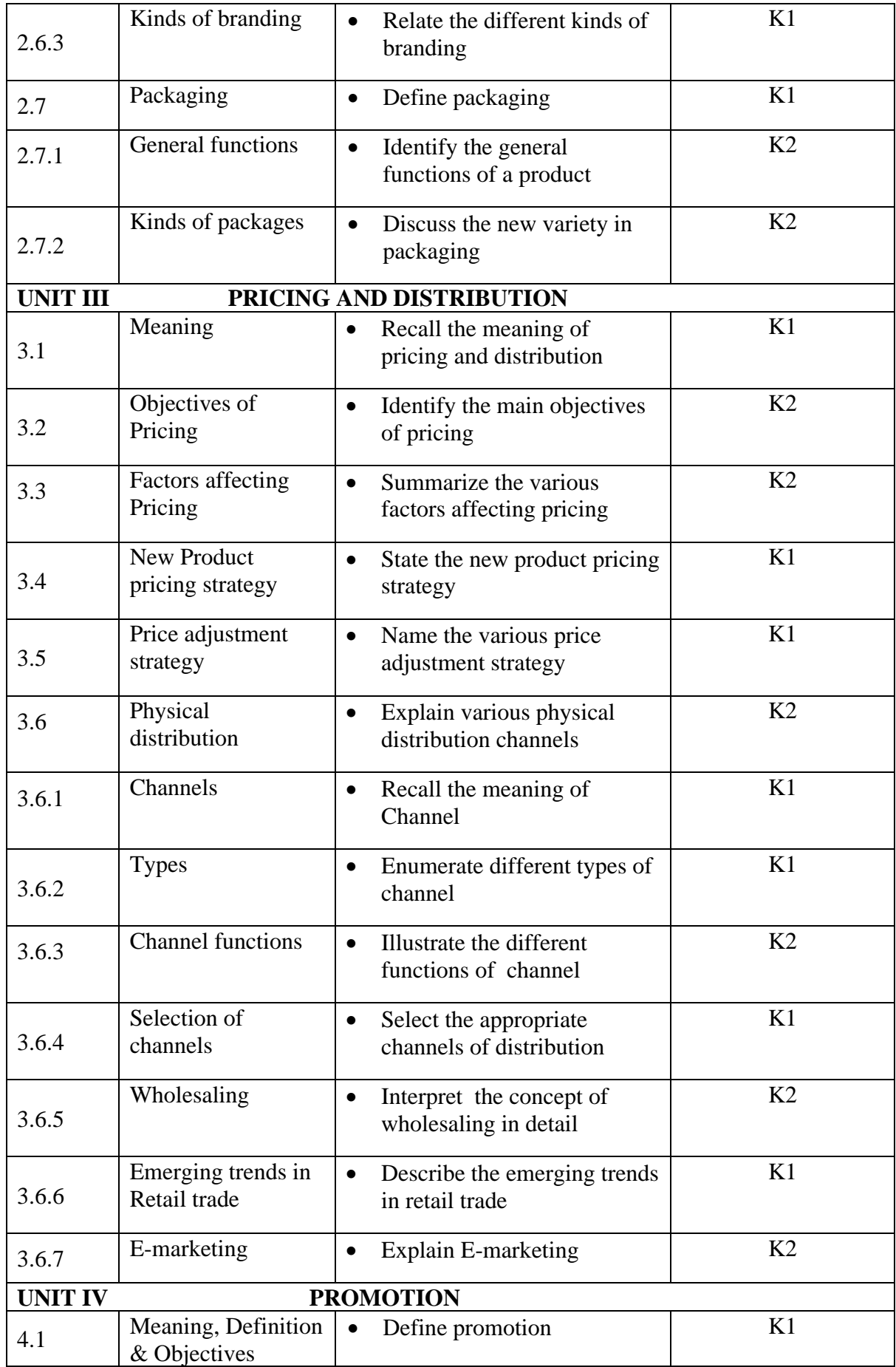

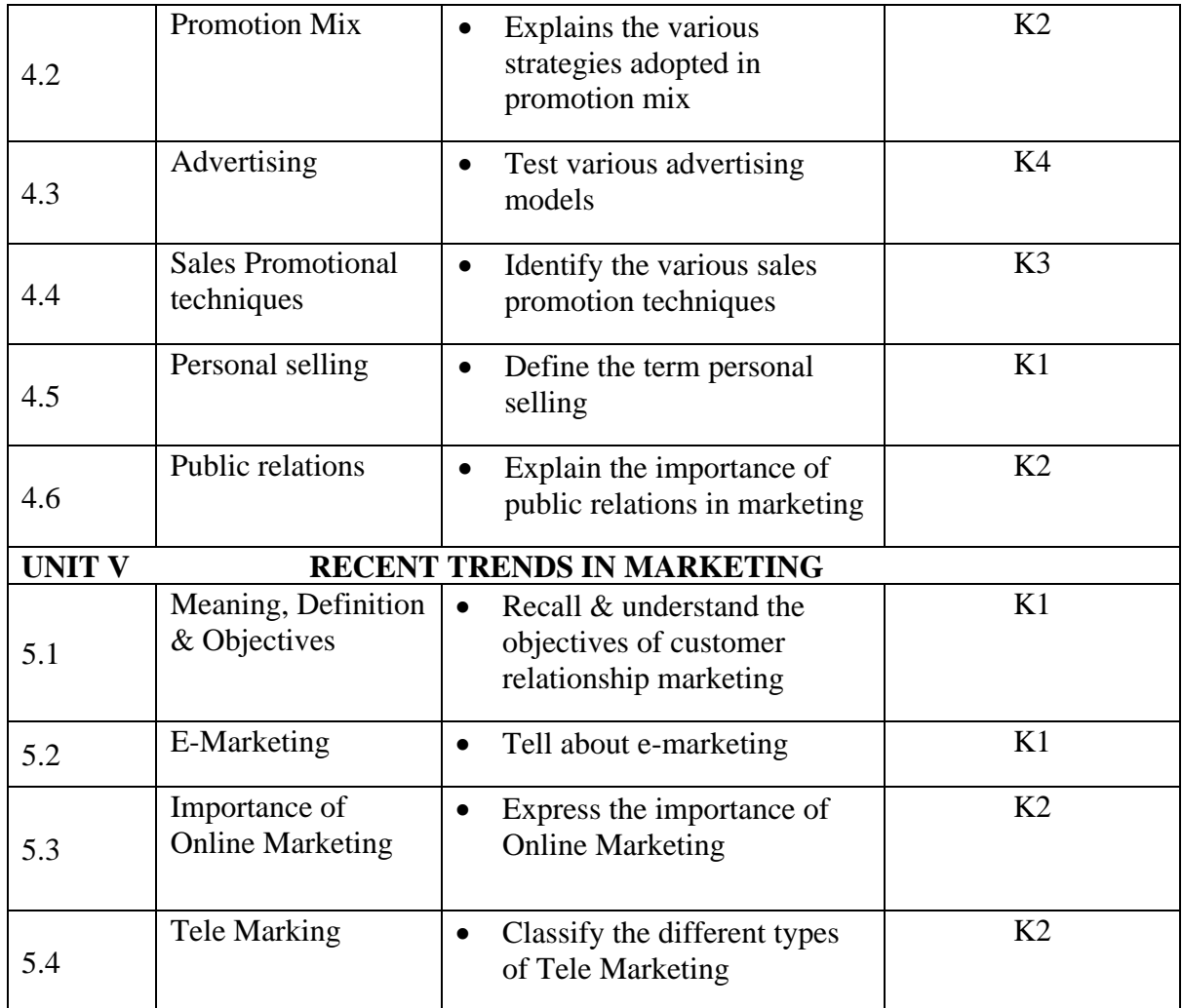

# **MAPPING SCHEME FOR POs, PSOs AND COs**

**L-Low M-Moderate H- High**

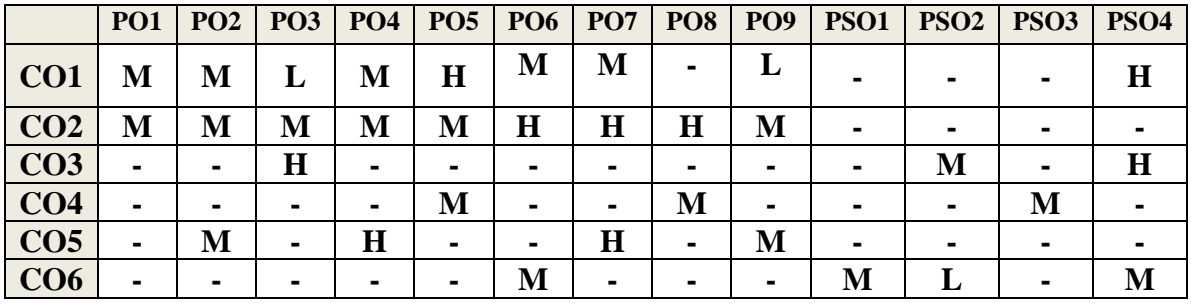

# **COURSE ASSESSMENT METHODS**

**Direct**

- 1. Continuous Assessment Test I,II
- 2. Open book test; Assignment; Seminar; Group Presentation
- 3. End Semester Examination

## **Indirect**

1. Course-end survey

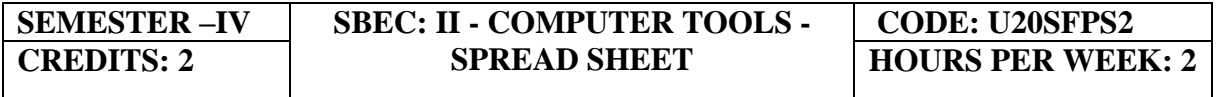

## **COURSE OUTCOMES**

On Completion of the course, the students will be able to

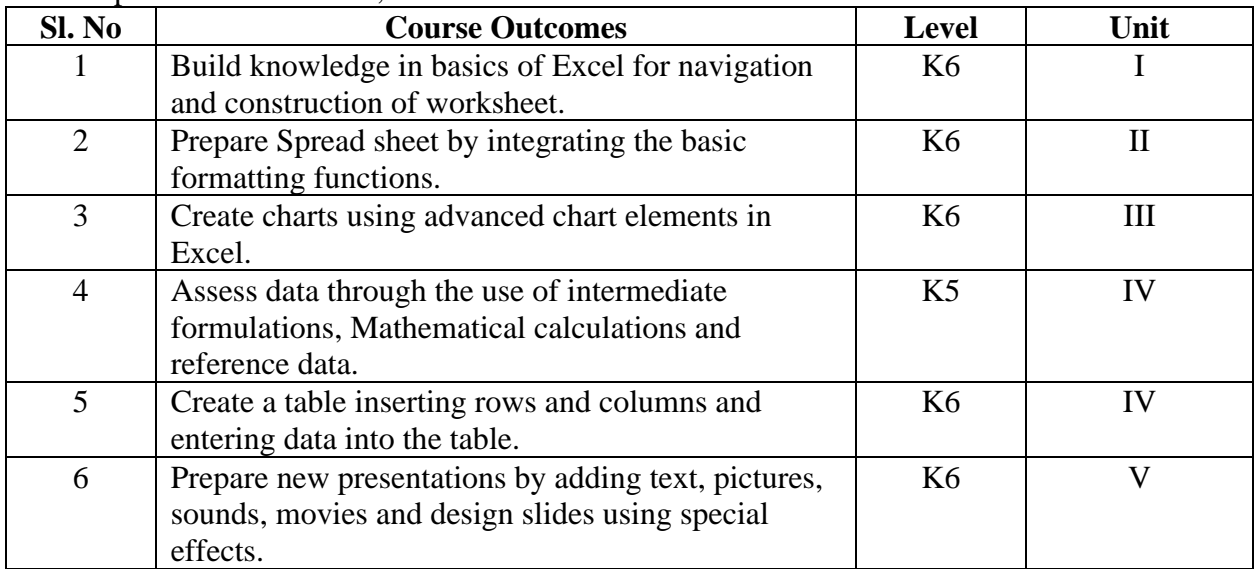

## **UNIT I - INTRODUCTION TO MS EXCEL 4 Hrs**

- 1.1 Introduction and Navigating MS Excel Cells, Rows, and Columns
- 1.2 Workbooks –Opening Labeling and Naming
- 1.3 Adding and Deleting
- 1.4 Hiding/ Unhiding
- 1.5 Columns and Rows Adjacent Columns –Separated-Columns
- 1.6 Saving Workbooks -Saving an Existing File.
- 1.7 Headers and Footers
- 1.8 Margins for Headers and Footers Print Area ~print a Range of pages
- 1.9 Printing

## **UNIT II - ENTERING INFORMATION INTO MS- EXCEL 6 Hrs**

- 2.1 Entering data Entering Labels and Values Entering Values –Multiple Entries –
- 2.2 Copying Cells, Rows and Columns Pasting Cells, Rows, and Columns
- 2.3 To Paste an item from clipboard
- 2.4 Inserting and Deleting Rows and Columns-To insert a Column To insert a Row
- 2.5 Filling Cells with a Series of Data —Editing Cell Data Find and Replace, Go to a Cell Data
- 2.6 Locking Rows and Columns by Freezing Panes -Spell Check –AutoCorrect
- 2.7 Formatting a Worksheet Change Font Style and Sizes Adding Borders and Colors to Cells
- 2.8 Changing Column Width- Changing Column Width using the Mouse Changing Row Height
- 2.9 Change a Row Height by dragging the Mouse -Merge Cells
- 2.10 Applying Number Formats-Creating Customer Number Formats-Align Cell Contents
- 2.11 Creating Your Own Cell Styles Conditional Formatting Freeze and Unfreeze
- Rows and Columns

## **UNIT III- ADDING ELEMENTS TO A WORKBOOK 5 Hrs**

- 3.1 Adding Images Modifying Images
- 3.2 Adding WordArt-Inserting AutoShapes-Adding Clipart Adding a Hyperlink
- 3.3 Charts-Types of Charts-Chart Tools Modifying and Moving a Chart
- 3.4 Organizational Charts Changing an Organizational Chart Other changes to Charts

## **UNIT IV- FORMULAS AND CALCULATIONS 5 Hrs**

- 4.1 Definition and Explanation of Formulas
- 4.2 Calculations Mathematical operators
- 4.3 Creating a Formula
- 4.4 The Role of Functions Creating Functions
- 4.5 References
- 4.6 Using Labels- Using Names Name Manager Absolute, Relative and Mixed Cell
- 4.7 Creating a Table-inserting Row and Columns into a Table-Adding Up Values
- 4.8 Entering Data into a Table-Sorting Data into a Table Using Filters to sort Tables
- 4.9 Using Table Border to Expand a Table Totaling and Tallying Data.
- 4.10 Data Validation-Finding invalid Entries Auditing Trace Precedents and
- Dependents

## **UNIT V- CREATING NEW PRESENTATIONS USING TEMPLATES 5Hrs**

- 5.1 Adding text, pictures, sounds, movies, and charts for presentation.
- 5.2 Design slides using themes, colours, and special effects, animating objects
- 5.3 Add special effects to slide transitions
- 5.4 Working with Master Slides, setting up slide shows and rehearsing timings for slides

## 5.5 Collaborating using social media and PowerPoint together

## **UNIT – VI TOPICS FOR SELF STUDY**

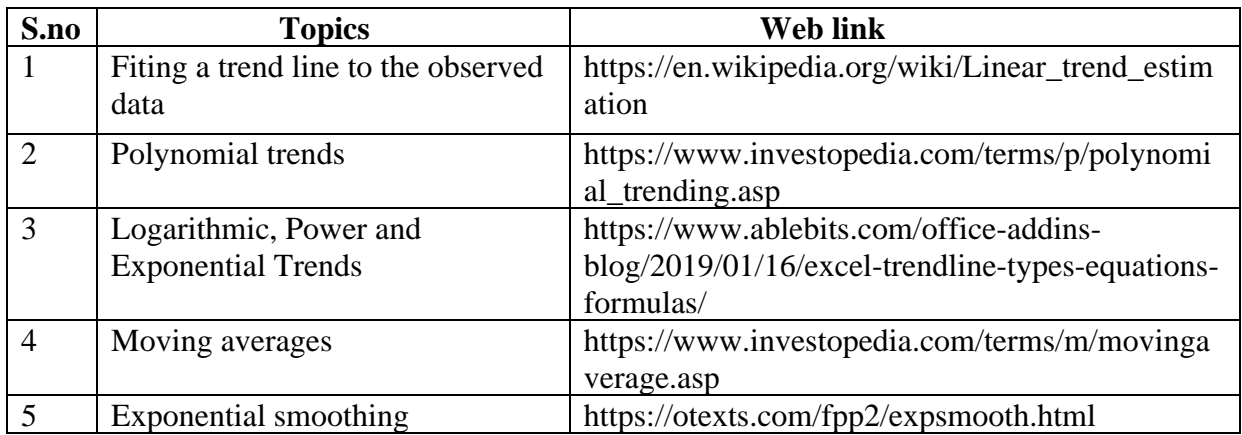

#### **TEXT**

Dr. D. Joseph Anbarasu et al., – Excel for business, Learn Tech Press, Trichy.

#### **REFERENCES**

1. Joseph Anbarasu et al. Excel for Business, Learntech Press, Trichy.

2. Microsoft Office Excel 2007: Complete Concepts and Techniques – Gary Shelly,

Thomas.J. Cashman,Jeffrey.J.Quasney.

3. MS Office PowerPoint Presentations - Gary Shelly, Thomas.J.Cashman, Jeffrey.J.Quasney.

## **WEB LINKS**

1. https://www.wiseowl.co.uk/excel/exercises/standard/

2. https://www.excel-exercise.com/

#### **Practical Examination only**

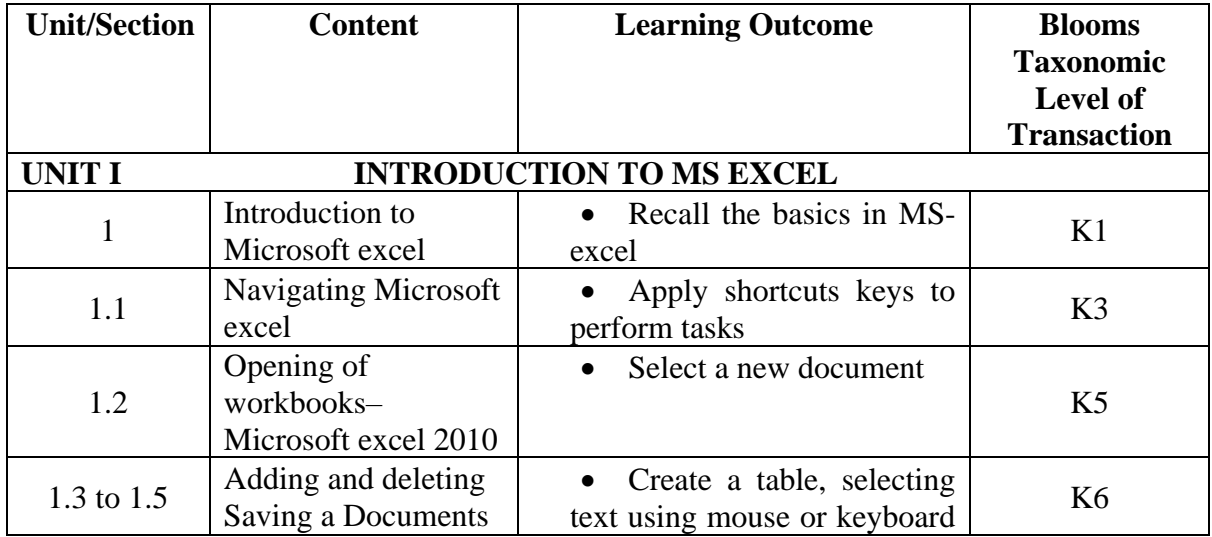
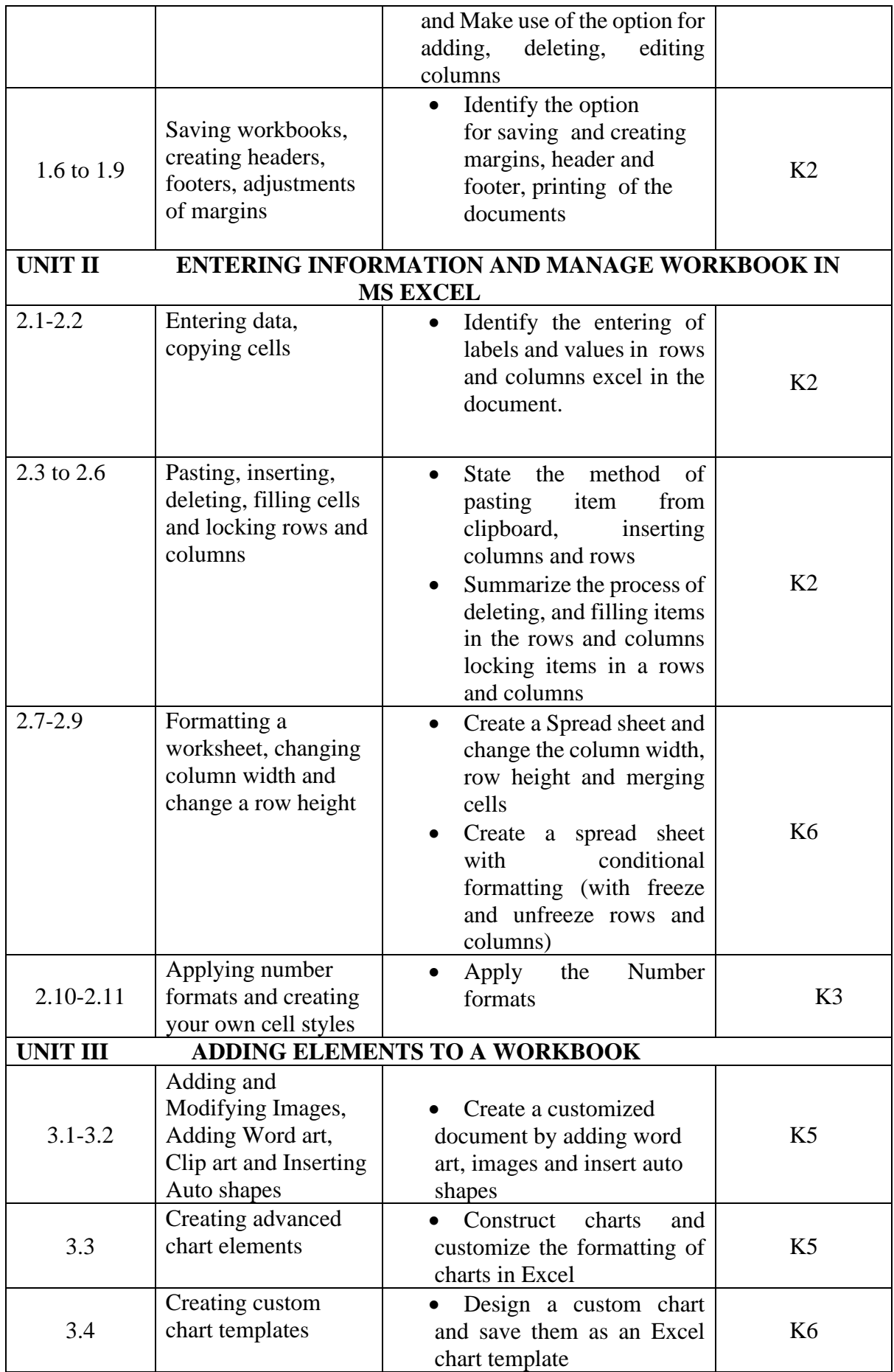

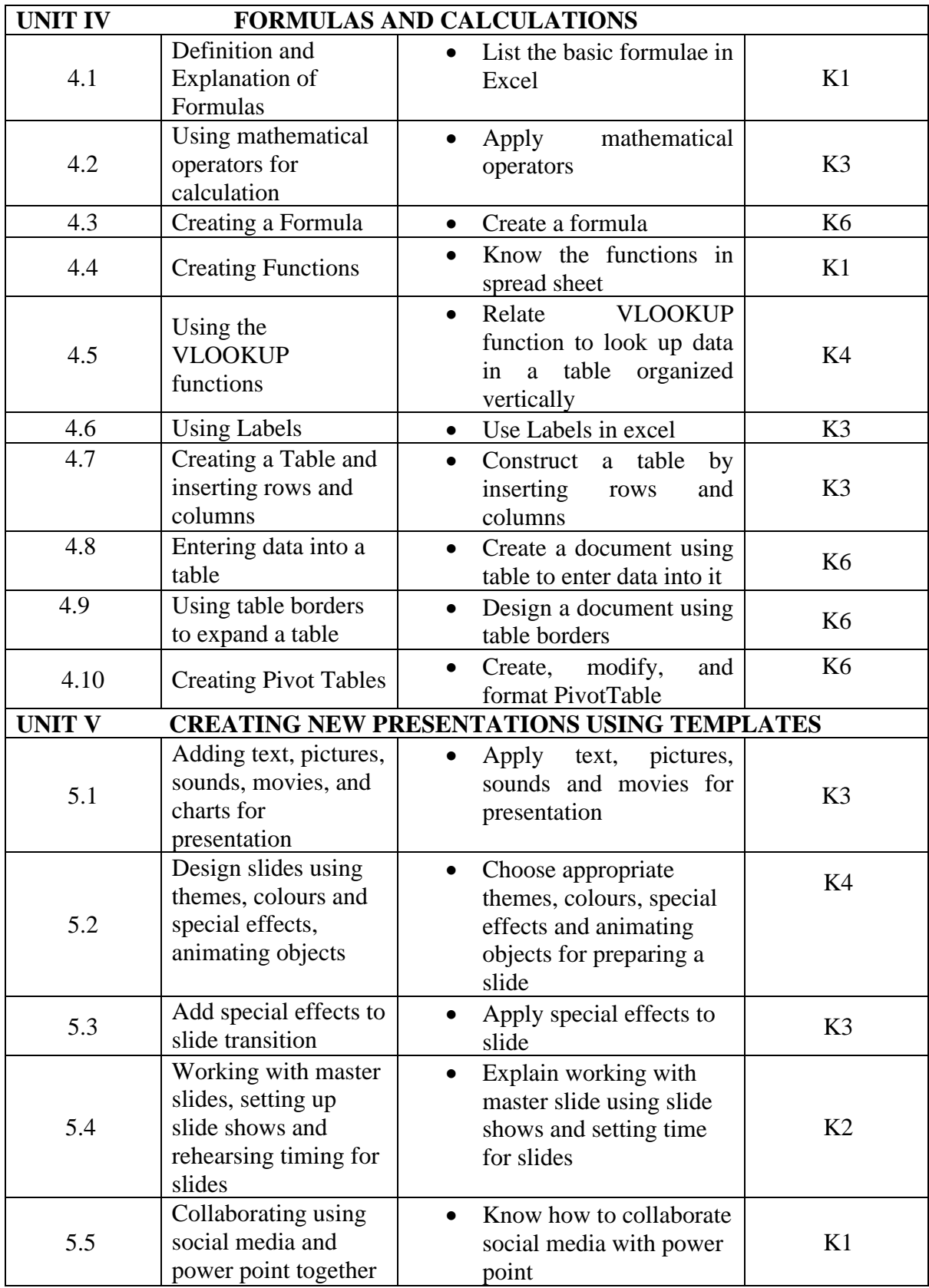

# **MAPPING SCHEME FOR POs, PSOs and COs**

**L-Low M-Moderate H- High**

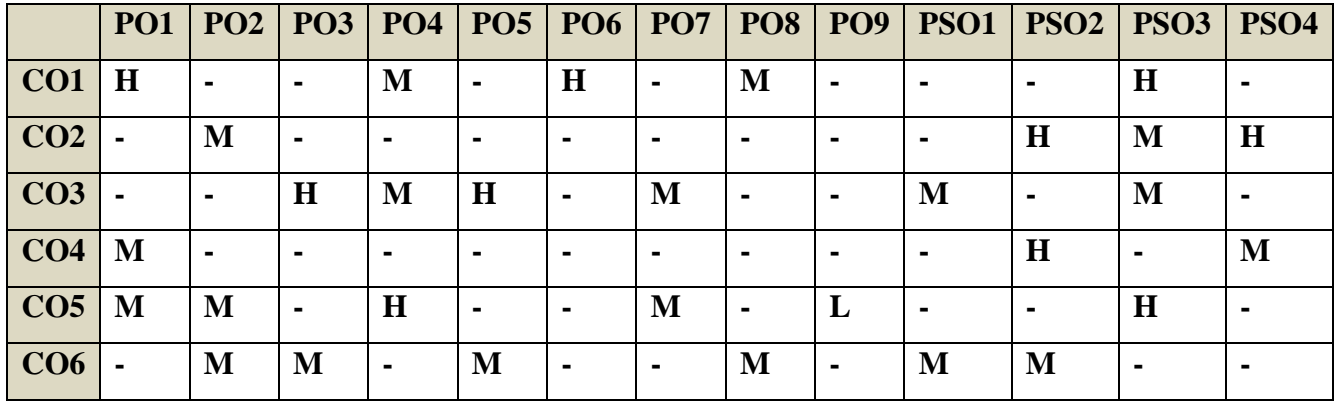

#### **COURSE ASSESSMENT METHODS**

#### **Direct**

- 1. Continuous Assessment Test I,II
- 2. Record Note Maintenance
- 3. End Semester Examination

#### **Indirect**

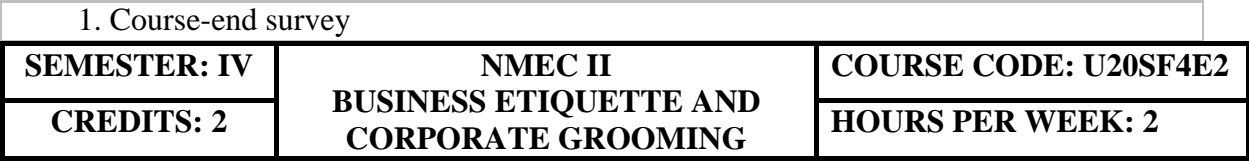

### **COURSE OUTCOMES**

At the end of this Course, the students will be able to

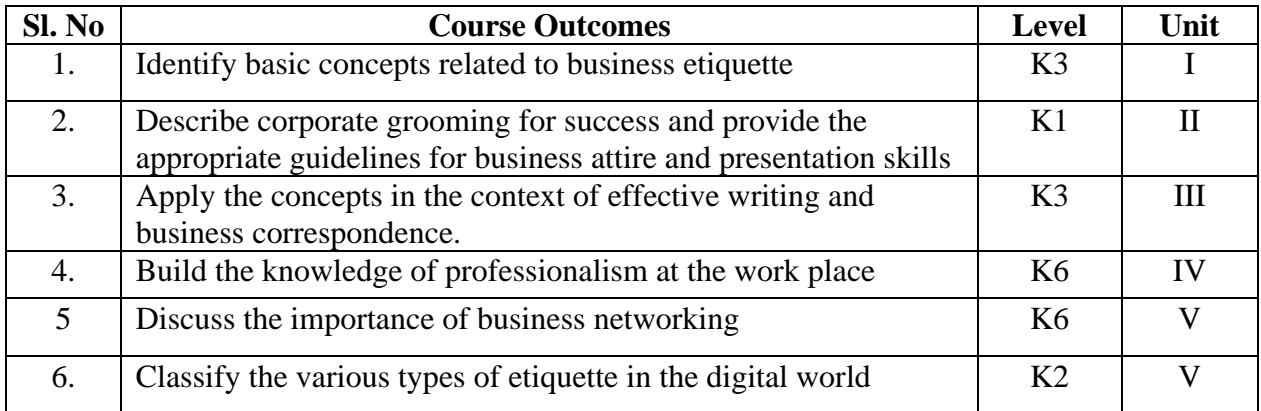

### **UNIT I BUSINESS ETIQUETTE 4 Hrs**

- 1.1 Different types of etiquette
- 1.2 Understanding business etiquette
- 1.3 Minimum standards required by etiquette practice
- 1.4 Knowledge and appreciation of courtesy and good manners at work

### **UNIT II CORPORATE GROOMING 5 Hrs**

- a. Grooming for success
- 2.2 Managing your visual Image
	- 2.2.1 Body Language

- 2.2.2 Posture
- 2.2.3 Poise and elegance
- 2.2.4 Business style and professional image
- 2.2.5 Dress code
- 2.3 Guidelines for appropriate business attire, Presentation Skills

#### **UNIT III PROFESSIONALISM AT THE WORK PLACE 8 Hrs**

- 3.1 Professional mannerism
- 3.2 Civility at the Workplace
- 3.3 Cubicle and Workplace manners
	- 3.3.1 The art of diplomacy
- 3.4 Responsibility and Accountability
	- 3.4.1 Competence
	- 3.4.2 Work Ethics
	- 3.4.3 Time Management
	- 3.4.4 Positive attitude
- 3.5 Effective polite verbal communication
- 3.6 General disability etiquette

#### **UNIT IV BUSINESS NETWORKING 8 Hrs**

- 4.1 Meet and Greet
- 4.2 Importance of Small Talk
- 4.3 The Art of conversation
- 4.4 Rapport Building
- 4.5 Smart Ways to Follow up
- 4.6 Developing People Skills
- 4.7 How to be a Good Listener
- 4.8 How to ask the Right Questions
- 4.9 Meeting and Boardroom Protocol
- 4.10 In person meeting and virtual meeting etiquette
- 4.11 Preparation and attendance
- 4.12 Setting out a meeting agenda
- 4.13 Minutes of a meeting

#### **UNIT V ETIQUETTE IN THE DIGITAL WORLD 5 Hrs**

- 5.1 Email Etiquette
- 5.2 Phone Etiquette
- 5.3 Netiquette
- 5.4 Digital Etiquette
- 5.5 Virtual meeting etiquette

#### **UNIT – VI TOPICS FOR SELF STUDY**

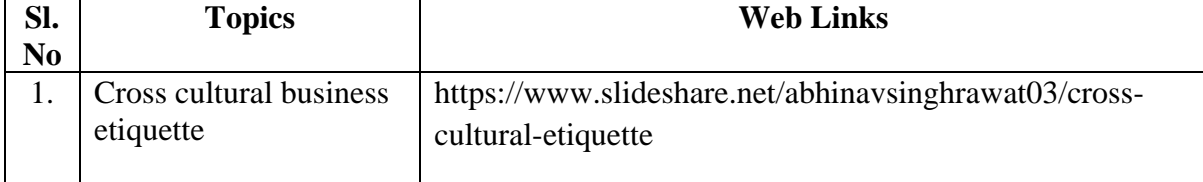

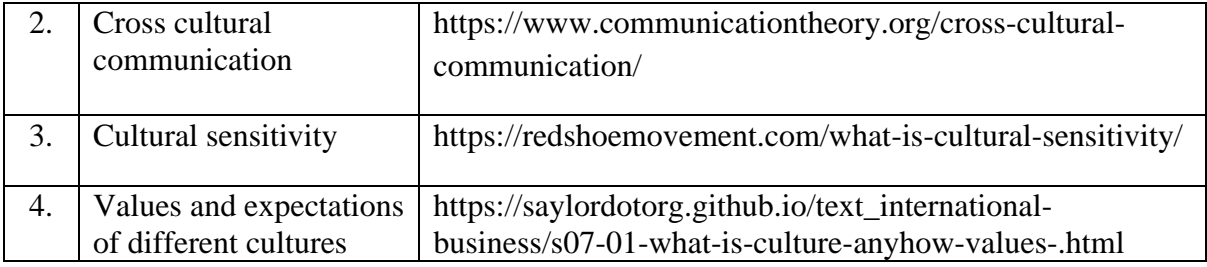

### **TEXT BOOK**

Lillian H. Chaney, Jeanette S. Martin.The Essential Guide to Business Etiquette

# **BOOK FOR REFERENCE**

Sarvesh Gulati (2012),Corporate Grooming and Etiquette, Rupa Publications India Pvt. Ltd.

#### **WEB LINKS**

- 1. https://wikieducator.org/Business\_etiquette\_and\_grooming
- 2. https://digitalnetiquetteproject.weebly.com/importance.html

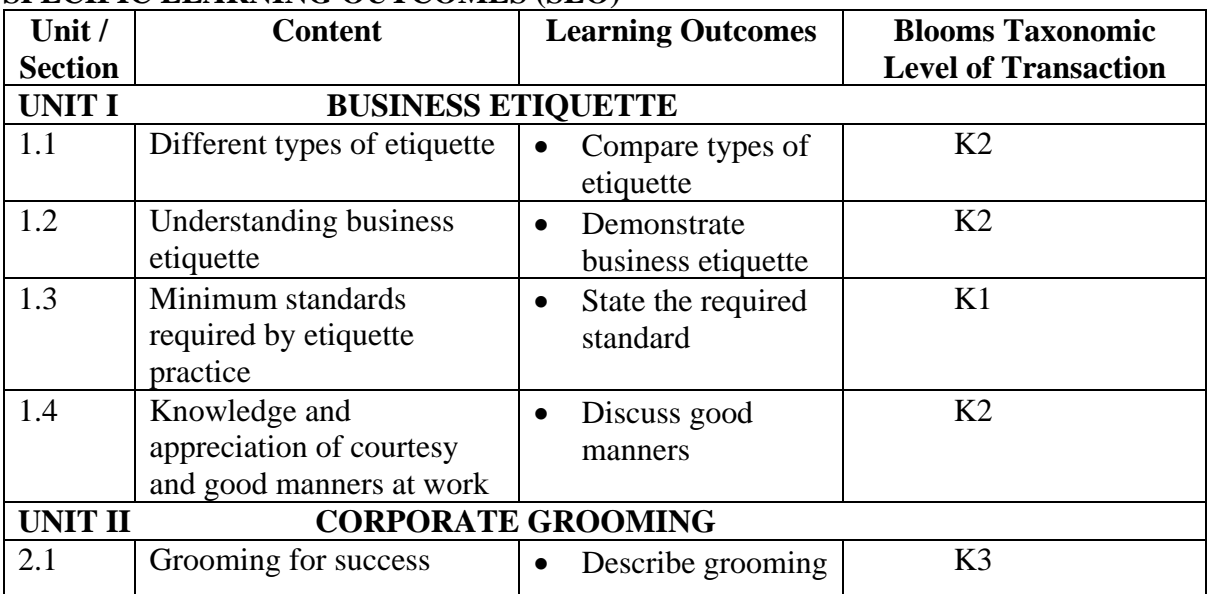

#### **SPECIFIC LEARNING OUTCOMES (SLO)**

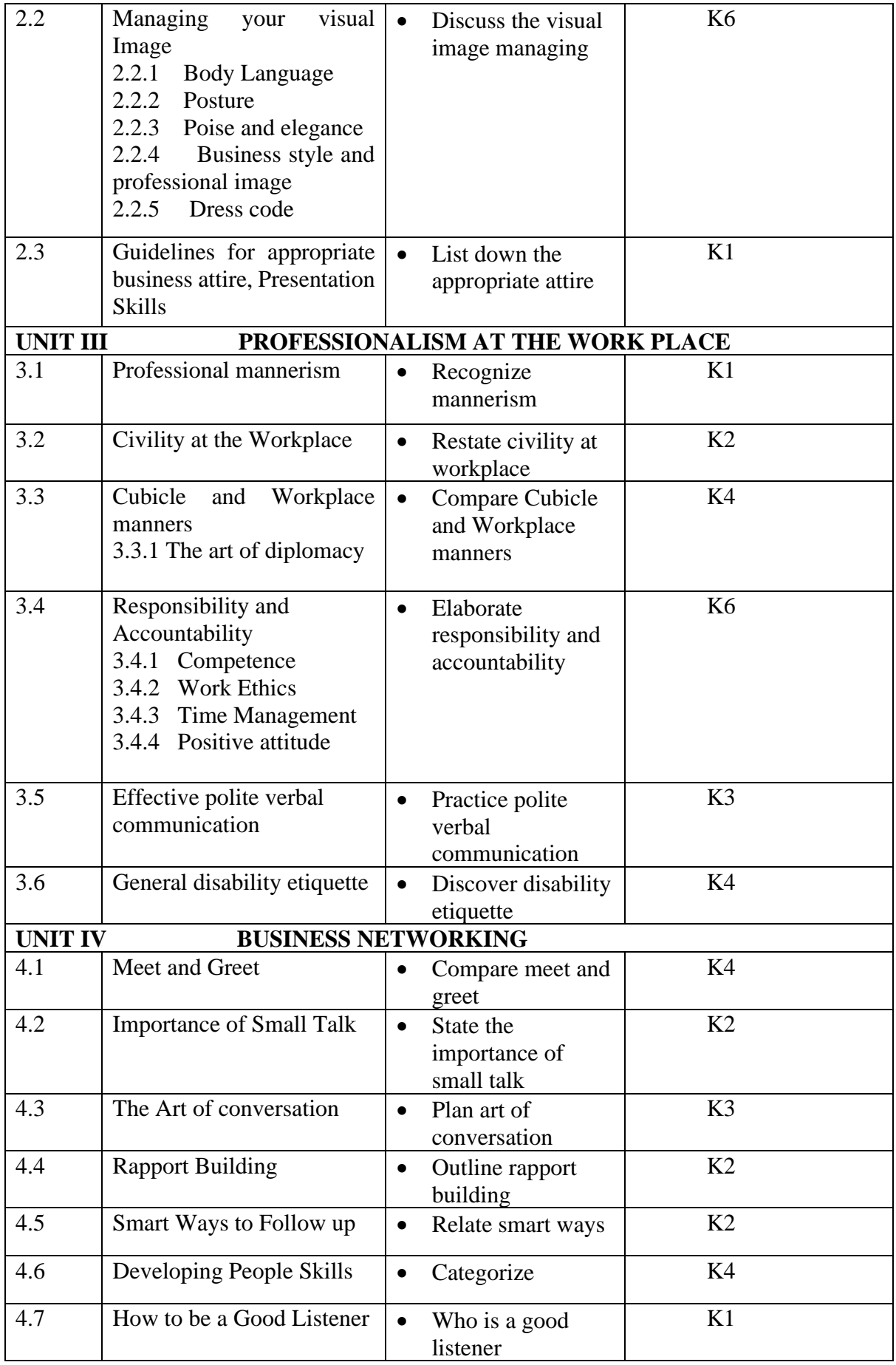

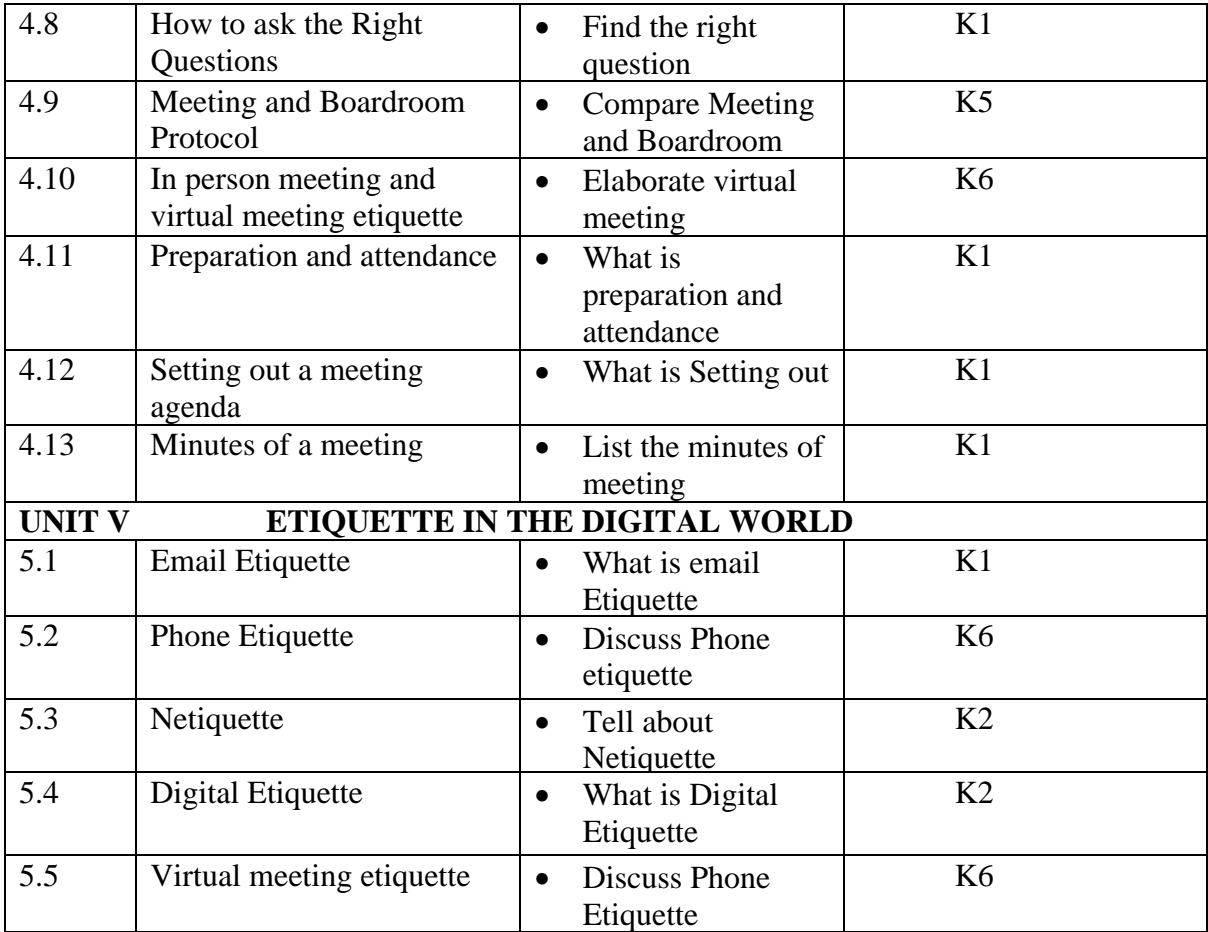

# **MAPPING SCHEME FOR POs, PSOs AND COS<br>L-Low M-Moderate H- High**  $M$ -Moderate

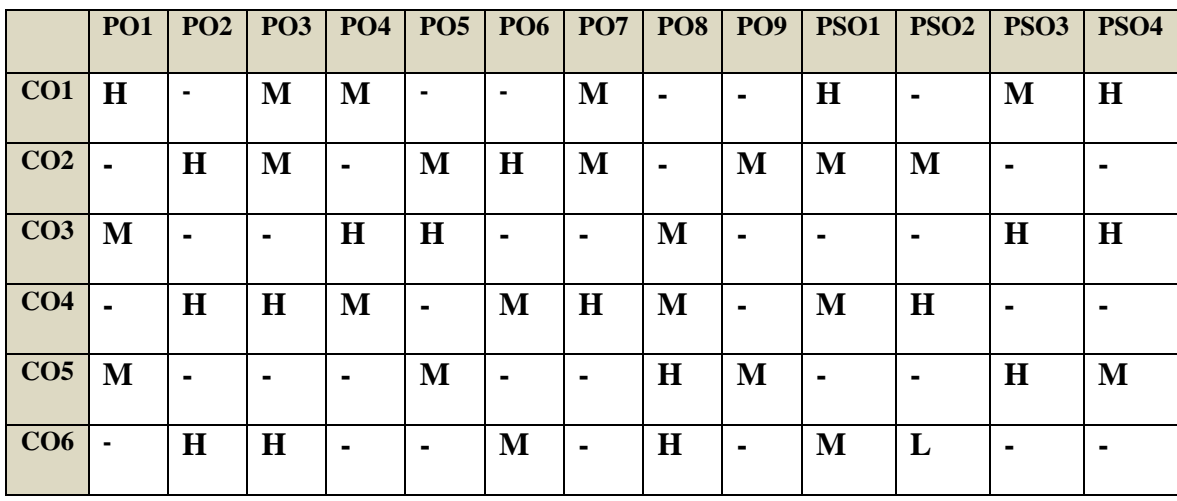

# **COURSE ASSESSMENT METHODS**

**Direct**

- 1. Continuous Assessment Test I,II
- 2. Open book test; Assignment; Seminar; Group Presentation
- 3. End Semester Examination

# **Indirect**

1. Course-end survey

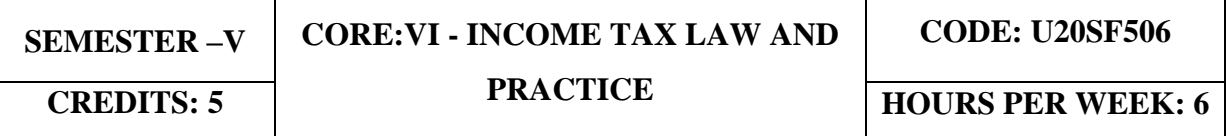

# **COURSE OUTCOMES**

At the end of this course, the students will be able to

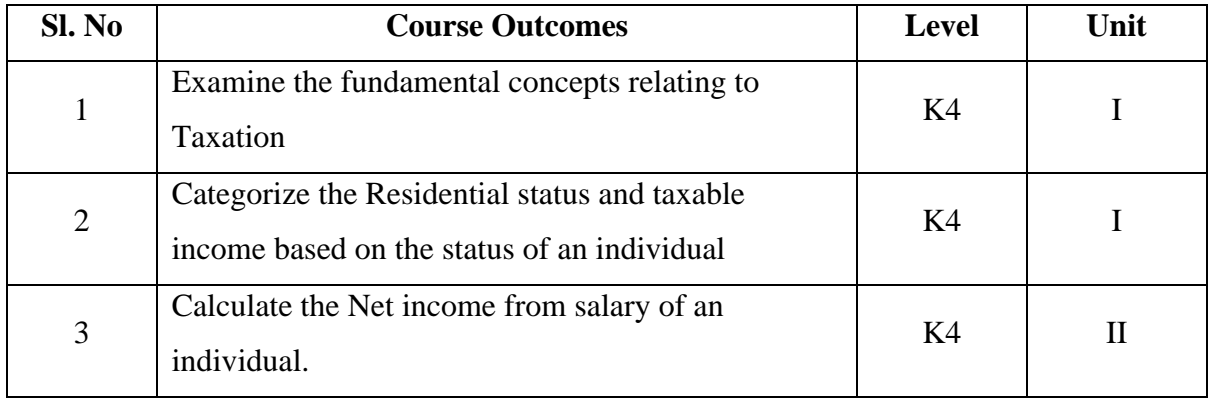

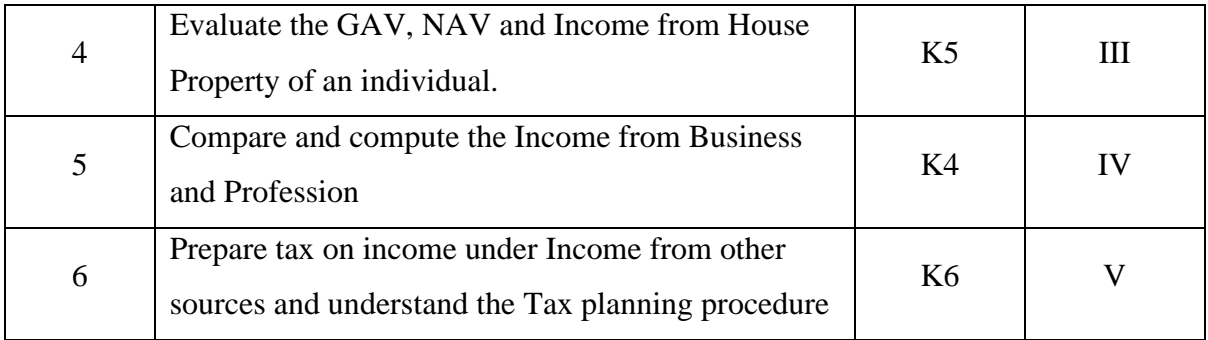

# **UNIT I - BASIC CONCEPTS OF INCOME TAX 15 Hrs**

- 1.1 History of income tax
- 1.2 Cannons of taxation
- 1.3 Assessee
- 1.4 Various types of Assessee
- 1.5 Assessment year
- 1.6 Previous year
- 1.7 Agricultural income
- 1.8 Capital receipts and revenue receipts
- 1.9 Capital expenditure and revenue expenditure
- 1.10 Capital loss and revenue loss
- 1.11 Incomes exempted u/s 10
- 1.12 Ordinary resident, not ordinary resident and non-resident
- 1.13 Basic conditions and additional conditions to identifying the residential status of individual
- 1.14 Residential status
	- 1.14.1 Hindu Undivided Family (HUF)
	- 1.14.2 Company
	- 1.14.3 Firm
	- 1.14.4 Association of Person (AOP)
	- 1.14.5 Body of Individual (BOI)
	- 1.14.6 Artificial Juridical person
- 1.15 Incidence of tax

1.16 Incomes are taxable for ordinary resident, not ordinary resident and non-resident

### **UNIT II - COMPUTATION OF INCOME FROM SALARY 25 Hrs**

- 2.1 The characteristics / features of salary
- 2.2 Incomes that is chargeable to tax under the head salaries as per section 15
- 2.3 Different forms of salary
	- 2.3.1 Advance salary
	- 2.3.2 Arrear salary
	- 2.3.3 Gratuity
	- 2.3.4 Pension
		- 2.3.4.1 Government employee
		- 2.3.4.2 Non Government employee
	- 2.3.5 Leave encashment
		- 2.3.5.1 Government employee
		- 2.3.5.2 Non-government employee
	- 2.3.6 Provident fund and its calculation
	- 2.3.7 Profit in lieu of salary
- 2.4 Allowance
	- 2.4.1 Taxable and Non- Taxable
- 2.5Perquisites
	- 2.5.1 Specified employee and unspecified employee
	- 2.5.2 Taxable for all specified and unspecified
	- 2.5.3 Taxable for specified employee only
	- 2.5.4 Exempted for all (specified and unspecified with certain limits)
- 2.6 Deductions u/s 16
- 2.7 Deduction u/s 80c

#### **UNIT III - COMPUTATION OF INCOME FROM HOUSE PROPERTY 12 Hrs**

- 3.1 Basic terms
	- 3.1.1 Expected rent
	- 3.1.2 Faire rental value
	- 3.1.3 Market value
	- 3.1.4 Actual rent
	- 3.1.5 Standard rent
	- 3.1.6 Unrealized rent
	- 3.1.7 Vacancy period
- 3.1.8 Arrear rent
- 3.1.9 Gross annual value
- 3.1.10 Net annual value
- 3.1.11 Standard Deduction
- 3.1.12 Sub letting
- 3.1.13 Composite rent
- 3.1.14 Municipal tax
- 3.1.15 Municipal value ratio
- 3.1.16 Notional value
- 3.1.17 Self- occupied house
- 3.1.18 Let out house
- 3.1.19 Deemed to be let out house
- 3.2 Income that can be taxed under the head house property
- 3.3 Exempted House Property Income
- 3.4 Calculation of Gross Annual Value
- 3.5 Calculation of Net Annual Value
- 3.6 Treatment of party let out and partly self-occupied house
- 3.7 Treatment of part of the year let out and part of the year self-occupied
- 3.8 The rules should be followed while allowing interest on borrowed capital for selfoccupied house.
- 3.9 The treatment of the following
	- 3.9.1 Pre-completion/ pre-construction interest
	- 3.9.2 Date of loan
	- 3.9.3 Date of completion
	- 3.9.4 Date of repayment
	- 3.9.5 Unrealized rent and arrear of rent recovered
- 3.10 Calculation of income from house property

#### **UNIT IV- COMPUTATION OF INCOME FROM BUSINESS OR PROFESSION**

 **18 Hrs** 

#### 4.1 Basic terms

- 4.1.1 Business
- 4.1.2 Profession
- 4.1.3 Vocation
- 4.1.4 Speculation business
- 4.1.5 Illegal business
- 4.1.6 Bad debt recovered allowed earlier
- 4.1.7 Bad debt recovered disallowed earlier
- 4.1.8 Under valuation of stock
- 4.1.9 Over valuation of stock
- 4.2 Various incomes that are taxable under the head of income from business and profession
- 4.3 Various methods of accounting
- 4.4 The losses which are incidental to business
- 4.5 Various expenses which are expressly allowed and disallowed while calculating income from business
- 4.6 Calculation of undervaluation and over valuation of stock
- 4.7 Calculation of Income from business
- 4.8 Rules for calculating Income from profession
- 4.9 Calculation of Income from profession

# **UNIT V- COMPUTATION OF INCOME FROM CAPITAL GAINS AND OTHER SOURCES 20 Hrs**

5.1 Basic terms - Income from Capital Gains

- 5.1.1 Capital Assets
- 5.1.2 Short term capital assets
- 5.1.3 Long term capital asset
- 5.1.4 Short term capital gain
- 5.1.5 Long term capital gain
- 5.1.6 Transfer
- 5.1.7 Slump sale
- 5.1.8 Cost of acquisition
- 5.1.9 Cost of improvement
- 5.1.10 Indexed cost

#### 5.2 Treatment of depreciable asset while calculating capital gains

- 5.3 Various assets which are not included in capital assets
- 5.4 The capital gains exempted u/s 10
- 5.5Various exemption u/s 54, 54B, 54D, 54EC, 54ED, 54F, 54G and 54H
- 5.6 Calculation of the income under capital gains
- 5.7 Income from Other Sources
	- 5.7.1 Cash system accounting
	- 5.7.2 Mercantile system of accounting
	- 5.7.3 Casual income
	- 5.7.4 Tax free Government securities
	- 5.7.5 Less tax Government securities
	- 5.7.6 Tax free Commercial securities
	- 5.7.7 Less tax Commercial securities
	- 5.7.8 Stake money
- 5.8 Residuary head of income
- 5.9 The general income u/s56(1) and specific income u/s 56(2) that can be taxed under the head of other source

Various deductions

- 5.10 Various deductions that cannot be claimed as deductions
- 5.11 The treatment of casual incomes
- 5.12 Various kinds of securities and their tax treatment
- 5.13 Grossing up of income and its calculation
- 5.14 Calculation of income from other source

#### **UNIT – VI TOPICS FOR SELF STUDY**

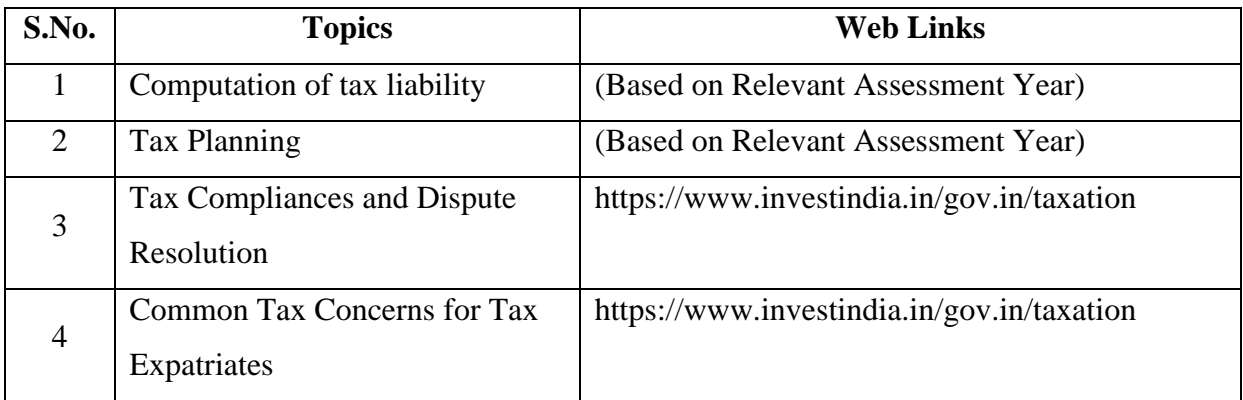

**TEXT**

T. Srinivasan - Income tax Law and Practice (Relevant Assessment Year), Vijay Nicole Imprint Private Limited

# **REFERENCES**

- 1. Vinod Singhania, Students guide to Income Tax, Taxman, (Relevant Assessment Year)
- 2. T.S Reddy & Y. Hari Prasad Reddy, Income Tax, Theory, Law & Practice (Relevant Assessment Year), Margham Publications, Chennai.
- 3. Dinkar Pagare, Law and practice of income tax, Sultan Chand Sons, (Relevant Assessment Year)

#### **WEB LINKS**

- 1. https://www.accaglobal.com/an/en/technical-activities/technicalresourcessearch/2009/august/income-tax.html
- 2. https://www.acowtancy.com/papers/acca-tx/

### **Theory: 20%; Problems: 80%**

#### **SPECIFIC LEARNING OUTCOMES (SLO)**

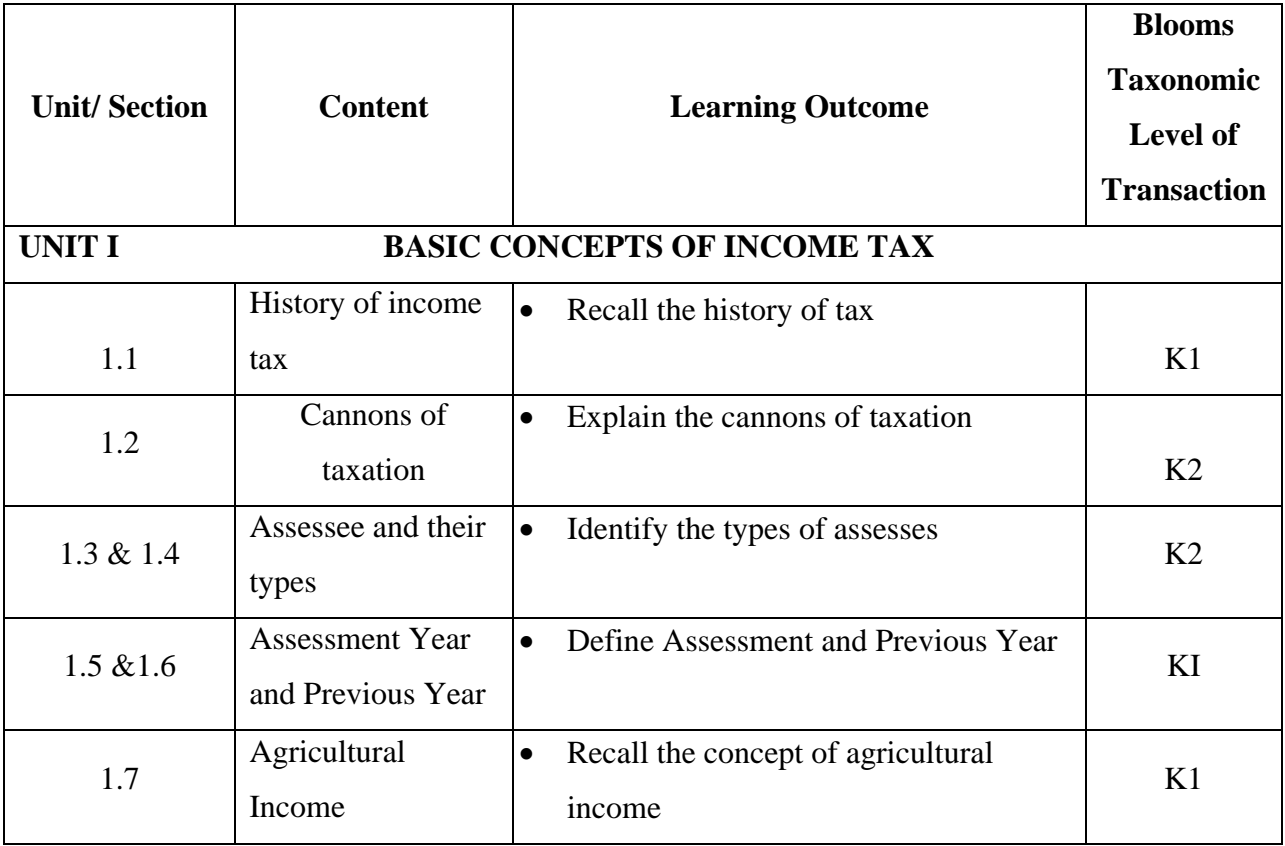

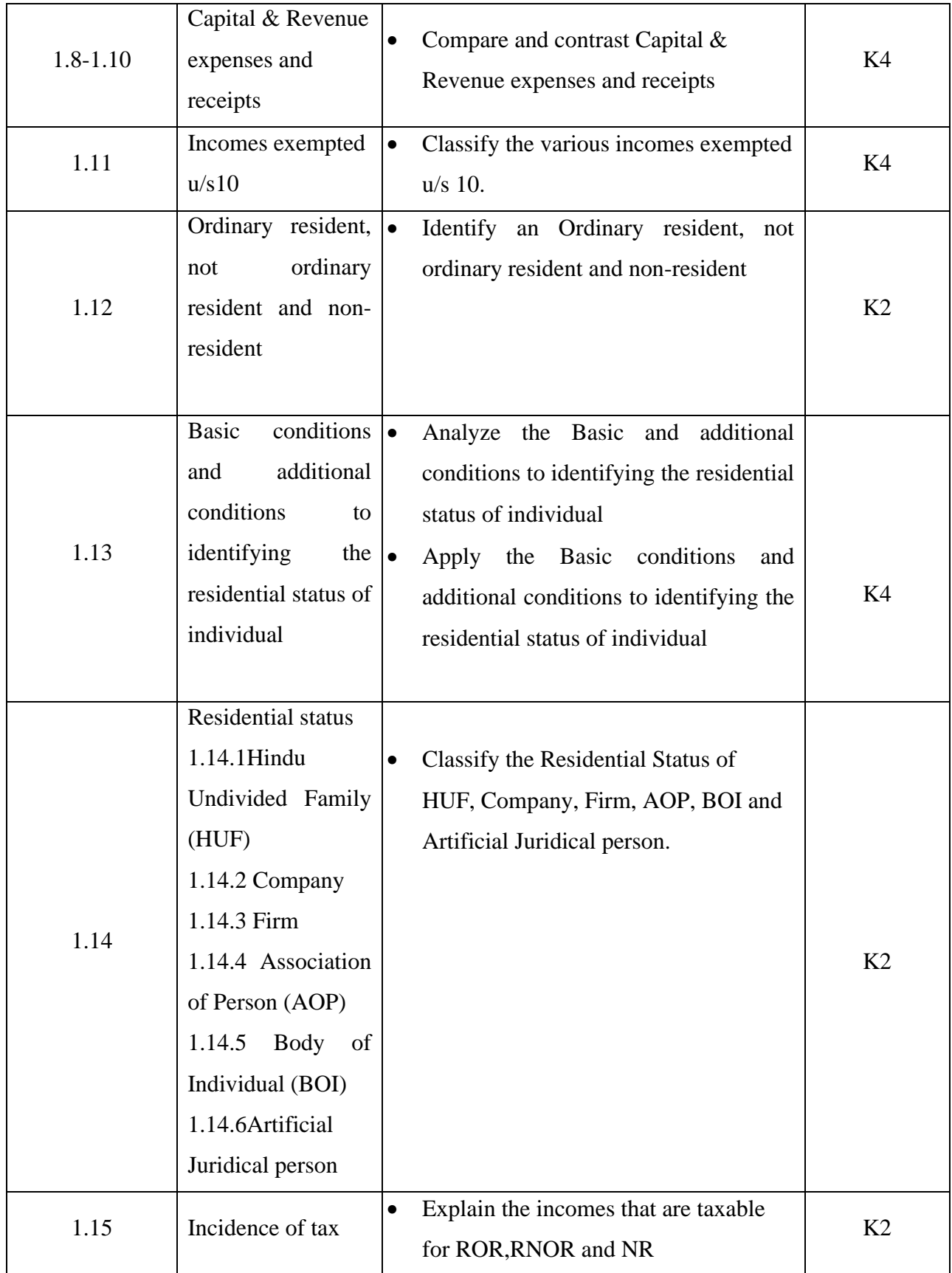

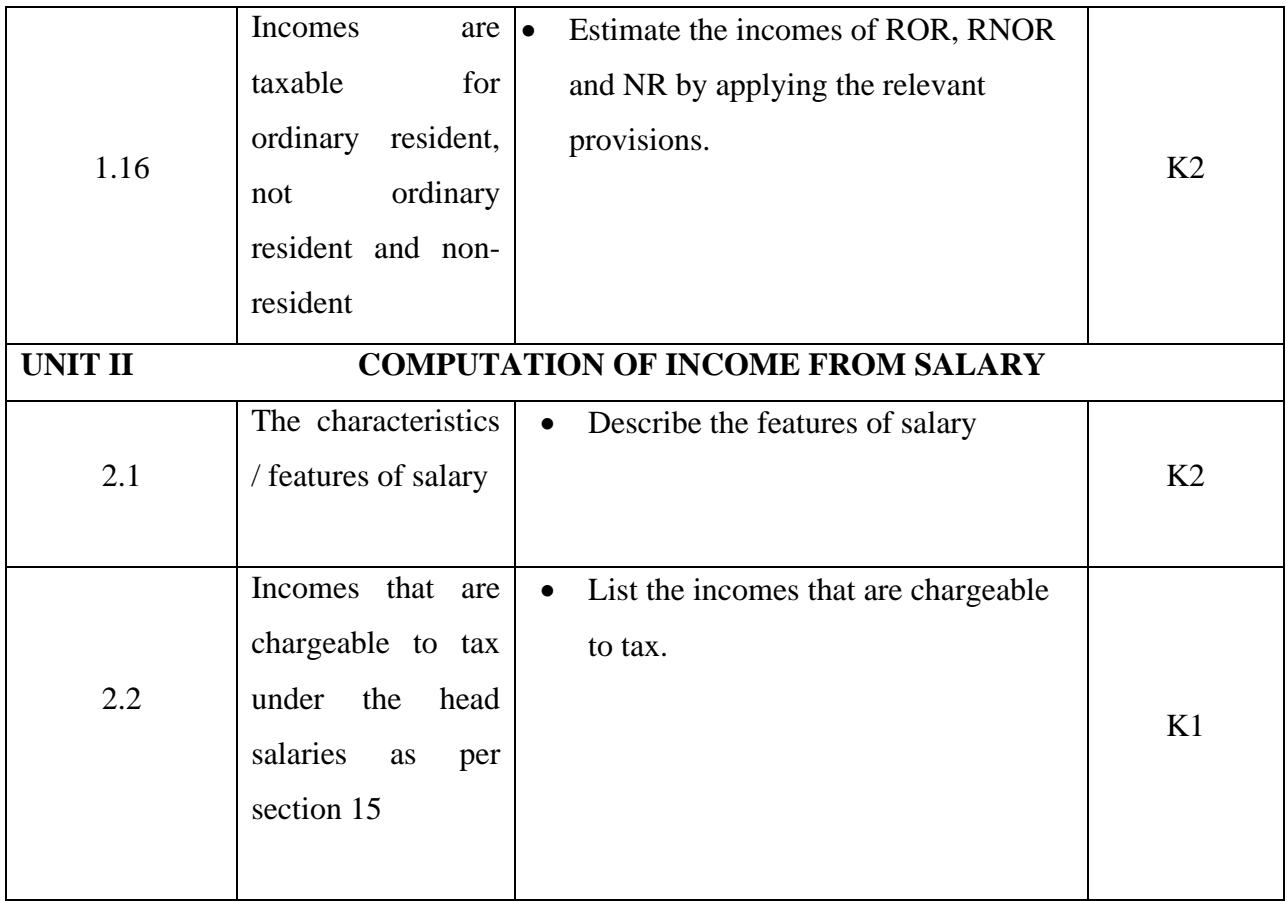

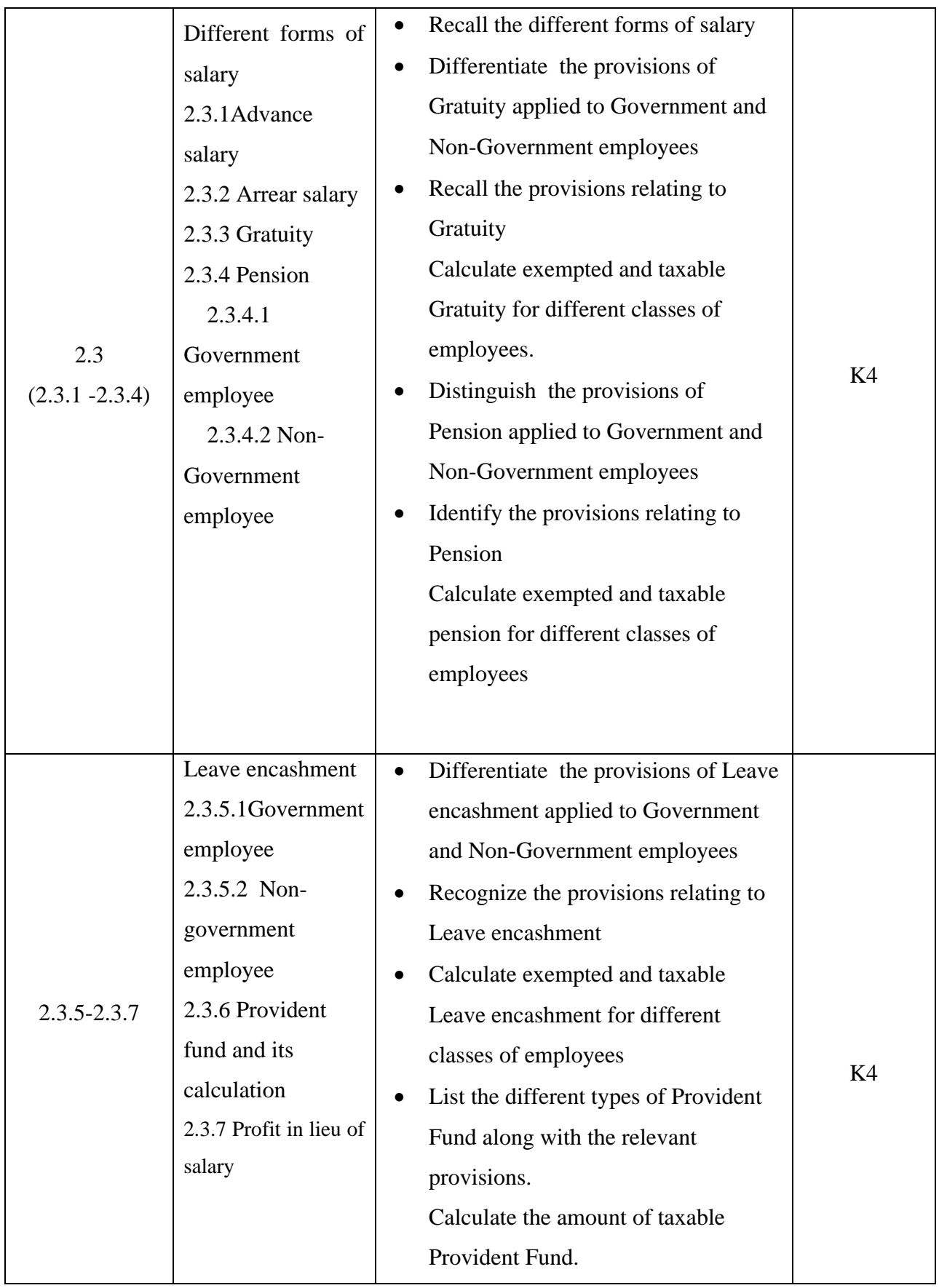

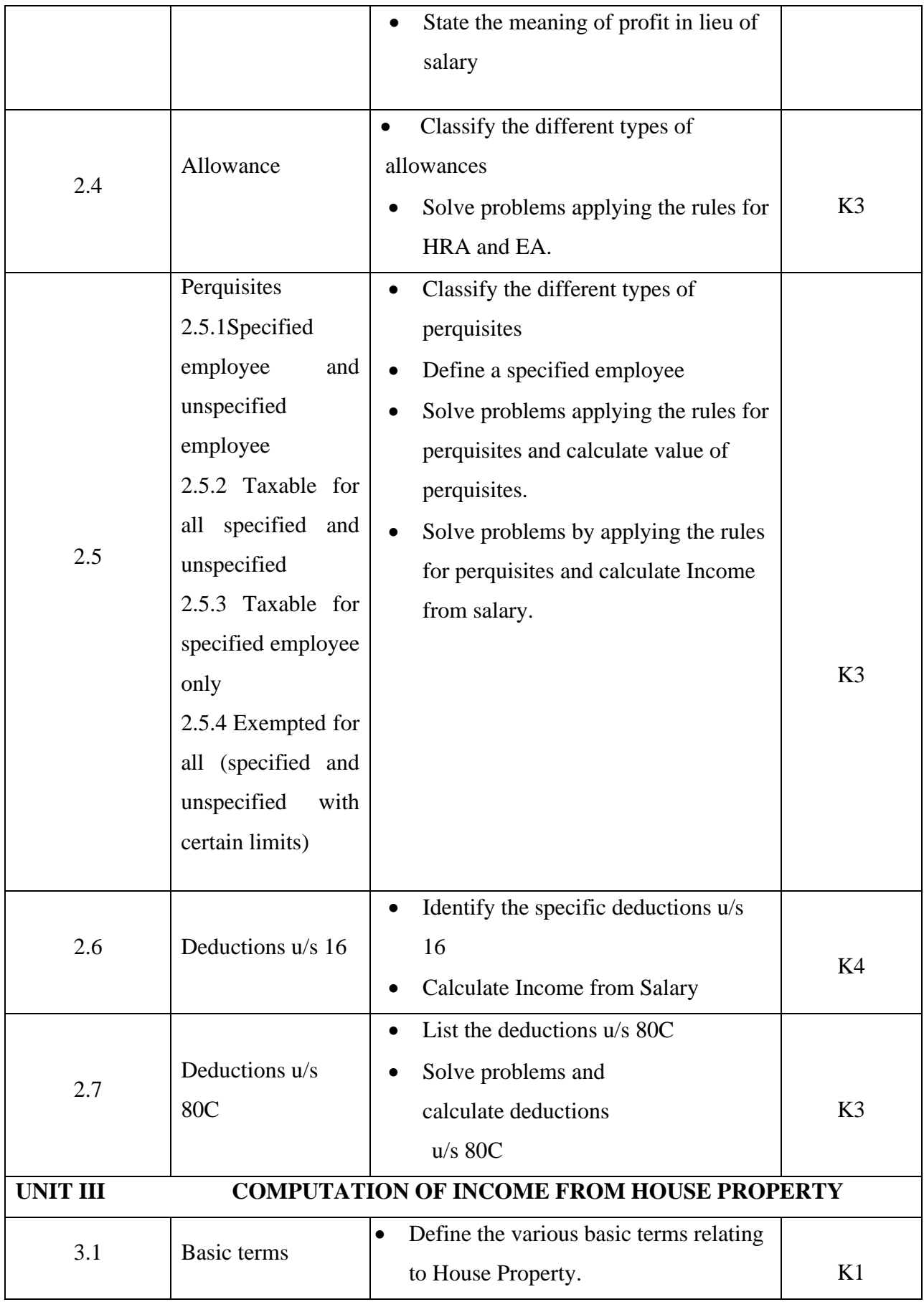

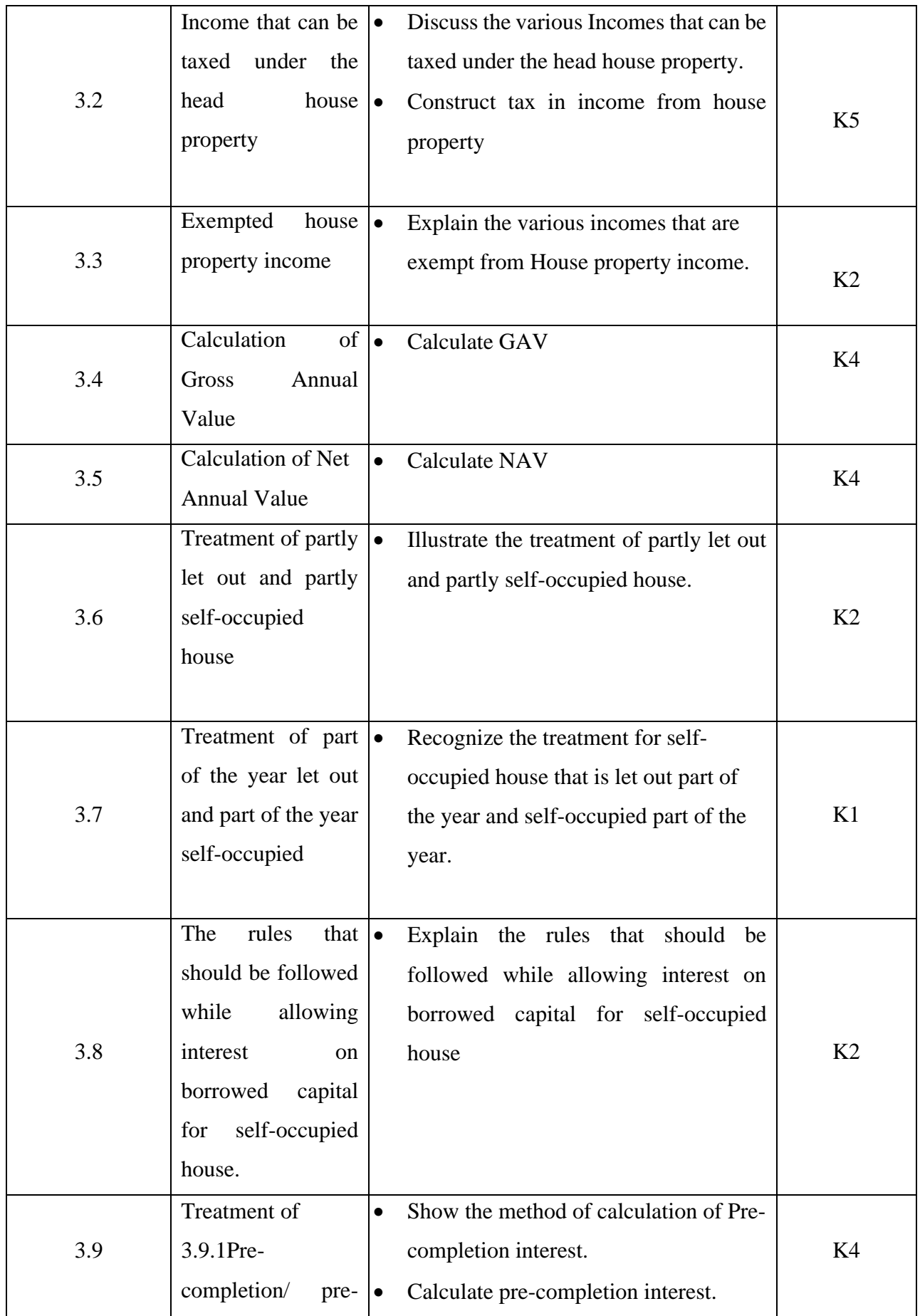

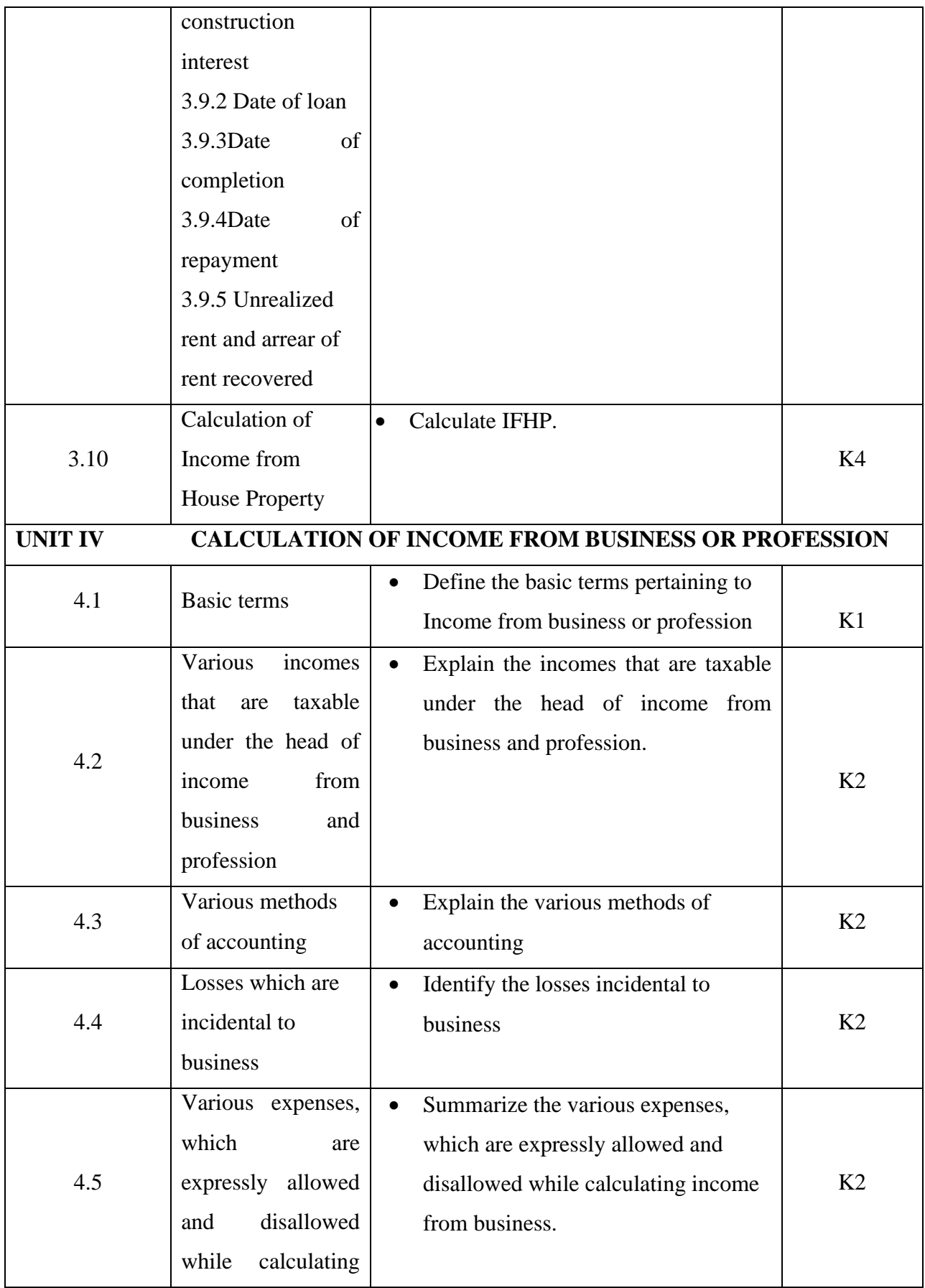

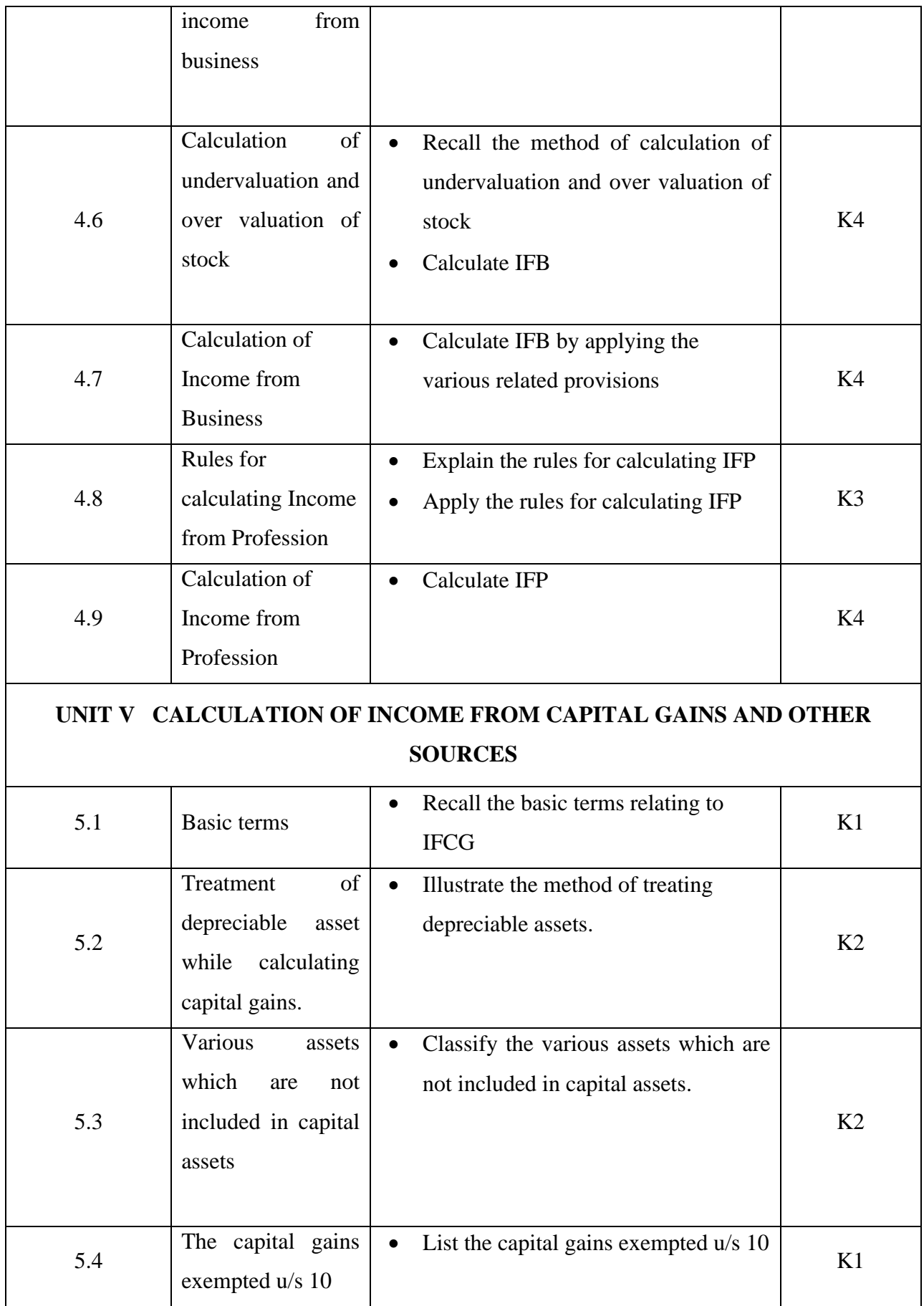

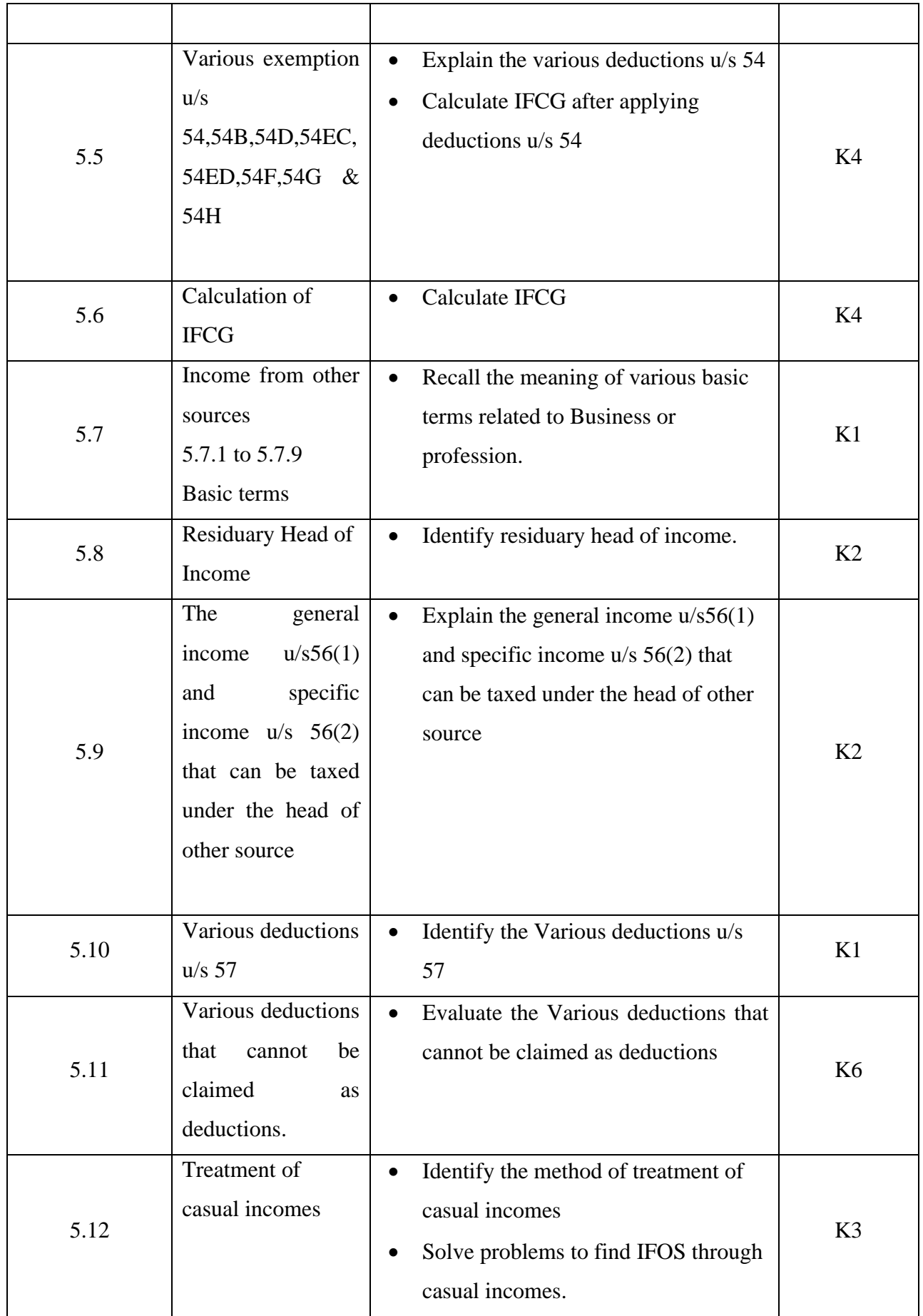

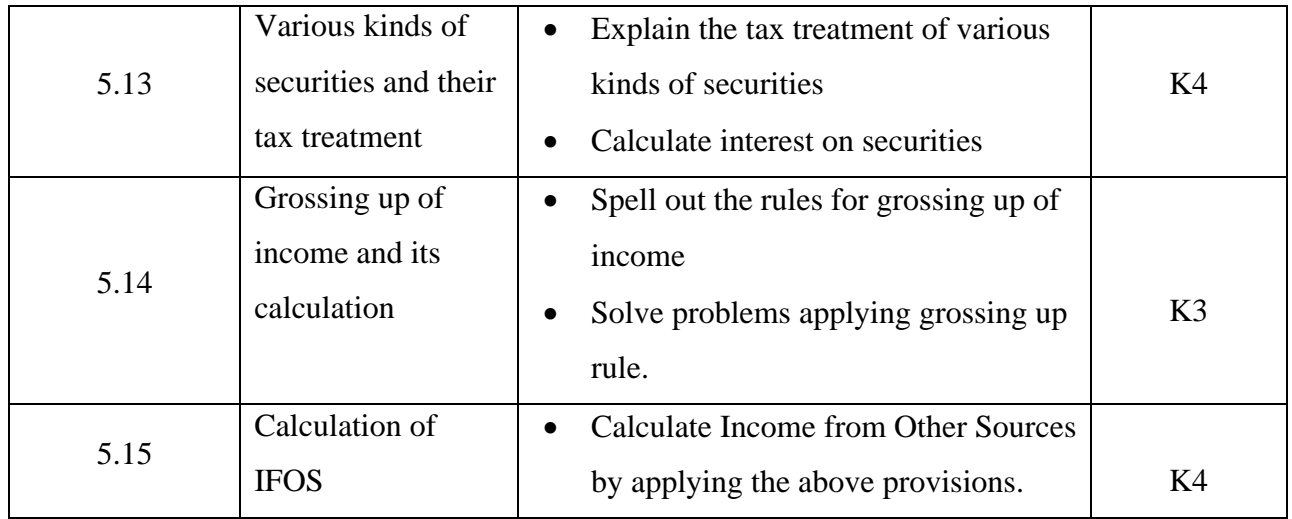

# **MAPPING SCHEME FOR POs, PSOs and COs**

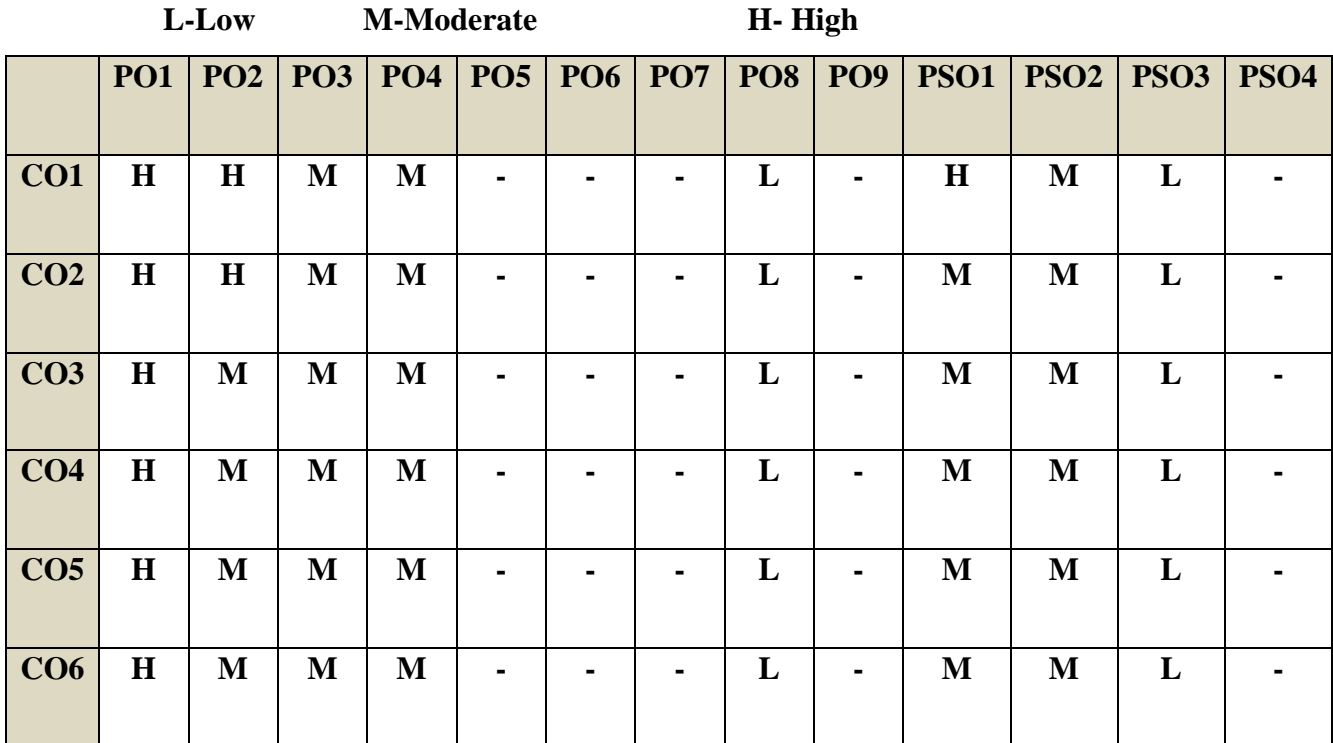

#### **COURSE ASSESSMENT METHODS**

#### **Direct**

- 1. Continuous Assessment Test I,II
- 2. Open book test; Assignment; Seminar; Group Presentation
- 3. End Semester Examination

#### **Indirect**

1. Course-end survey

**SEMESTER: V CORE:VII- BUSINESS** 

**COURSE CODE: U20SF507**

#### **COURSE OUTCOMES**

At the end of this course, the students will be able to:

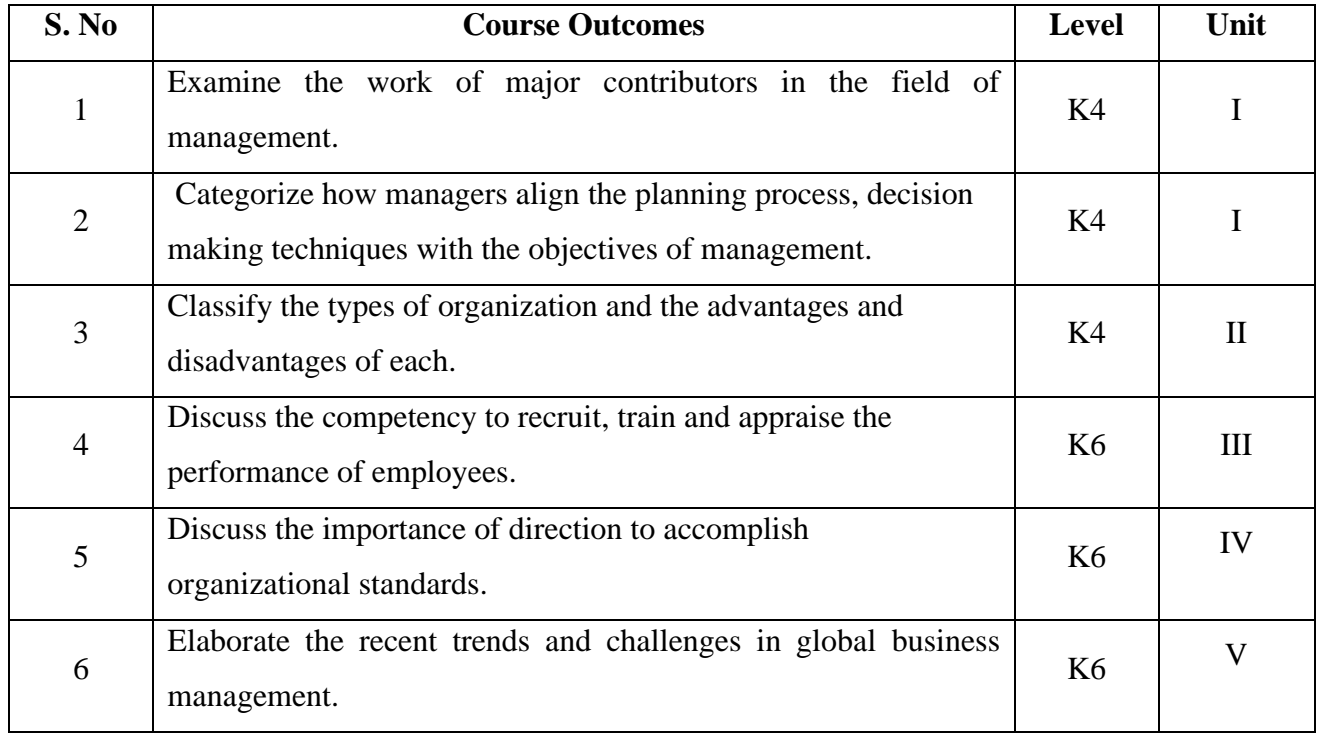

# **UNIT I - INTRODUCTION TO MANAGEMENT AND PLANNING IN MANAGEMENT 15Hrs**

- 1.1 Management
- 1.2 Meaning, Definition of Management
- 1.3 Features of management
- 1.4 Contribution of F.W.Taylor, Henri Fayol, Elton Mayo and Peter Drucker
- 1.5 Hawthorne Experiments
- 1.6 Functions of Management
- 1.7 Planning
	- 1.7.1 Meaning
	- 1.7.2 Steps
	- 1.7.3 Types of Planning
	- 1.7.4 Planning Process
- 1.8 Decision Making
	- 1.8.1 Techniques
	- 1.8.2 Steps

### 1.9 MBO

- 1.9.1 Definition
- 1.9.2 Features
- 1.9.3 Steps in MBO
- 1.9.4 Merits
- 1.10 Roles of a manager Mintzberg's

# **UNIT II - ORGANISING 18 Hrs**

- 2.1 Meaning
- 2.2 Nature and Importance of Organisation
- 2.3 Organisation Theory
- 2.4 Types of Organisation
- 2.5 Delegation

3.1 Meaning

- 2.5.1 Definition
- 2.5.2 Process of Delegation
- 2.5.3 Types of Delegation
- 2.5.4 Barriers to Delegation

## **UNIT III – STAFFING - HRM 21 Hrs**

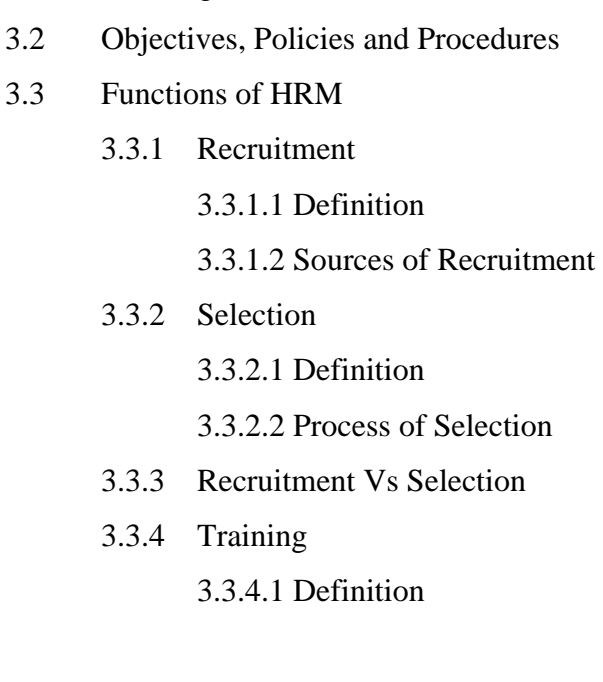

3.3.4.2 Steps in Training

3.3.4.3 Methods of Training.

- 3.4 Performance Appraisal
	- 3.4.1 Definition,
	- 3.4.2 Objectives of performance Appraisal
	- 3.4.3 Methods of Performance Appraisal
	- 3.4.4 Job Analysis- Definition
	- 3.4.5 Techniques of Job Analysis
	- 3.4.6 Job Description and Job Specification Concept
	- 3.4.7 Job Evaluation Objectives
	- 3.4.8 Methods of Job evaluation

#### **UNIT IV- DIRECTING 18 Hrs**

4.1 Motivation

- 4.1.1 Definition and Types of Motivation
- 4.1.2 Theories of Motivation
	- 4.1.2.1 Maslow's theory of Hierarch of needs
	- 4.1.2.2 Douglas McGregor's theory
	- 4.1.2.3 Herzberg's Theory

### 4.2 Leadership

- 4.2.1 Leadership Styles
- 4.2.2 Qualities of leadership
- 4.2.3 Functions of a Leader

# 4.3 Communication

- 4.3.1 Meaning and importance of communication
- 4.3.2 Elements of communication Process
- 4.3.3 Types of communication
- 4.3.4 Problems or Barriers in communication

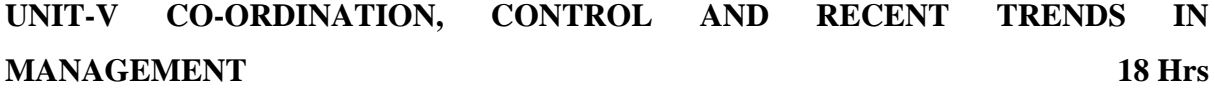

5.1 Coordination

- 5.1.1 Meaning
- 5.1.2 Determinants of coordination needs
- 5.1.3 Coordination mechanism

- 5.1.4 Techniques of Coordination
- 5.2 Control
	- 5.2.1 Meaning and Nature of control
	- 5.2.2 Characteristics of an Ideal Control System
	- 5.2.3 Control Devices
		- 5.2.3.1 Traditional devices
		- 5.2.3.2 Modern devices
- 5.3 Recent trends in Business Management
	- 5.3.1 Introduction- Virtual organization and Global organization
	- 5.3.2 Finance
		- 5.3.2.1 Block chain
		- 5.3.2.2 Data Analytics
	- 5.3.3 Human Resource Management
		- 5.3.3.1 HR Analytics
		- 5.3.3.2 Gig economy
	- 5.3.4 Marketing
		- 5.3.4.1 Big Data in Marketing Analytics
		- 5.3.4.2 Search engine optimization
		- 5.3.4.3 CRM
	- 5.3.5 Production Management
		- 5.3.5.1 TQM
		- 5.3.5.2 Lean management
		- 5.3.5.3 Six Sigma
	- 5.3.6 IOT (Internet of Things)

# **UNIT – VI TOPICS FOR SELF STUDY**

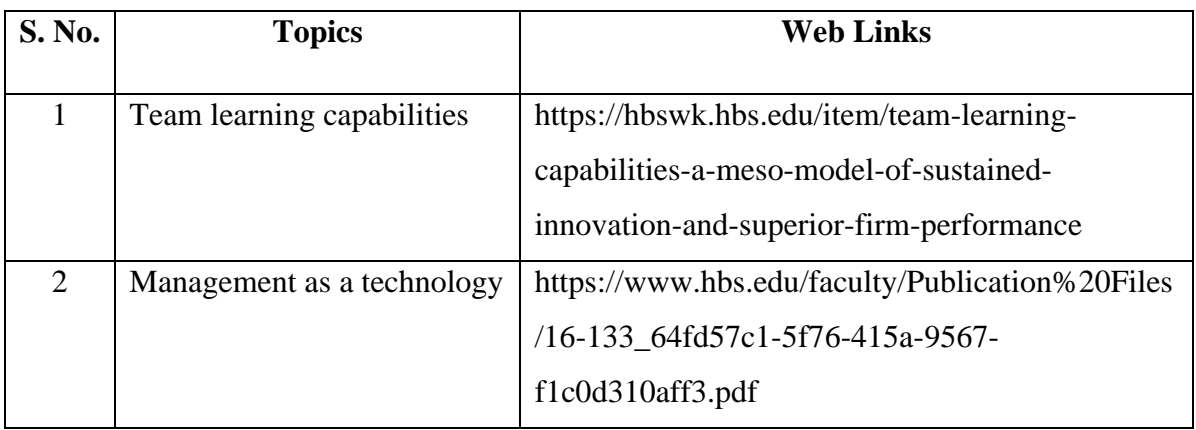

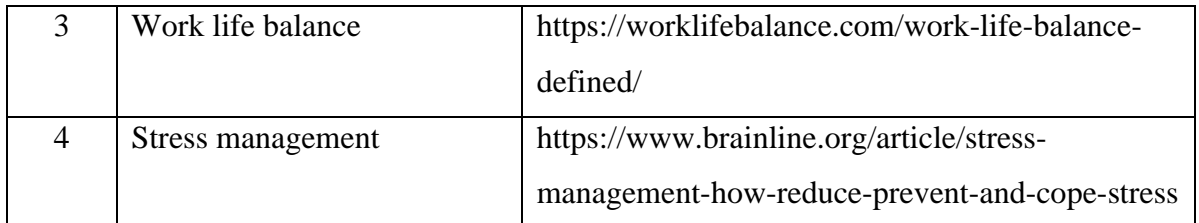

## **TEXT**

S. A. Sherlekar - Modern Business Organization and Management, Himalaya Publishing House Pvt. Ltd. – India (2014)

# **REFERENCES**

- 1. Drucker Peter F, (2006), Management Challenges for the 21st Century; Butterworth Heinemann, Oxford
- 2. Weihrich and Koontz, et al, (2006), Essentials of Management, Tata McGraw Hill, New Delhi.
- 3. Tapash Ranjan Saha (2009), Business Organization, Tata McGraw-Hill, New Delhi.

# **WEB LINKS**

- 1. http://www.free-management-ebooks.com/title-list.html
- 2. https://www.freebookcentre.net/Business/Management-and-Leadership-Books.html

### **SPECIAL LEARNING OUTCOMES (SLO)**

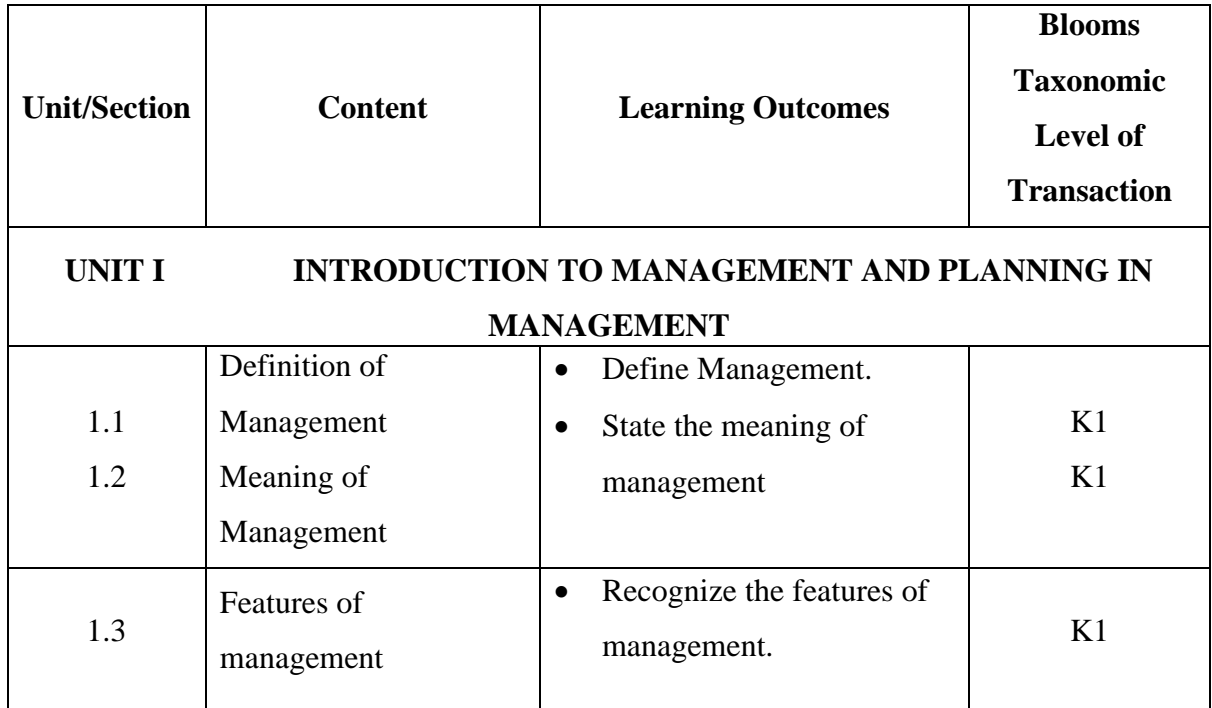

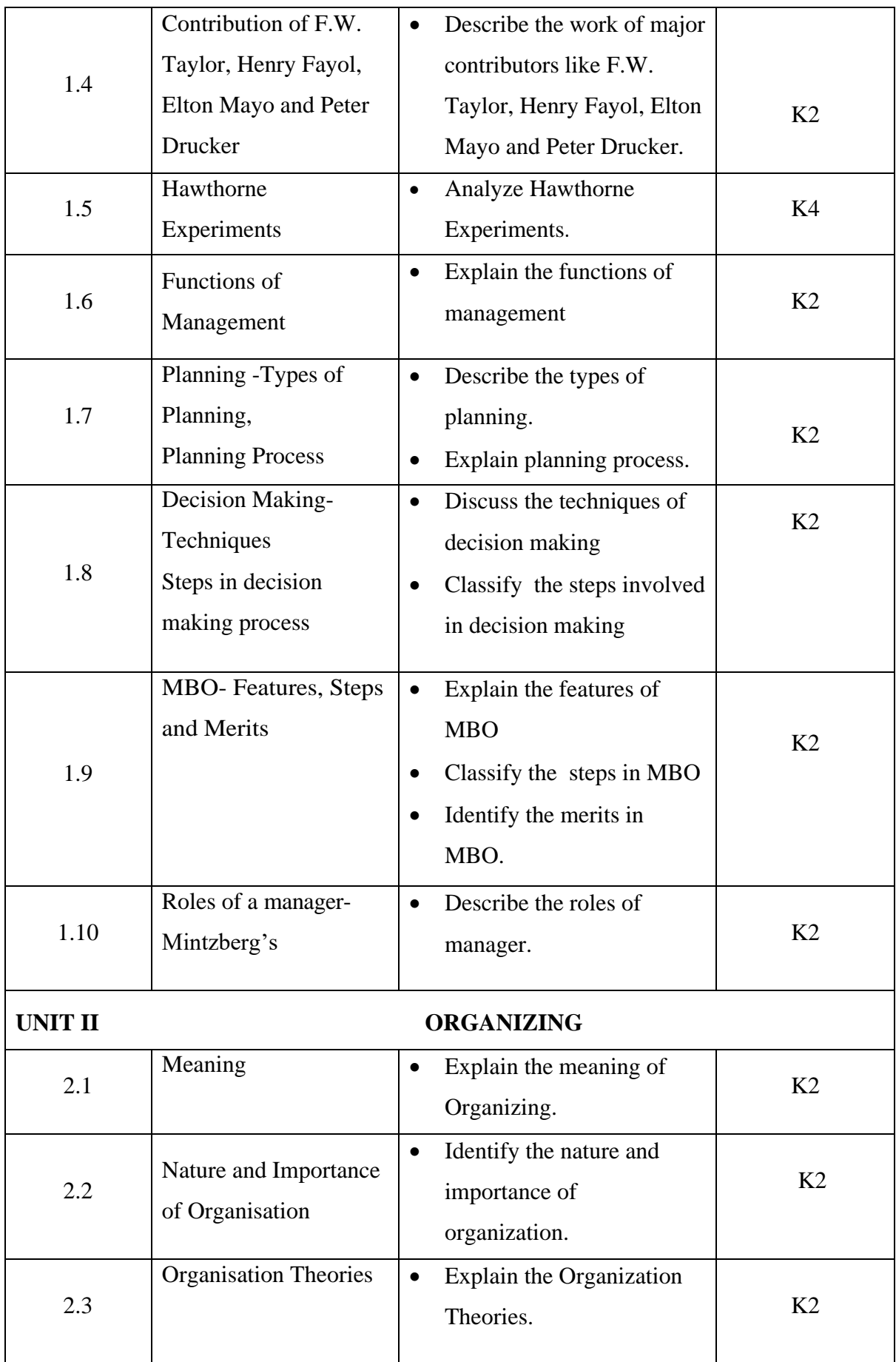

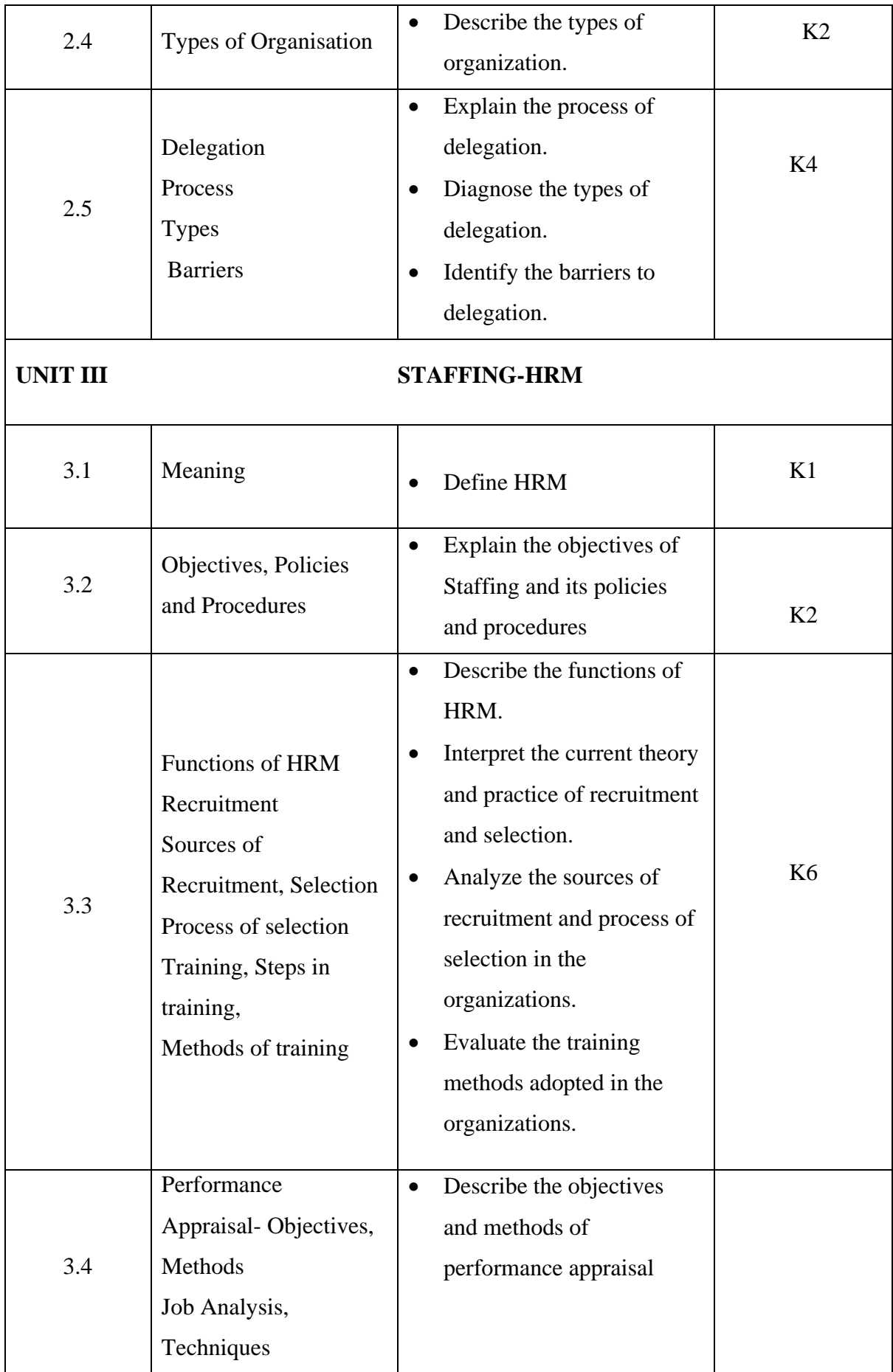

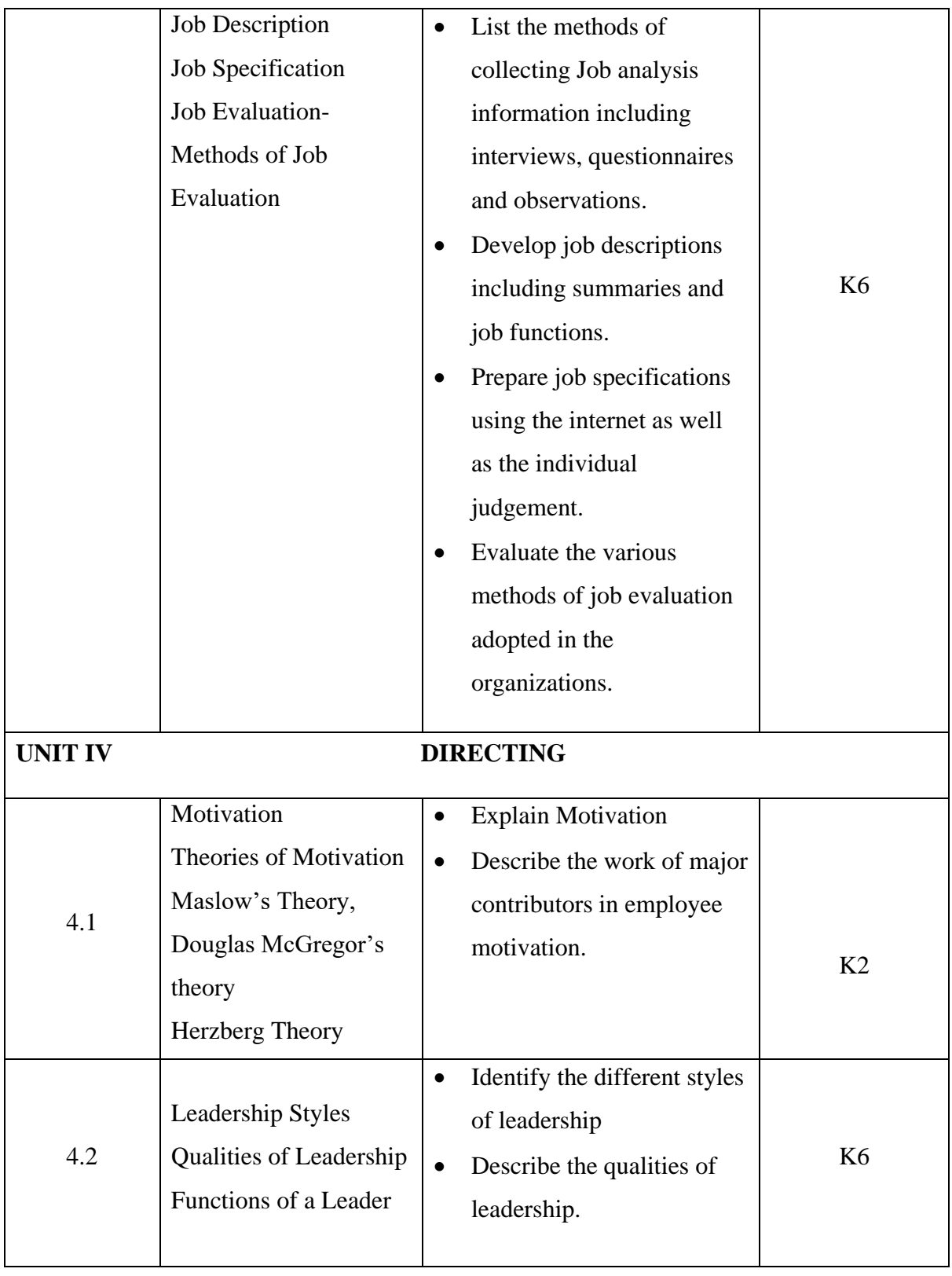

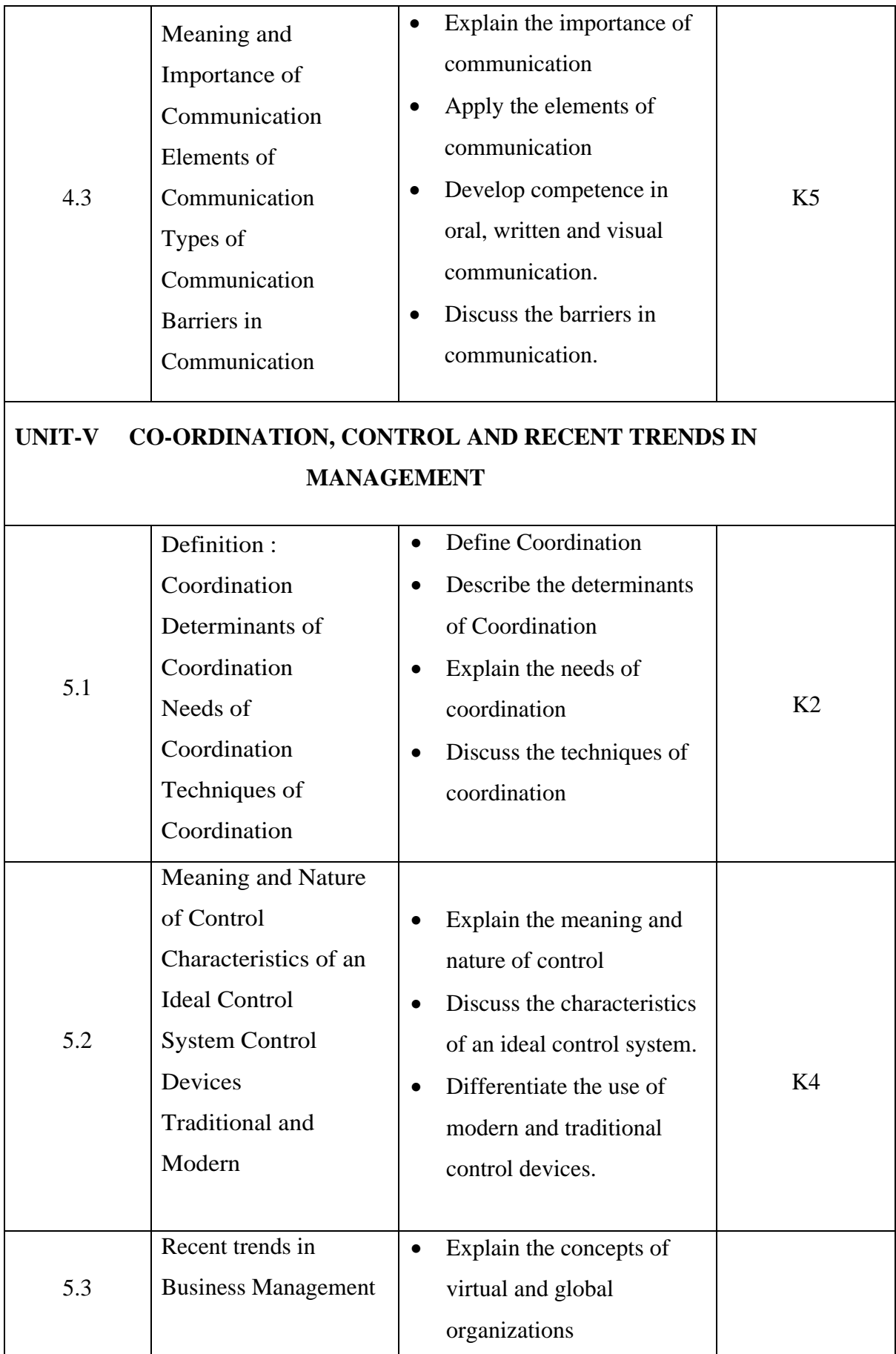

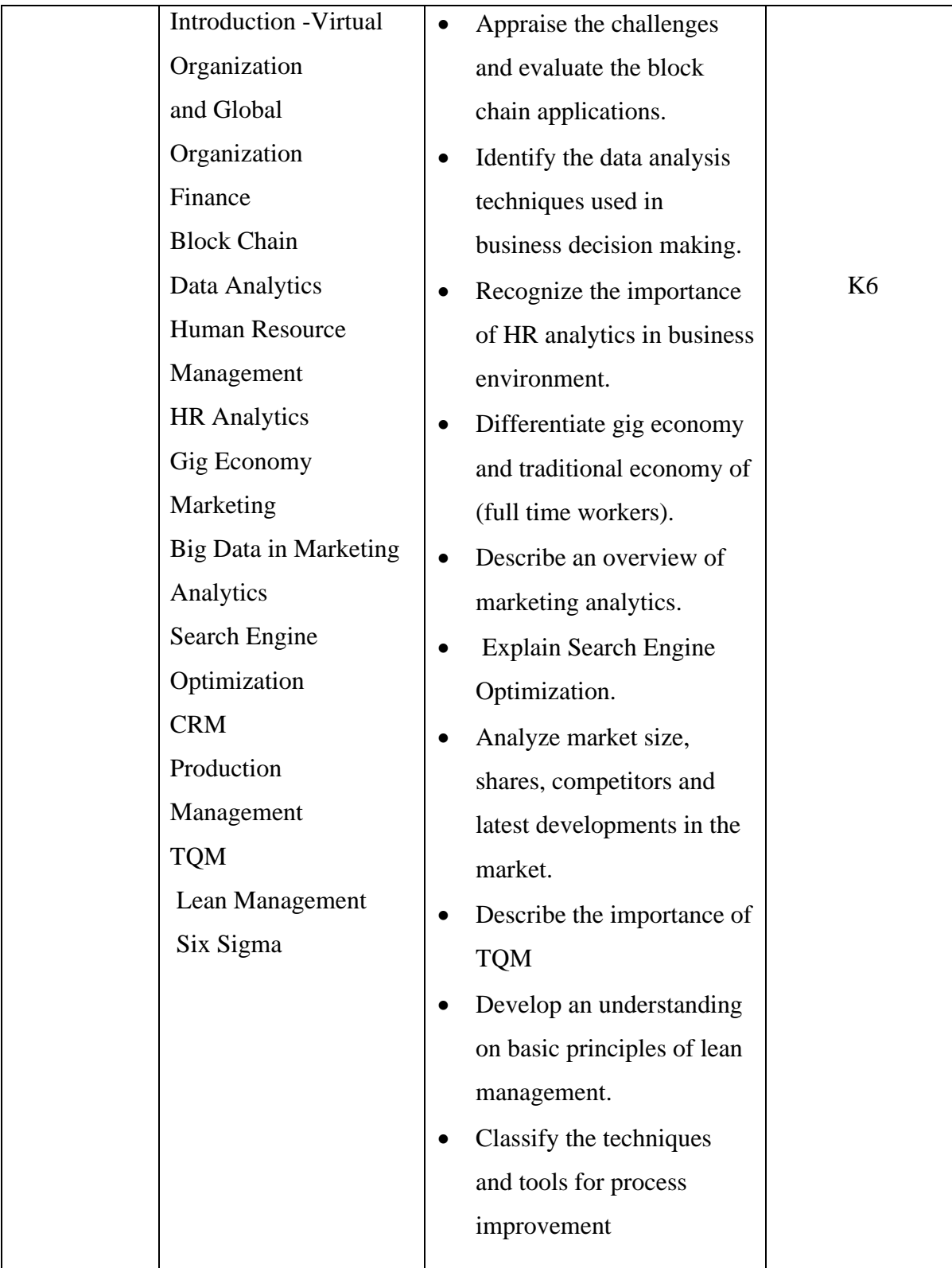

# **MAPPING SCHEME FOR POs, PSOs AND COs**

**L-Low M-Moderate H- High**

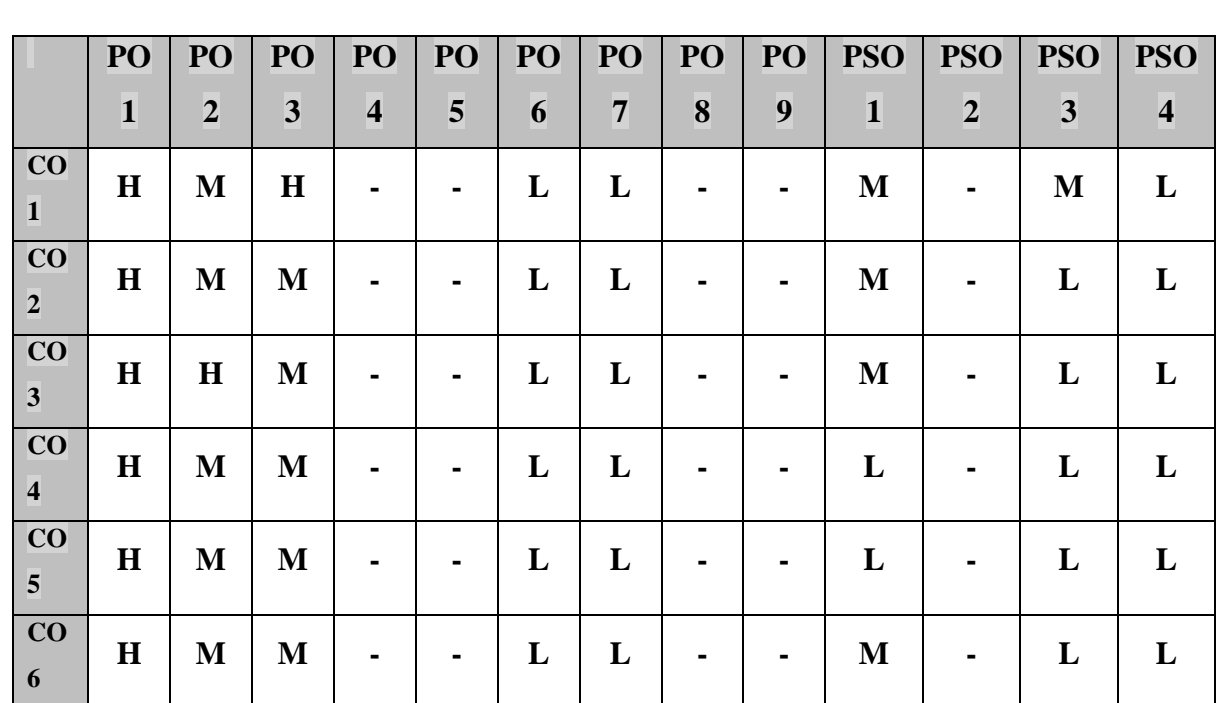

# **COURSE ASSESSMENT METHODS**

# **Direct**

- 1. Continuous Assessment Test I,II
- 2. Open book test; Assignment; Seminar; Group Presentation
- 3. End Semester Examination

#### **Indirect**

1. Course-end survey

# **COURSE OUTCOMES**

On completion of the course, the students will be able to

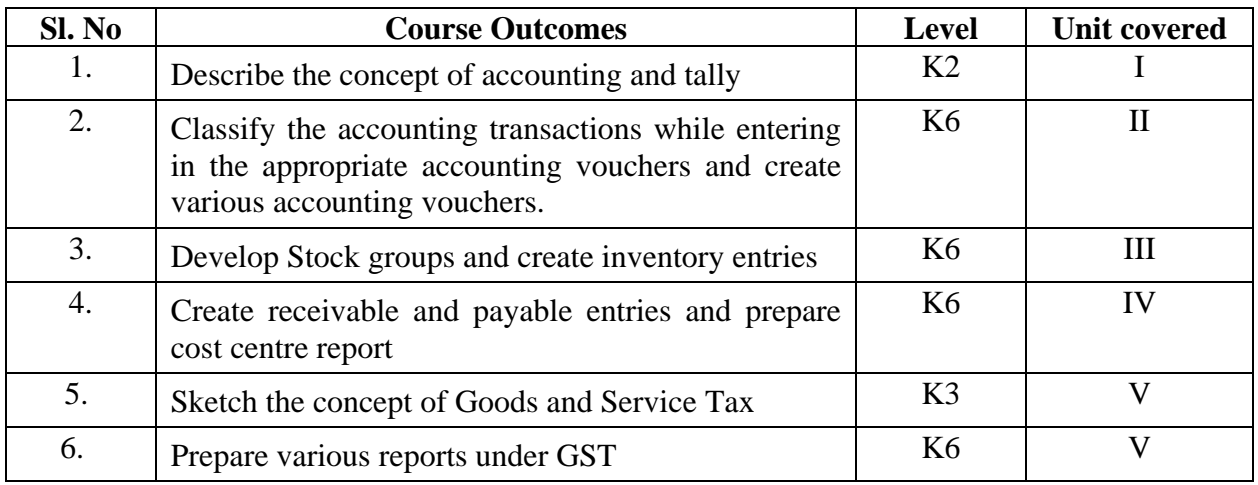

### **Unit I Introduction to Tally 15 hours**

- 1.1 Basic concept of Tally
- 1.2 Architecture and customization of Tally
- 1.3 F11 features of Tally
- 1.4 F12 configuration of Tally
- 1.5 Tally installation and working in Educational mode
- 1.6 Short cut keys

#### **Unit II Ledger creation and Accounting Voucher Entries 18 hours**

#### 2.1 Ledger creation

- 2.1.1 Creation of company
- 2.1.2 Group creation
- 2.1.3 Ledger creation
- 2.1.4 Altering and deleting company, group and ledger Accounts
- 2.2 Accounting voucher Entries
	- 2.2.1 Receipts voucher
	- 2.2.2 Payment voucher
	- 2.2.3 Purchase voucher
	- 2.2.4 Sales voucher
	- 2.2.5 Contra voucher
	- 2.2.6 Credit and Debit notes
	- 2.2.8 Journal voucher

2.2.9 Altering and deleting voucher

#### **Unit III Inventory and Voucher entries 18 hours**

- 3.1 Creation of Inventory
	- 3.1.1 Configuration and features of stock items
	- 3.1.2 Create stock item
	- 3.1.3 Create units of measurement
	- 3.1.4 Create stock group
	- 3.1.5 Create stock category
	- 3.1.6 Create Godown
- 3.2 Creation of inventory vouchers (without tracking no)
	- 3.2.1 Create receipt note
	- 3.2.2 Create delivery note
	- 3.2.3 Create Rejection in
	- 3.2.4 Create Rejection out
	- 3.2.5 Stock Journal
	- 3.2.6 Physical stock

# **Unit IV Accounts receivable and payable management and Cost/Profit Centre's Management 18 hours**

- 4.1 Introduction of Receivable and payable management
	- 4.1.1 Activation of maintaining Bill-Wise details
	- 4.1.2 New Reference
	- 4.1.3 Against Reference
	- 4.1.4 Advance Reference
	- 4.1.5 On Account
	- 4.1.6 Credit Period
- 4.2 Cost/Profit Centre's creation
	- 4.2.1 Activation of Cost Centre and and Cost categories
	- 4.2.2 Automation of Cost Centre and Cost Categories while recording transactions
	- 4.2.3 Cost Centre report
	- 4.2.4 Category Summary
	- 4.2.5 Cost Centre break-up

## **Unit V Goods and Services Tax 21 hours**

- 5.1 Introduction and Enabling GST in Tally
- 5.2 Recording GST transactions
- 5.3 Accounting intrastate Supply of Goods and Services
- 5.4 Accounting interstate Supply of Goods and Services
- 5.5 Purchase and Sales Returns of Goods and Services
- 5.6 Input Tax Credit
- $5.7$  GSTR  $-1$
- $5.8$  GSTR  $-2$
- 5.9 GSTR 3B
- 5.10 GSTR 4 and E-Way Bill Report

# **TOPICS FOR SELF STUDY**

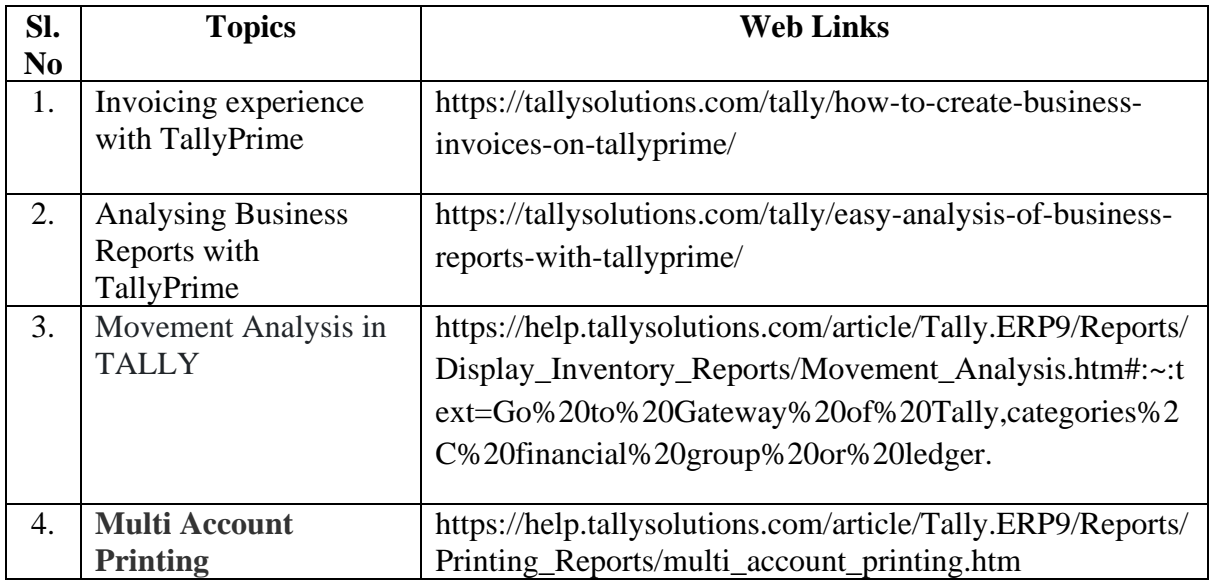

### **TEXT BOOK**

Tally Solution Material

#### **REFERENCE BOOK**

Genises Tally Academy Material

# **WEB LINKS**

- 1. <https://gstcentre.in/gst-in-tally-erp-9.php#collapseOne>
- **2.** [http://www.tallysolutions.com](http://www.tallysolutions.com/)

#### **Practical Examination Only**

# **SPECIFIC LEARNING OUTCOME (SLO)**

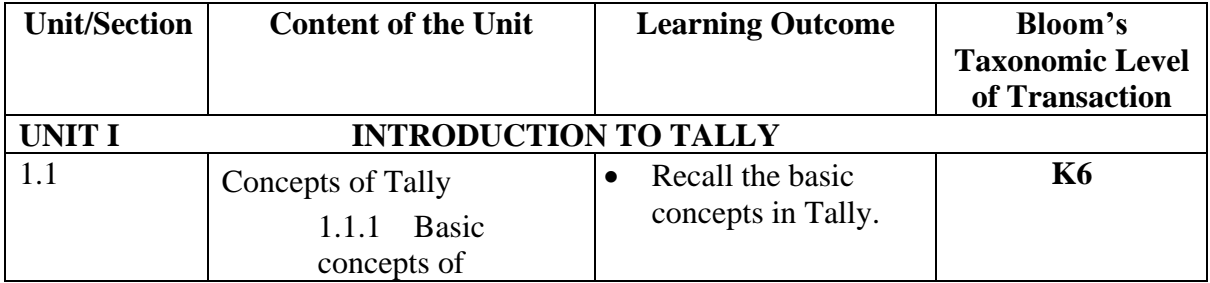

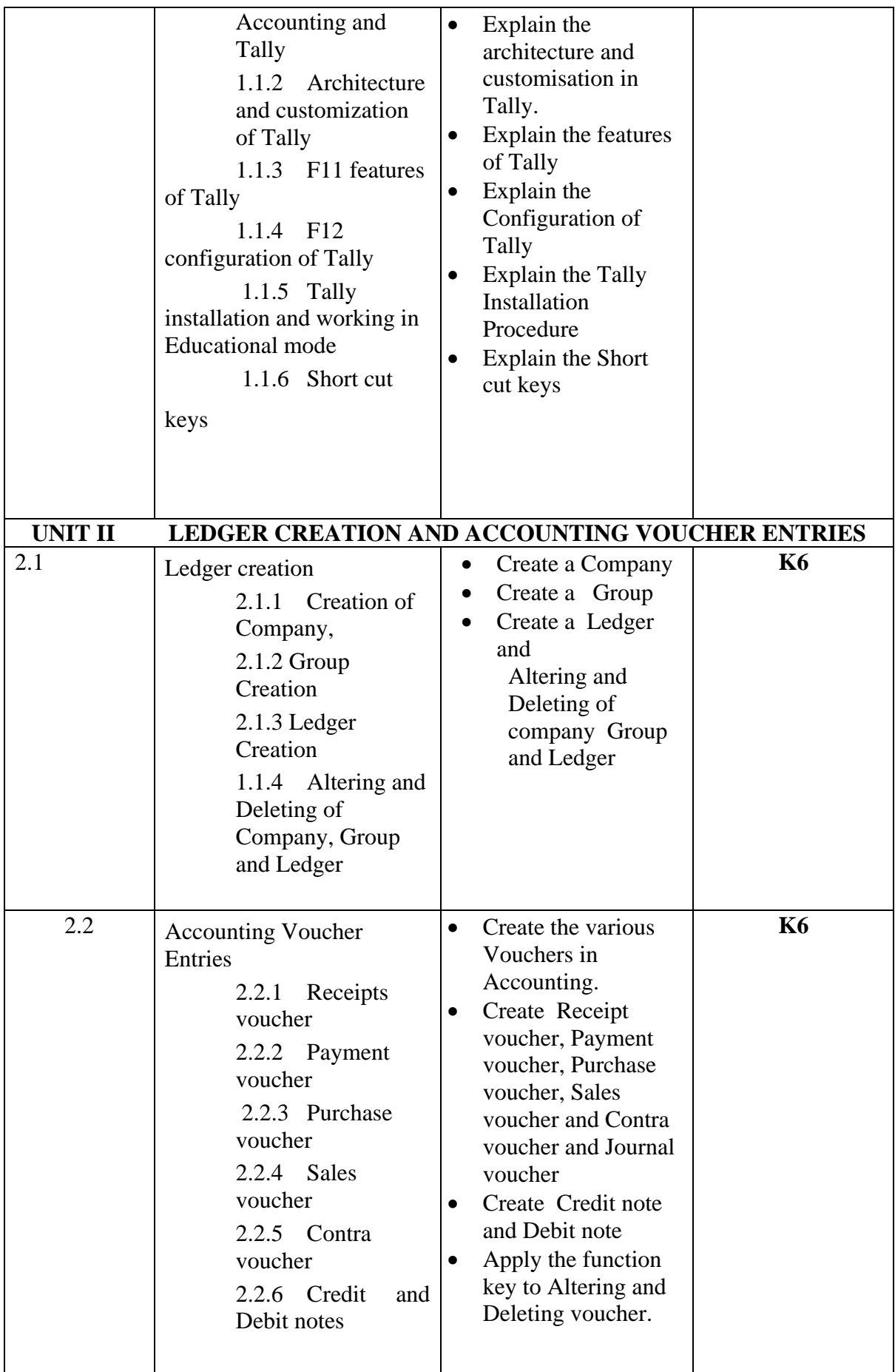

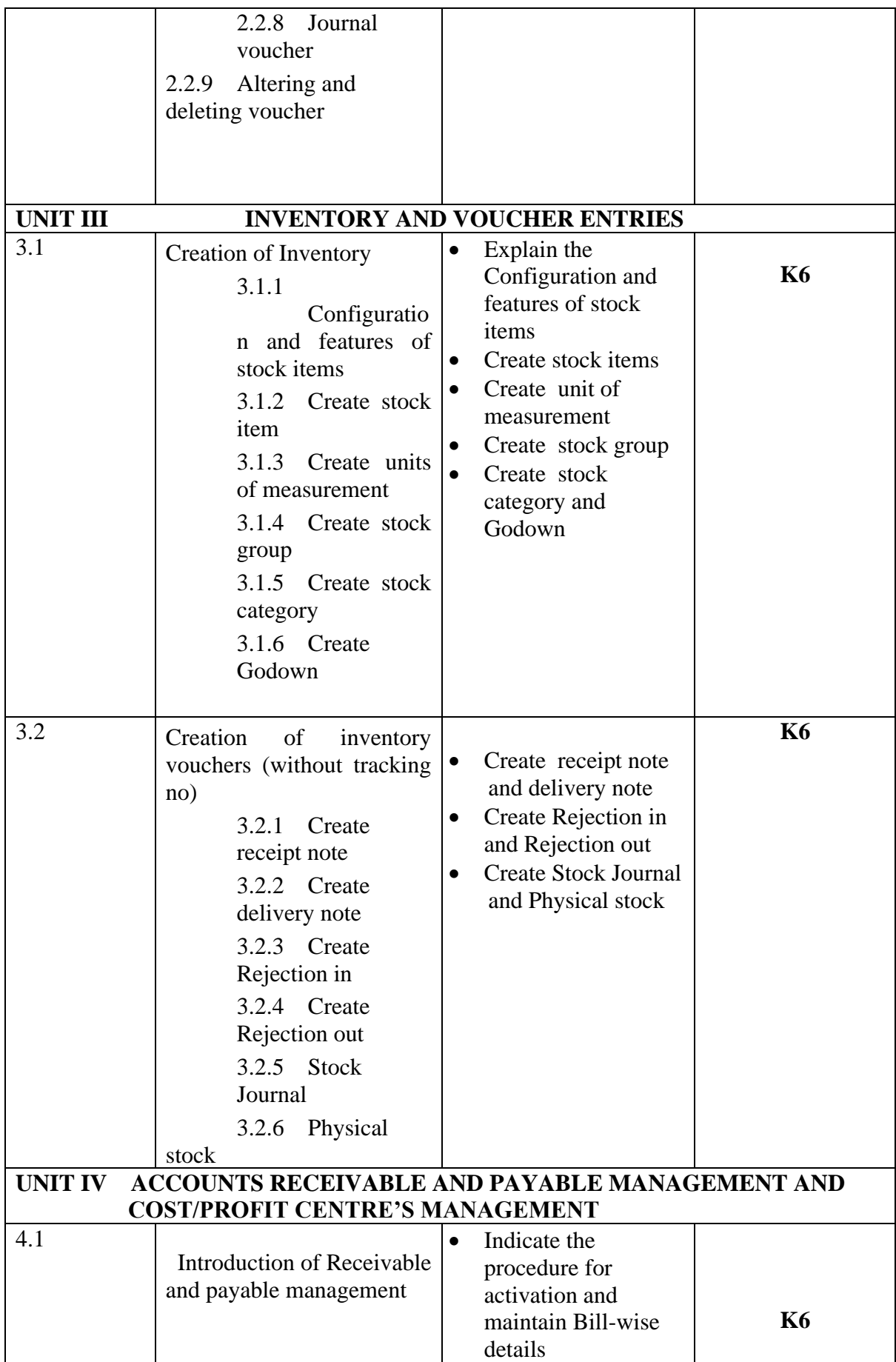

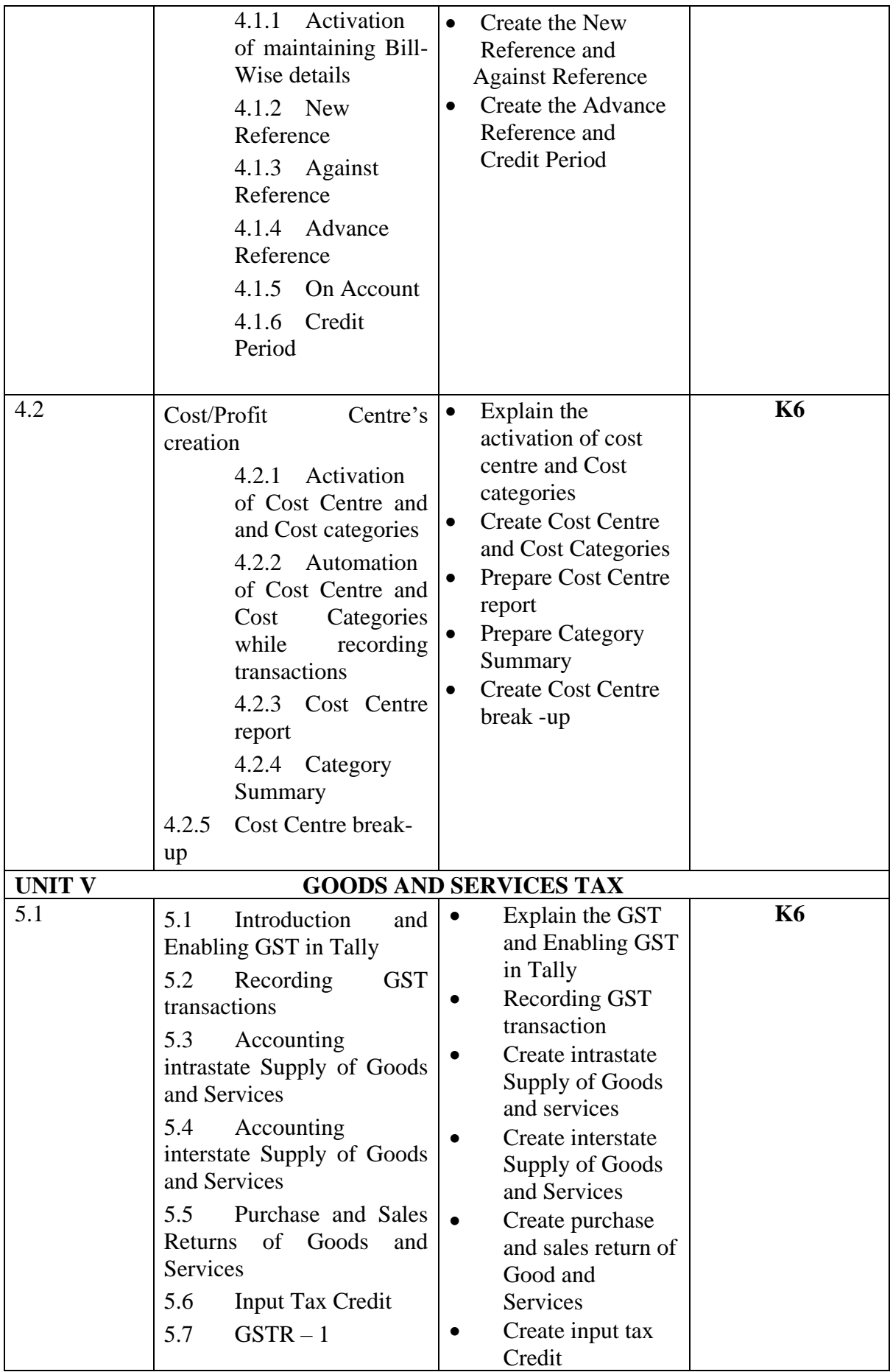

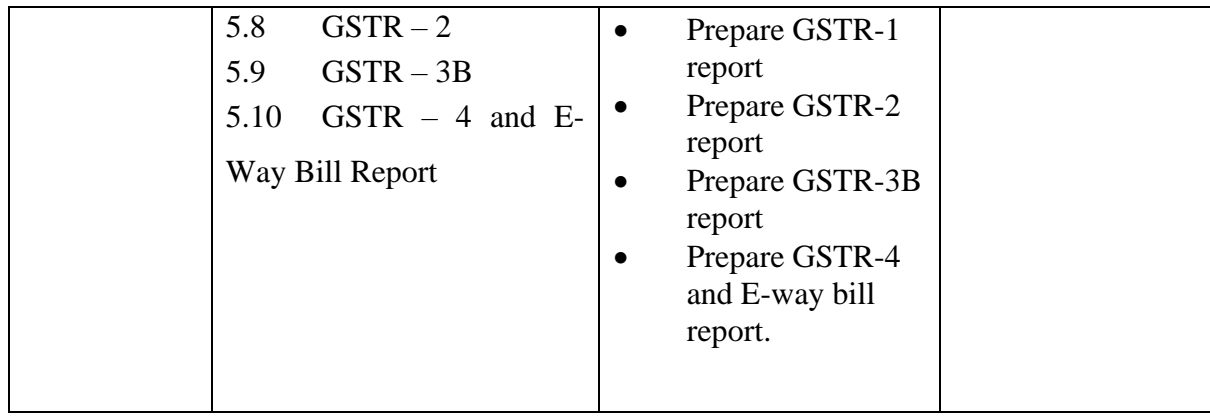

# **MAPPING SCHEME FOR POs, PSOs and COs**

**L-Low M-Moderate H- High**

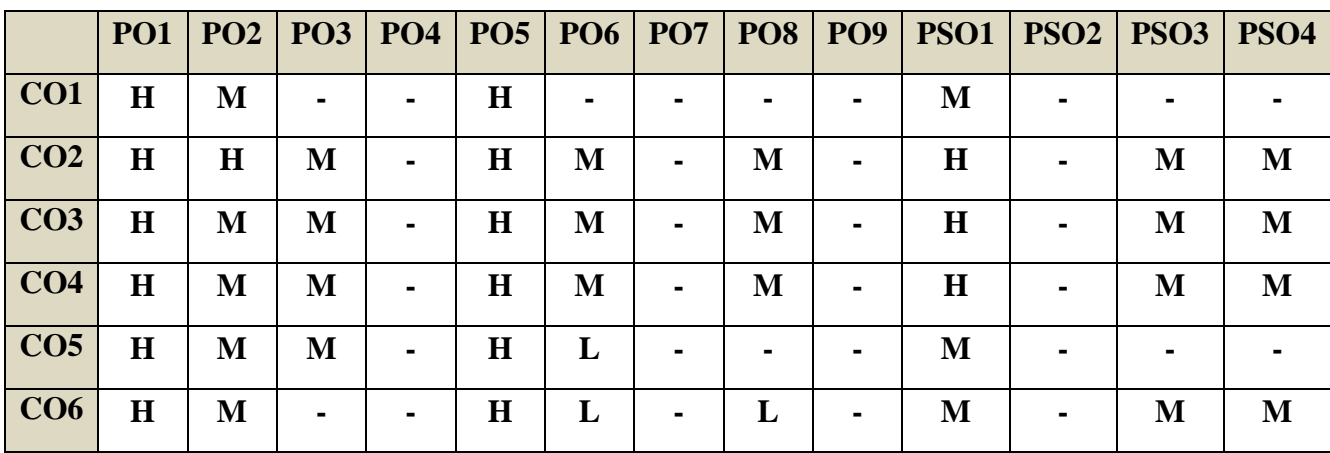

# **COURSE ASSESSMENT METHODS**

# Direct

- 1. Continuous Assessment Test I,II
- 2. Open book test; Assignment; Seminar; Journal paper review, Group Presentation
- 3. End Semester Examination

# **Indirect**

1. Course-end survey

## **COURSE OUTCOMES**

On completion of the course, the students will be able to

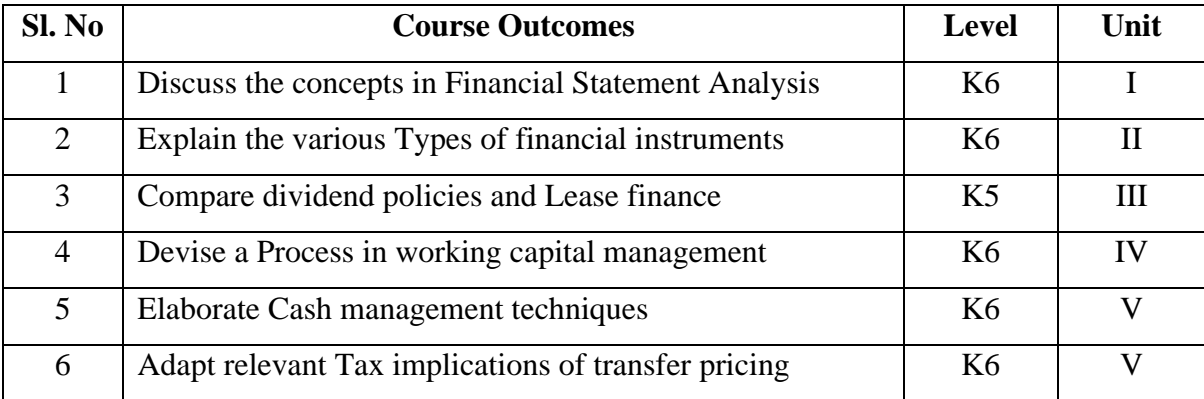

#### **UNIT I - FINANCIAL STATEMENTANALYSIS 15Hrs**

- 1.1 Common size financial statements
- 1.2 Common base year financial statements
- 1.3 Financial Ratios
	- 1.3.1 Liquidity
	- 1.3.2 Leverage
	- 1.3.3 Activity
	- 1.3.4 Profitability
	- 1.3.5 Market
- 1.4 Profitability analysis
	- 1.4.1 Income measurement analysis
	- 1.4.2 Revenue analysis
	- 1.4.3 Cost of sales analysis
	- 1.4.4 Expense analysis
	- 1.4.5 Variation analysis
- 1.5 Impact of foreign operations
- 1.6 Effects of changing prices and inflation
- 1.7 Off-balance sheet financing
- 1.8 Impact of changes in accounting treatment
- 1.9 Accounting and economic concepts of value and income
- 1.10 Earnings quality

# **UNIT II – FINANCIAL MANAGEMENT 15Hrs**

- 2.1 Calculating return
- 2.2 Types of risk
- 2.3 Relationship between risk and return
- 2.4 Term structure of interest rates
- 2.5 Types of financial instruments
- 2.6 Cost of capital
- 2.7 Valuation of financial instruments

#### **UNIT III - RAISING CAPITAL 15Hrs**

- 3.1 Financial markets and regulation
- 3.2 Market efficiency
- 3.3 Financial institutions
- 3.4 Initial and secondary public offerings
- 3.5 Dividend policy and share repurchases
- 3.6 Lease financing

#### **UNIT IV- WORKING CAPITAL MANAGEMENT 12Hrs**

- 4.1 Working capital terminology
- 4.2 Cash management
- 4.3 Marketable securities management
- 4.4 Accounts receivable management
- 4.5 Inventory management
- 4.6 Types of short-term credit
- 4.7 Short-term credit management

# **UNIT V- CORPORATE RESTRUCTURING AND INTERNATIONAL FINANCE 18 Hrs**

5.1 Mergers and acquisitions

- 5.2 Bankruptcy
- 5.3 Other forms of restructuring
- 5.4 Fixed, flexible, and floating exchange rates
- 5.5 Managing transaction exposure
- 5.6 Financing international trade
- 5.7 Tax implications of transfer pricing

## **UNIT – VI TOPICS FOR SELF STUDY**

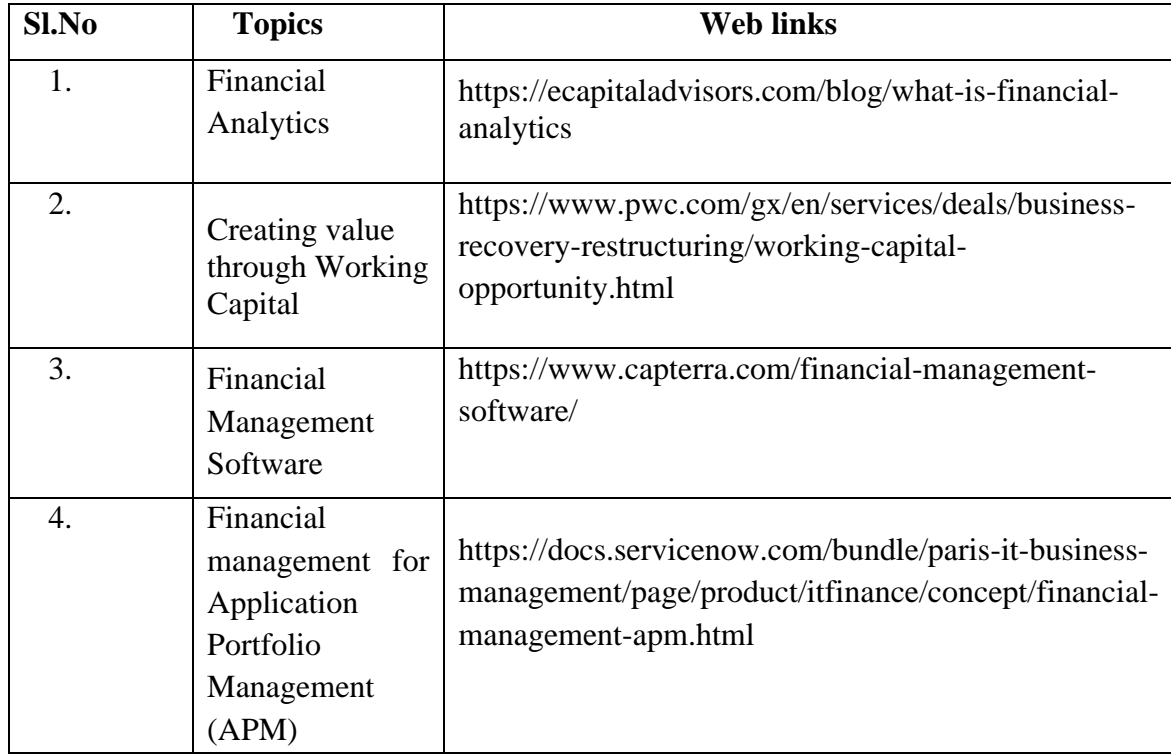

#### **TEXTS**

- 1. Van Horn, James, C., and Wachowicz, John M. Jr., Fundamentals of Financial Management, 13th edition, FT / Prentice Hall, Harlow, England, 2009.
- 2. Wiley CMA Excel Learning System Exam Review: Part 2, Financial Decision Making

#### **REFERENCES**

1. Mackenzie, Bruce, Coetsee, Danie, Njikizana, Tapiwa, Chamboko, Raymond, Colyvas, Blaise,andHanekom, Brandon, 2012 Interpretation and Application of International Financial Reporting Standards, John Wiley & Sons, Hoboken, NJ, 2012.

- 2. Gibson, Charles H., Financial Reporting & Analysis, 13th edition, SoutWesternCengageLearning, Mason, OH, 2013.
- 3. Subramanyam, K.R., and Wild, John L., Financial Statement Analysis, 10th edition, McGraw Hill, New York, NY, 2009.
- 4. Brealey, Richard, A., Myers, Stewart C., and Allen, Franklin, Principles of Corporate Finance, 10th edition, McGraw Hill, New York, NY, 2011.

# **WEB LINKS**

1.https://is.cuni.cz/studium/predmety/index.php?do=download&did=186638&kod= JEM034

2. https://www.wiley.com/en-

us/Wiley+IFRS+2014%3A+Interpretation+and+Application+of+International+Fin ancial+Reporting+Standards-p-9781118870372

#### **Theory 40%, Problems 60%**

# **SPECIFIC LEARNING OUTCOMES (SLO)**

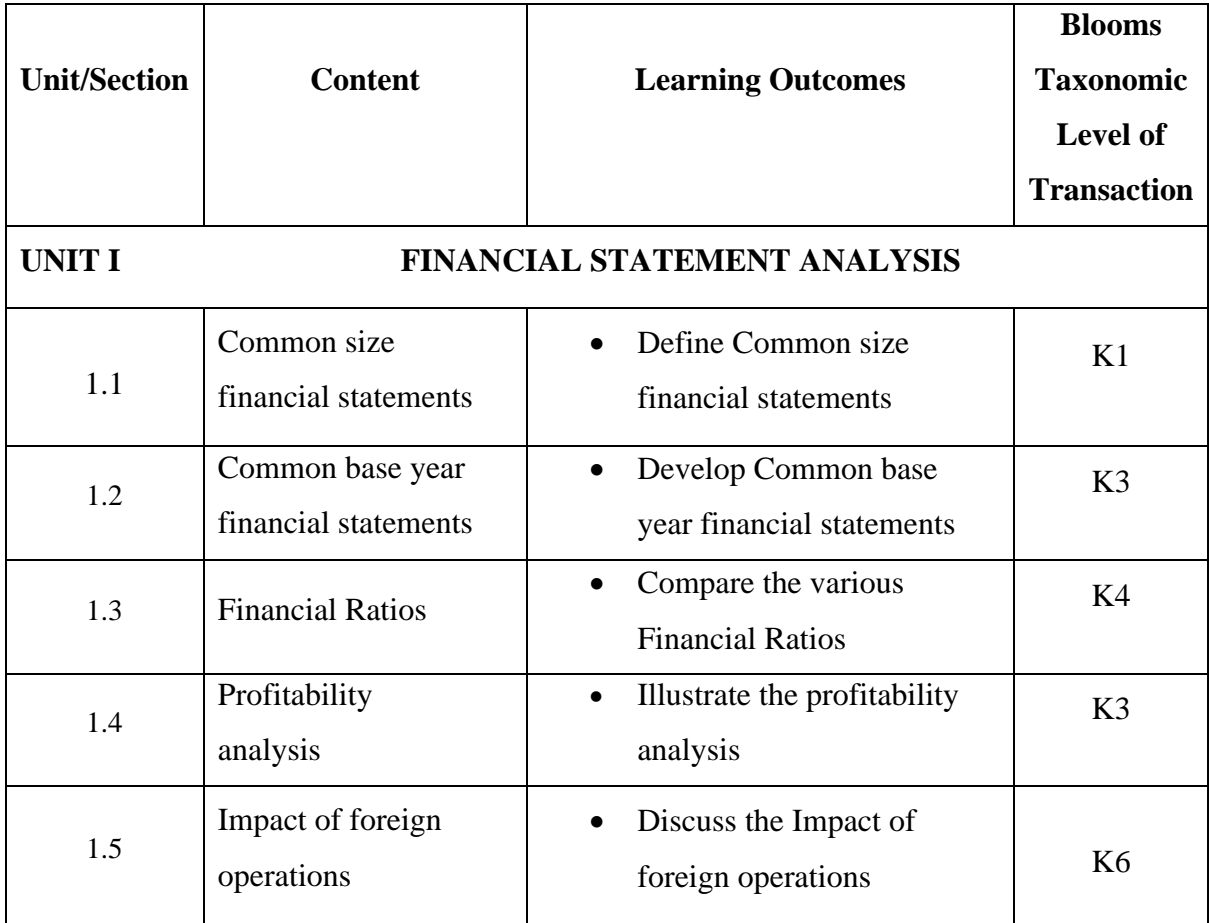

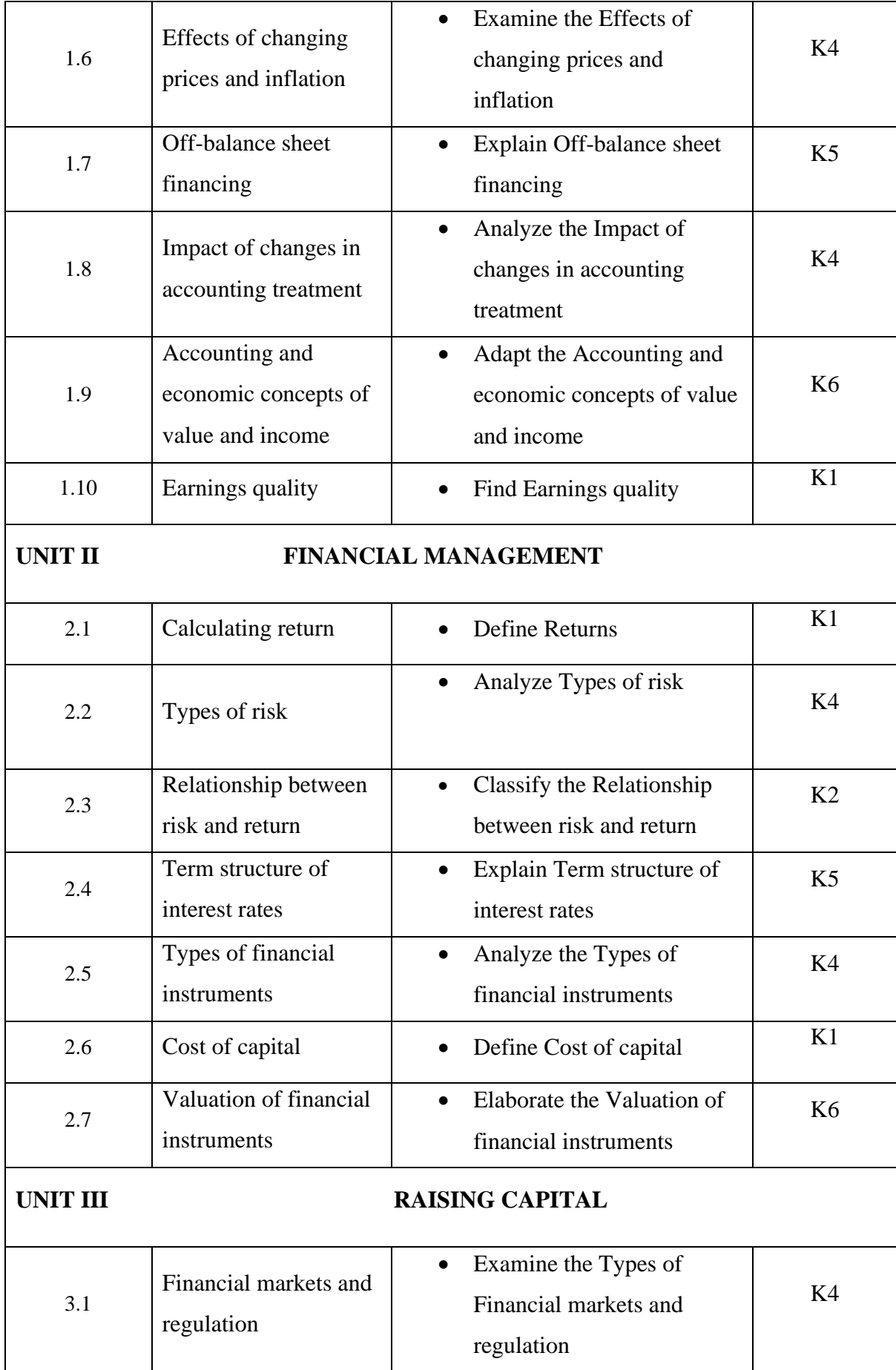

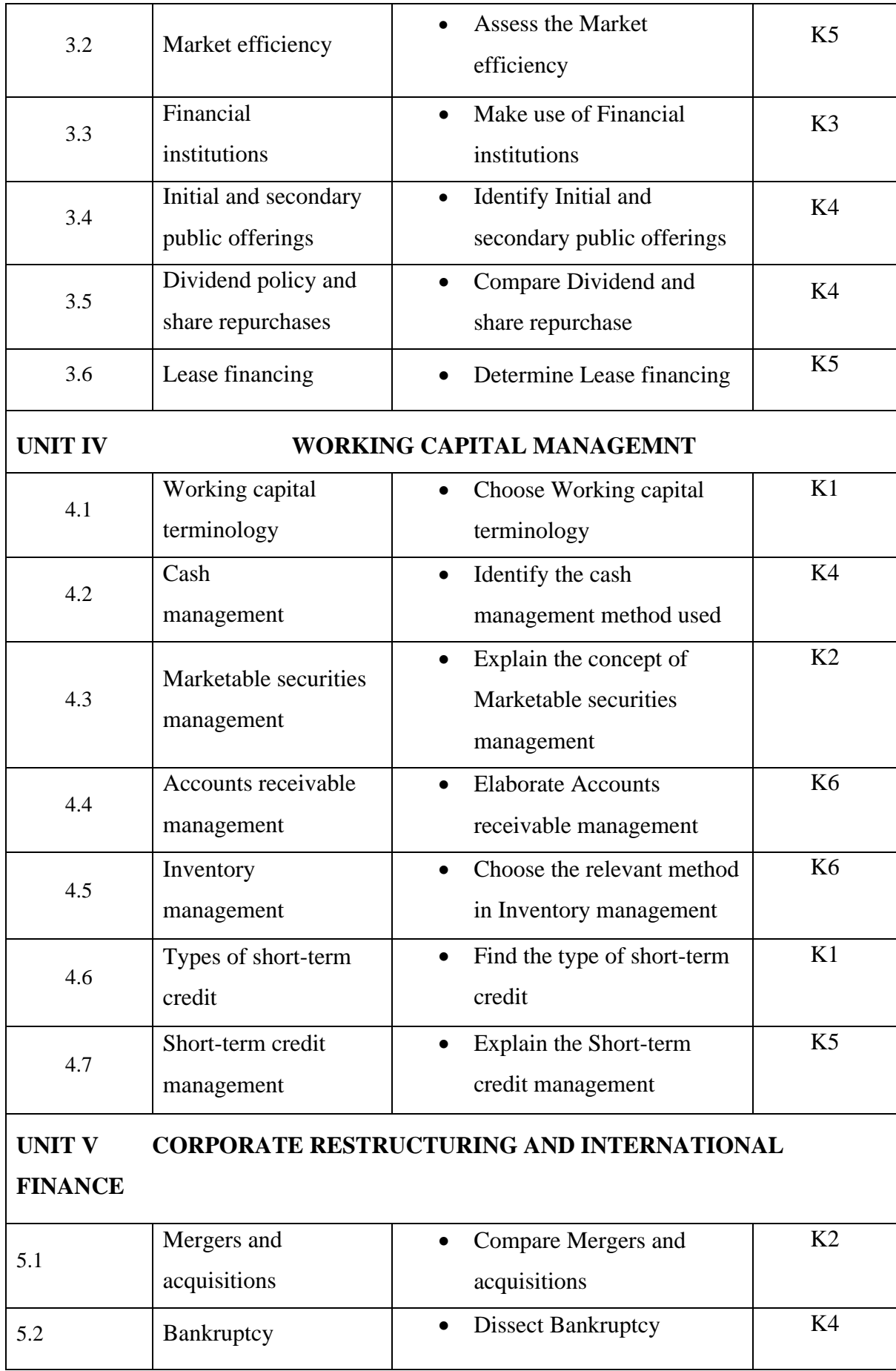

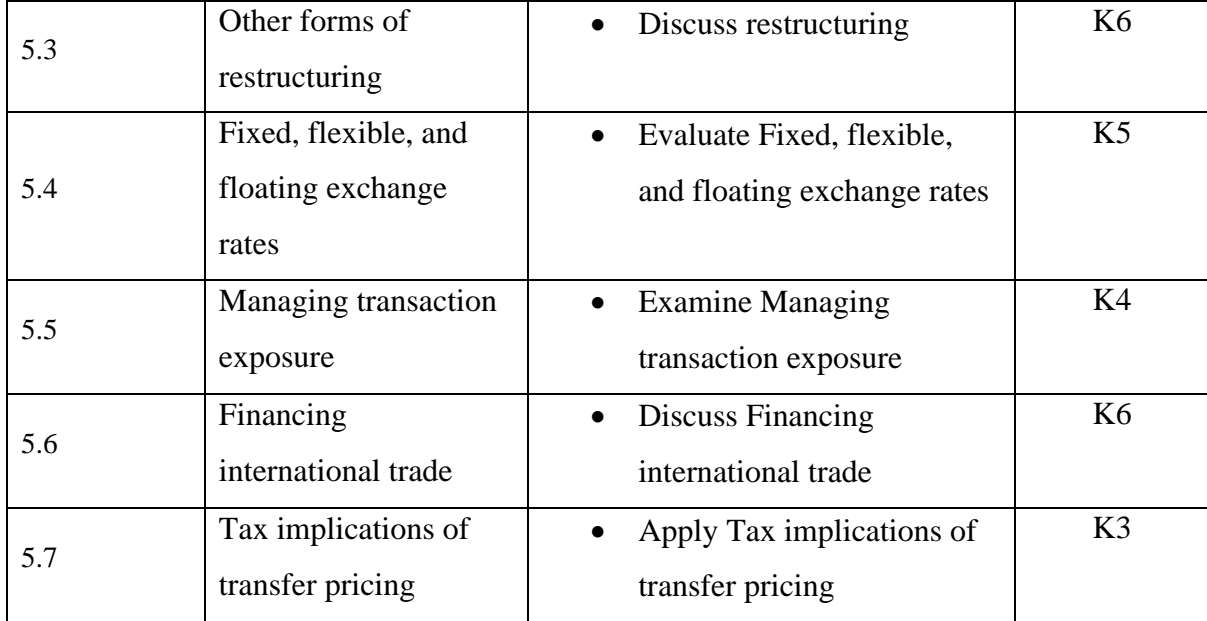

# **MAPPING SCHEME FOR THE POs, PSOs, AND Cos**

**L-Low M-Moderate H- High**

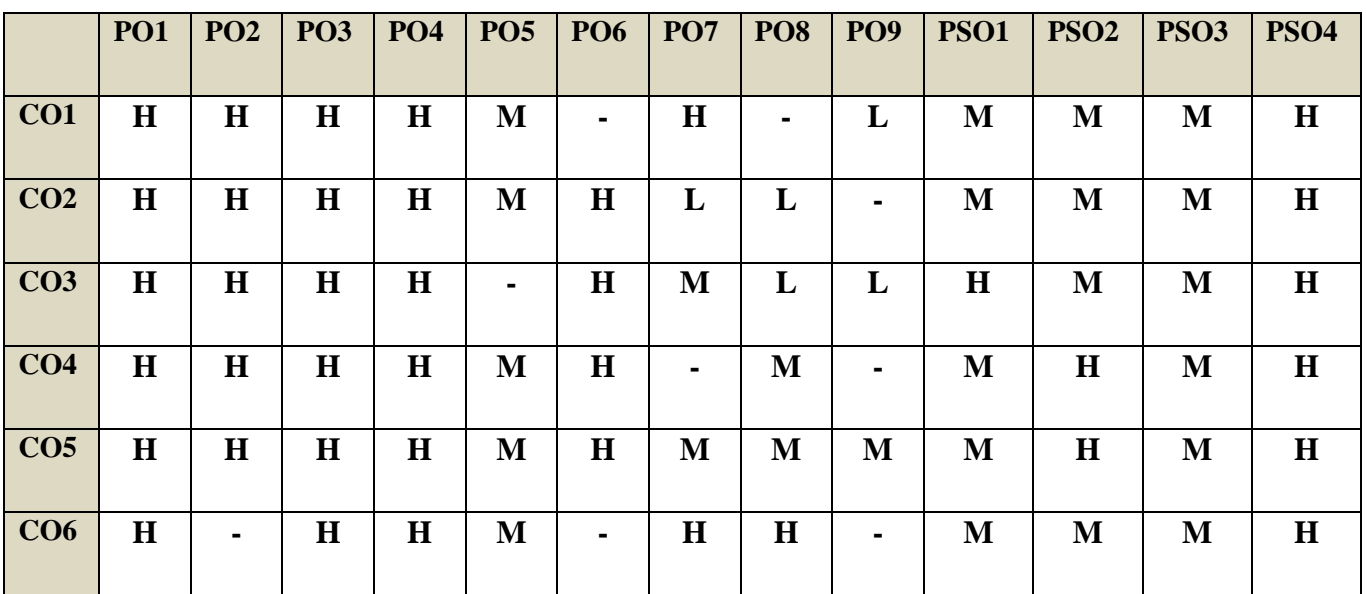

# **COURSE ASSESSMENT METHODS**

# **Direct**

- 1. Continuous Assessment Test I,II
- 2. Open book test; Assignment; Seminar; Group Presentation
- 3. End Semester Examination

# **Indirect**

1. Course-end survey

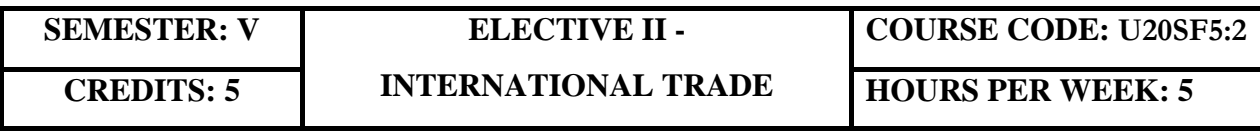

# **COURSE OUTCOMES**

On completion of the course, the students will be able to

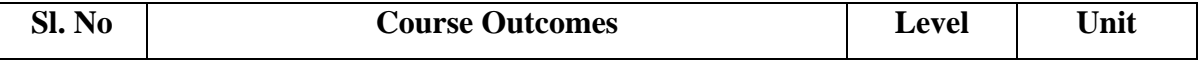

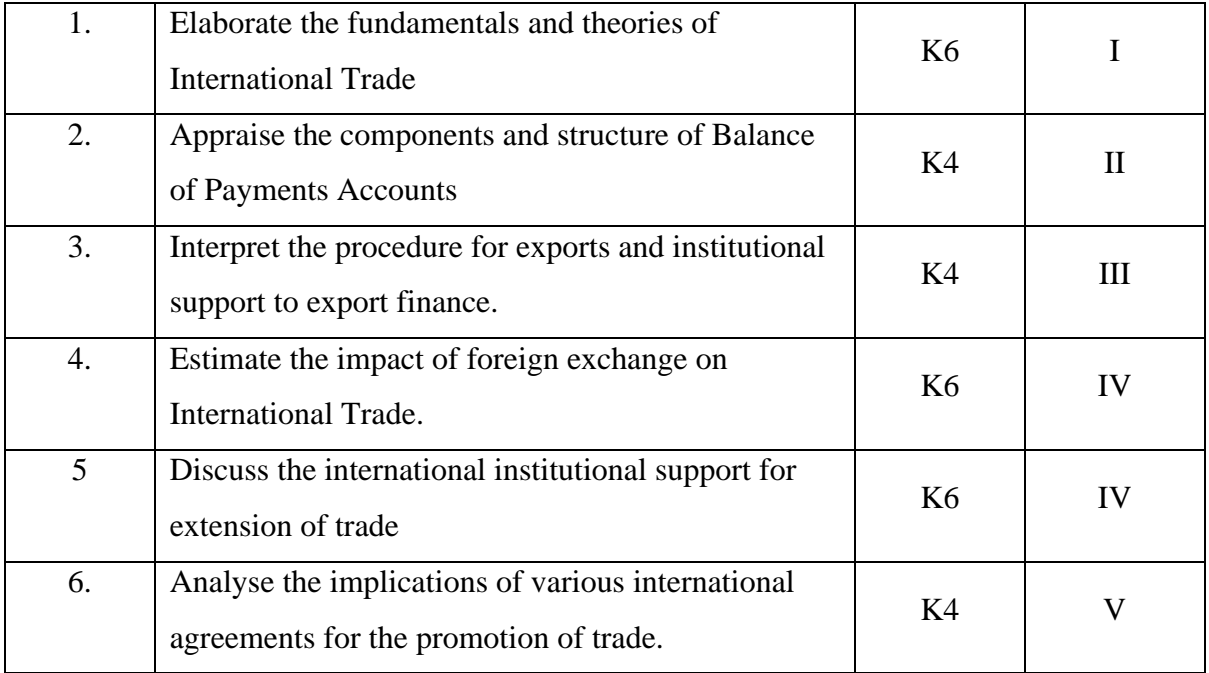

# **UNIT I – INTRODUCTION AND THEORIES OF INTERNATIONAL TRADE**

**15Hrs** 

- 1.1. Introduction to International Trade
	- 1.1.1 Meaning, Features of international Trade
	- 1.1.2 Difference between internal and international trade
	- 1.1.3 Advantages of international trade
	- 1.1.4 Arguments against international trade
- 1.2 Theories of international trade
	- 1.2.1 Adam Smith theory of absolute cost advantage
	- 1.2.2 Ricardo's theory of comparative cost
	- 1.2.3 Haberler's opportunity cost theory
	- 1.2.4 The Heckscher- Ohlin theory of factor endowments.

#### **UNIT II – TRADE POLICY, PROTECTION, BALANCE OF PAYMENTS 15 Hrs**

- 2.1 Free Trade and Protection
	- 2.1.1 Meaning of Free Trade & Protection
	- 2.1.2 Advantages and disadvantages of tree trade
	- 2.1.3 Arguments for and against Protection
	- 2.1.4 Meaning of Tariff, Types and its effects
- 2.2 Balance of Trade and Payment
	- 2.2.1 Meaning and definition of Balance of Trade and Payments
	- 2.2.2 Components and structure of balance of payments Accounts in India
	- 2.2.3 Different terms in the concept of Balance of payment
	- 2.2.4 Balance of payment disequilibrium
	- 2.2.5 Types of disequilibrium and their causes
	- 2.2.6 Methods of correcting an unfavourable balance of payments

# **UNIT III- EXPORT PROCEDURE, FOREIGN EXCHANGE AND EXCHANGE CONTROL 15 Hrs**

- 3.1 Export Procedures
- 3.2 Institutional support to export finance
	- 3.2.1 Role of commercial bank and RBI in export finance
	- 3.1.2 Functions of EXIM bank
	- 3.1.3 Role of ECGC
- 3.3 Foreign Exchange
	- 3.3.1 Meaning of Foreign exchange
	- 3.3.2 Methods of Foreign payments
	- 3.3.3 Foreign exchange market and its functions
	- 3.3.4 Rate of exchange and determination of rate of exchange
	- 3.3.5 Fluctuating exchange rate and its causes
	- 3.3.6 Arguments for stable and fluctuating exchange rates
	- 3.3.7 Policy of controlled floating or managed flexibility
	- 3.3.8 Purchasing power parity theory
	- 3.3.9 Criticism of purchasing power parity theory
- 3.4 Meaning of exchange control
	- 3.4.1 Objectives and methods of exchange control
	- 3.4.2 Merits and defects of exchange control

#### **UNIT IV – INTERNATIONAL FINANCIAL ORGANISATIONS TO TRADE 15 Hrs**

- 4.1 International Monetary Fund (IMF)
	- 4.1.1 Background of IMF
	- 4.1.2 Objectives and functions of IMF
	- 4.1.3 Financial resources of the fund
- 4.1.4 Lending operations of the fund
- 4.1.5 Conditionalities of the IMF assistance
- 4.2 Special Drawing Rights (SDR)
	- 4.2.1 Meaning and origin of Special Drawing Rights
	- 4.2.2 Merits and criticism of SDR scheme
	- 4.2.3 India and IMF
	- 4.2.4 Critical assessment of the working of IMF
	- 4.2.5 Criticism of IMF
- 4.3 International Bank for Reconstruction and Development (IBRD)
	- 4.3.1 Genesis of IBRD
	- 4.3.2 Objectives and functions of IBRD
	- 4.3.3 Lending operations of the World Bank
	- 4.3.4 World Bank special assistance scheme
	- 4.3.5 Other activities of World Bank
	- 4.3.6 Critical appraisal of the working of World Bank
	- 4.3.7 Indian and the World Bank
- 4.4 International Development Association
	- 4.4.1 Objectives of IDA
	- 4.4.2 Membership and organization of the IDA
	- 4.4.3 World Bank and IDA
	- 4.4.4 IDA and India
- 4.5 International Finance Corporation (IFC)
	- 4.5.1 Objectives
	- 4.5.2 Membership and capital resources
	- 4.5.3 The World Bank and the IFC
	- 4.5.4 Investment policy of IFC
	- 4.5.5 IFC and Developing countries
	- 4.5.6 Criticism of IFC
- 4.6 Asian Development Bank (ADB)
	- 4.6.1 Origin, Objectives and functions of ADB
	- 4.6.2 Membership, Organisation and Financial resources of ADB
	- 4.6.3 Activities of the Bank
	- 4.6.4 ADB and India
	- 4.6.5 Criticism of the functioning of the ADB

#### **UNIT V- INTERNATIONAL AGREEMENT FOR PROMOTION OF TRADE 15 Hrs**

- 5.1 United Nations conference on trade and development (UNCTAD)
	- 5.1.1 Background of UNCTAD
	- 5.1.2 Organisations and functions of UNCTAD
	- 5.1.3 Conferences of UNCTAD
	- 5.1.4 The achievements of UNCTAD
	- 5.1.5 UNIDO and its contributions
- 5.2 General Agreement on Trade and Tariffs (GATT)
	- 5.2.1. Objective of GATT
	- 5.2.2. Provisions of GATT
	- 5.2.3. GATT Conferences (Rounds of Global Trade Negotiations)
	- 5.2.4. Defects of GATT
	- 5.2.5. The Uruguay Round and World Trade Organisation (WTO)
	- 5.2.6. Objectives and functions of WTO
	- 5.2.7. TRIPs and TRIMs and its implications to India
- 5.3 International Economic integration in international trade
	- 5.3.1 Benefits of Economic Integration
	- 5.3.2 Forms of economic integration
	- 5.3.3 Objectives, organization and achievements of European Economic Community
	- 5.3.4 Other economic integration grouping (NAFTA, ASEAN, EFTA, COMECON, LAFTA, SAFTA).

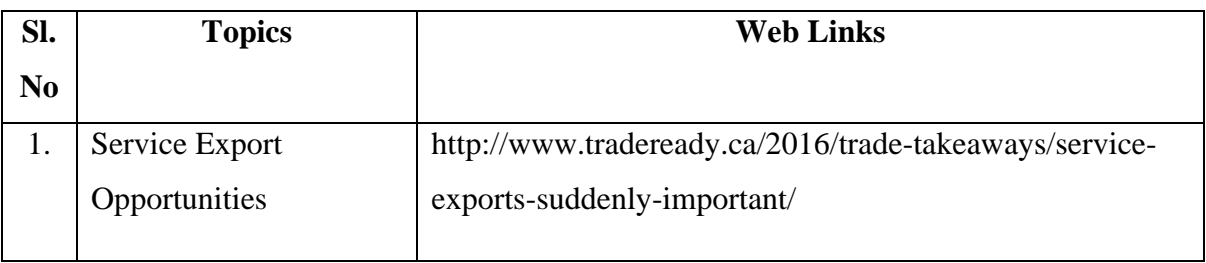

#### **UNIT – VI TOPICS FOR SELF STUDY**

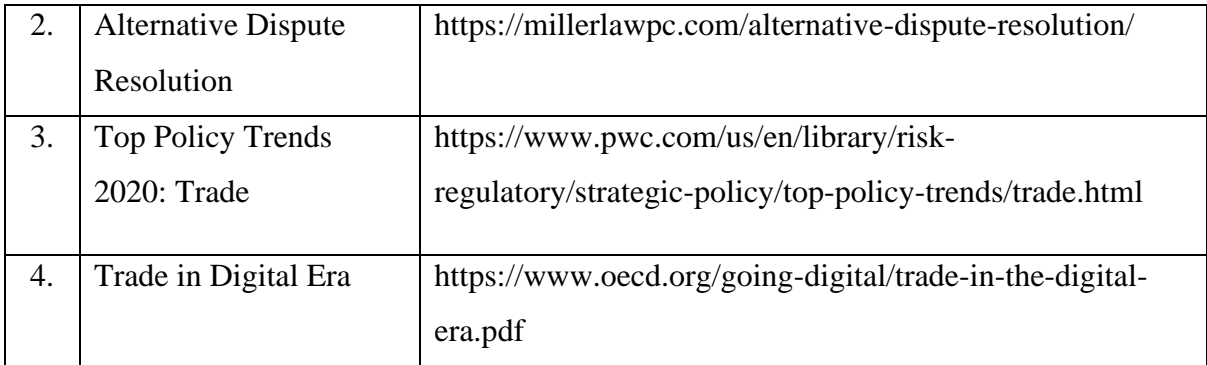

#### **TEXT**

Bhagvati, J, International Trade. Penguin Books, (2007).

## **REFERENCES**

1. Aswathappa, K. (2010). International Business ( $5<sup>th</sup>$ ed.). New Delhi: Mcgraw Hill Education Pvt. Ltd.

2. Charles W. L. Hill., &Arun. K. Jain. (2008). International Business (6<sup>th</sup> ed.). New Delhi: Mcgraw Hill Education Pvt. Ltd.

3. Francis Cherrunilam. (2009). International Trade and Export Management. New

Delhi: Himalya Publications

4. India's Trade statistics, published by CMIE and DGCIS

#### **WEB LINKS**

1. https://saylordotorg.github.io/text\_international-business/s06-01-what-is-internationaltrade-

th.html#:~:text=There%20are%20two%20main%20categories,industry%20to%20innovat e%20and%20upgrade.

2. https://forexspringboard.com/exchange-rates-and-international-trade/

#### **SPECIFIC LEARNING OUTCOMES (SLO)**

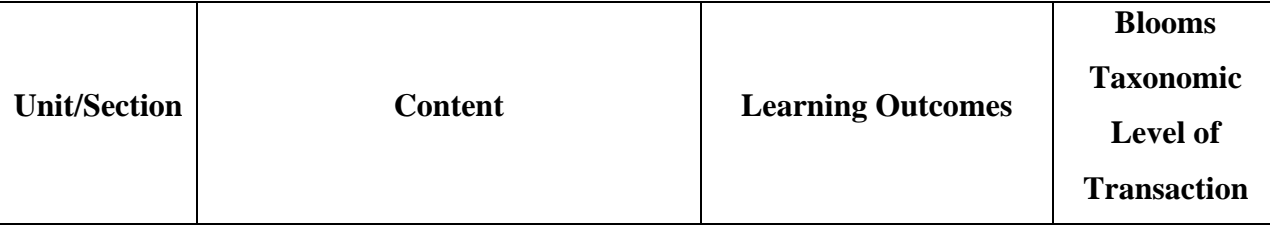

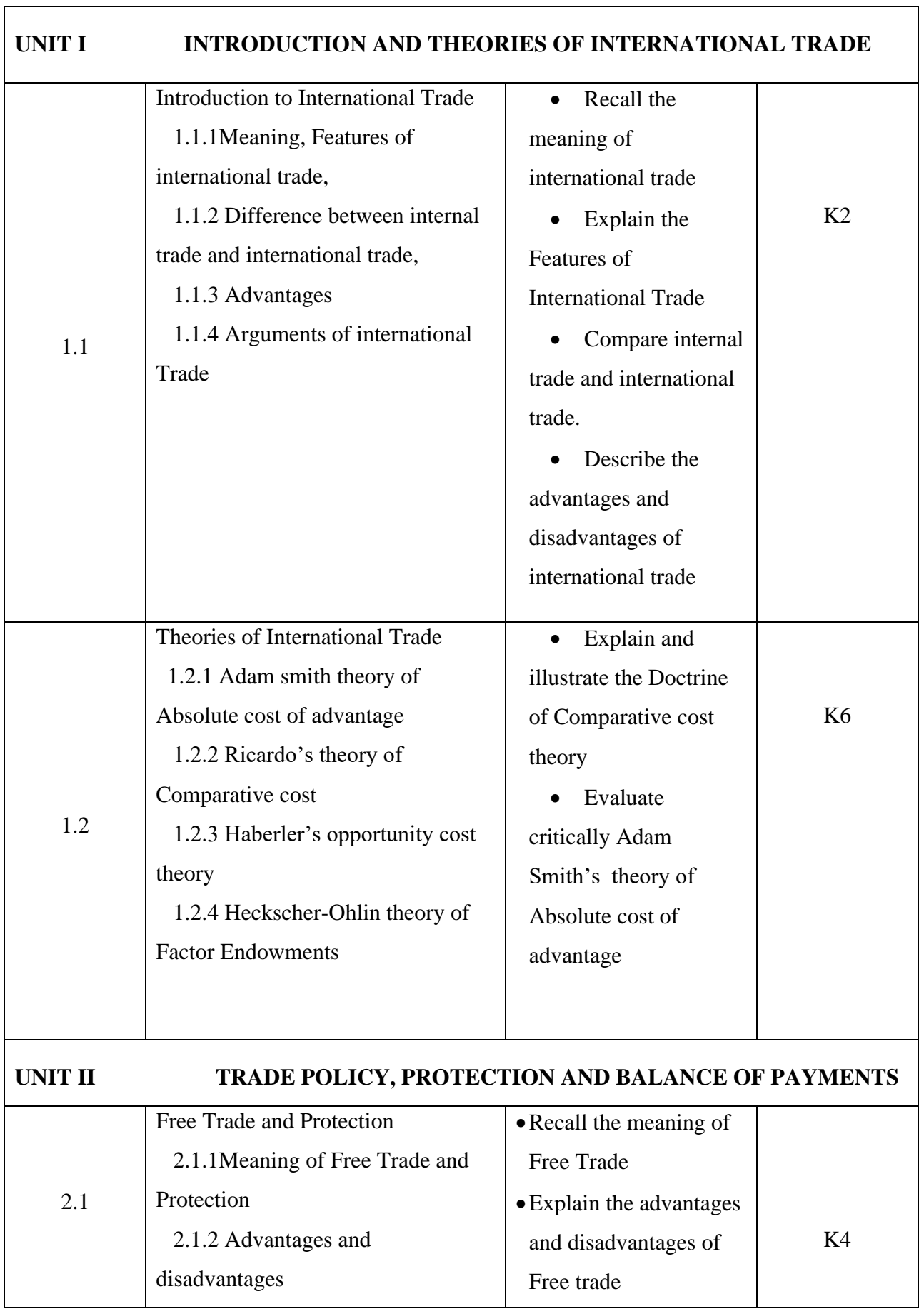

÷,

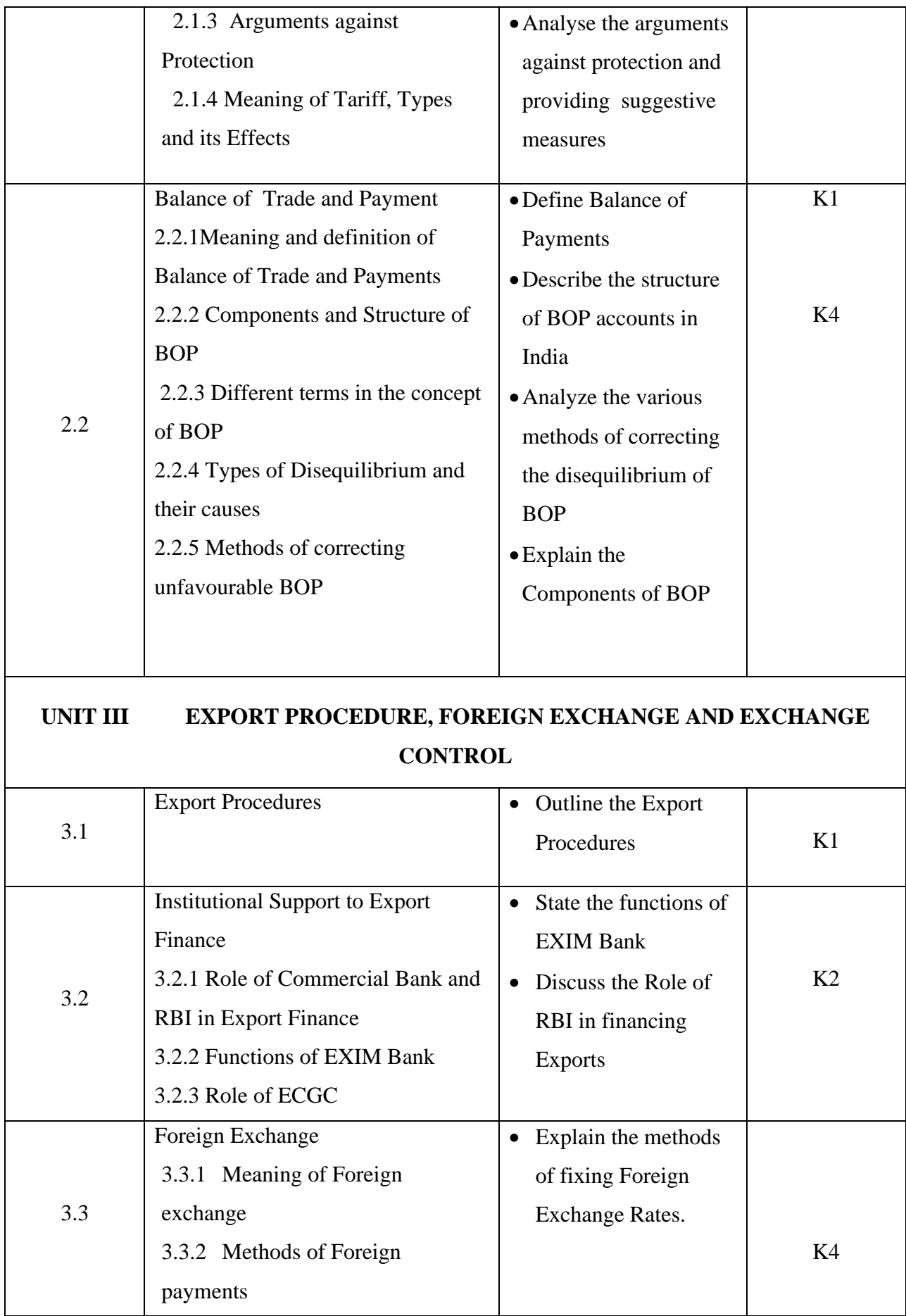

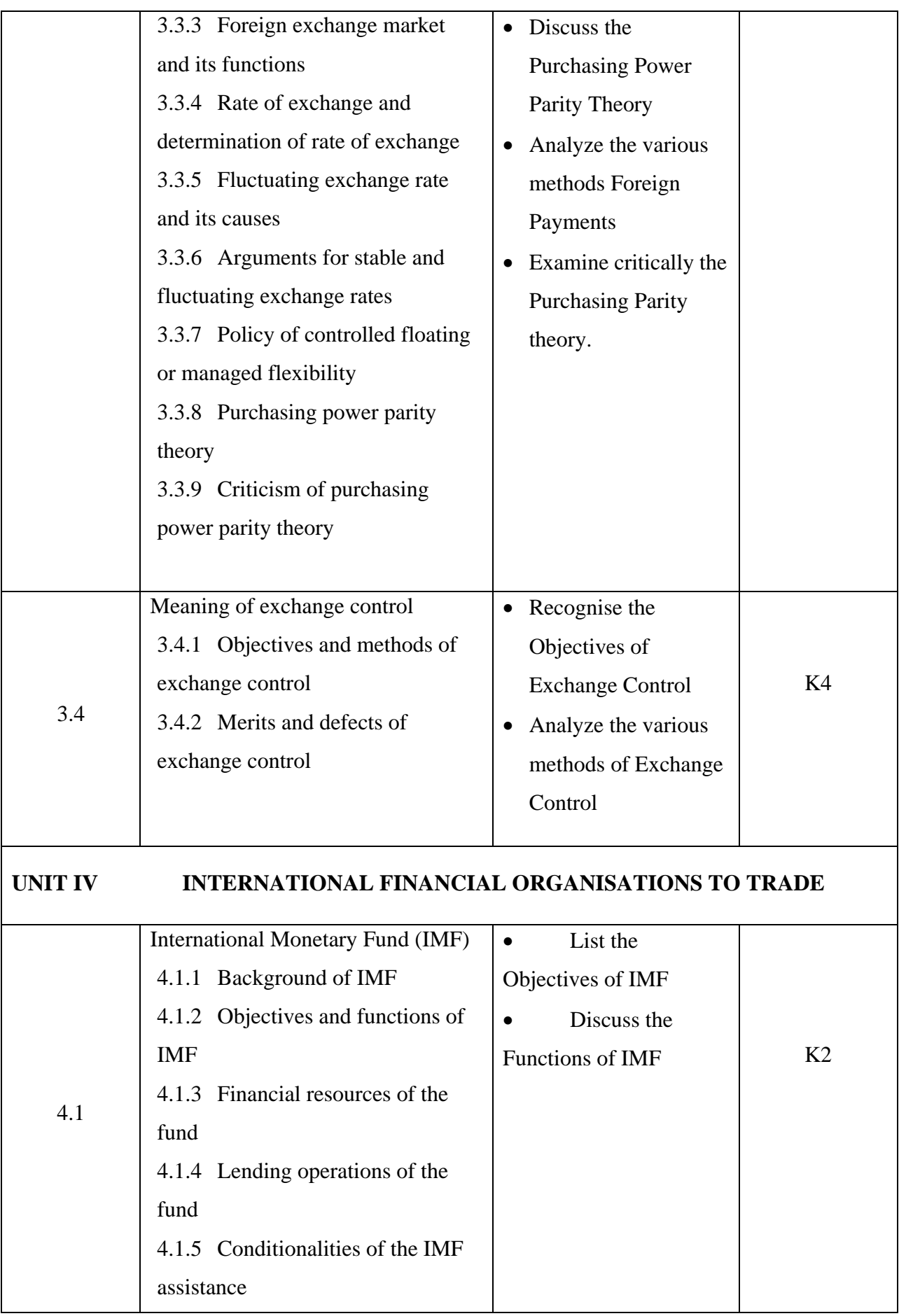

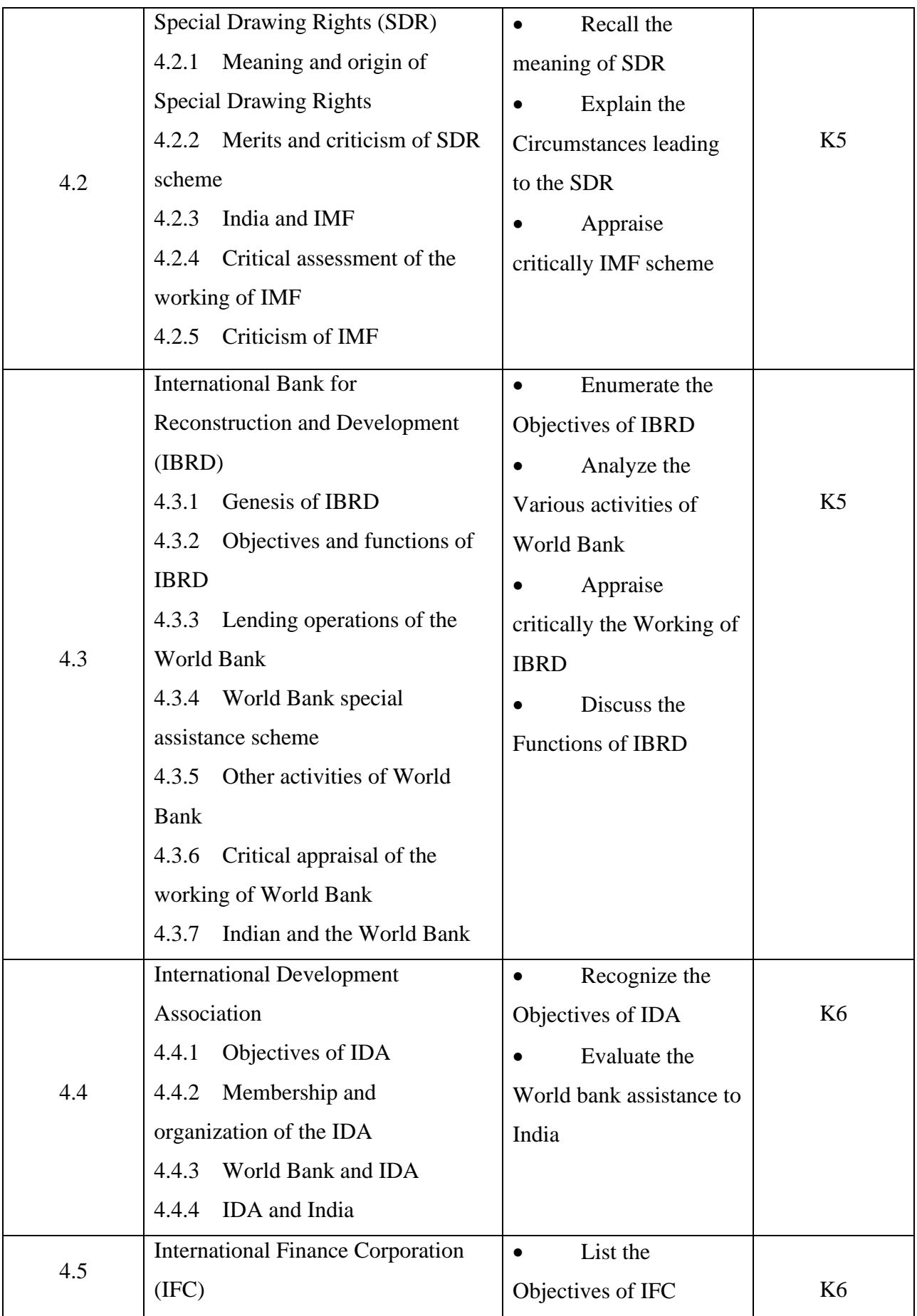

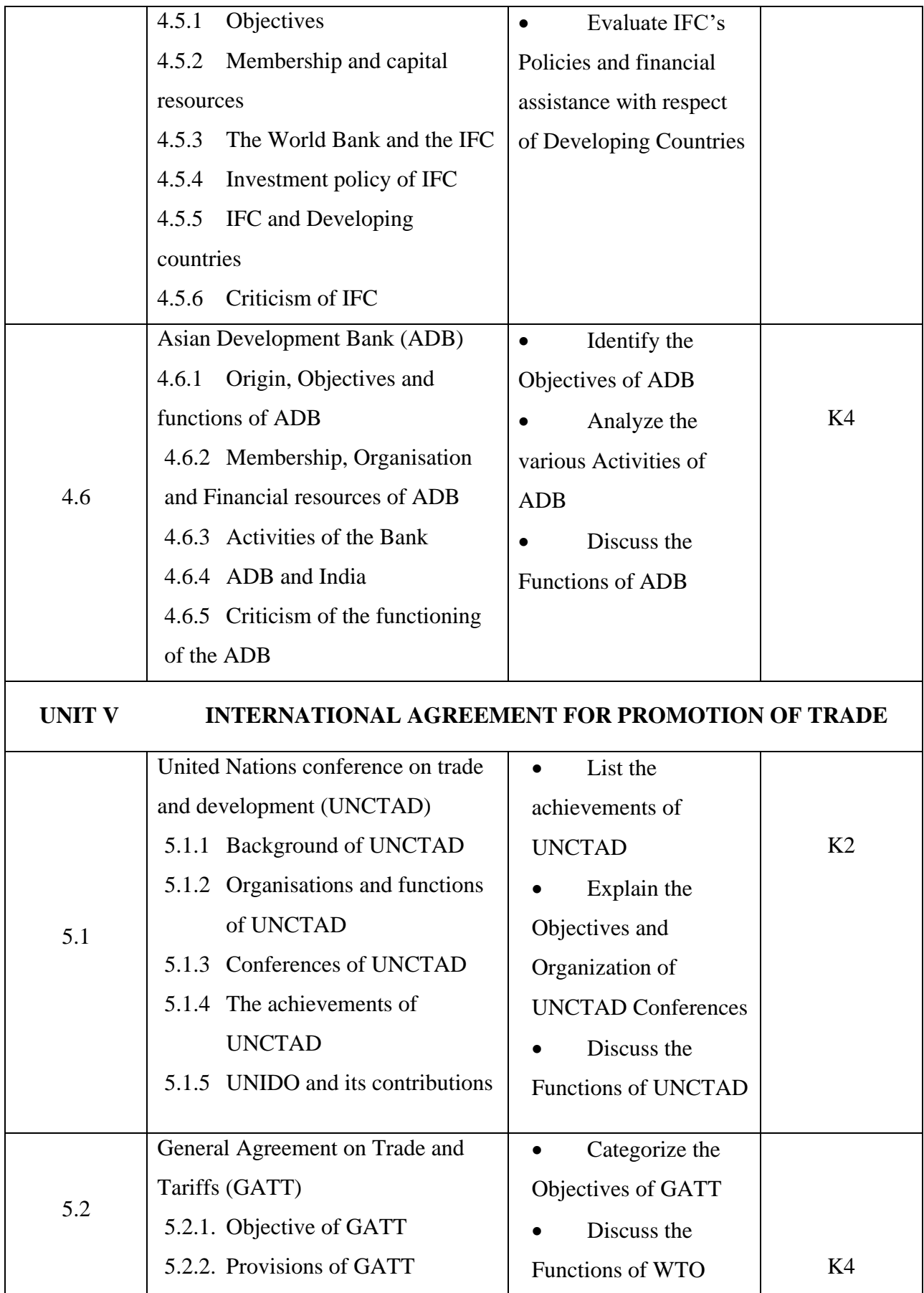

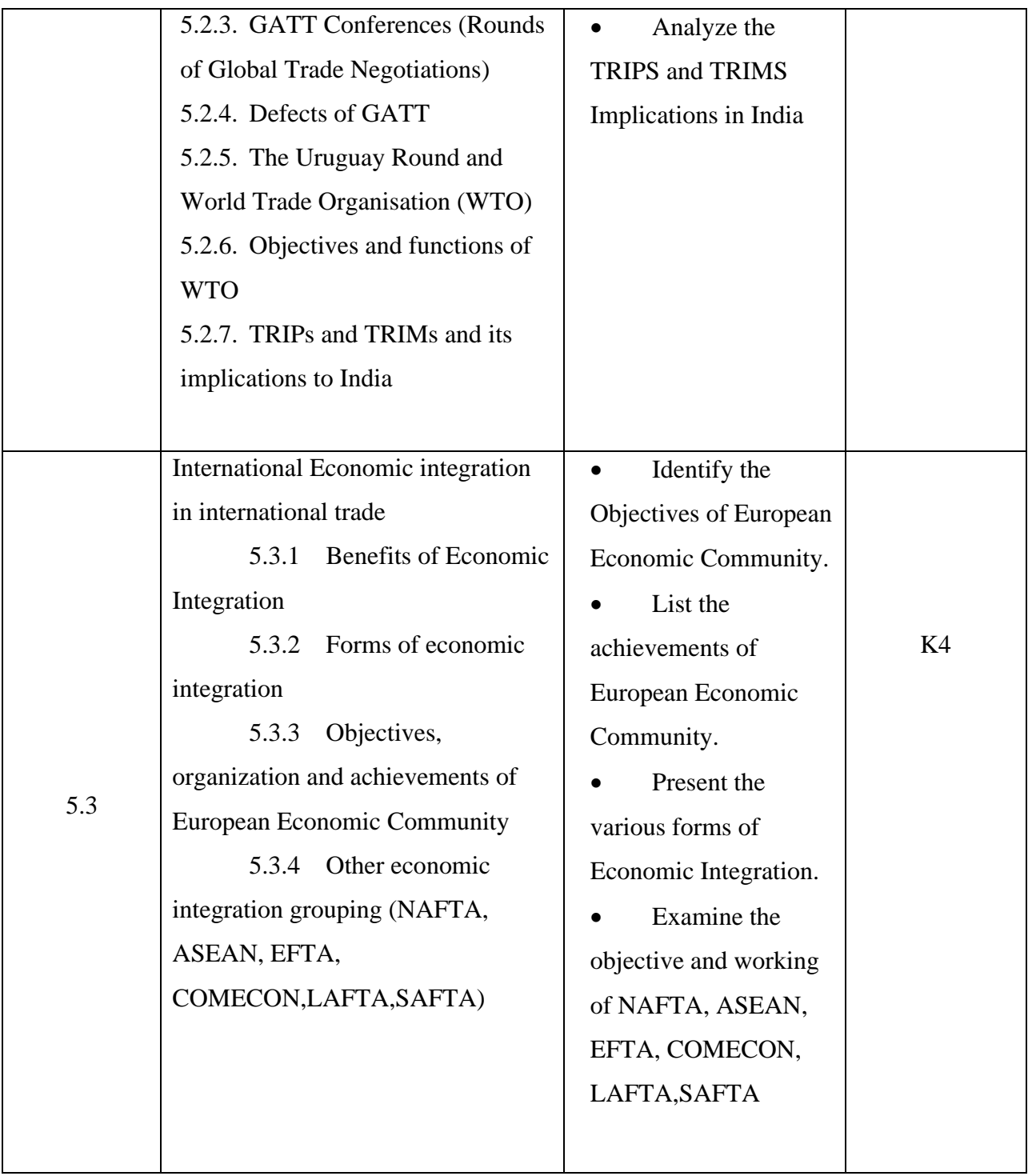

# **MAPPING SCHEME FOR POs, PSOs and COs**

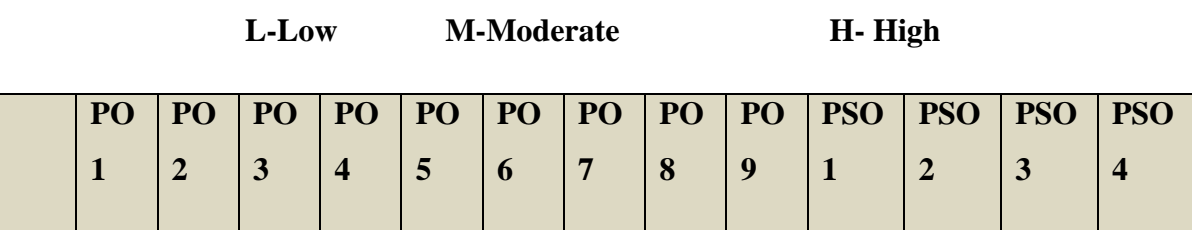

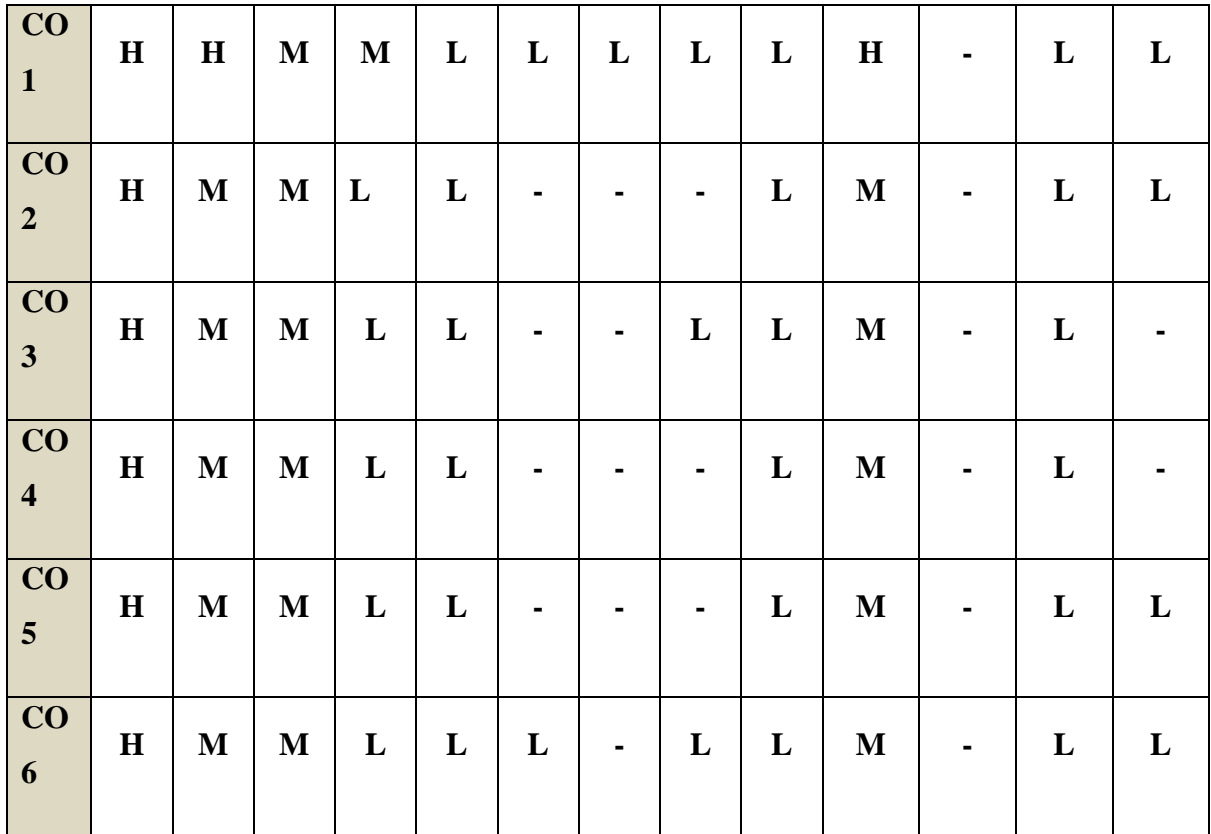

# **COURSE ASSESSMENT METHODS**

# **Direct**

- 1. Continuous Assessment Test I,II
- 2. Open book test; Assignment; Seminar; Group Presentation
- 3. End Semester Examination

# **Indirect**

1. Course-end survey

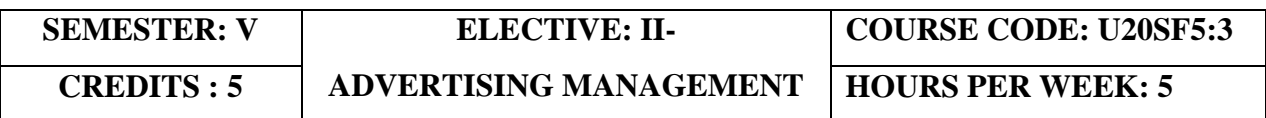

# **COURSE OUTCOMES**

At the end of this course, the students will be able to

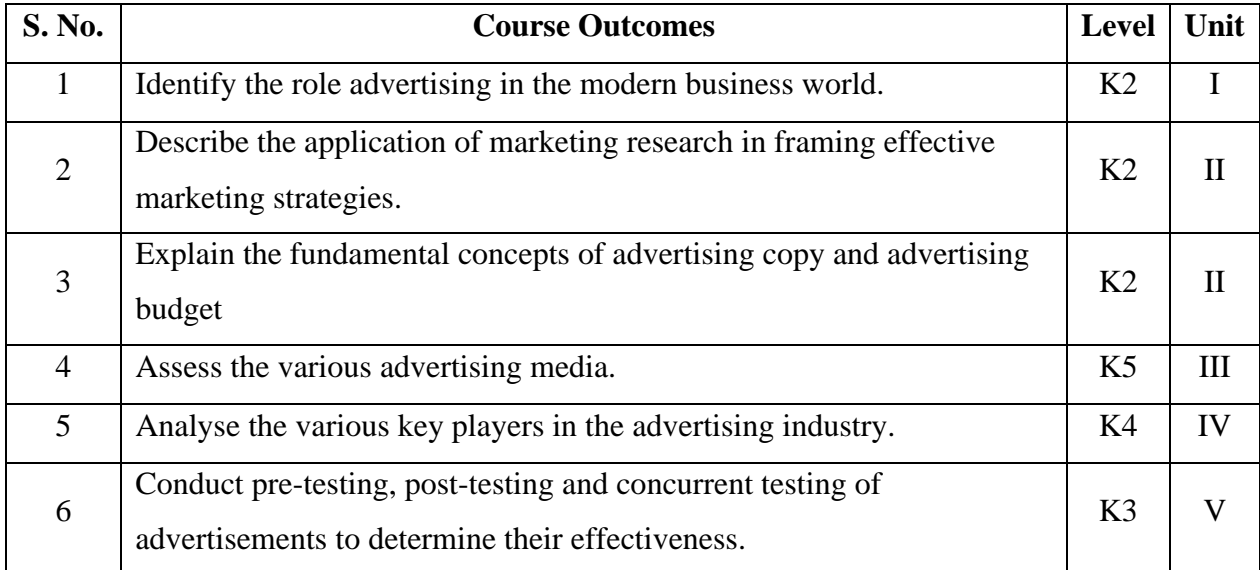

# **UNIT I - ADVERTISING 15 Hrs**

- 1.1.1 Advertising in Marketing mix
- 1.1.2 Nature
- 1.1.3 Scope
- 1.1.4 Kinds
- 1.1.5 Advertising as a career
- 1.1.6 Economic aspects of advertising

# **UNIT II- MARKETING RESEARCH AND ADVERTISING BUDGET 15 Hrs**

- 2.1 Marketing research for advertising
- 2.2 Consumer, media and product research
- 2.3 Advertising Strategy
	- 2.3.1 Objectives
	- 2.3.2 Principles
	- 2.3.3 DAGMAR
- 2.4 Advertising budget
	- 2.4.1 Process
	- 2.4.2 Appropriation
	- 2.4.3 Methods

# **UNIT III - ADVERTISING COPY AND MEDIA 15 Hrs**

3.1 Advertising campaign

- 3.1.1 Planning Creativity
- 3.1.2 USP, Psychology, Appeals
- 3.2 Advertisement copy
	- 3.2.1 Types
	- 3.2.2 Components
	- 3.2.3 Essentials
	- 3.2.4 Copy layout
	- 3.2.5 Visualisation to layout
	- 3.2.6 Requisites
- 3.3 Advertising Media
	- 3.3.1 Types
	- 3.3.2 Selection Scheduling
	- 3.3.3 New media options: Internet

#### **UNIT IV- ADVERTISING AGENCY 15 Hrs**

- 4.1 Advertising Agency
	- 4.1.1 Functions
	- 4.1.2 Organisation
	- 4.1.3 Agency relationship with client and with media selection of an agency
	- 4.1.4 Agency compensation

#### **UNIT V- EFFECTIVENESS OF ADVERTISING 15 Hrs**

- 5.1 Measuring effectiveness of advertising
	- 5.1.1 Pre testing
	- 5.1.2 Post testing
- 5.2 Advertising audit
	- 5.2.1 Social, ethical and legal aspects of advertising
	- 5.2.2 Control and regulation over advertising

#### **UNIT – VI TOPICS FOR SELF STUDY**

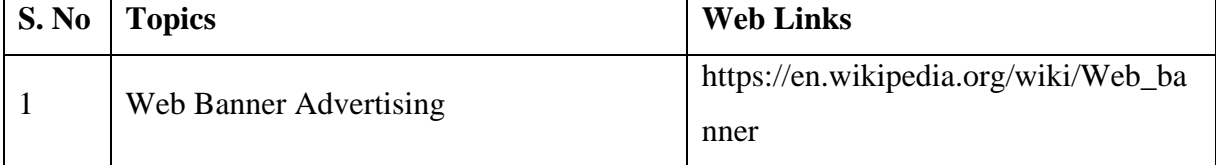

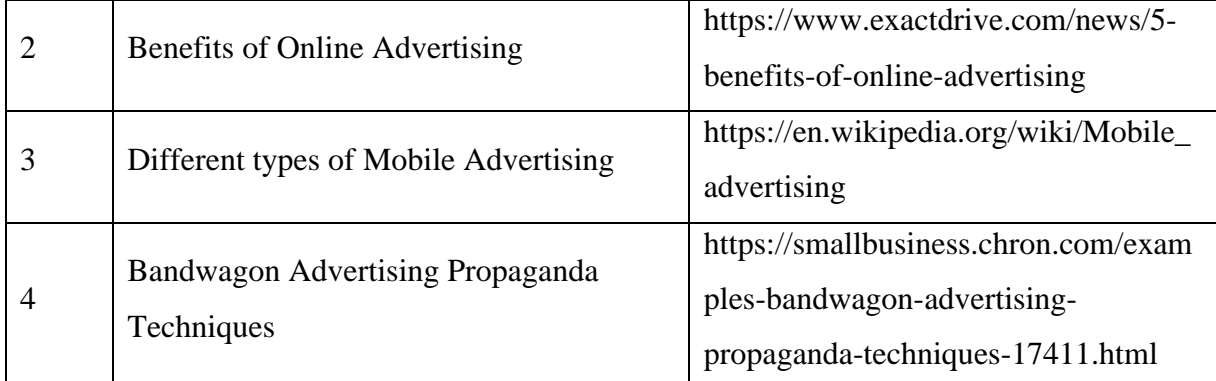

## **TEXT**

S.A.Chunawalla,K. J Kumar, K.C. Sethia, G.V.Subramanian, U.G Suchark(2018), Advertising Theory and Practice Himalaya Publishers, 6th Ed.

## **REFERENCES**

- 1. Manendra Mohan (2017), Advertising Management Concepts and Cases, Tata McGraw-Hill Education
- 2. S.A.Chunawalla (2015), Advertising Sales and Promotion Management, Himalaya Publishers.
- 3. M.N.Mishra (2015), Sales Promotion and Advertising Management 2nd Ed, Himalaya Publishers.

#### **WEB LINKS**

- 1. https://www.businessmanagementideas.com/advertising-2/advertising-definition-naturefeatures-objectives-types-importance-and-examples/18882
- 2. https://www.inc.com/encyclopedia/advertisingbudget.html
- 3. https://studiousguy.com/advertising-copy-definition-types-examples/
- 4. https://www.managementstudyguide.com/advertising-agencies.htm
- 5. https://www.yourarticlelibrary.com/advertising/measuring-advertising-effectiveness-3 methods/49176

# **SPECIAL LEARNING OUTCOMES (SLO)**

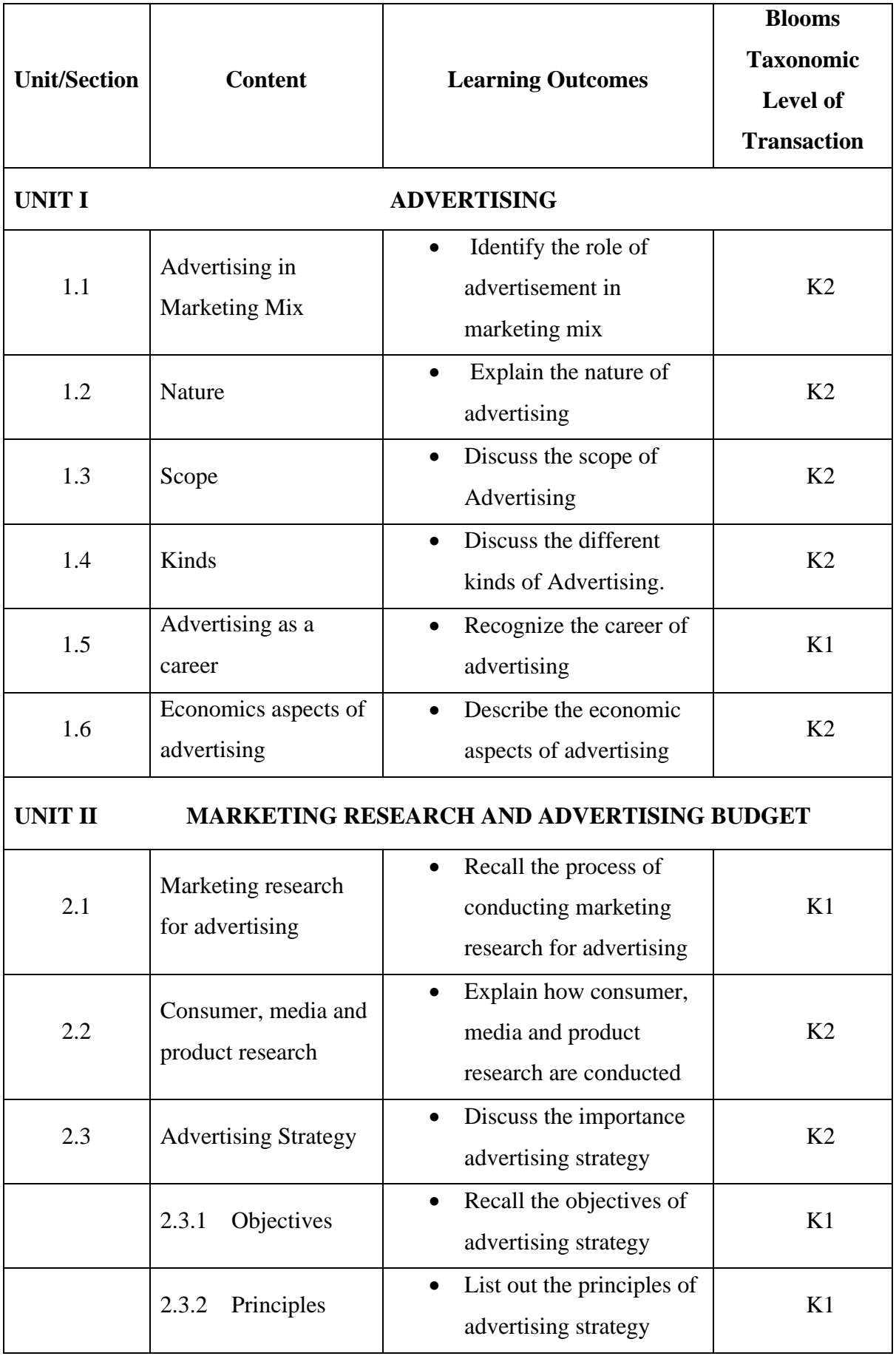

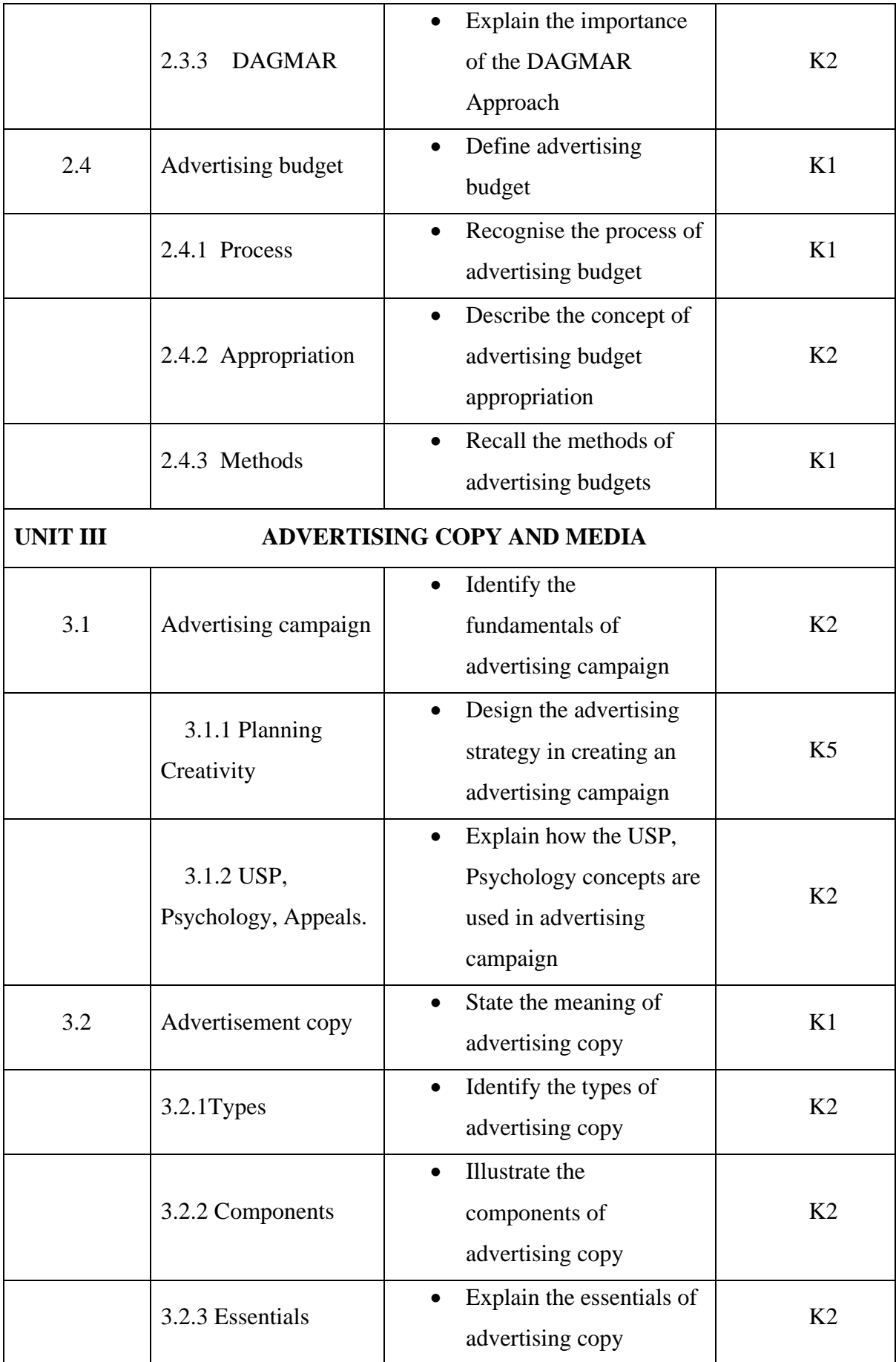

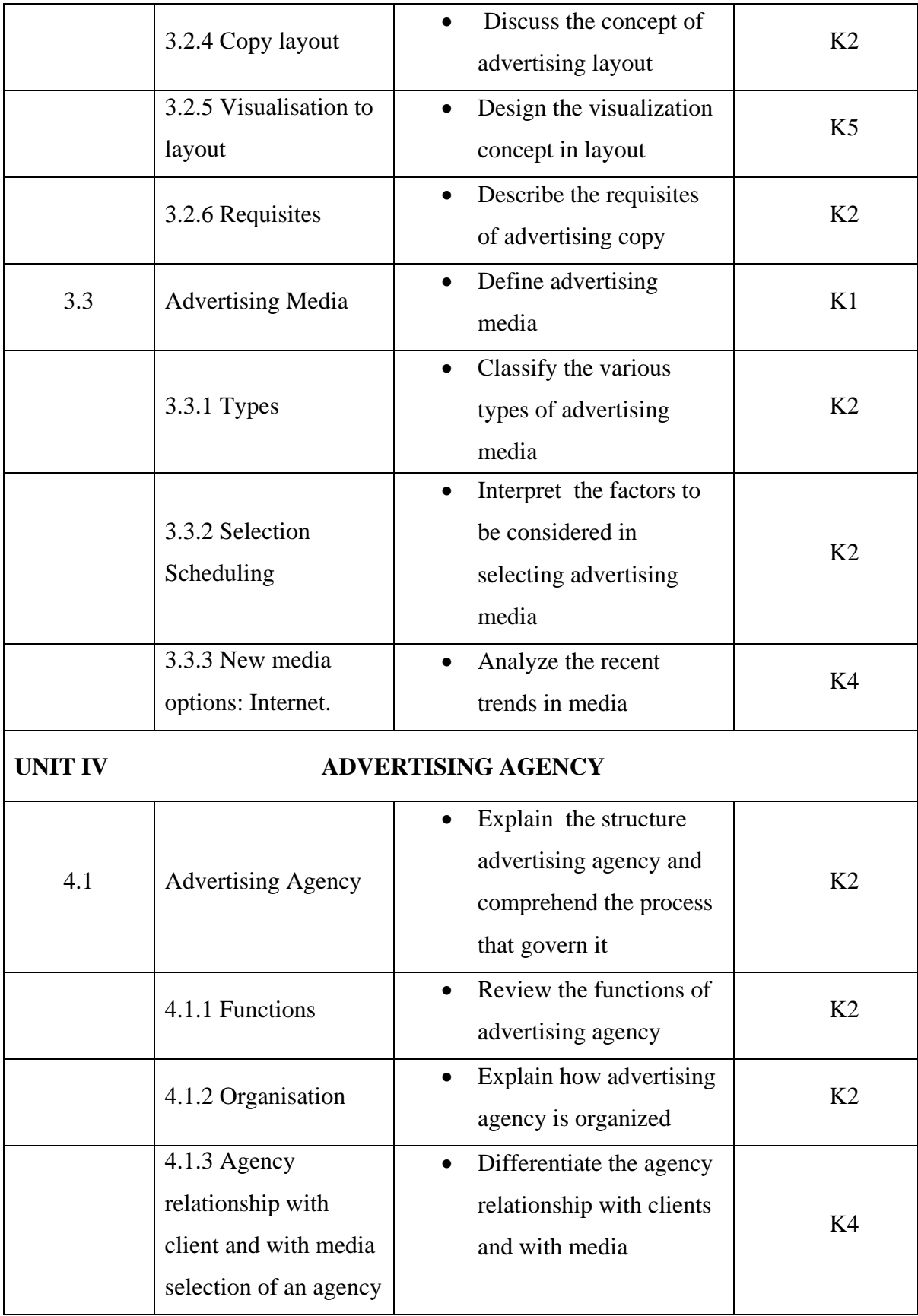

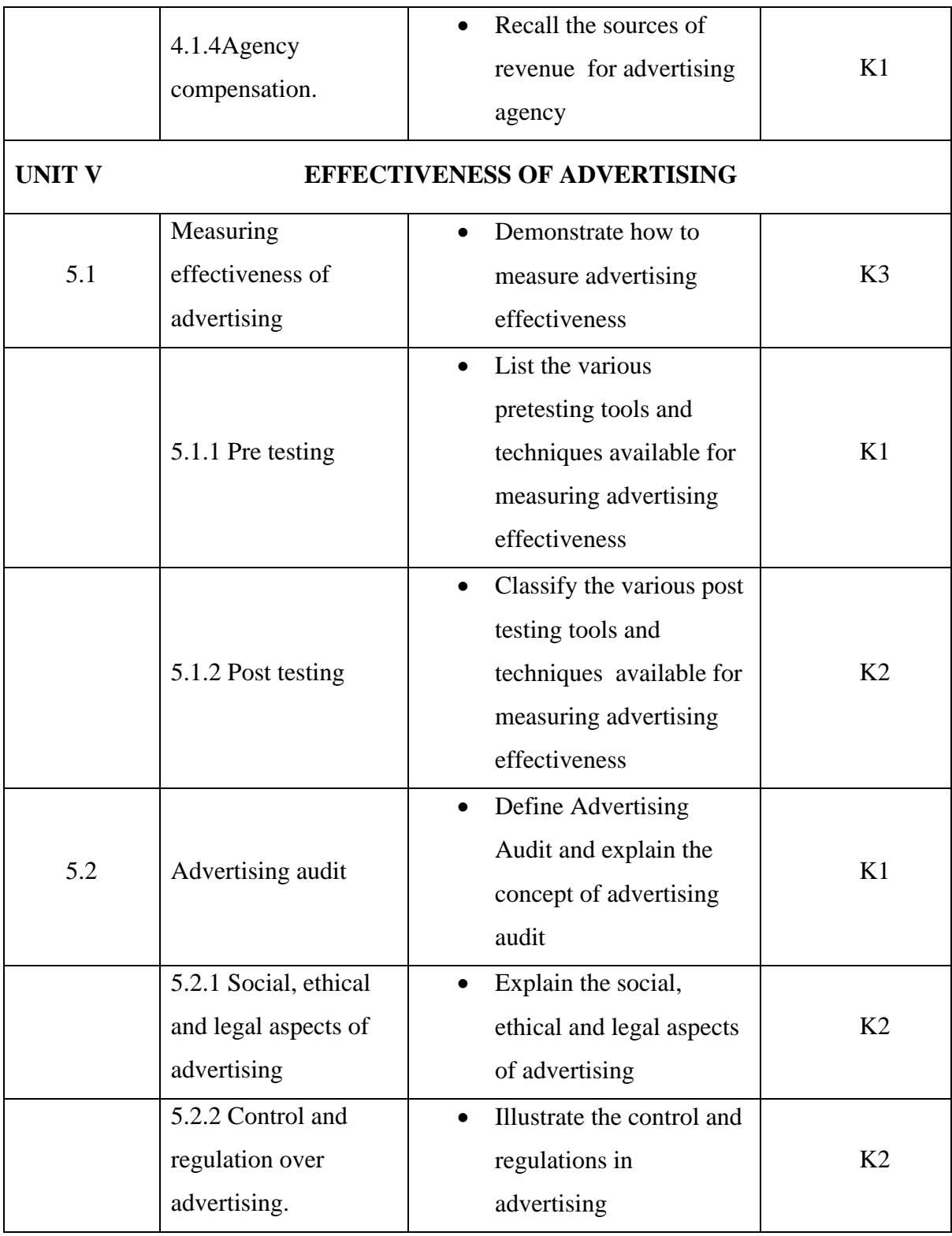

# **MAPPING SCHEME FOR POs, PSOs AND COs**

**L-Low M-Moderate H- High**

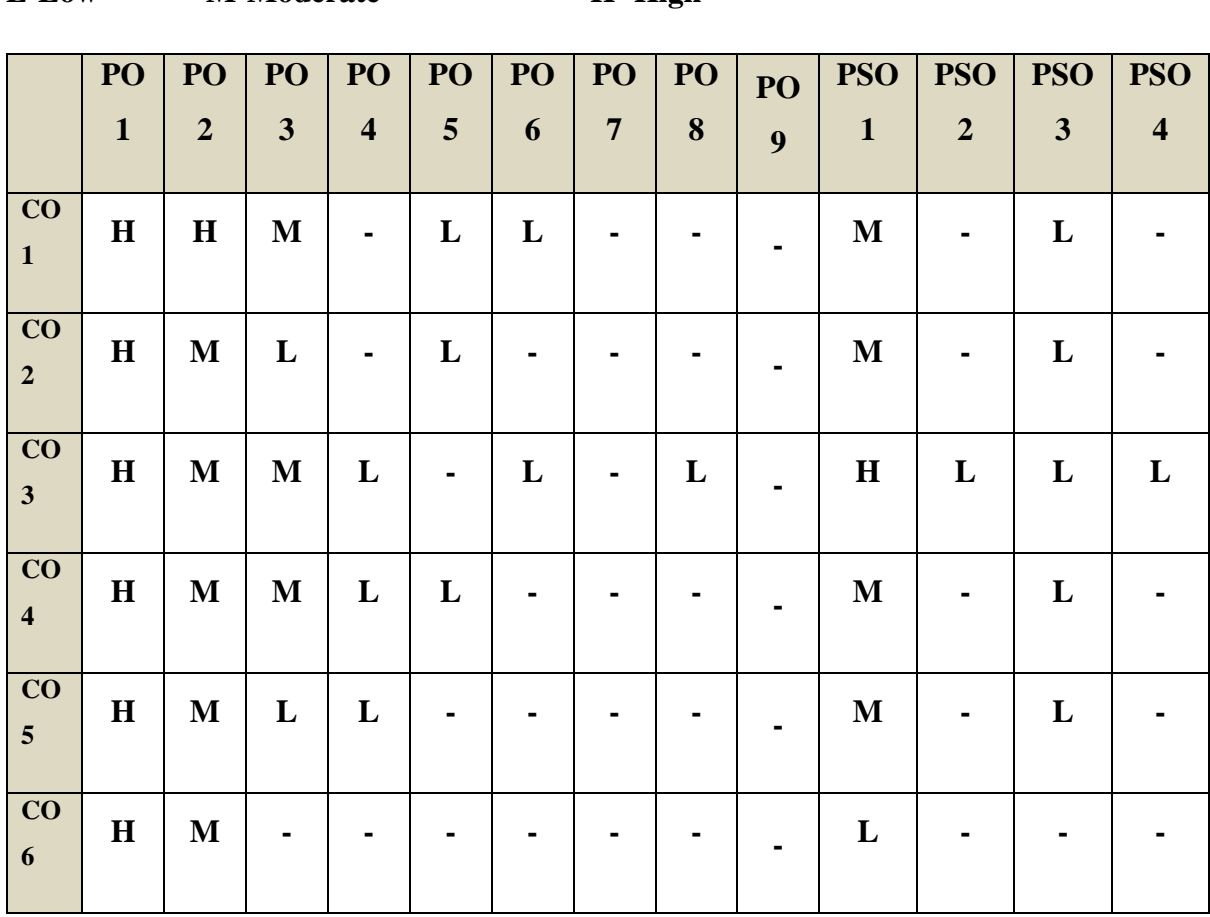

#### **COURSE ASSESSMENT METHODS**

## **Direct**

- 1. Continuous Assessment Test I,II
- 2. Open book test; Assignment; Seminar; Group Presentation
- 3. End Semester Examination

### **Indirect**

1. Course-end survey

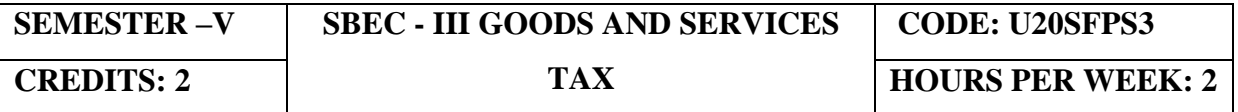

#### **COURSE OUTCOMES**

At the end of this course, the students will be able to

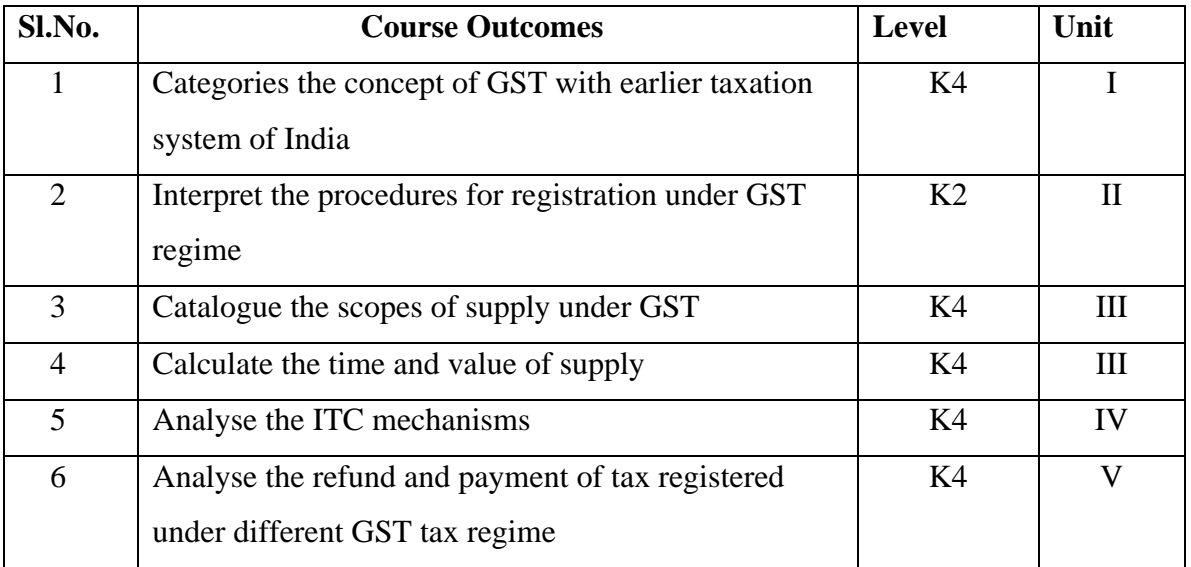

#### **UNIT I INTRODUCTION 6 Hrs**

- 1.1 Back Ground of GST
- 1.2 What is GST?
- 1.3 Indirect Tax System in India before GST
- 1.4 Taxes subsumed under GST
- 1.5 Advantages and shortcomings

#### **UNIT II REGISTRATION 6 Hrs**

- 2.1 Liability to Register
- 2.2 Mandatory Registration
- 2.3 Composition Levy in GST
- 2.4 Composition Tax Payer

## UNIT III SUPPLY OF GOODS AND SERVICES 6 Hrs

- 3.1 Scope of Supply
- 3.2 Mixed Supply and Composite Supply

- 3.3 Time of Supply
- 3.4 Value of Supply
- 3.5 Invoicing

#### **UNIT IV INPUT CREDIT MECHANISM 6 Hrs**

- 4.1 Entitlement of Input Tax Credit
- 4.2 Non Entitlement of Input Tax Credit
- 4.3 Determination of Eligible Input Tax Credit
- 4.4 Input Tax Credit Setoff
- 4.5 Input Tax Credit Claim

#### **UNIT V RETURNS AND PAYMENT OF TAX 6 Hrs**

- 5.1 Types of Return Forms
- 5.2 Payment of Tax
	- 5.2.1 Electronic Tax Liability Register
	- 5.2.2 Timeline for Payment of Tax
	- 5.2.3 Modes of Payment
- 5.3 Consequences of Non Compliance
- 5.4 Accounts and other Records
- 5.5 Tax Rate Structure
- 5.6 Refund of Tax
- 5.7 Compliance Rating

#### **UNIT – VI TOPICS FOR SELF STUDY**

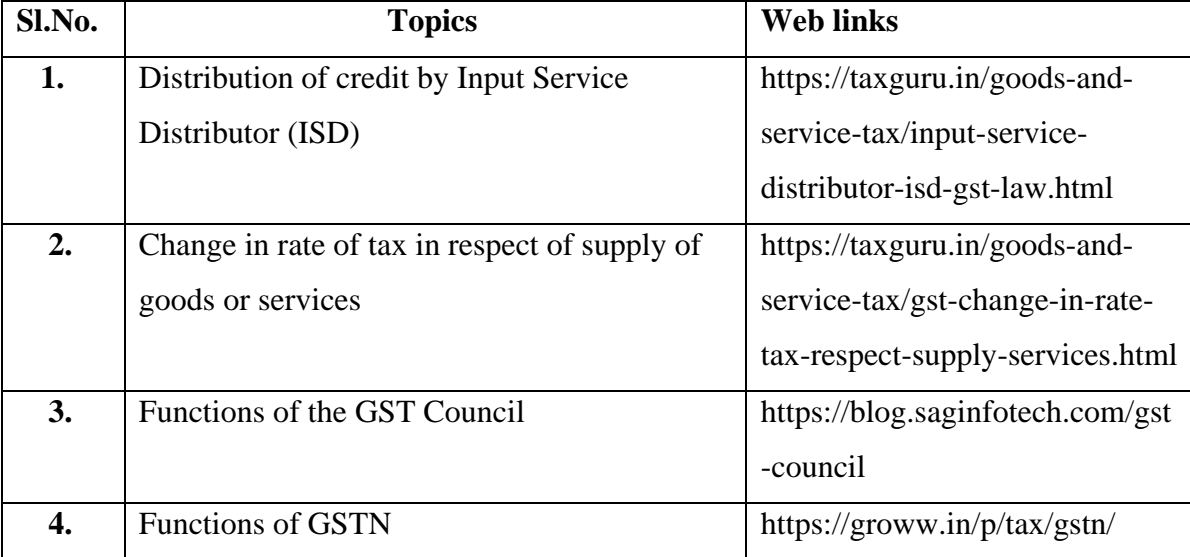

# **TEXT**

Study materials of The Institute of Cost and Management Accountants of India on Indirect Taxation

# **REFERENCES**

Official Guide to Financial Accounting using Tally. ERP 9 with GST, 3rd Revised and Updated Edition, BPB Publications, 2018, New Delhi.

# **WEB LINKS**

- 1. http://www.iosrjournals.org/iosr-jbm/papers/Conf.18010- 2018/Volume%201/9.%2037-40.pdf
- 2. https://www.gstindia.com/6251-2/
- 3. https://taxguru.in/income-tax/types-income-tax-return-forms.html

# **SPECIFIC LEARNING OUTCOMES (SLO)**

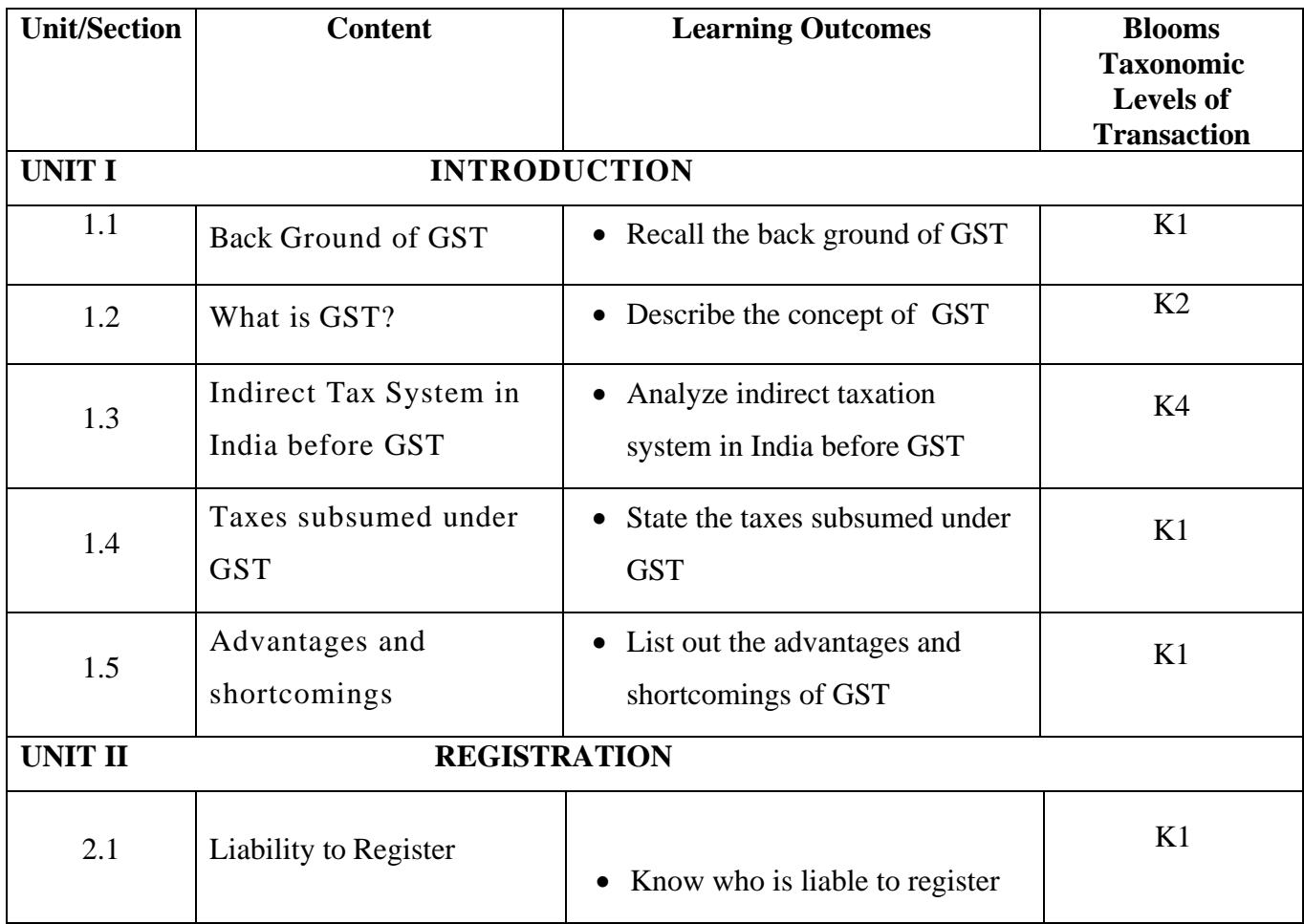
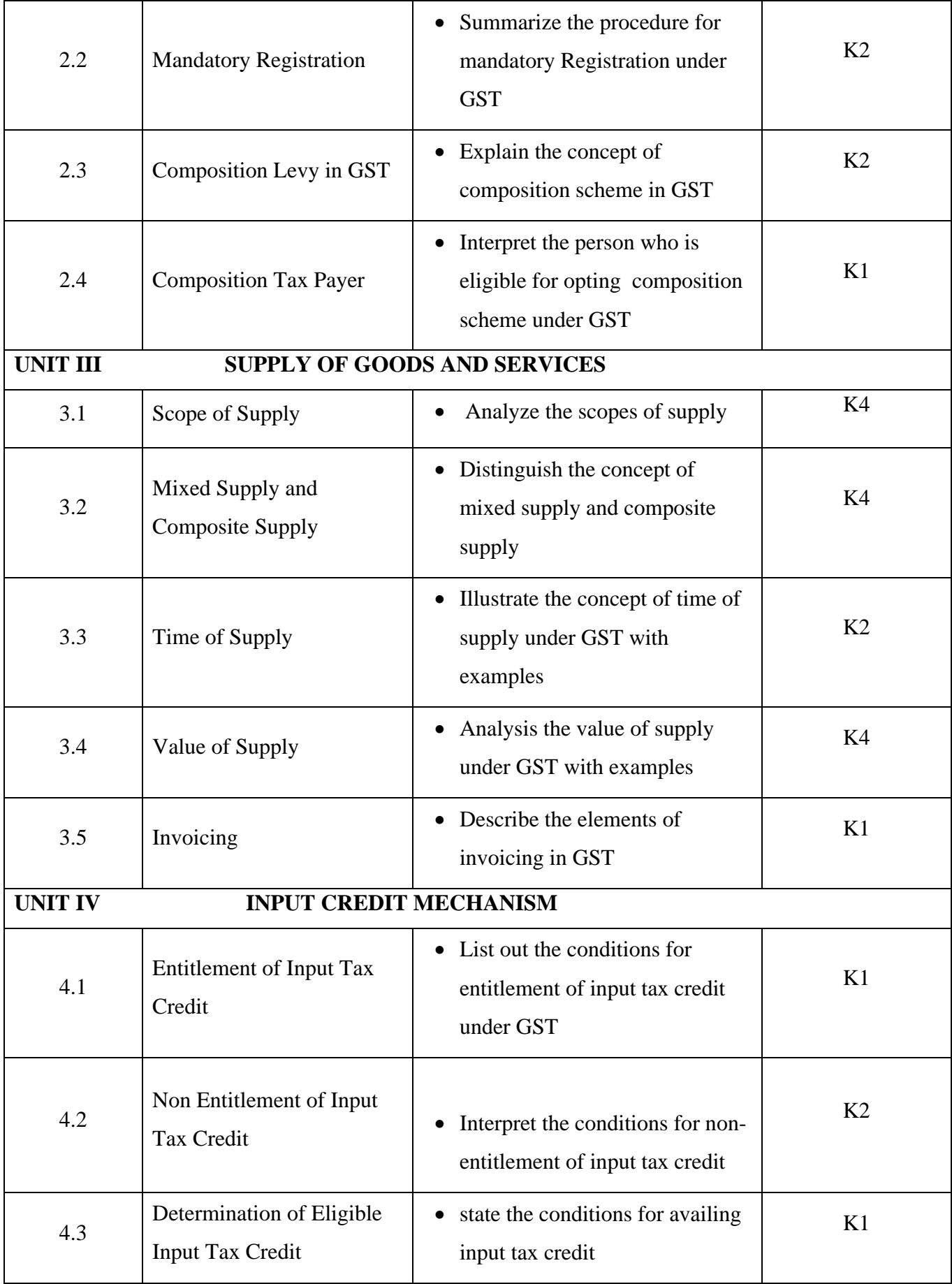

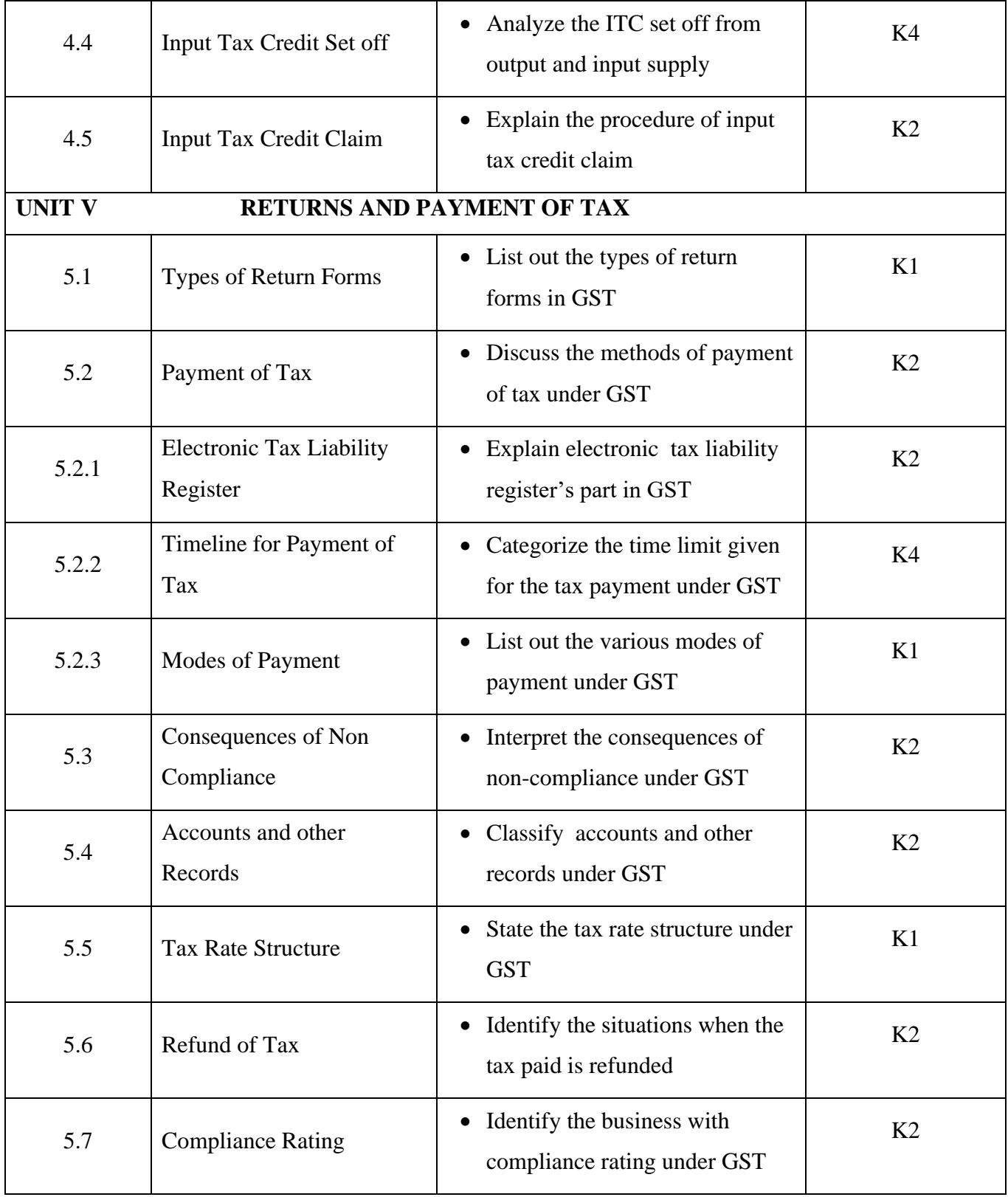

# **MAPPING SCHEME FOR THE POs, PSOs AND COs**

**L-Low M-Moderate H- High**

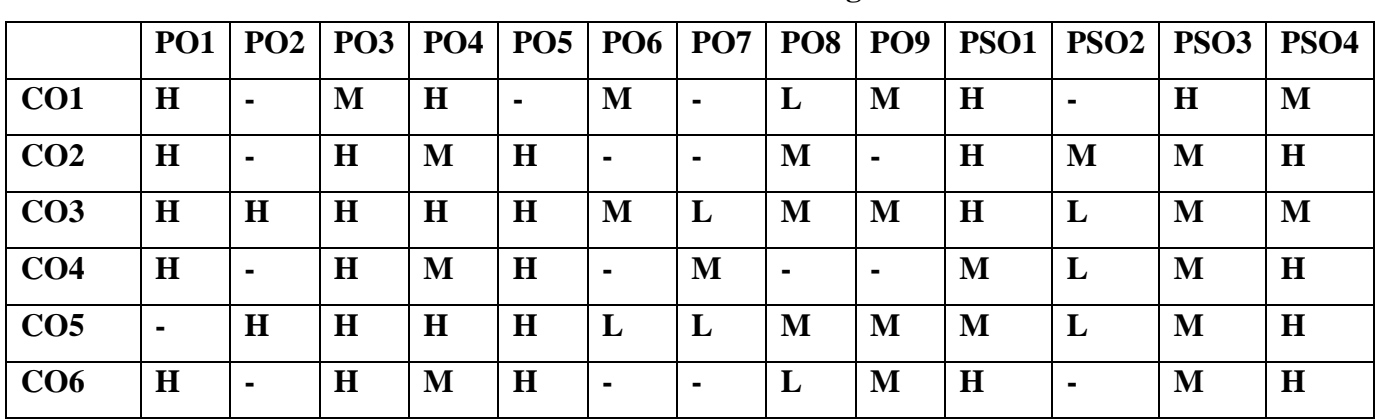

# **COURSE ASSESSMENT METHODS**

## **Direct**

- 1. Continuous Assessment Test I,II
- 2. Open book test; Assignment; Seminar; Group Presentation
- 3. End Semester Examination

# **Indirect**

1. Course-end survey

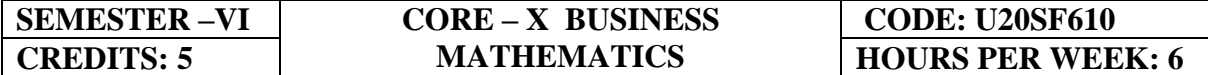

#### **COURSE OUTCOMES**

On completion of this course the students will be able to:

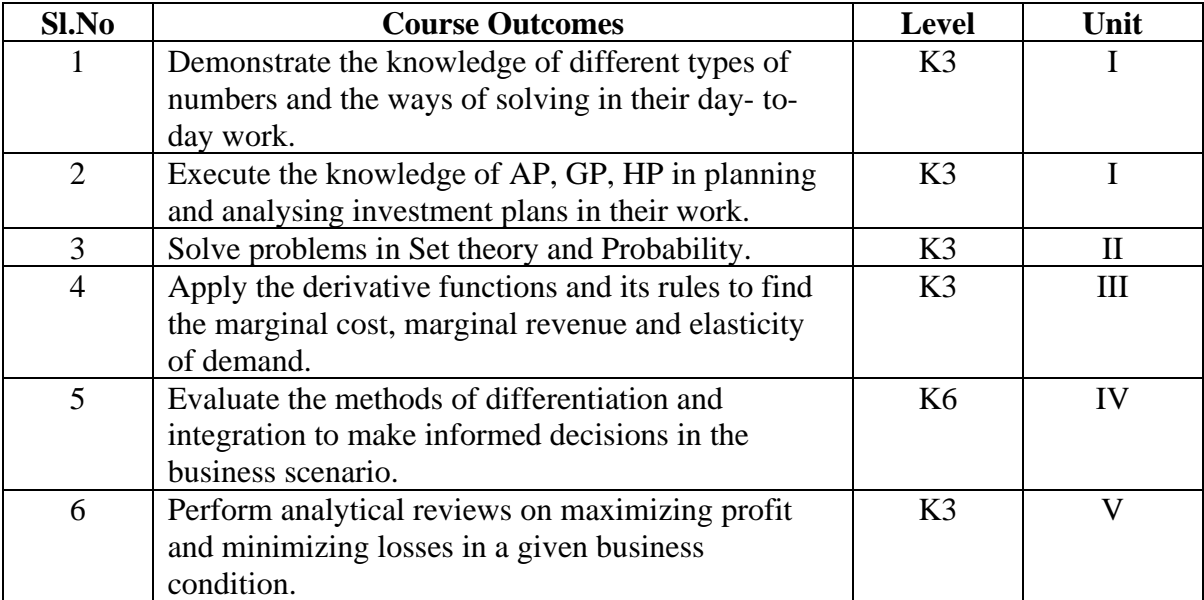

## **UNIT I - INDICES, SURDS, LOGARITHM, SIMULTANEOUS AND QUADRATIC EQUATION AND ARITHMETIC, GEOMETRIC AND HARMONIC PROGRESSION 20 Hrs**

- 1.1 The concept of number system
	- 1.1.1 Natural number
	- 1.1.2 Whole number
	- 1.1.3 Real number
	- 1.1.4 Imaginary number
	- 1.1.5 Rational number
	- 1.1.6 Irrational number
	- 1.1.7 Integer
	- 1.1.8 Fractions
	- 1.1.9 Prime number
	- 1.1.10 Complex number
	- 1.1.11 Odd number
	- 1.1.12 Even number
- 1.2 The concept and problem in indices
	- 1.2.1 Meaning
	- 1.2.2 Laws of indices
	- 1.2.3 Meaning of  $a^0 \&$  problems
	- 1.2.4 Meaning of  $a^{-m}$  & problems
	- 1.2.5 Meaning of  $a^{p/q}$  & problems
- 1.3 The concept and problem in surds
	- 1.3.1 Meaning
	- 1.3.2 Order of a surd& problems
	- 1.3.3 Square root of a binomial surd a+ $v$ b& problems
- 1.4 The concept and problem in logarithm
- 1.4.1 Meaning
- 1.4.2 Laws of logarithm
	- 1.4.2.1 Product rule & problems
	- 1.4.2.2 Quotient rule & problems
	- 1.4.2.3 Power rule & problems
	- 1.4.2.4 Rule for change of base & problems
- 1.4.3 Common Algorithm
- 1.5 The concept and problem in simultaneous and quadratic equations
	- 1.5.1 Simultaneous equations
		- 1.5.1.1 Method of elimination
	- 1.5.2 Quadratic equations
- 1.6 The concept and problem in arithmetic, geometric and harmonic progression
- 1.7 Arithmetic progression
	- 1.7.1 Meaning
	- 1.7.2 Formula for  $n<sup>th</sup>$  term & problems
	- 1.7.3 Formula for the sum to n terms & problems
	- 1.7.4 Properties of an arithmetic progression & problems
- 1.8 Geometric progression
	- 1.8.1 Meaning
	- 1.8.2 Formula for  $n<sup>th</sup>$  term & problems
	- 1.8.3 Formula for the sum to n term & problems
- 1.9 Harmonic progression
	- 1.9.1 Meaning
	- 1.9.2 Formula for  $n<sup>th</sup>$  term & problems

## **UNIT II – SET THEORY AND APPLICATION PROBABILITY 20 Hrs**

2.1 Set theory

- 2.1.1 Meaning
- 2.1.2 Finite and infinite sets
- 2.1.3 Description of set
- 2.1.4 Singleton set
- 2.1.5 Null set
- 2.1.6 Sub set
- 2.1.7 Equality of set
- 2.1.8 Number of sub-sets of a set
- 2.1.9 Disjoint set
- 2.1.10 Universal set
- 2.1.11 Set operations
	- 2.1.11.1 Union of sets
	- 2.1.11.2 Intersection of sets
	- 2.1.11.3 Difference of sets
	- 2.1.11.4 Complement of sets
- 2.1.12 Venn diagram
- 2.1.13 Laws of sets
	- 2.1.13.1 Commutative law
	- 2.1.13.2 Associative law
	- 2.1.13.3 Distributive law
	- 2.1.13.4 De Morgan's law
	- 2.1.14 Numbers of elements in set
- 2.2 Application probability
- 2.2.1 Meaning
- 2.2.2 Addition
- 2.2.3 Multiplication
- 2.2.4 Conditional probability 2.2.4.1 Permutation and combination

## **UNIT III – DIFFERENTIAL CALCULUS 20Hrs**

- 3.1 Limits
	- 3.1.1 Limit of a function
	- 3.1.2 Properties of limits & problems
- 3.2 Continuity
	- 3.2.1 Properties of continuous functions & problems
- 3.3 Differentiation
	- 3.3.1 Derivative of  $x^n$
	- 3.3.2 Derivative of e<sup>x</sup>
	- 3.3.3 Derivative of a constant
	- 3.3.4 Derivative of sum of two functions
	- 3.3.5 Product rule
	- 3.3.6 Quotient rule
	- 3.3.7 Functions of a function rule
	- 3.3.8 Logarithm differentiation
	- 3.3.9 Differentiation of implicit function
	- 3.3.10 Parametric form
	- 3.3.11 Higher order derivative
	- 3.3.12 Application of derivative
		- 3.3.12.1 Marginal cost
		- 3.3.12.2 Marginal revenue
		- 3.3.12.3 Relation between marginal revenue and elasticity of demand

## **UNIT IV – DIFFERENTIAL CALCULUS AND INTEGRAL CALCULUS**

- 4.1 Maxima and minima
	- 4.1.1 Meaning
	- 4.1.2 Problems in maxima and minima
- 4.2 Integral Calculus
	- 4.2.1 Meaning
	- 4.2.2 General rules
	- 4.2.3 Method of partial fraction
	- 4.2.4 Method of when factorization is not possible
	- 4.2.5 Integration by substitution I
	- 4.2.6 Integration by parts
	- 4.2.7 Definite integral

### **UNIT V – MATRIX ALGEBRA 10 Hrs**

- 5.1 Meaning Types of matrix
	- 5.1.1 Equal matrix
	- 5.1.2 Diagonal matrix
	- 5.1.3 Scalar matrix
	- 5.1.4 Unit matrix
	- 5.1.5 Null matrix

**20 Hrs**

- 5.1.6 Row matrix
- 5.1.7 Column matrix
- 5.1.8 Symmetric matrix
- 5.1.9 Skew-symmetric matrix
- 5.2 Matrix operation
	- 5.2.1 Scalar multiplication
- 5.3 Addition and subtraction of matrices
- 5.4 Multiplication of two matrices
- 5.5 Transpose of matrix
- 5.6 Determinant of matrix
- 5.7 Singular and non-singular matrices
- 5.8 Input and output matrix
- 5.9 Adjoint of square matrix
- 5.10 Reciprocal matrix and inverse of matrix
- 5.11 Orthogonal matrix
- 5.12 Simultaneous linear equations

# **UNIT – VI TOPICS FOR SELF STUDY**

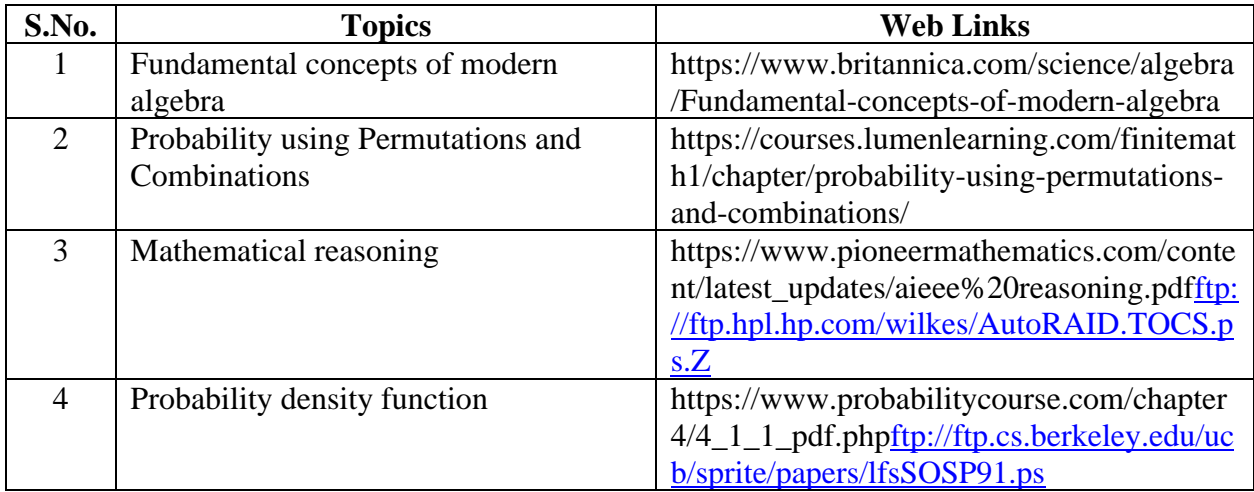

## **TEXTS**

- 1. Kashyap Trivedi, Business Mathematics, Pearson Education India, 2011, ISBN: 8131732185, 9788131732182
- 2. Vittal, P. R., Business Mathematics, 2<sup>nd</sup> edition, Margham Publications, Chennai, 2018

## **REFERENCES**

- 1. Aggarwal, B. M, Business Mathematics & Statistics Fundamentals , 1<sup>st</sup> Edition, Sultan Chand & Sons, New Delhi, 2004
- 2. Mariappan.P, Business Mathematics, Pearson Education India, 2015, ISBN: 9789332544703
- 3. Dr. Alok Gupta & Dr. Jitendra Kumar Saxena, Business Mathematics, Latest Edition, SBPD Publications, 2016, 9889351672975

# **WEB LINKS**

1. https://byjus.com/maths/calculus/

2. https://www.toppr.com/guides/business-mathematics-and-statistics/calculus/applicationmarginal-cost-marginal-revenue/

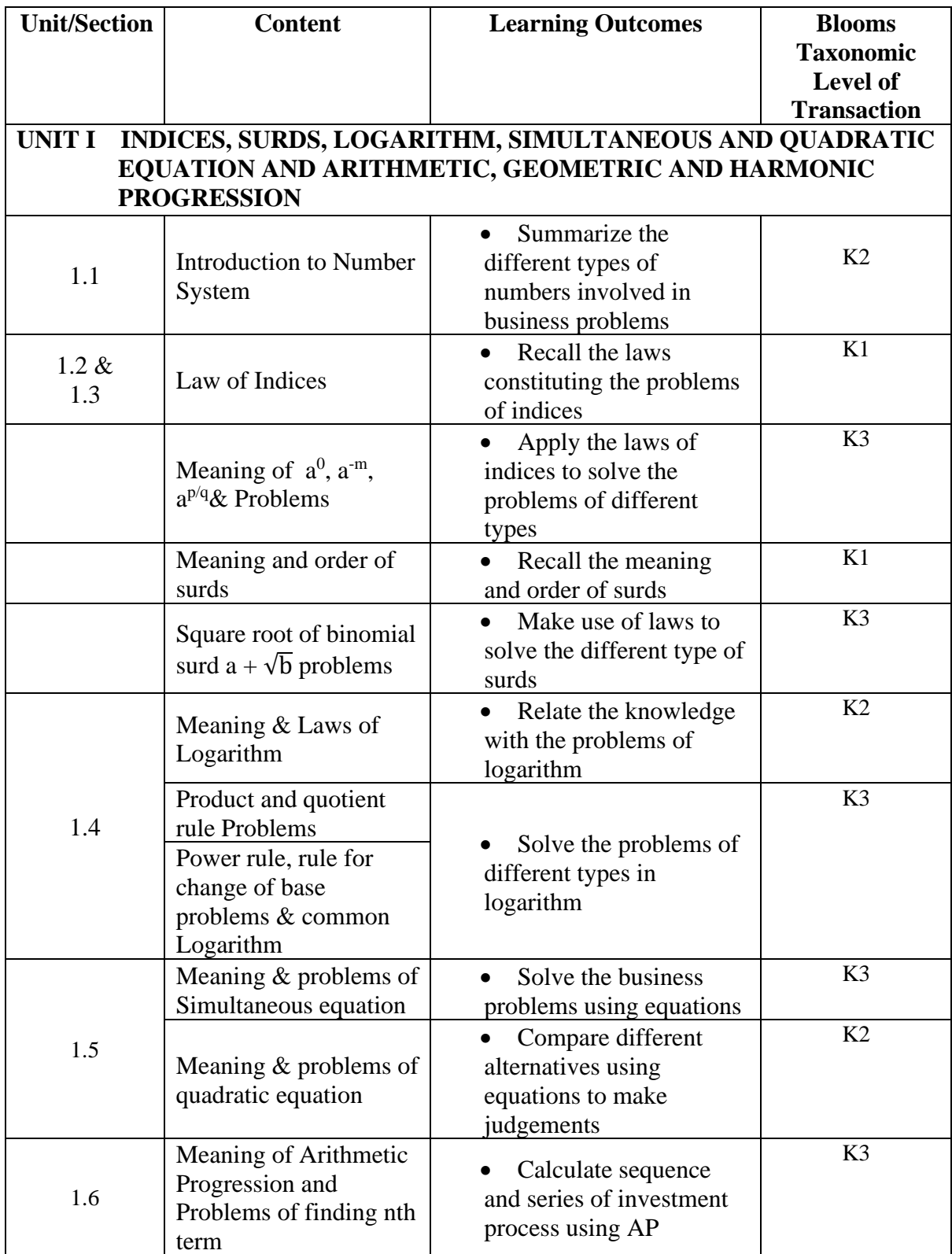

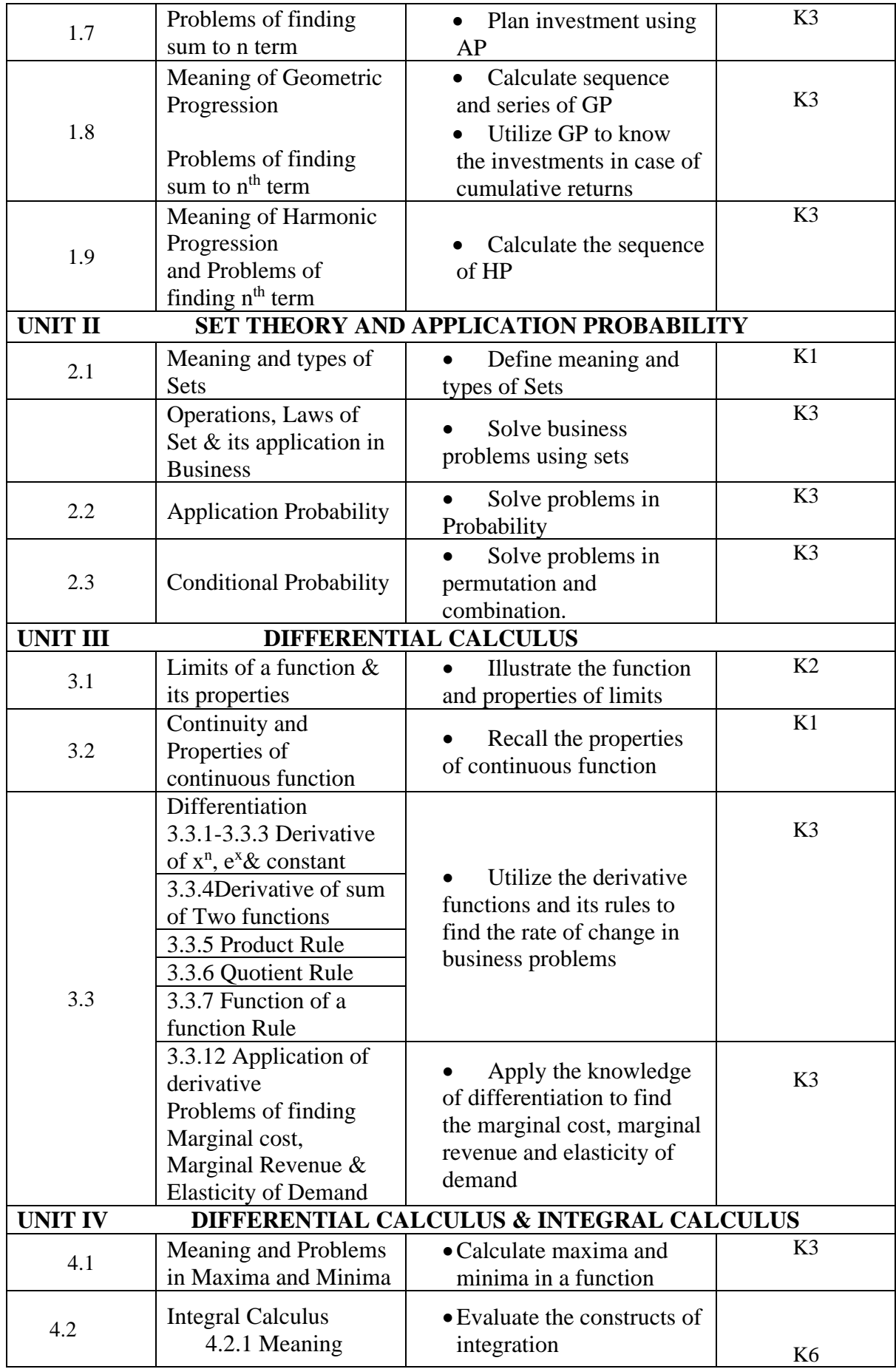

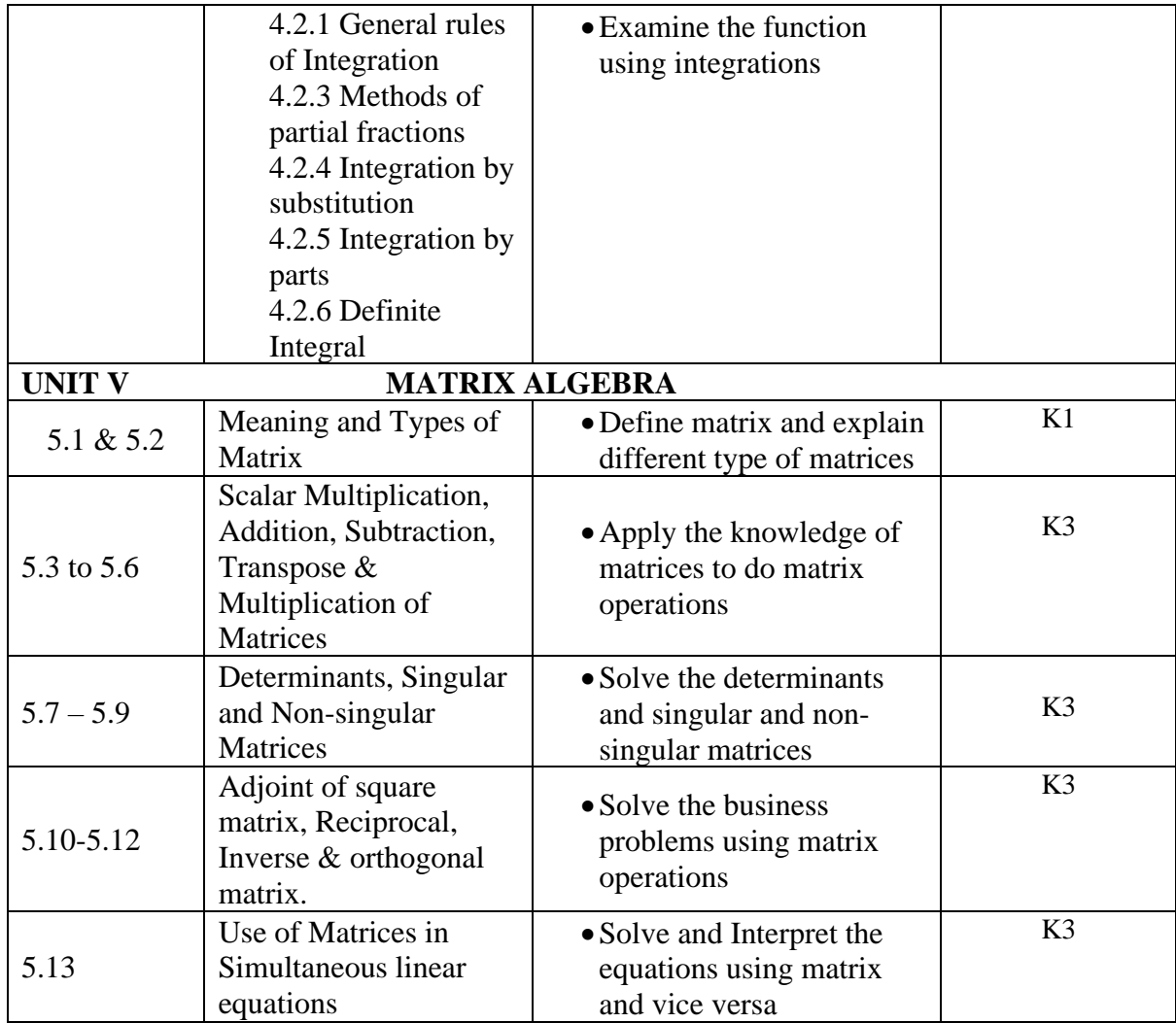

# **MAPPING SCHEME FOR POs, PSOs and COs**

**L-Low M-Moderate H- High**

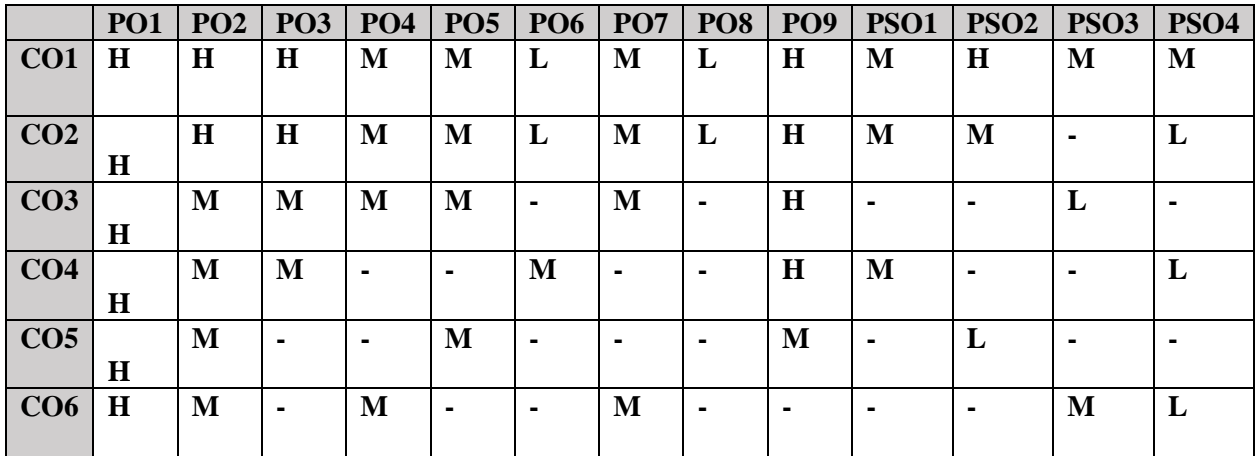

## **COURSE ASSESSMENT METHODS**

**Direct**

- 1. Continuous Assessment Test I,II
- 2. Open book test; Assignment; Seminar; Group Presentation
- 3. End Semester Examination

## **Indirect**

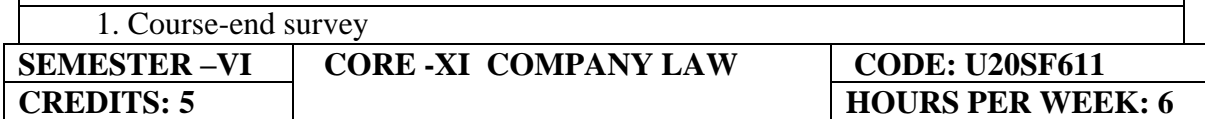

## **COURSE OUTCOMES**

At the end of this course, the students will be able to

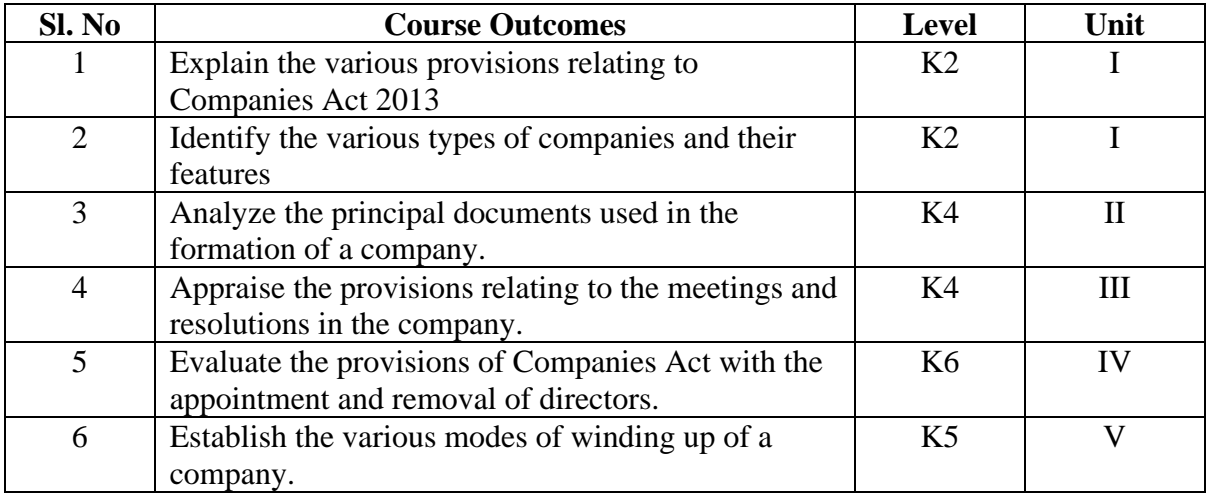

#### **UNIT I INTRODUCTION 15Hrs**

- 1.1. Introduction
- 1.2 Company definition
- 1.3 Characteristics
- 1.4 Types of companies
- 1.5 Public Company
- 1.6 Private Company
- 1.7 Features of public company and private company
- 1.8 Conversion of public company into private company
- 1.9 Companies registration
- 1.10 Lifting up of corporate veil

## **UNIT II DOCUMENTS-MEMORANDUM AND ARTICLES 15Hrs**

- 2.1. Memorandum of association
- 2.2. Contents
- 2.3. Alteration of Memorandum
- 2.4. Articles of association
- 2.5. Contents
- 2.6. Alteration of Memorandum
- 2.7. Doctrine of Constructive notice
- 2.8. Doctrine of Indoor management
- 2.9. Prospectus

## **UNIT III MEETINGS 15Hrs**

- 3.1 Meetings
- 3.2.Definitions
- 3.3 General meetings of shareholders
	- 3.3.1 Statutory meeting
	- 3.3.2 Annual general meeting
	- 3.3.3 Extraordinary general meeting
	- 3.3.4 Class meeting
- 3.4. Quorum for meeting
- 3.5. Proxy
- 3.6. Resolution
- 3.7. Minutes

# **UNIT IV COMPANY MEETINGS 15Hrs**

- 4.1. Appointment of directors
	- 4.1.1 Appointment of directors by small share holder
	- 4.1.2 Appointment of additional directors
	- 4.1.3 Appointment of alternate directors
	- 4.1.4 Appointment of nominee directors
	- 4.1.5. Women Directors
- 4.2 Powers & Duties of directors
- 4.3 Register of director
- 4.4 Vacation of office of directors
- 4.5 Removal of directors

## UNIT V WINDING UP 15Hrs

- 5.1. Winding up
- 5.2 Dissolution of company
- 5.3 Modes of winding up
- 5.4 Winding up by the court
- 5.5 Voluntary winding up
- 5.6 General provisions on winding up

#### **UNIT – VI TOPICS FOR SELF STUDY**

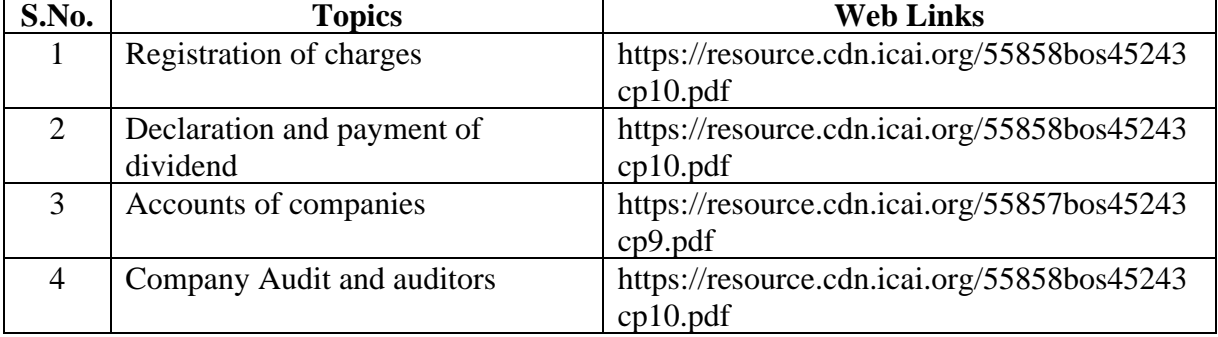

## **TEXT**

N.D. Kapoor, Elements of Company Law, 30<sup>th</sup> Edition, Sultan Chand and Sons, New Delhi,2016

## **REFERENCES**

- 1. L.C.B Gower, Principles of modern Company Law; Stevens and Sons Ltd., London
- 2. Avtar Singh, Company Law, 16<sup>th</sup> Edition, Eastern Book Company, Lucknow, 2015
- 3. Dr. S.C. Tripathi ,New Company Law,2nd Edition, Central Law Publications, 2019

## **WEB LINKS**

- 1. https://freebcomnotes.blogspot.com/2016/06/formation-of-company.html
- 2. http://www.legalserviceindia.com/company%20law/com\_4.htm
- 3. https://www.taxmann.com/blogpost/2000000260/winding-up-of-a-company.aspx

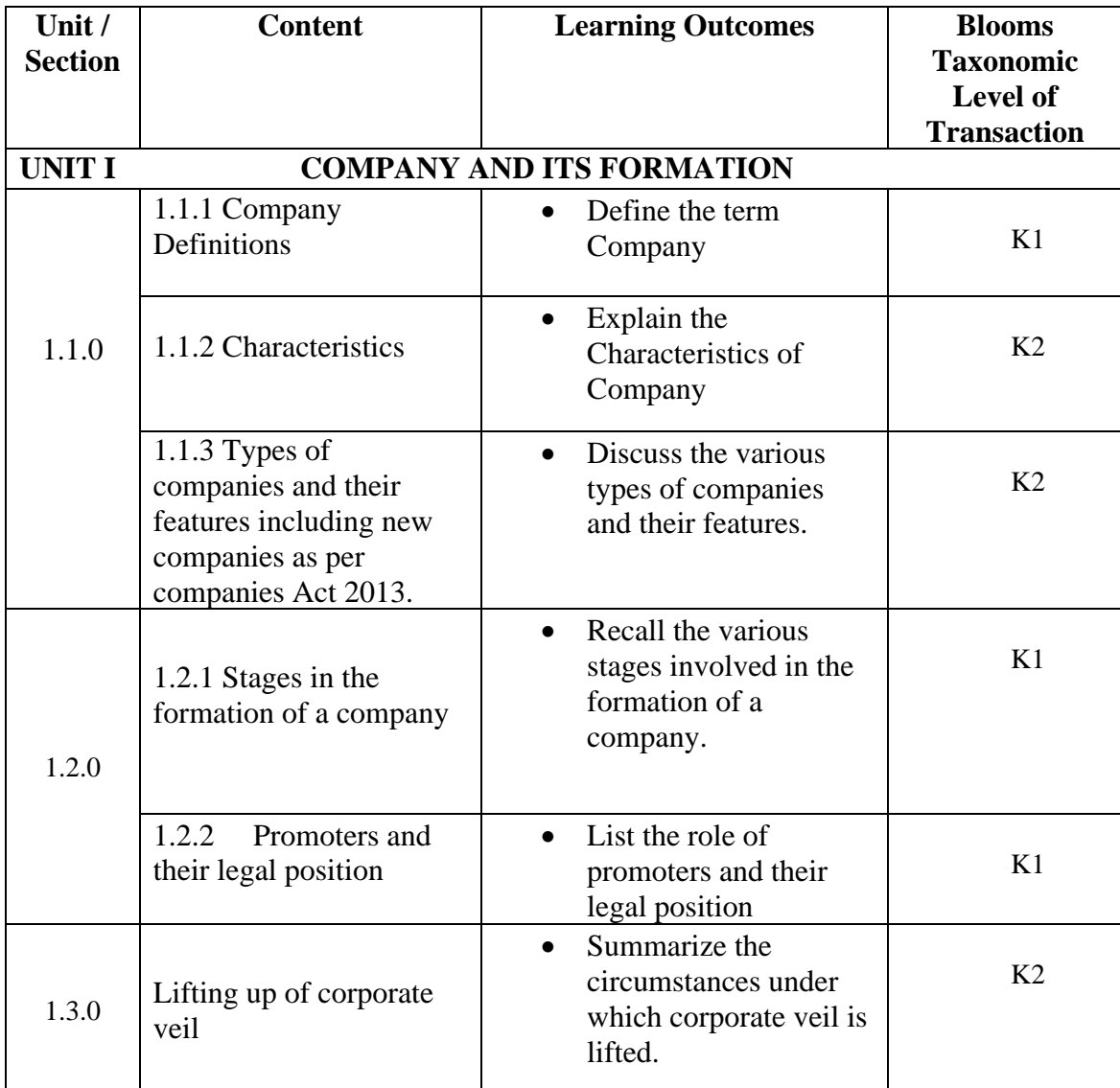

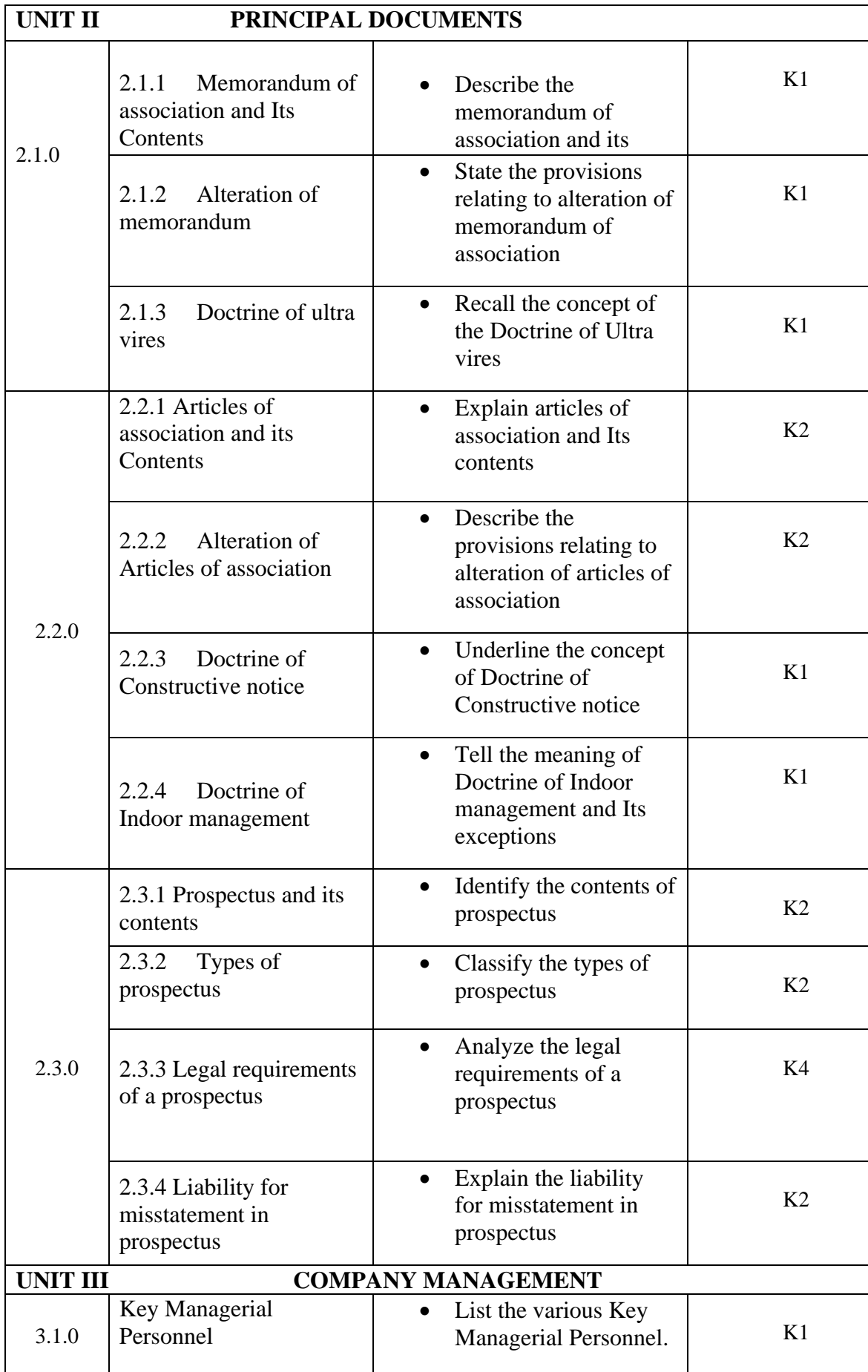

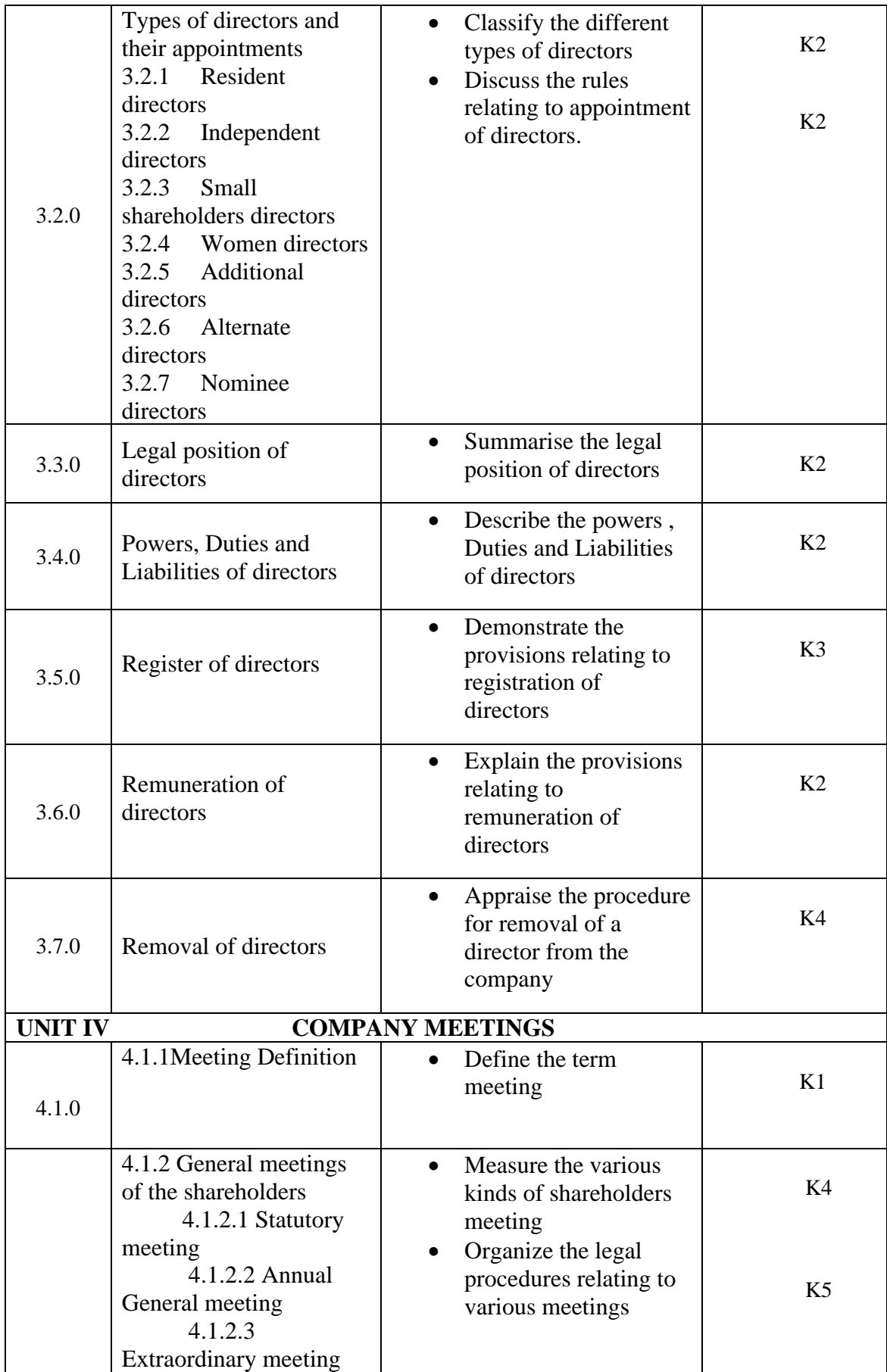

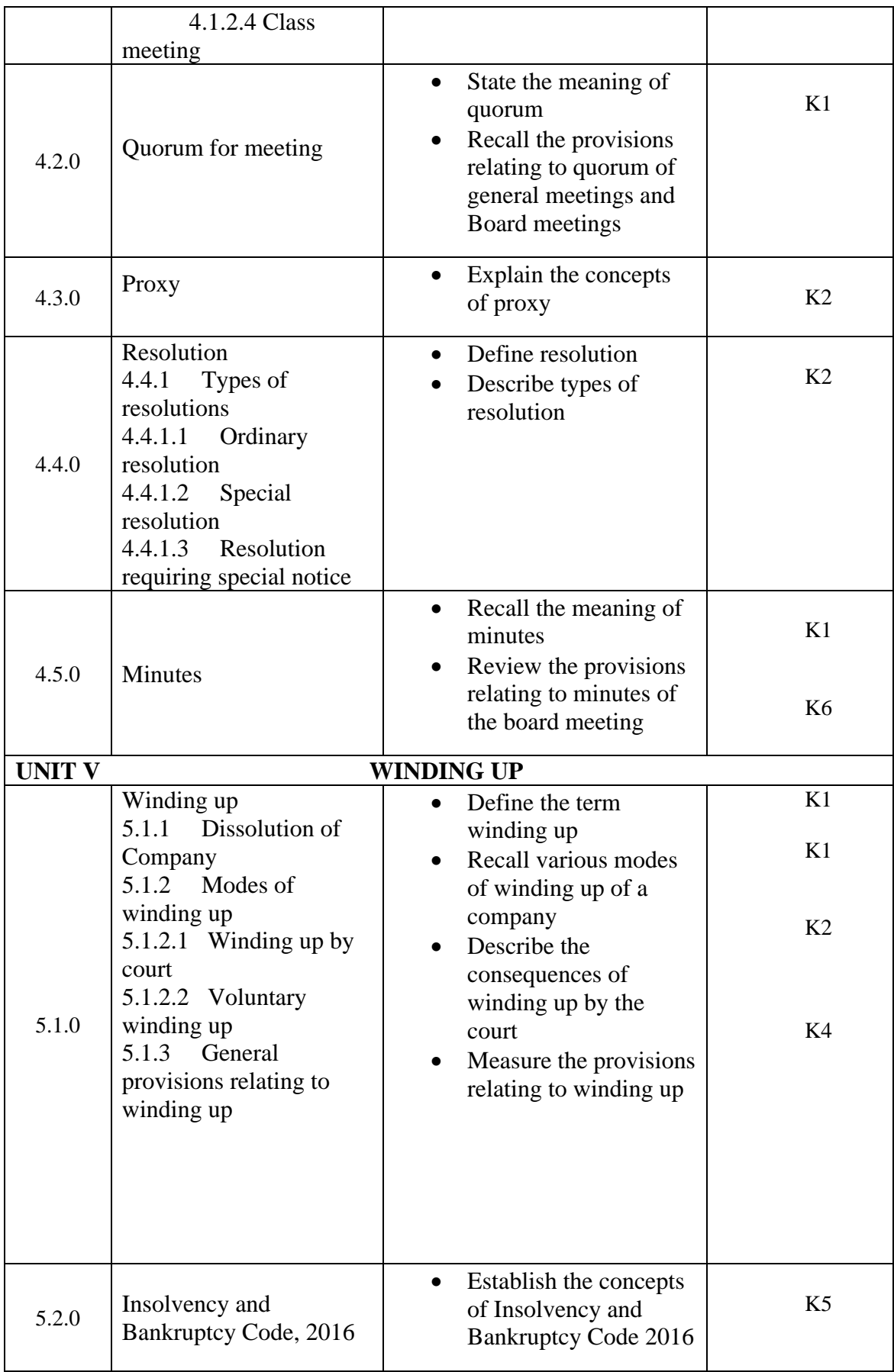

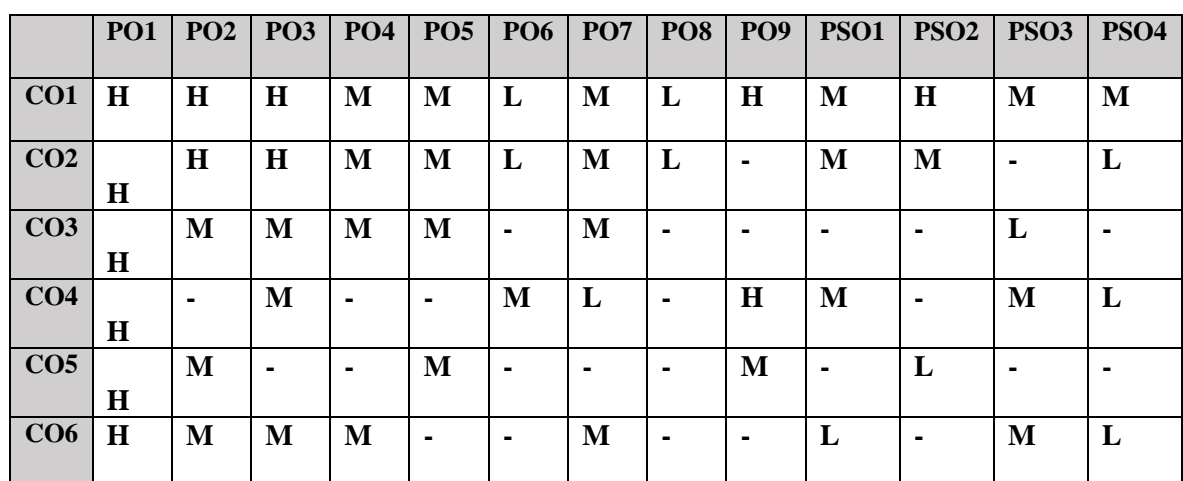

# **MAPPING SCHEME FOR POs, PSOs AND COS<br>L-Low M-Moderate H- High**  $M$ -Moderate

#### **COURSE ASSESSMENT METHODS**

#### **Direct**

- 1. Continuous Assessment Test I,II
- 2. Open book test; Assignment; Seminar; Group Presentation
- 3. End Semester Examination

**Indirect**

1. Course-end survey

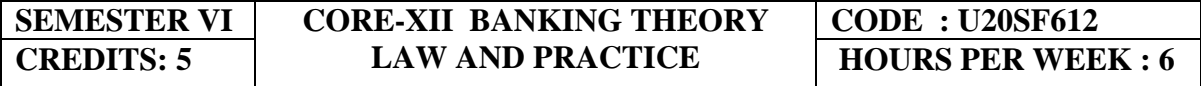

### **COURSE OUTCOMES**

At the end of this course, the students will be able to

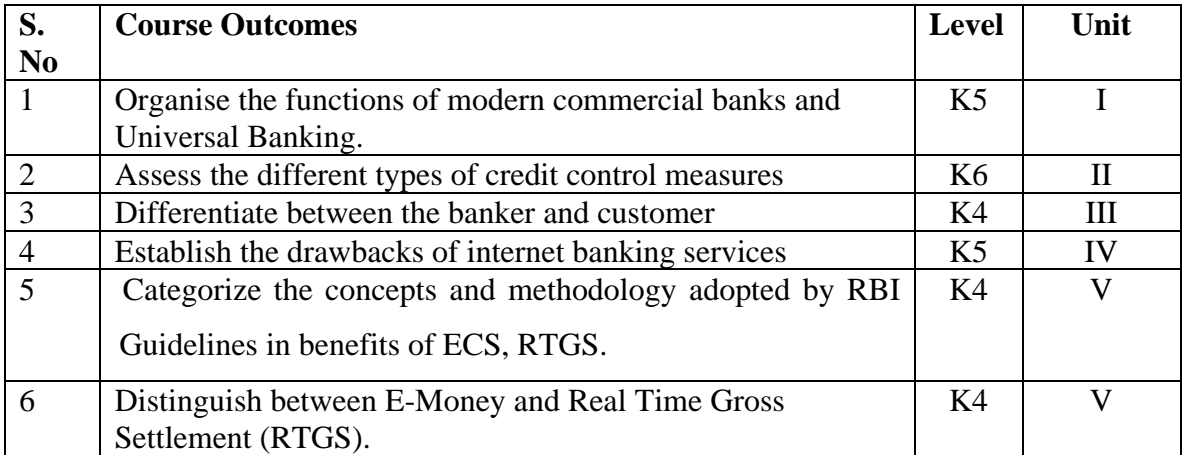

## **UNIT I BANKING 20 Hrs**

- 1.1. An overview of Origin and development of banks
- 1.2. Banking Regulations Act 1949- Definition of Banking and Licensing of Banks<br>1.3. Kinds of Banks
- Kinds of Banks
	- 1.3.1 Commercial banks
	- 1.3.2 Industrial or Investment banks
	- 1.3.3 Cooperative banks-
	- 1.3.4 Agricultural development banks
	- 1.3.5 EXIM bank
	- 1.3.6 Foreign banks or foreign exchange banks
- 1.4. Commercial Banks- Functions of Modern Commercial banks and Universal banking
- 1.5. Opening of Bank branches Importance and Inspection
- 1.6. Non-Banking Financial Companies (NBFCs)

## **UNIT II CENTRAL BANK** 15 Hrs

- 2.1. Reserve bank of India Objectives- Departments- Functions
- 2.2. Monetary policy Types of credit control measures
	- 2.2.1 Objectives of Credit Control-Quantitative Credit Control
	- 2.2.2 Bank Rate-Working-Open market operation-Effectiveness
	- 2.2.3 Cash Reserve Ratio-Variable Cash Reserve ratio (VCRR)
	- 2.2.4 Selective Credit control measures-Regulation of Consumer Credit
	- 2.3. Management of Deposits Types of deposits
	- 2.4. Advances and Lending -principles of sound bank lending

#### **UNIT III BANKER, CUSTOMER AND NEGOTIABLE INSTRUMENTS 25 Hrs**

- 3.1. Relationship between banker and customer
- 3.2. Special types of bank customers
- 3.3. Negotiable instruments Definition Features
	- 3.3.1. Promissory note-Bill of exchange-Holder and Holder in due course
	- 3.3.2. Cheques- Crossing of cheque –Types of crossing –Dishonour of

Cheques

- 3.3.3. Endorsement –Types of Endorsements
- 3.4 Collection banker and paying banker
	- 3.4.1. Meaning of collecting banker-Capacity-Conversion-Statutory protection
	- 3.4.2. Meaning of paying banker- payment in due course
	- 3.4.3. Duties and responsibilities of paying banker in honouring cheques
	- 3.4.4. Dishonour and Consequences of wrongful dishonour by paying banker
	- 3.4.5. Statutory protection to paying banker

#### **UNIT IV ELECTRONIC BANKING 15Hrs**

- 4.1. E-Banking Meaning Benefits
- 4.2. Internet Banking Services Drawbacks
- 4.3. Mobile Banking Features Drawbacks
- 4.4. Automated Teller Machine (ATM) –Features Benefits Challenges
- 4.5. Credit Cards Benefits Constraints
- 4.6. Cash deposit machine CDM- Coin vending machine- MICR Cheques Benefits

#### **UNIT V RECENT TRENDS 15Hrs**

- 5.1 RBI Guidelines Benefits of Electronic Clearing Systems
- 5.2 E-Cheques E-Money Real Time Gross Settlement (RTGS) Benefits to Banker and Customer
- 5.3. Core Banking Solutions (CBS) Benefits Single Window Concepts Features
- 5.4. Demat account –Application supported by blocked amount (ASBA)

## **UNIT – VI TOPICS FOR SELF STUDY**

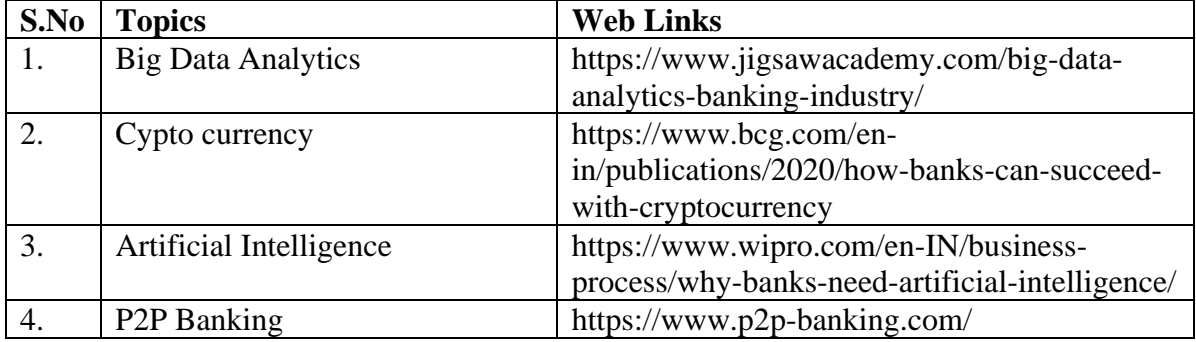

#### **TEXT**

KPM Sundharam&P. NVarshney(2010)- "Banking Theory Law and Practice", Sultan Chand & Sons, New Delhi.

#### **REFERENCES**

1. Popli G.S & Anuradha Jain, Principles and Systems of Banking, Illustrated Edition, PHI Learning Pvt Ltd. 2016.

- 2. Mishra Sukhvinder, Banking Law and Practice, S. Chand Publishers, 2012.
- 3. Shekhar K.C. & Shekhar Lekshmy, Banking Theory and Practice, 21st Edition, Vikas Publishing House.

# **WEB LINKS**

- 1. https://www.toppr.com/guides/business-economics-cs/money-and-banking/e-banking/
- 2. https://en.wikipedia.org/wiki/Mobile\_banking
- 3. https://www.goodreturns.in/2014/12/05/mobile-banking-what-are-the-advantagesdisadvantages-325811.html
- 4. https://en.wikipedia.org/wiki/Magnetic\_ink\_character\_recognition
- 5. https://www.kotaksecurities.com/ksweb/account-types/demat-account

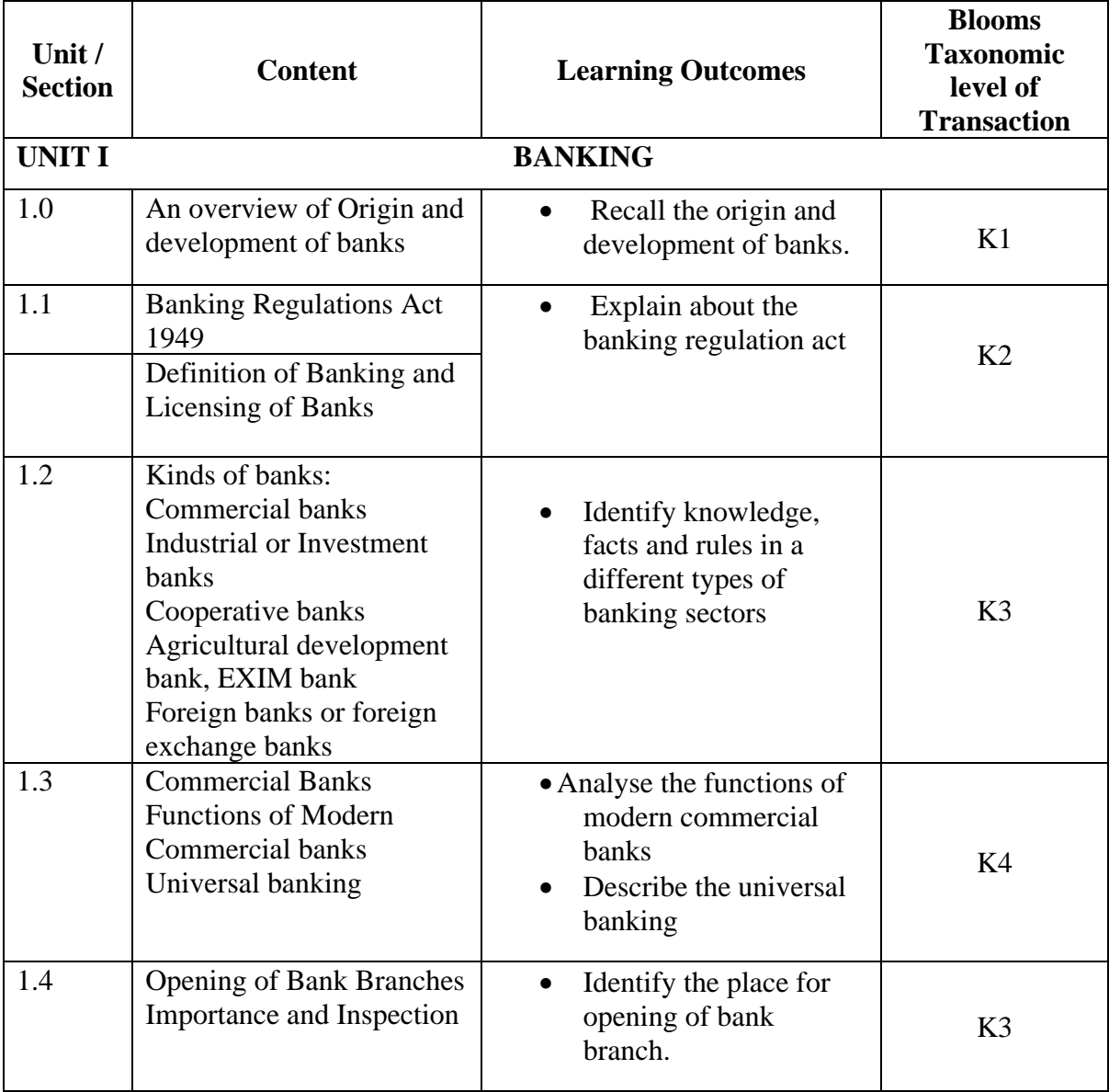

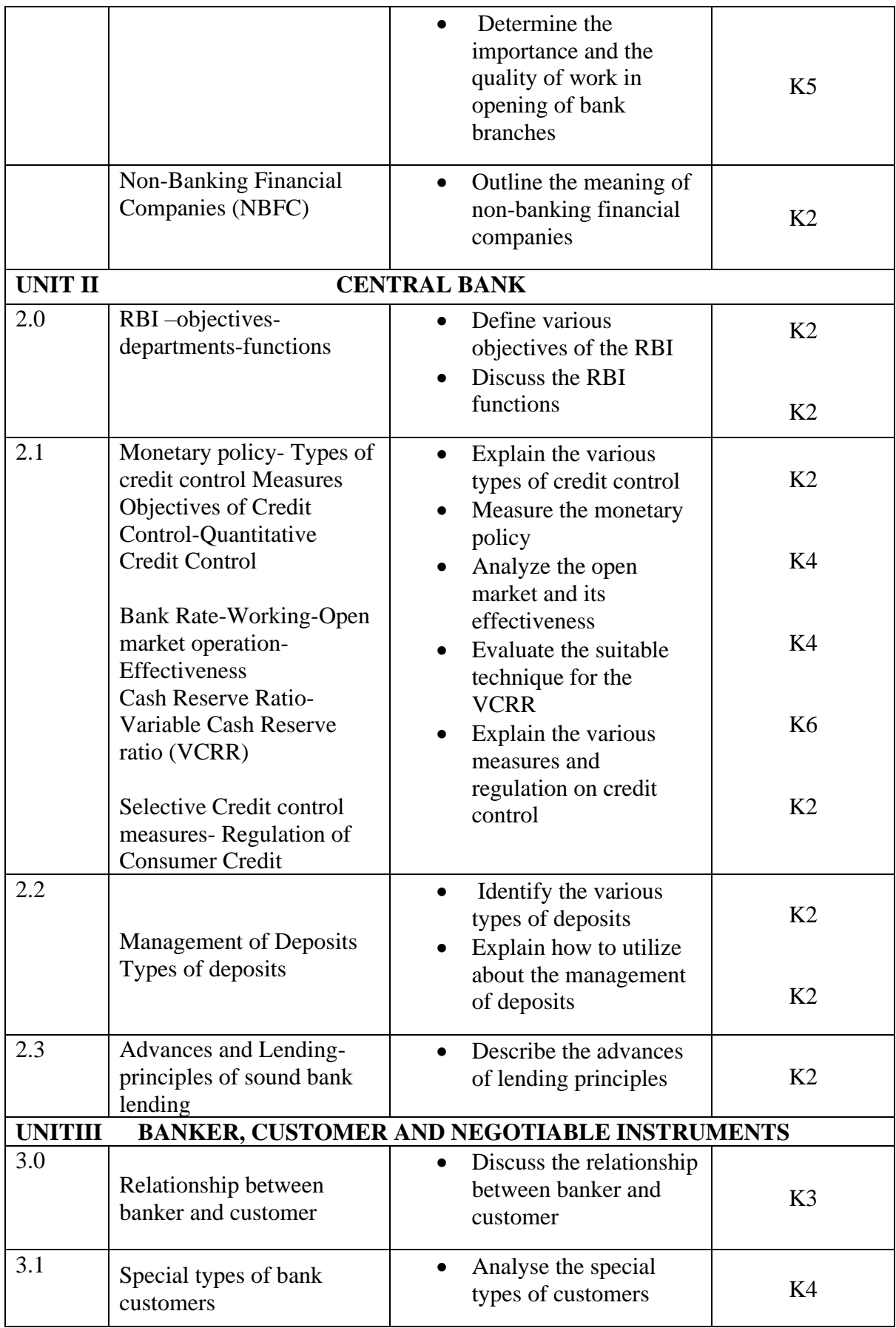

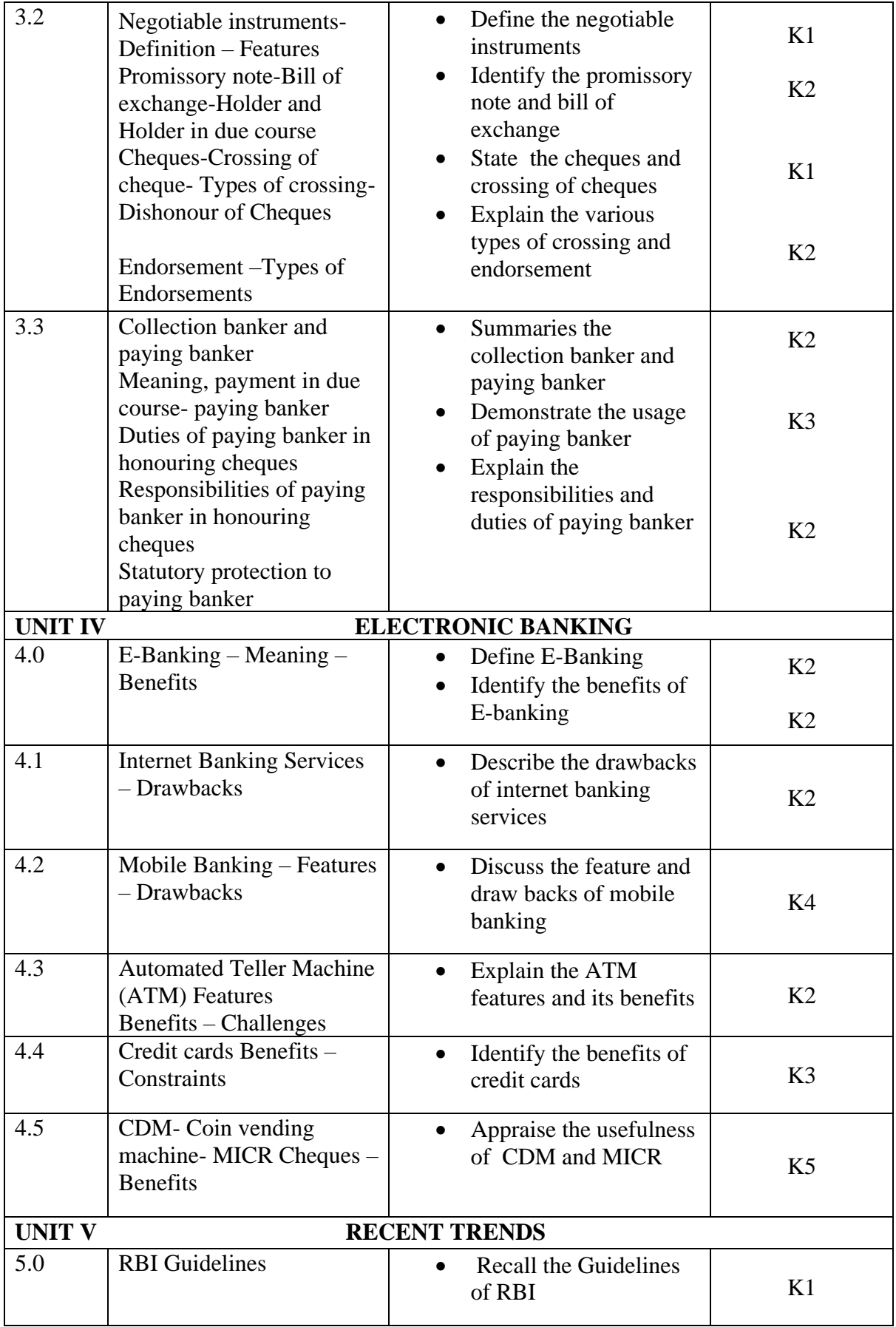

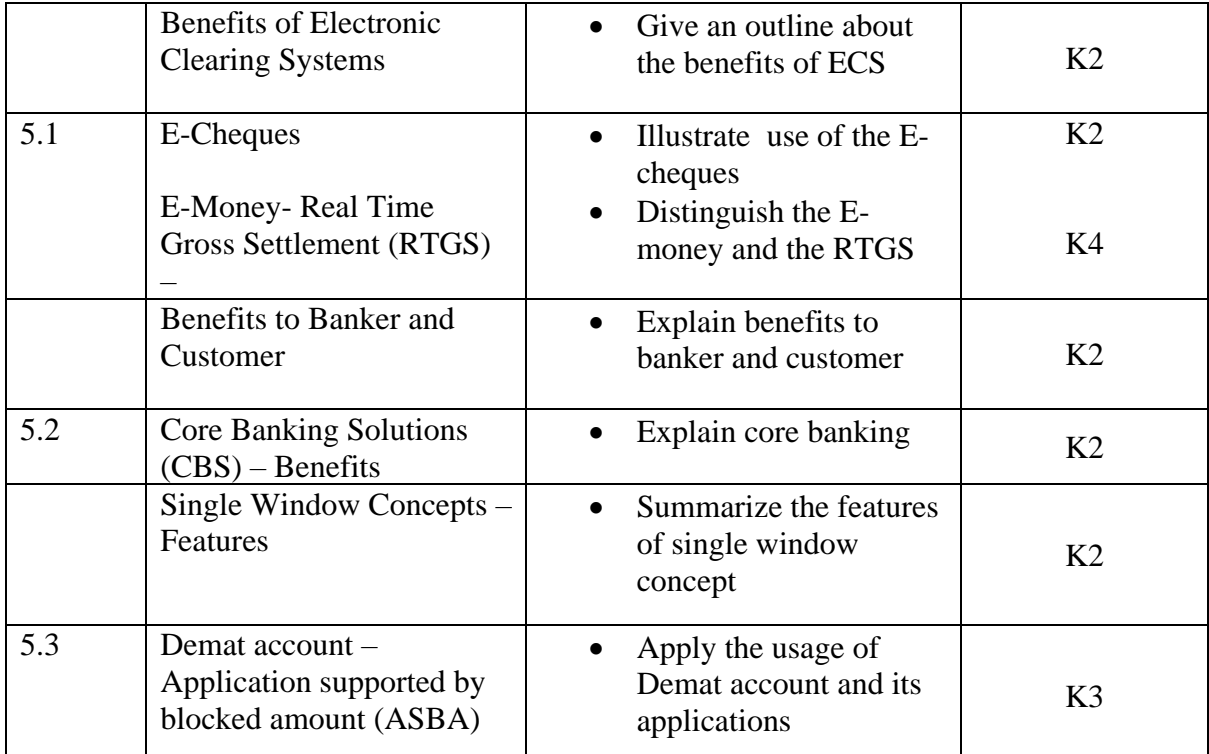

# **MAPPING SCHEME FOR THE POs, PSOS AND COS<br>L-Low M-Moderate H- High L-Low M-Moderate H- High**

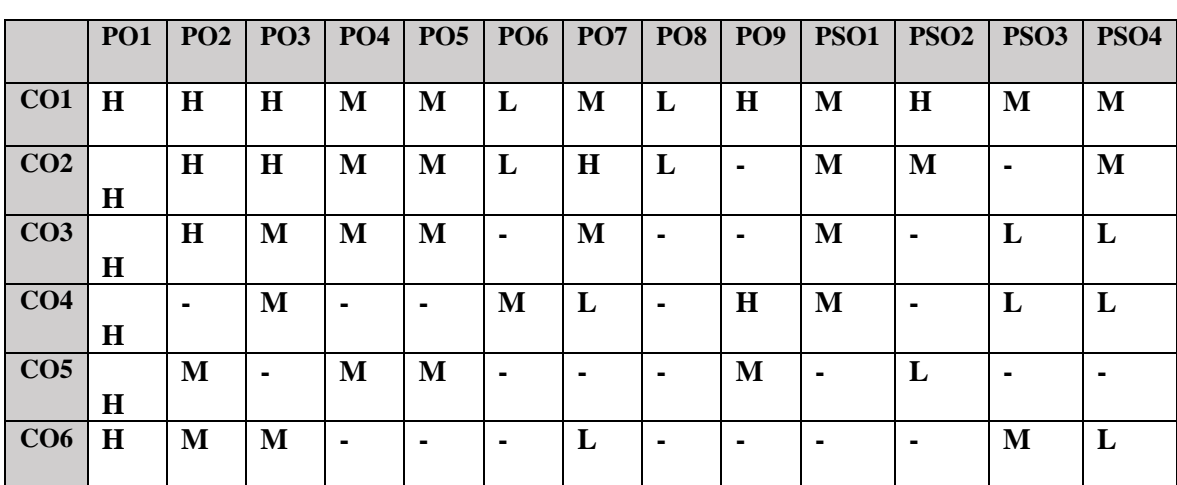

# **COURSE ASSESSMENT METHODS**

# **Direct**

- 1. Continuous Assessment Test I,II
- 2. Open book test; Assignment; Seminar; Group Presentation
- 3. End Semester Examination

# **Indirect**

1. Course-end survey

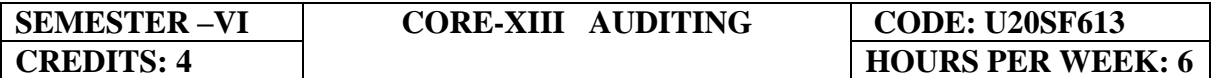

## **COURSE OUTCOMES**

On completion of the course, the Students shall be able to,

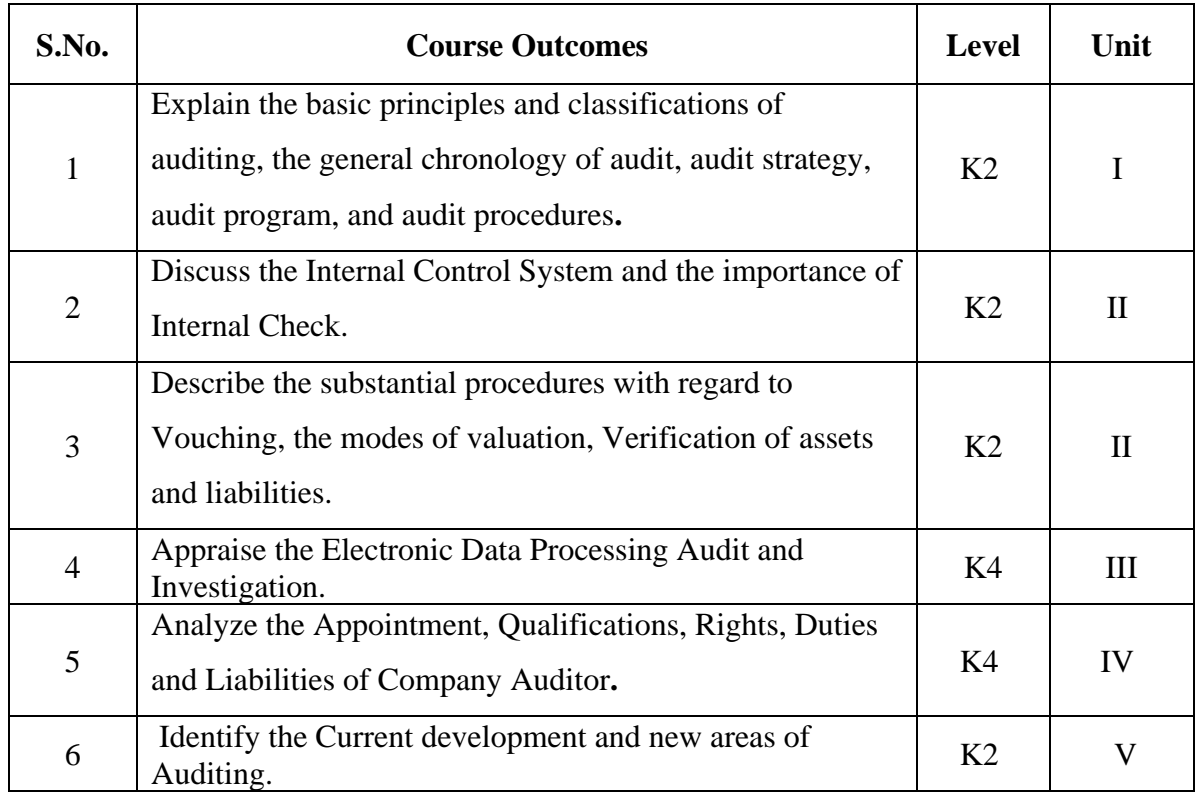

# **UNIT I - INTRODUCTION 20 Hrs**

## 1.1 Definition

- 1.2 Objective of an Audit
- 1.3 Role of auditors in detecting errors and frauds
- 1.4 Basic principles governing an audit
- 1.5 scope and procedures
- 1.6 Advantages and limitations
- 1.7 Classification of audit.

# **UNIT II – INTERNAL CHECK,VERIFICATION OF ASSETS AND LIABILITIES 15 Hrs**

- 2.1 Internal check
- 2.2 Internal control and Internal Audit
- 2.3 Introduction of vouching
- 2.4 Objectives
- 2.5 Importance of vouching
- 2.6 Verification of assets and liabilities.

## **UNIT III – INVESTIGATION AND EDP AUDIT 20 Hrs**

- 3.1 Investigation
- 3.2 Professional ethics
- 3.3 Misconduct
- 3.4 General approach to EDP based audit
- 3.5 Approaches to EDP audit
- 3.6 Special techniques for auditing in an EDP environment.

## **UNIT IV – AUDIT OF LIMITED COMPANIES-COMPANY AUDITOR 20 Hrs**

- 4.1 Appointment
- 4.2 Qualification
- 4.3 Rights, duties and liabilities of company auditor
- 4.4 Types of audit reports
- 4.5 Audit certificate (based on recent amendment with respective Company Act 2013)

# **UNIT V – NEW AREAS OF AUDITING 15 Hrs**

- 5.1 New areas of Auditing
- 5.2 Cost Audit
- 5.3 Management Audit
- 5.4 Human Resource Audit
- 5.5 Operational Audit
- 5.6 Forecast Audit
- 5.7 Social Audit
- 5.8 Tax Audit
- 5.9 Forensic Audit
- 5.10 Environmental (green) Audit
- 5.11 Health and safety audit

## **UNIT – VI TOPICS FOR SELF STUDY**

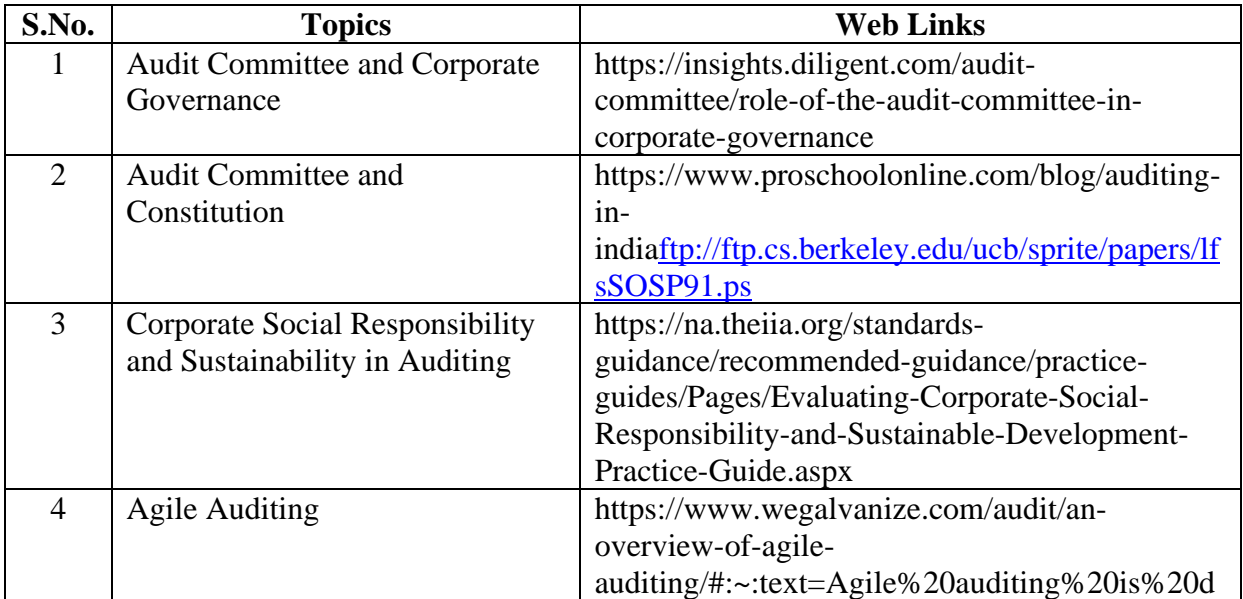

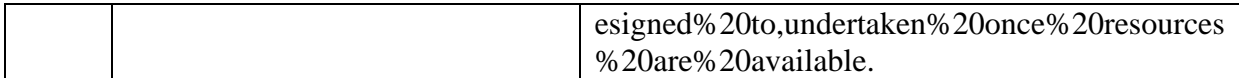

## **TEXTS**

- 1. R.G. Saxena, Auditing, Himalaya Publishing House Pvt. Ltd,  $7<sup>th</sup>$  edition, 2018.
- 2. CA Vikas Oswal, Simplified Approach to Advanced Auditing and Professional Ethics,  $7<sup>th</sup>$ edition, 2016.
- 3. Ravinder kumar, Virendar Sharma, Auditing Principles and Practice (based on Companies Act 2013), 3rd edition, 2015.
- 4. B.N. Tandon,S.Sudharsanam,S. Sundharabahu ,A handbook of Practical Auditing, S. Chand & Company Ltd, 5th or later edition, 2013.

## **REFERENCES**

- 1. Study material of Auditing, The Institute of Cost Accountants of India.
- 2. Study material of Auditing, The Institute of Chartered Accountants of India.
- 3. Viji chandran & Pandana Priya C.S., Principles and Practice of Auditing, 2015.

## **WEB LINKS**

- 1. https://cag.gov.in/ C&AG of India (Compliance Auditing Guidelines)
- 2. https://mca.gov.in MINISTRY OF CORPORATE AFFAIRS of India (Reports on Finding
- 3. and Recommendations on Regulating Audit Firms and the Networks)
- 4. https://www.icai.org/post.html?post\_id=13814 ICAI Auditing Study Material.

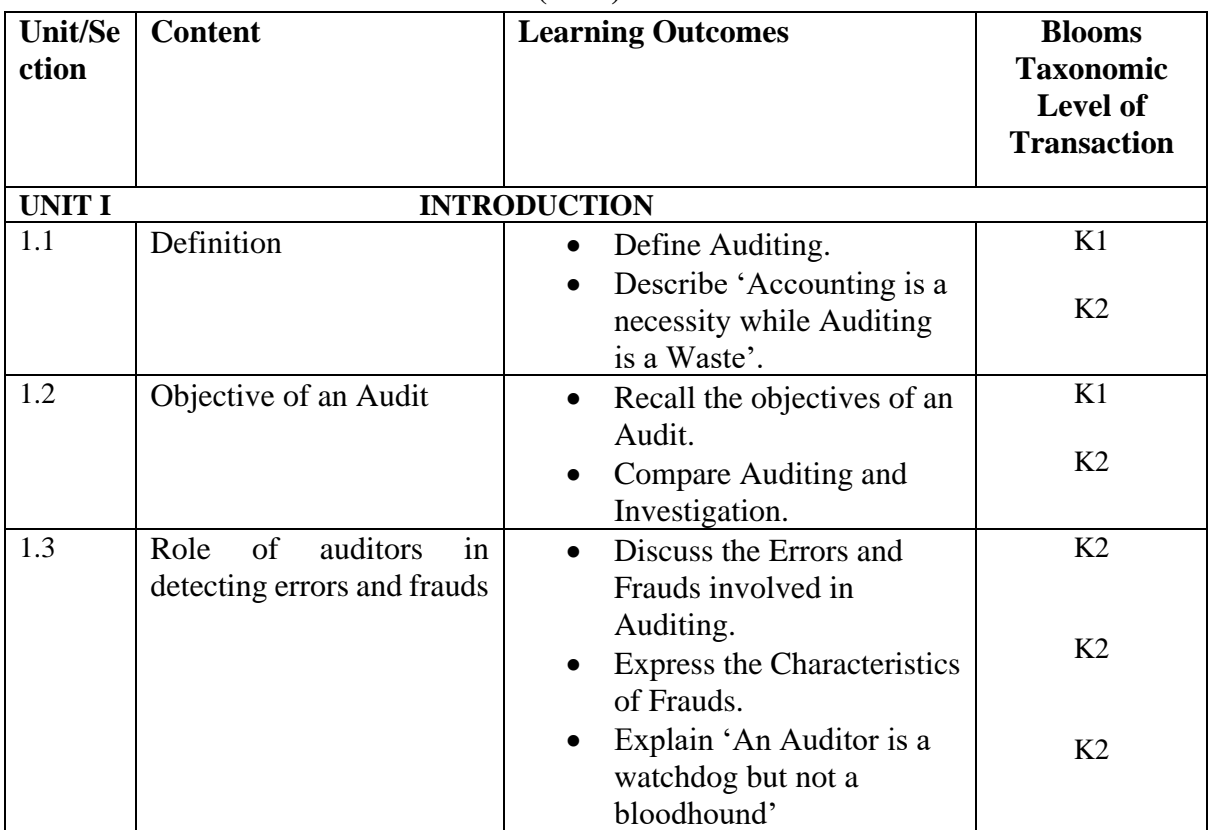

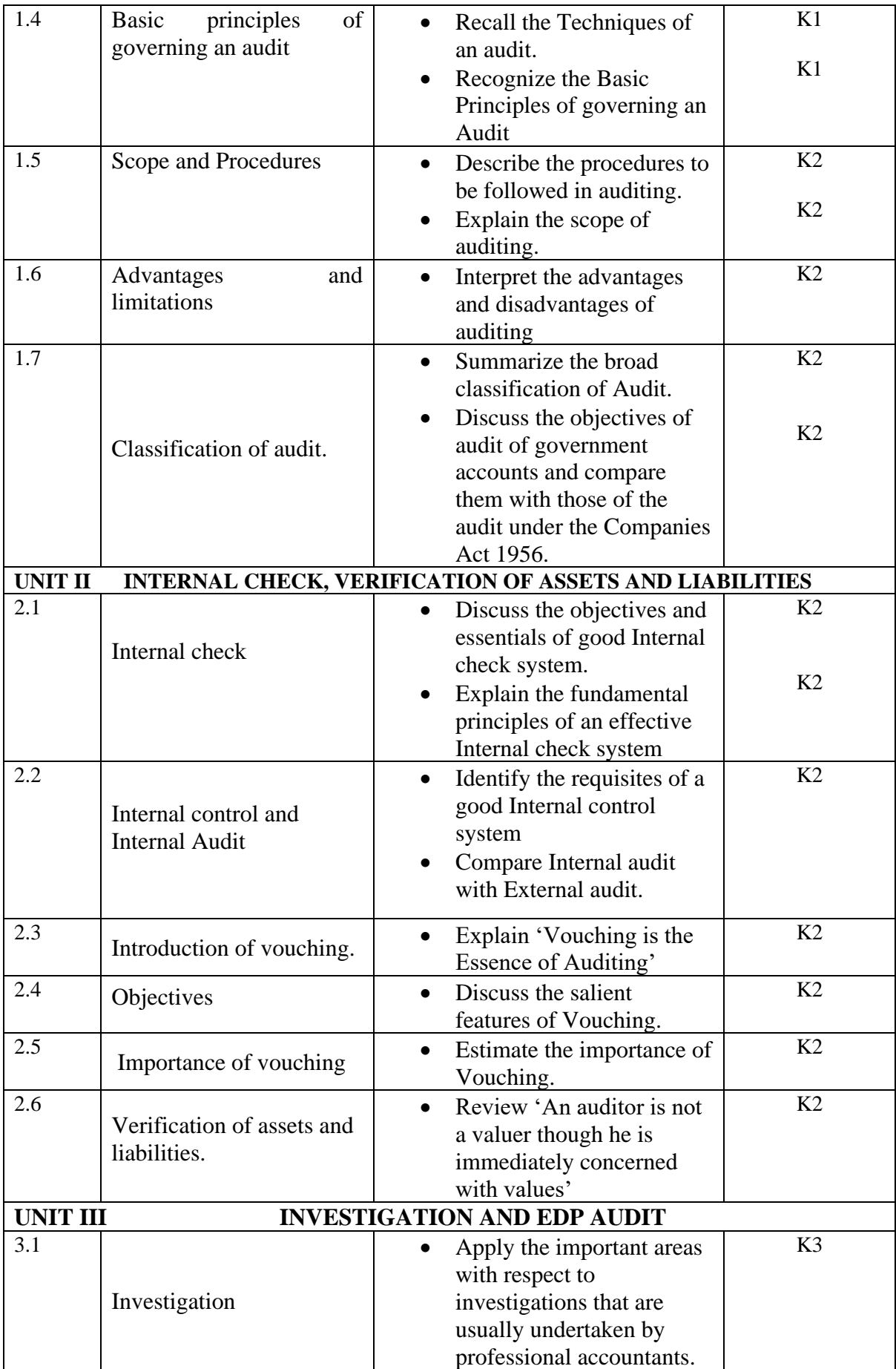

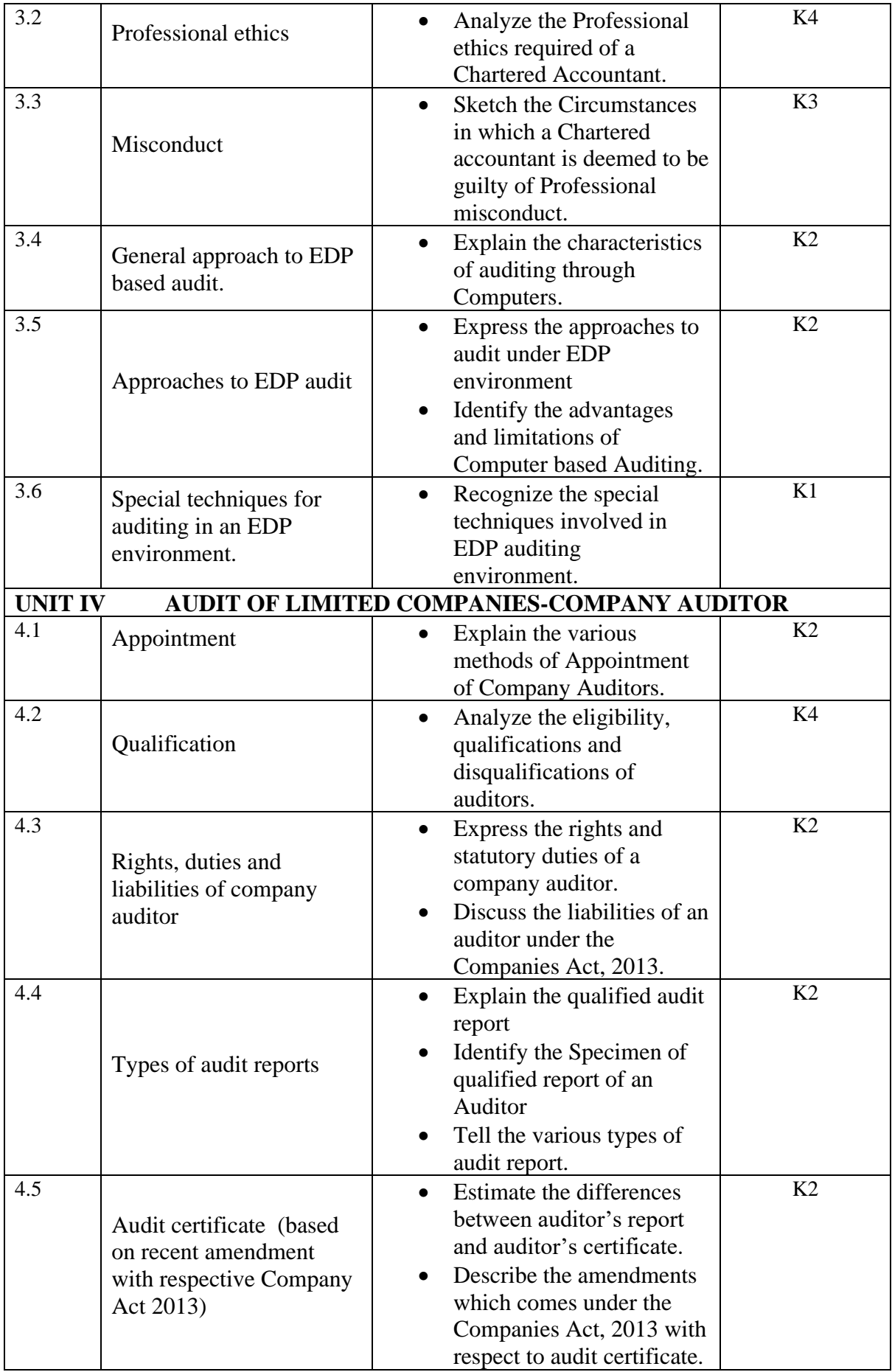

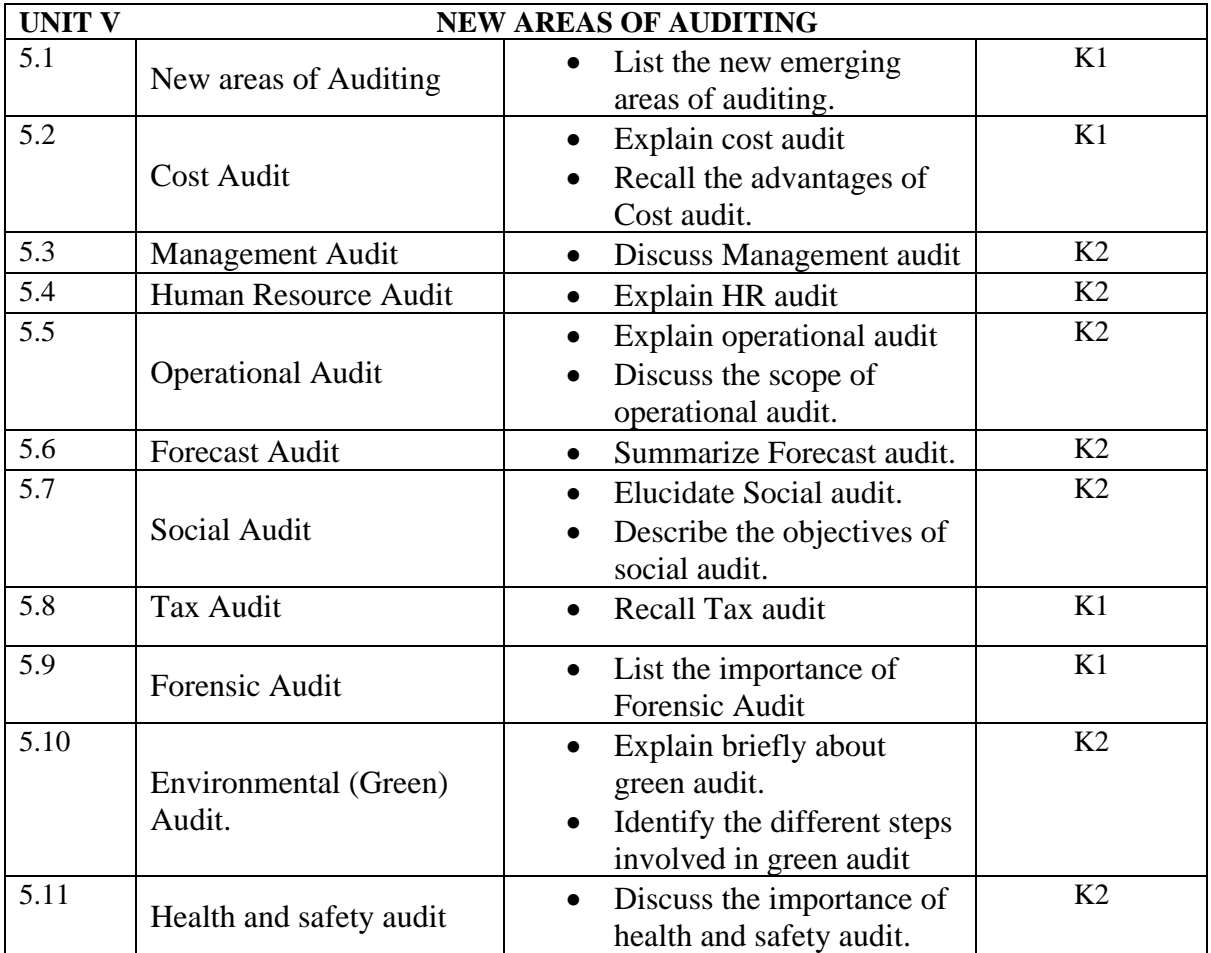

# **MAPPING SCHEME FOR POs, PSOs and COs**

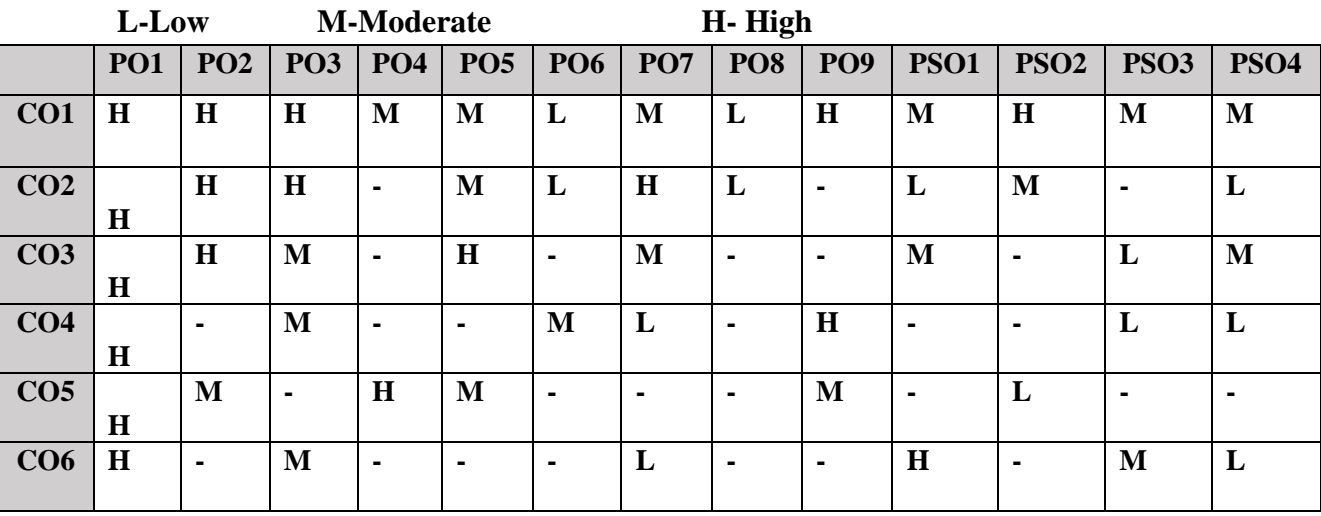

## **COURSE ASSESSMENT METHODS**

### Direct

- 1. Continuous Assessment Test I,II
- 2. Open book test; Assignment; Seminar; Journal paper review, Group Presentation
- 3. End Semester Examination

## **Indirect**

1. Course-end survey

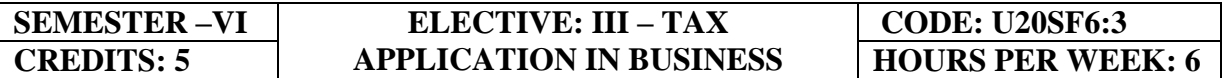

#### **COURSE OUTCOMES**

On completion of the course the students will be able to:

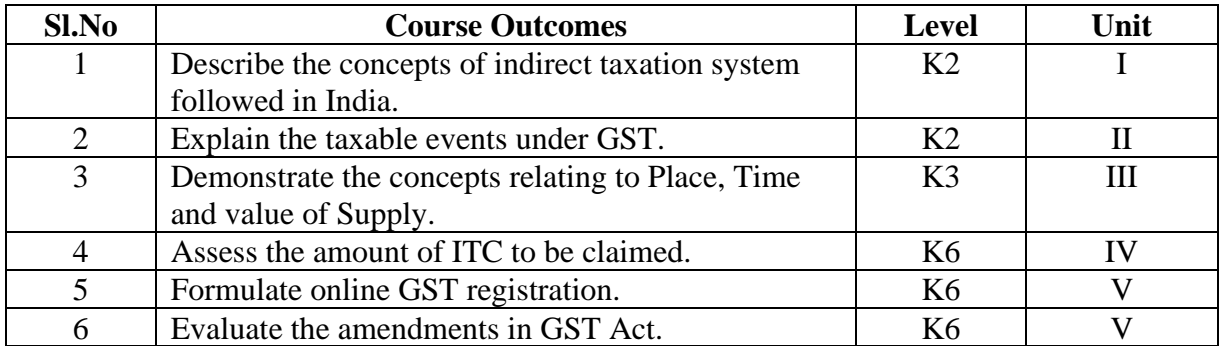

#### **UNIT I - GOODS AND SERVICES TAX ACT & RULES 25 Hrs**

- 1.0 Introduction
- 1.1 Meaning of GST
- 1.2 Need for GST in India
- 1.3 Cascading effect of tax
- 1.4 Non-integration of VAT and Service Tax causes double taxation
- 1.5 No CENVAT Credit after manufacturing stage to a dealer
- 1.6 Cascading of taxes on account of levy of CST Inter-State purchases
- 1.7 One Nation-One Tax
- 1.8 Dual GST Model
- 1.9 Central Goods and Services Tax Act, 2017 (CGST)
- 1.10 State Goods and Services Tax Act, 2017 (SGST)
- 1.11 Union Territory Goods and Services Tax Act, 2017 (UTGST)
- 1.12 Integrated Goods and Services Tax Act, 2017 (IGST)
- 1.13 Goods and Services Tax Network (GSTN)
- 1.14 Functions of GSTN (i.e. Role assigned to GSTN)
- 1.15 Constitution (101st Amendment) Act, 2016
- 1.16 GST Council
- 1.17 Guiding principle of the GST Council
- 1.18 Functions of the GST Council
- 1.19 Definitions under CGST Laws

#### **UNIT II - LEVY AND COLLECTION OF TAX 20 Hrs**

- 2.1 Scope of supply (Section 7 of CGST Act, 2017)
- 2.2 Section 7(1)(a) all forms of supply of goods or services or both such as sale, transfer, barter, exchange, license, rental, lease or disposal made or agreed to be made for a consideration by a person in the course or furtherance of business;
- 2.3 Section 7(1) (b) of CGST Act, 2017, import of services for a consideration whether or not in the course or furtherance of business
- 2.4 Section 7(1)(c) of the CGST Act, 2017 the activities specified in Schedule I, made or agreed to be made without a consideration

- 2.4.1 Permanent transfer/disposal of business assets
- 2.4.2 Supply between related persons or distinct persons
- 2.4.3 Supply to agents or by agents
- 2.4.4 Importation of Services
- 2.5 Section  $7(1)(d)$  the activities to be treated as supply of goods or supply of services as referred to in Schedule II
	- 2.5.1 Renting of Immovable Property
	- 2.5.2 Information Technology software
	- 2.5.3 Transfer of the right to use any goods for any purpose
	- 2.5.4 Composite supply
- 2.6 Non-taxable Supplies under CGST Act, 2017
	- 2.6.1 Section 7(2) (a) activities or transactions specified in Schedule III;
	- 2.6.2 Section 7(2)(b) such activities or transactions undertaken by the Central Government, a State Government or any local authority in which they are engaged as public authorities, as may be notified by the Government on the recommendations of the Council,
	- 2.6.3 Section 7(3) the transactions that are to be treated as—
		- (a) A supply of goods and not as a supply of services; or
		- (b) A supply of services and not as a supply of goods.
- 2.7 Composite and Mixed Supplies (Section 8 of CGST Act, 2017)
	- 2.7.1 Meaning of Composite and Mixed Supplies
	- 2.7.2 Composite Supply
	- 2.7.3 Mixed supply
- 2.8 Levy and Collection
- 2.9 Composition Levy
- 2.10 Exemption from tax
- 2.11 Person liable to pay tax
	- 2.11.1 Forward Charge
	- 2.11.2 Reverse Charge
	- 2.11.3 Person who are required to pay tax under section 9(5) of CGST (i.e. Electronic Commerce Operator)

### **UNIT III - TIME AND VALUE OF SUPPLY 15 Hrs**

- 3.1 Time of supply
- 3.2 Place of supply
- 3.3 Value of supply
- 3.4 Change in rate of tax in respect of supply of goods or services

## **UNIT IV - INPUT TAX CREDIT 15 Hrs**

- 4.1 Eligibility for taking Input Tax Credit (ITC)
- 4.2 Input Tax credit in special circumstances
- 4.3 Input Tax Credit in respect of goods sent for Job-Work
- 4.4 Distribution of credit by Input Service Distributor (ISD)
- 4.5 Recovery of Input Tax Credit

## **UNIT V- REGISTRATION UNDER GST LAW 15 Hrs**

- 5.1 Persons not liable for registration
- 5.2 Compulsory registration
- 5.3 Procedure for registration

- 5.4 Deemed registration
- 5.5 Casual taxable person
- 5.6 Non-resident taxable person
- 5.7 Cancellation Vs. Revocation of registration

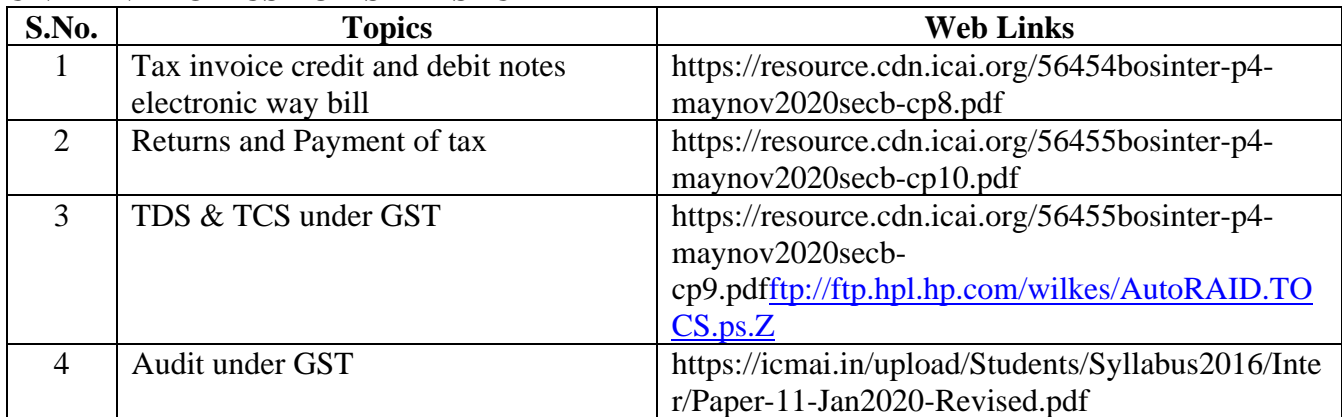

## **UNIT – VI TOPICS FOR SELF STUDY**

## **TEXT**

The Institute of Cost and Management Accountants of India, Indirect Taxation study

material (Relevant year)

## **REFERENCES**

1. Goods & Services Tax Ready Reckoner,CA.AshokBatra, Wolters Kluwer Publishing house.

2. Goods and Services Tax (G.S.T), H.C.Mehrotra and V.P.Agarwal, 1<sup>st</sup> January, 2019, 4<sup>th</sup> Edition, SathiyaBhawan Publications.

3. Goods and Services Tax Act (GST) Bare Act with Rules & Forms and Amendments 2020 Edition by Government of India, Law Literature Publication.

4. How to Practice as a GST (Goods and Services Tax) Professional (Practitioner), Xcess Board of Editors', January, 2018. XcessInfostore Private Limited Publishers.

5. Taxmann's GST Practice Manual Day to Day GST Practice Guide for Professionals,

Aditya Singhania, 2nd Edition 2020, Taxmann Publisher.

## **WEB LINKS**

1. https://mib.gov.in/sites/default/files/presentation%20on%20GST.pdf

2. https://cablogindia.com/pdf-goods-and-services-tax-gst-revision-notes/

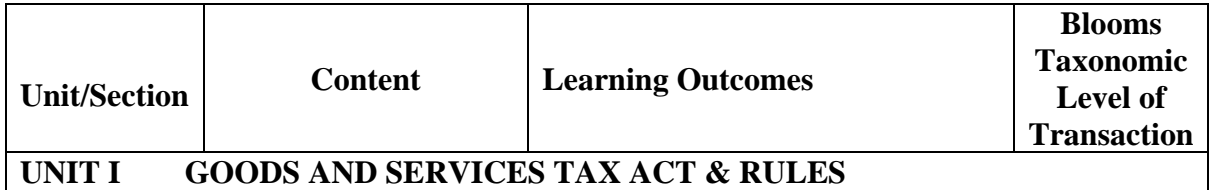

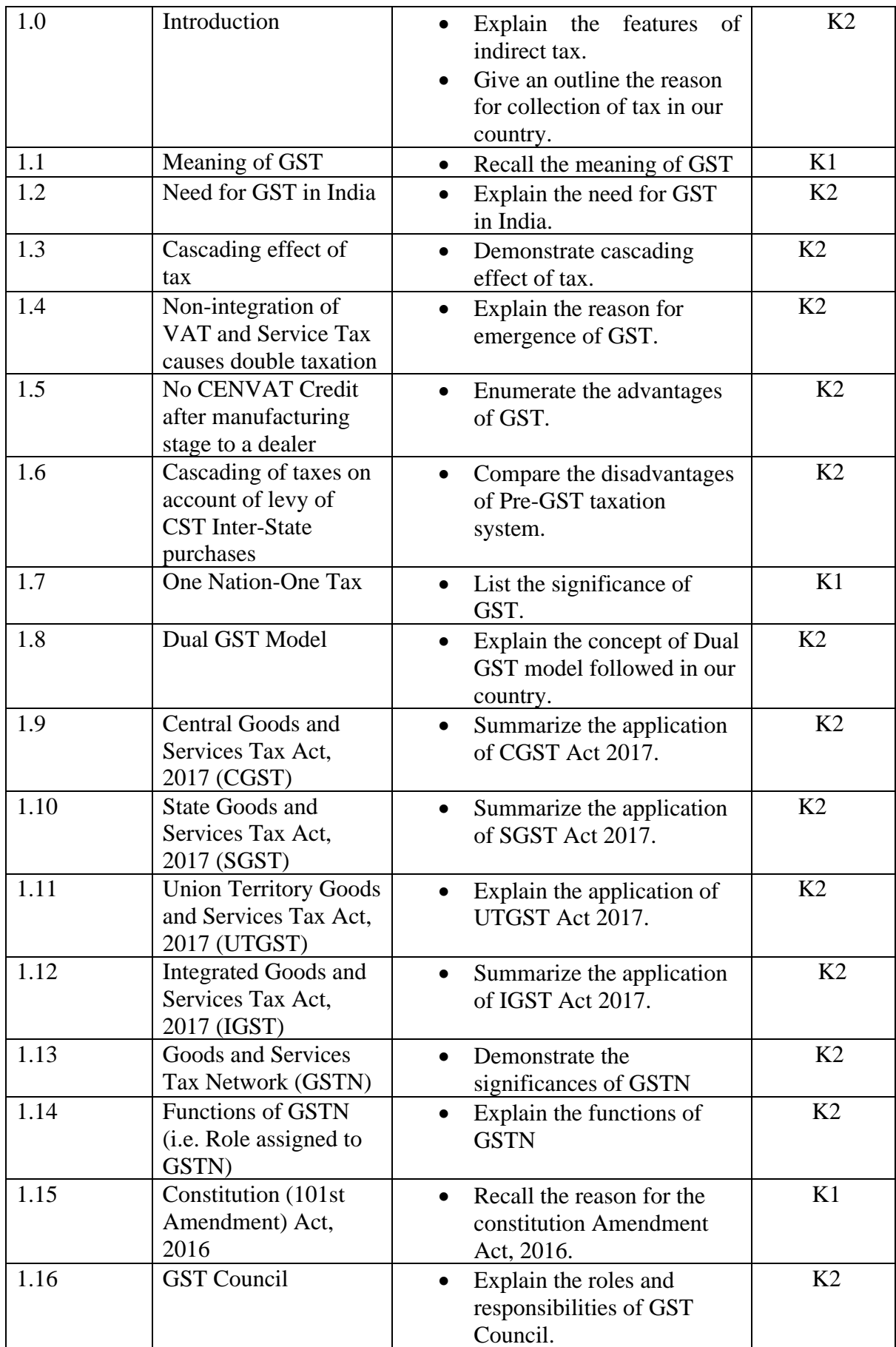

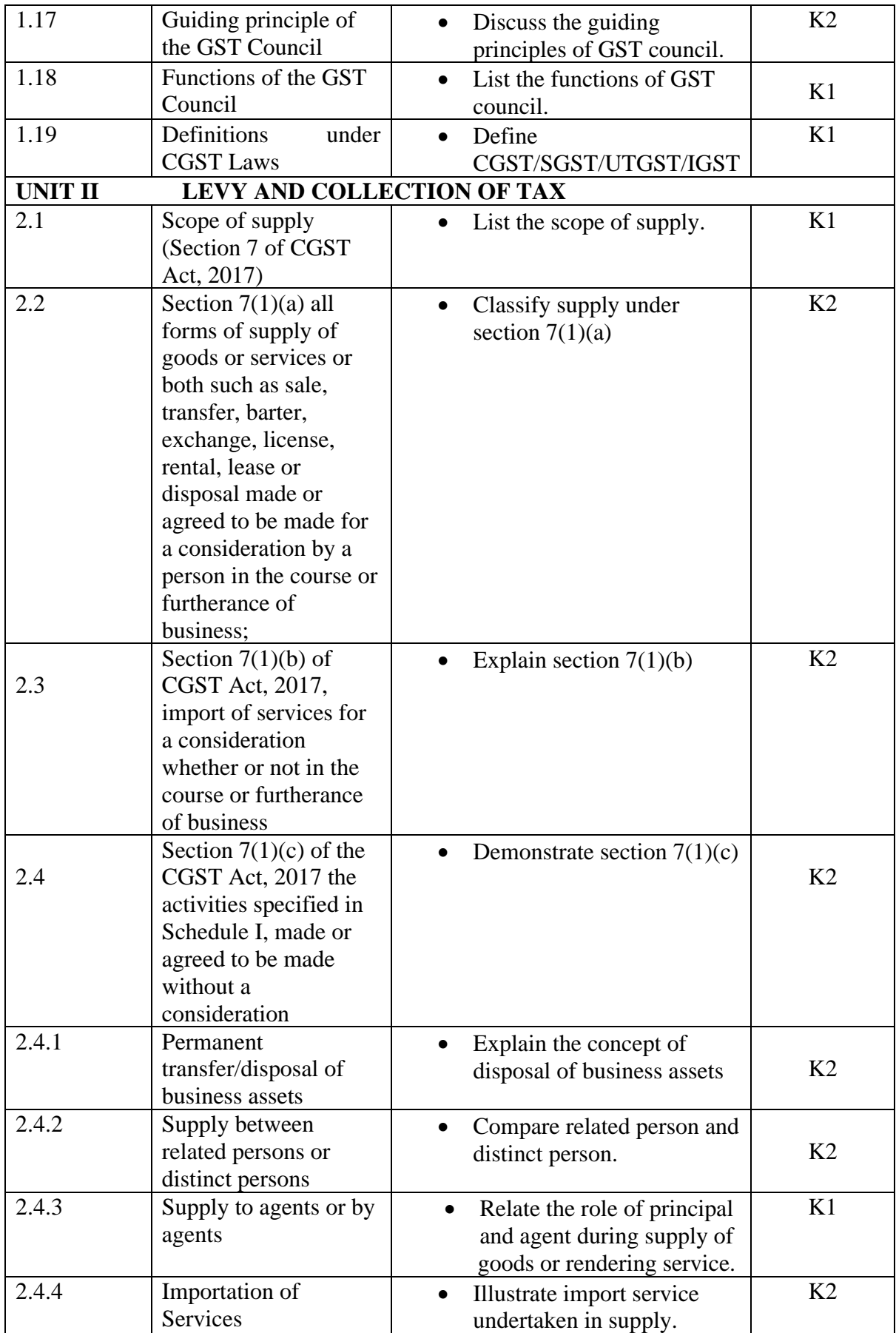

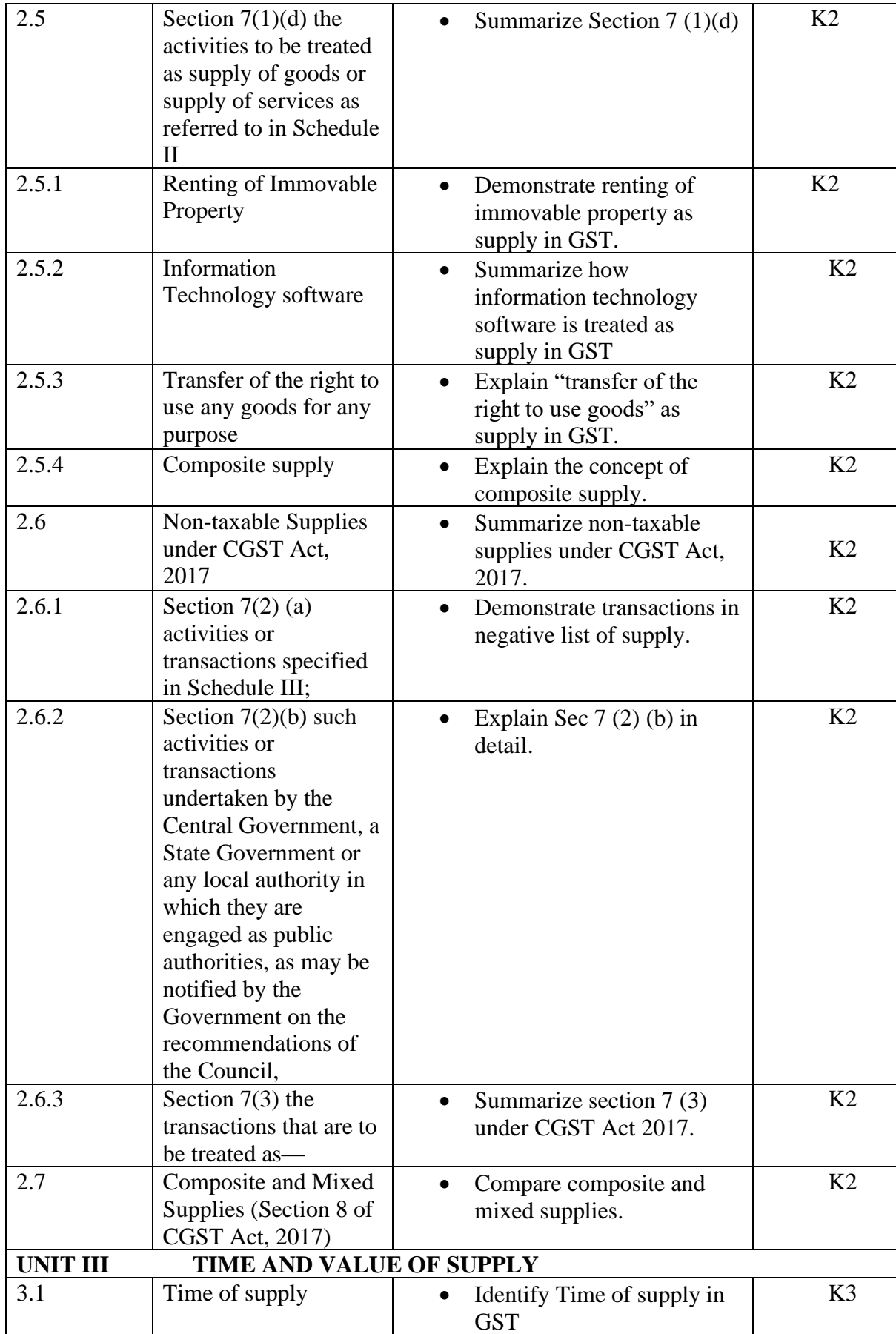

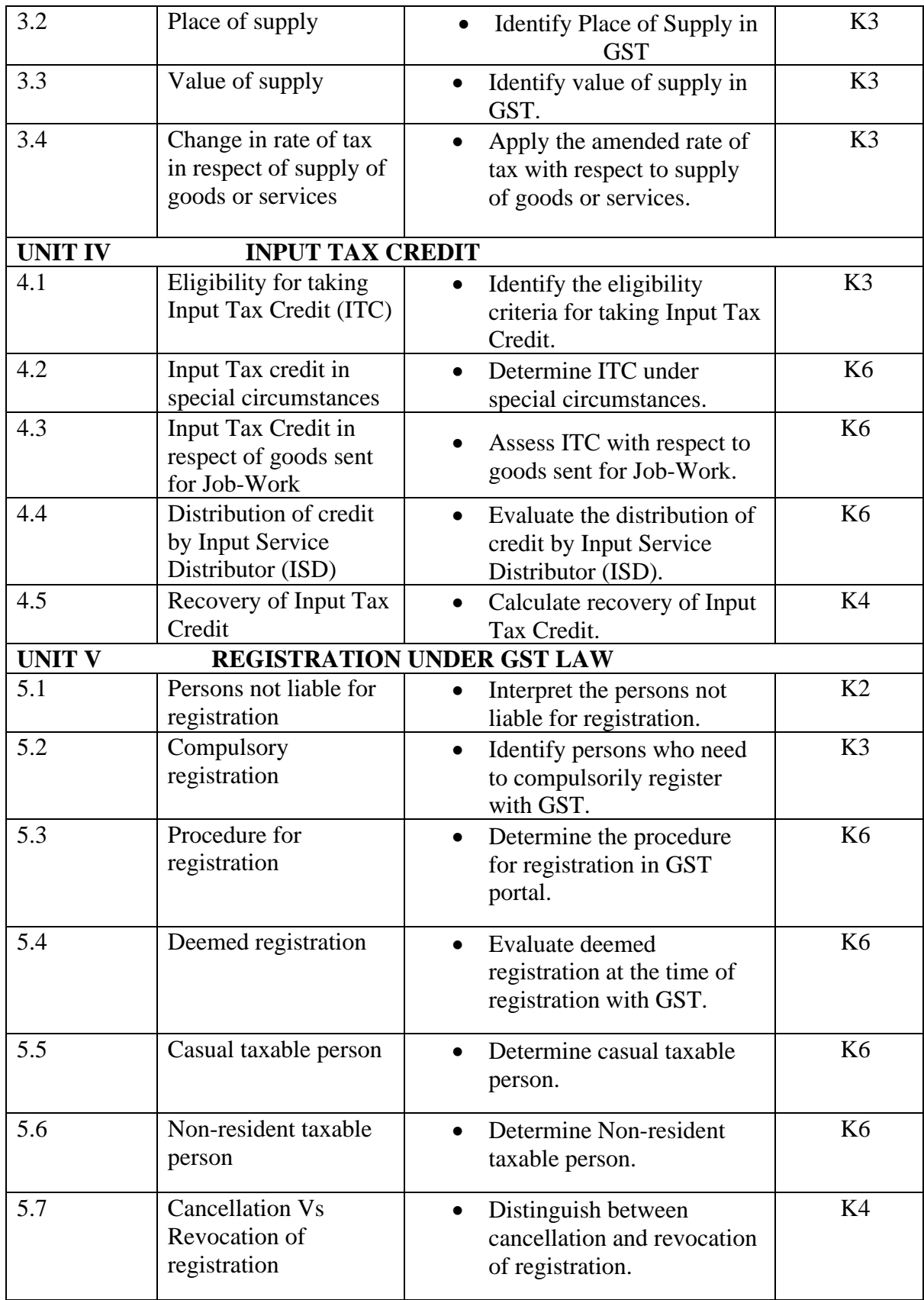
## **MAPPING SCHEME FOR POs, PSOs and COs**

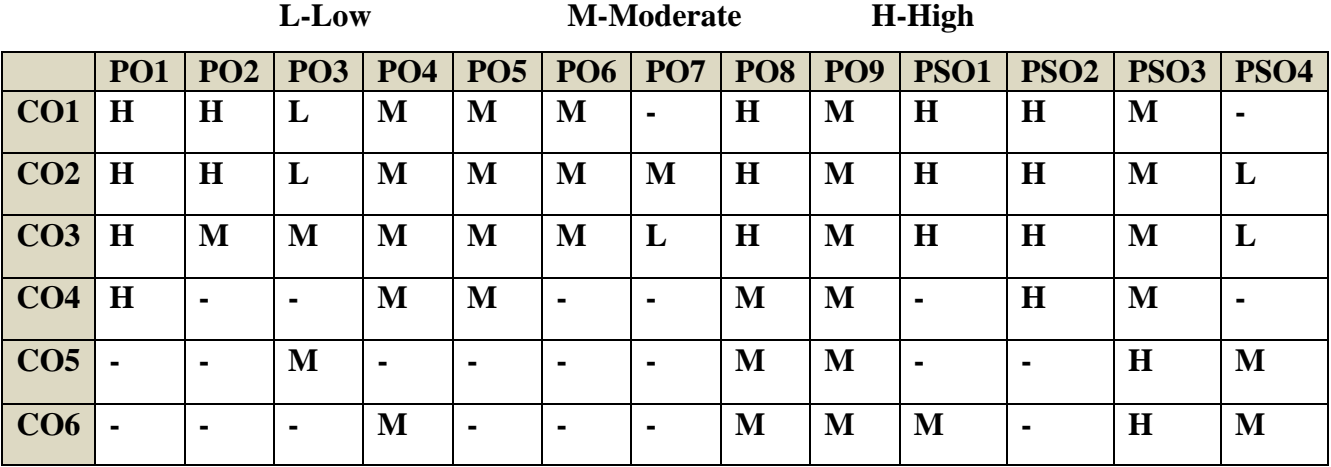

### **COURSE ASSESSMENT METHODS**

### **Direct**

**1. Continuous Assessment Test I,II**

**2. Open book test; Assignment; Seminar; Journal paper review, Group Presentation**

**3. End Semester Examination**

**Indirect**

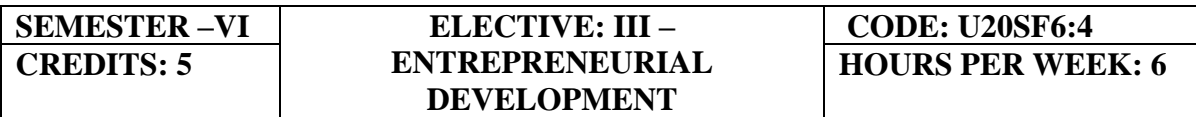

### **COURSE OUTCOMES**

On completion of the course the students will be able to:

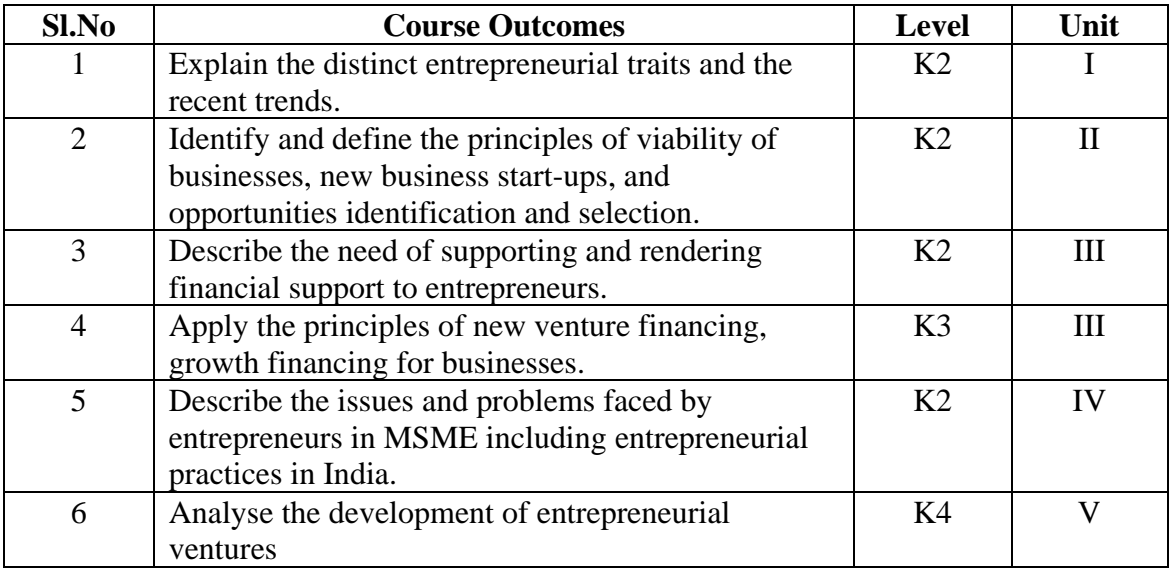

# **UNIT I - INTRODUCTION 25Hrs**

- 1.1. Definition
- 1.2. Concept
- 1.3. Characteristics
- 1.4. Functions
- 1.5. Difference between
- 1.5.1. Entrepreneur and Enterprise
- 1.5.2. Entrepreneur and Manager
- 1.5.3. Entrepreneur and Intrapreneurs
- 1.6. Types of Entrepreneurs
- 1.7. Theories
- 1.8. Behavioural Patterns of Entrepreneurs
	- 1.8.1. Factors Affecting Entrepreneurship growth
	- 1.8.2. Entrepreneurial Motivation and Competencies
	- 1.8.3. Entrepreneurship Development Programmes
- 1.9. New generations of entrepreneurship
	- 1.9.1. Social Entrepreneurship
	- 1.9.2. Edupreneurship
	- 1.9.3. Ecopreneur
	- 1.9.4. Self Help Groups
	- 1.9.5. Health Entrepreneurship
	- 1.9.6. Tourism Entrepreneurship

- 1.9.7. Women Entrepreneurship
- 1.10 Barriers to Entrepreneurship

## **UNIT II START –UPS 20Hrs**

- 2.1. Establishing Entrepreneurial System
- 2.2. Forms of Business Ownership
- 2.3. Industrial Park (Meaning, features& examples)
- 2.4. Special Economic Zone (Meaning, features & examples)
- 2.5 Business Modelling
- 2.5.1. Meaning, Need and Nature of Business Modelling
- 2.5.2. Relationship between Business Model & Business Plan
- 2.5.3. Market Research
- 2.6. Identifying, Selecting a Good Business Opportunity 2.6.1. Mullins 7-Domain Framework
	- 2.6.2. Scouting for Business Ideas- Various sources
	- 2.6.3. Generation Business Ideas- Various tools
- 2.7. Formulation of Business Plan
- 2.8. Project Appraisal

## **UNIT III SUPPORT 15Hrs**

- 3.1. Financing to Enterprise
- 3.2. Institutional Finance and Support to Entrepreneurs
- 3.3. Angel Investing
- 3.4. Venture Finance
- 3.5. Managing Cash Flow
- 3.6. Tax Benefits to MSME

## **UNIT IV MICRO, SMALL AND MEDIUM ENTERPRISES (MSME) 15Hrs**

- 4.1. Introduction
- 4.2. Meaning
- 4.3. MSME Act Small Scale Industries
- 4.4. Support and Benefits is provided by the Ministry in MSME Sector
	- 4.4.1. Support provided by the Ministry for Training
	- 4.4.2. Support provided by the Ministry for Manufacturing
	- 4.4.3. Support provided by the Ministry for Production & Design
	- 4.4.4. Support provided by the Ministry aid in improving Quality control and technology
	- 4.4.5. Support provided by the Ministry aid in loan and borrowings
	- 4.4.6. Benefits provided by the Ministry of MSME provide to MSMEs
- 4.5. Modernisation assistance to small scale unit
- 4.6.Export oriented units
	- 4.6.1 Incentives and facilities to exports entrepreneurs
	- 4.6.2.Export oriented zone
	- 4.6.3.Export-Import Bank of India

## **UNIT V DEVELOPMENT 15Hrs**

5.1. Intellectual Property Rights

- 5.2. Sickness in Small Enterprises
- 5.3. E-Commerce and Small Enterprises
- 5.4. Franchising
- 5.5. Social Responsibility of Business

# **UNIT – VI TOPICS FOR SELF STUDY**

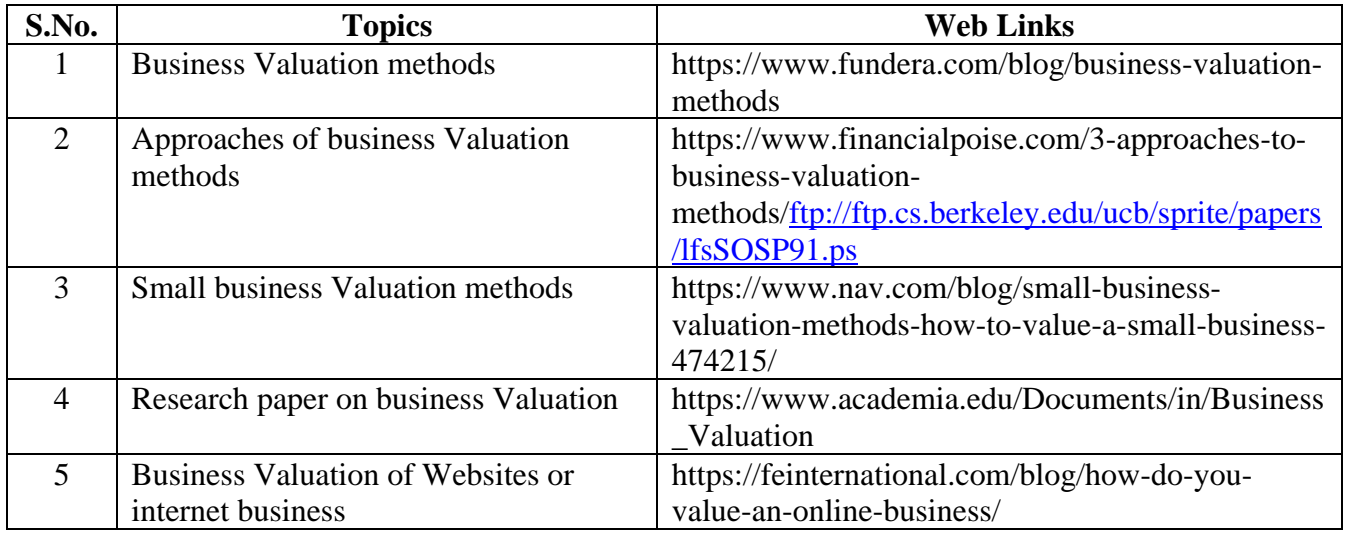

## **TEXTS**

1. Dr. S. S. Khanka (2018), Entrepreneurial Development, Sultan Chand & Company Pvt. Ltd., New Delhi.

2. C. B. Gupta and Srinivasan (2018), Entrepreneurial Development, Sultan Chand & Company Pvt. Ltd., New Delhi.

# **REFERENCES**

1. Jose Paul, Ajith Kumar N. (2015), Entrepreneurship Development and Management, Himalaya Publishing House Pvt. Ltd., Mumbai.

2. Dr. Maturi Balakrishna Rao and Dr. Talluri Sreekrishna (2018), Micro, Small and Medium Enterprises: MSME, KY Publications, Andhra Pradesh.

3. Dr. Namita Kumari (2014), Women Entrepreneurship in India: Understanding the role of NGOs, Notion Press, Chennai.

4. Francis Cherunilam (2015), International Marketing, Himalaya Publishing House Pvt. Ltd., Mumbai.

5.Vasant Desai (2016), The Dynamics of Entrepreneurial Development and Management, Himalaya Publishing House Pvt. Ltd., Mumbai.

1. John Mullins (2018), The New Business Road Test, Financial Times Prentice Hall, US.

## **WEB LINKS**

- 1. https://msme.gov.in/faq
- 2. https://www.pdfdrive.com/entrepreneurial-finance-for-msmes-a-managerial-approach-

for-developing-markets-d158061583.html

- 3. https://www.pdfdrive.com/entrepreneurial-negotiation-understanding-and- managingthe-relationships-that-determine-your-entrepreneurial-success-d187120655.html
- 4. https://www.pdfdrive.com/leadership-innovation-and-entrepreneurship-as-driving-forcesof-the-global-economy-proceedings-of-the-2016-international-conference- on-leadershipinnovation-and-entrepreneurship-iclie-d158100300.html

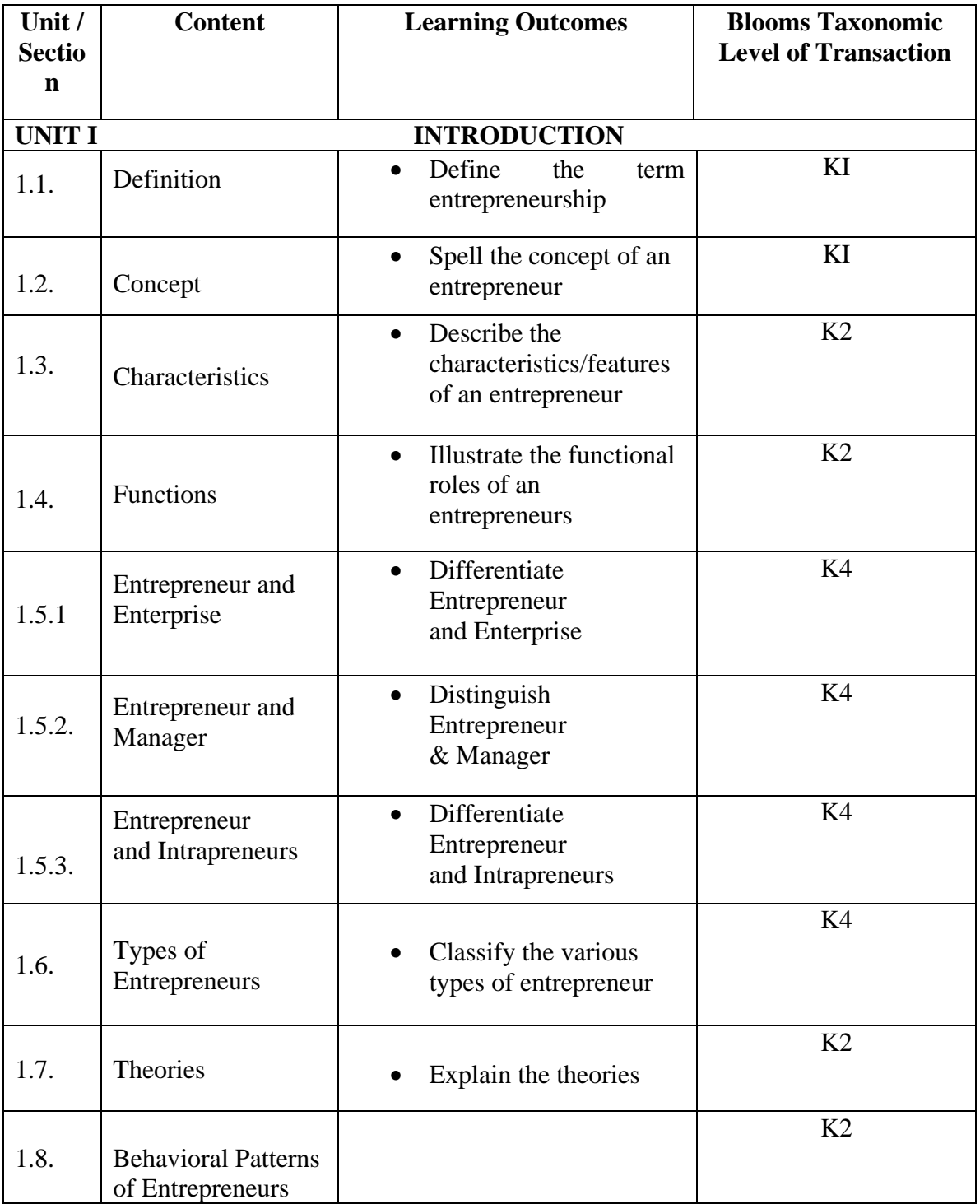

### **SPECIFIC LEARNING OUTCOMES (SLO)**

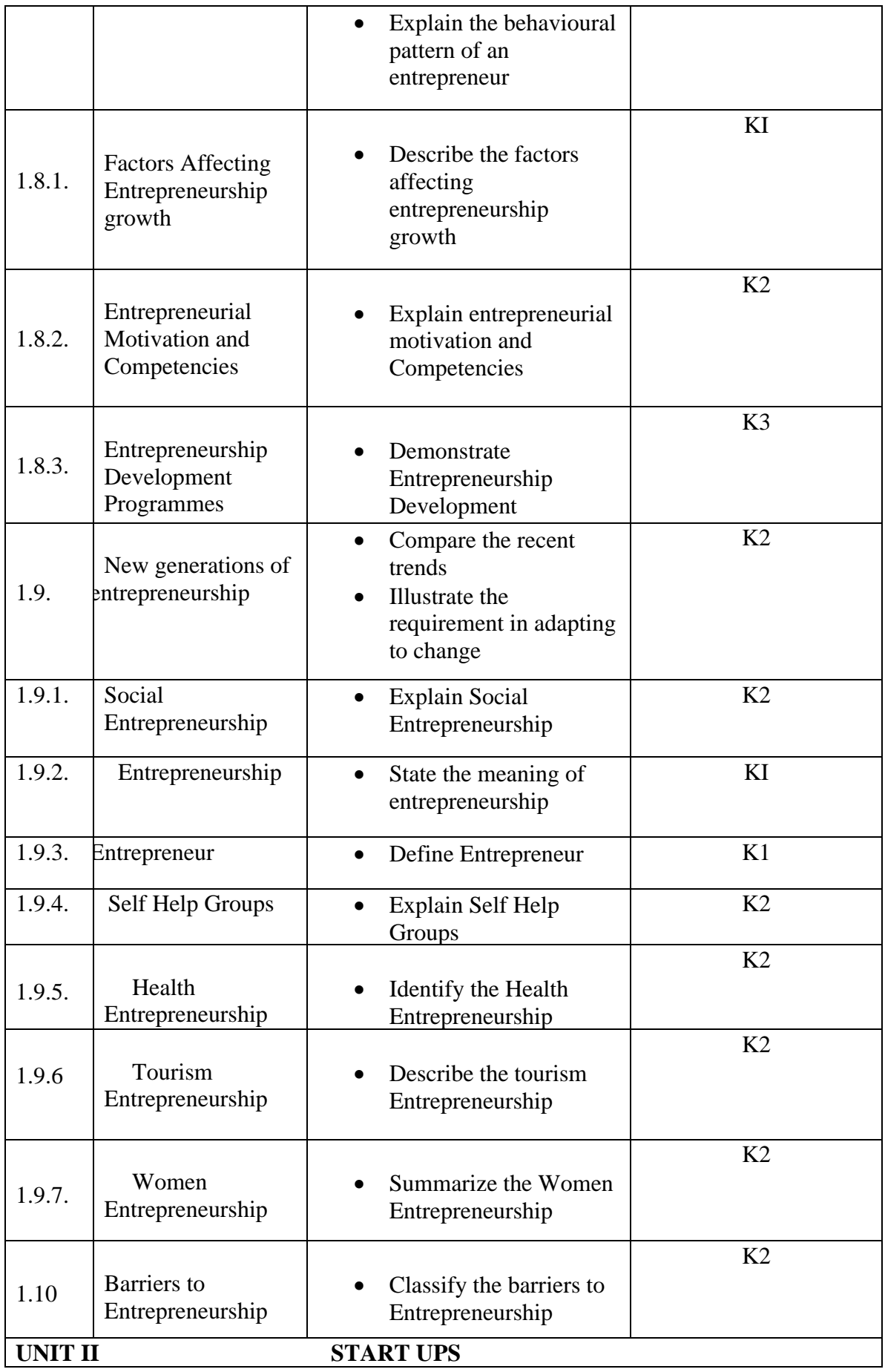

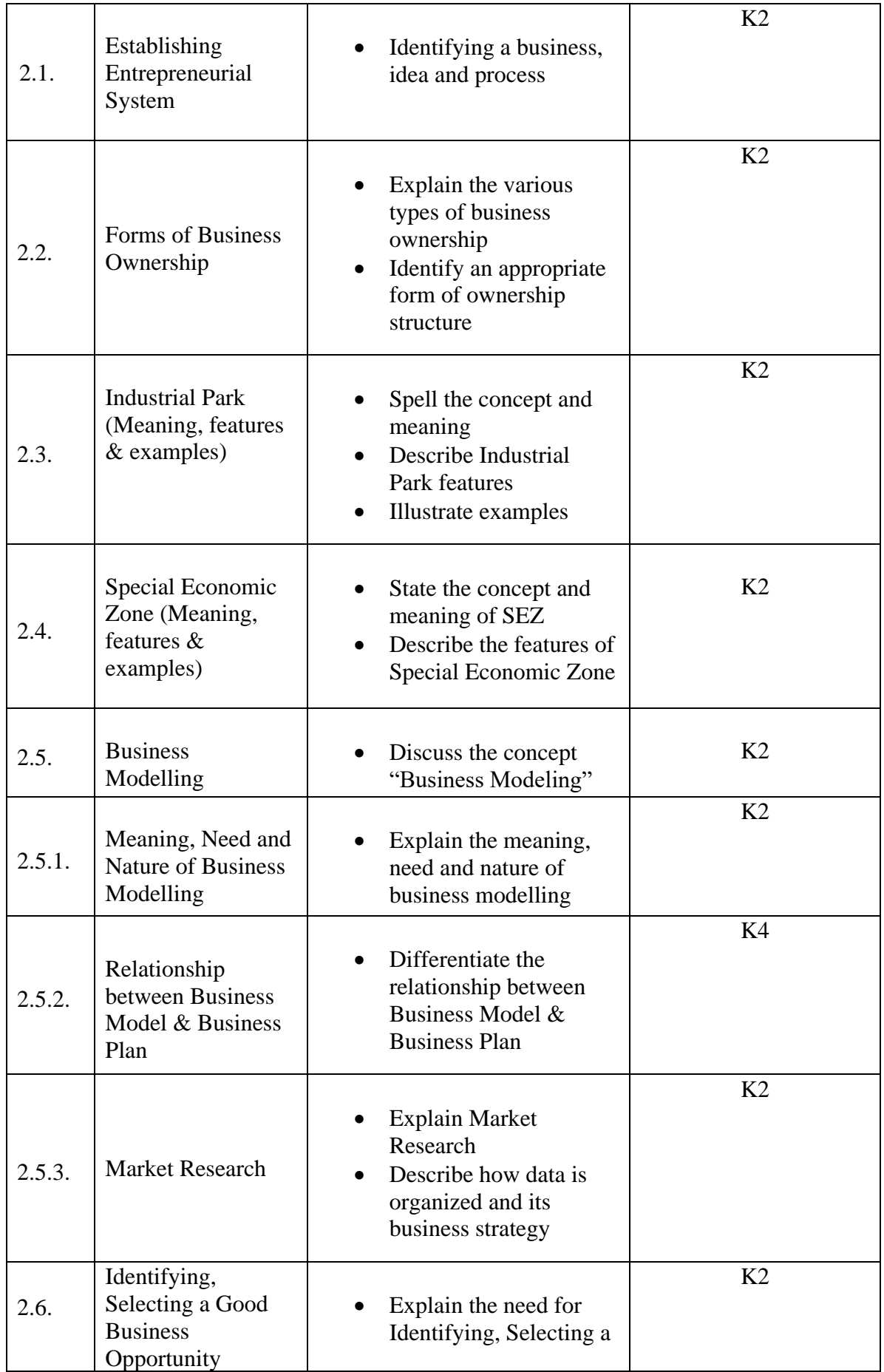

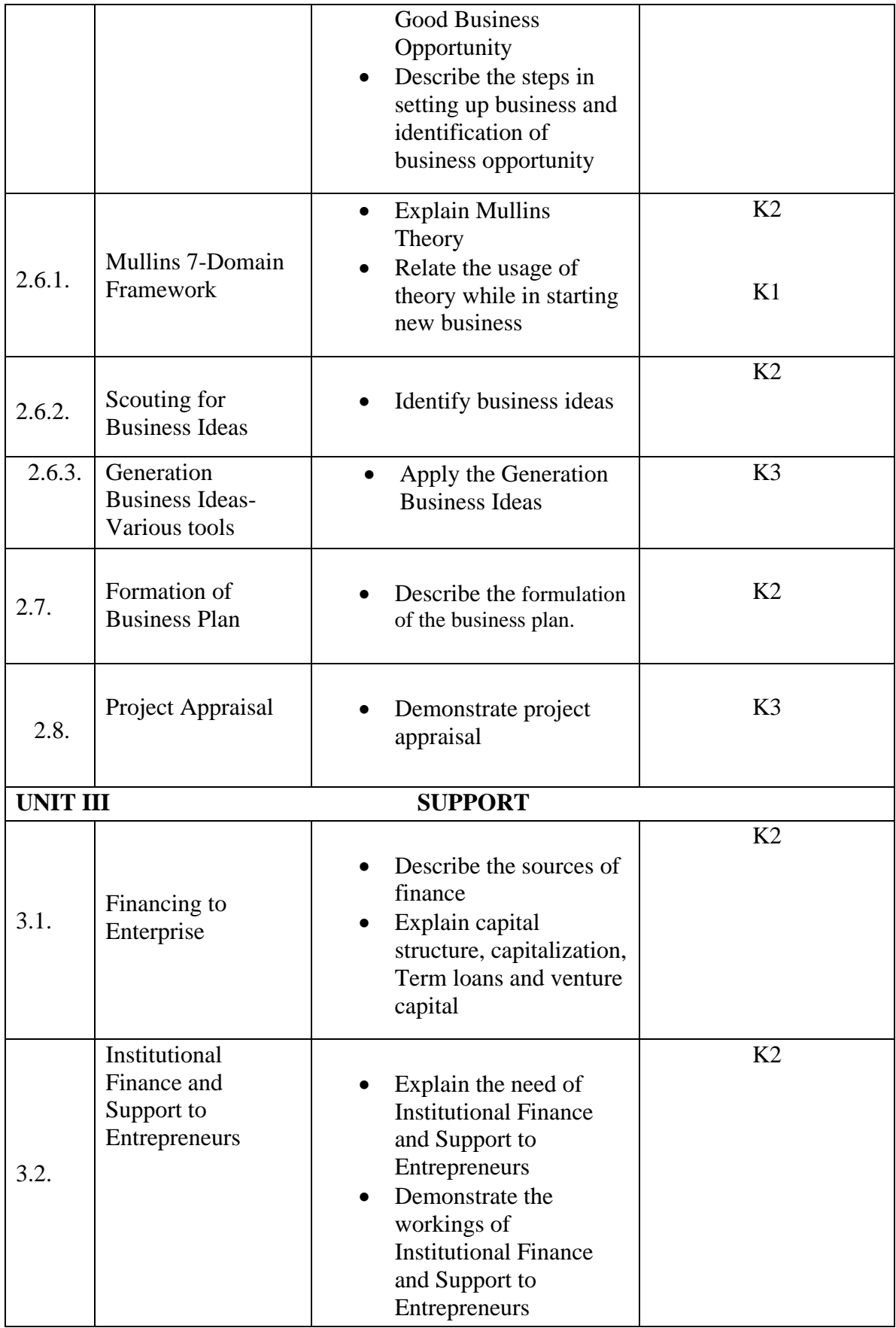

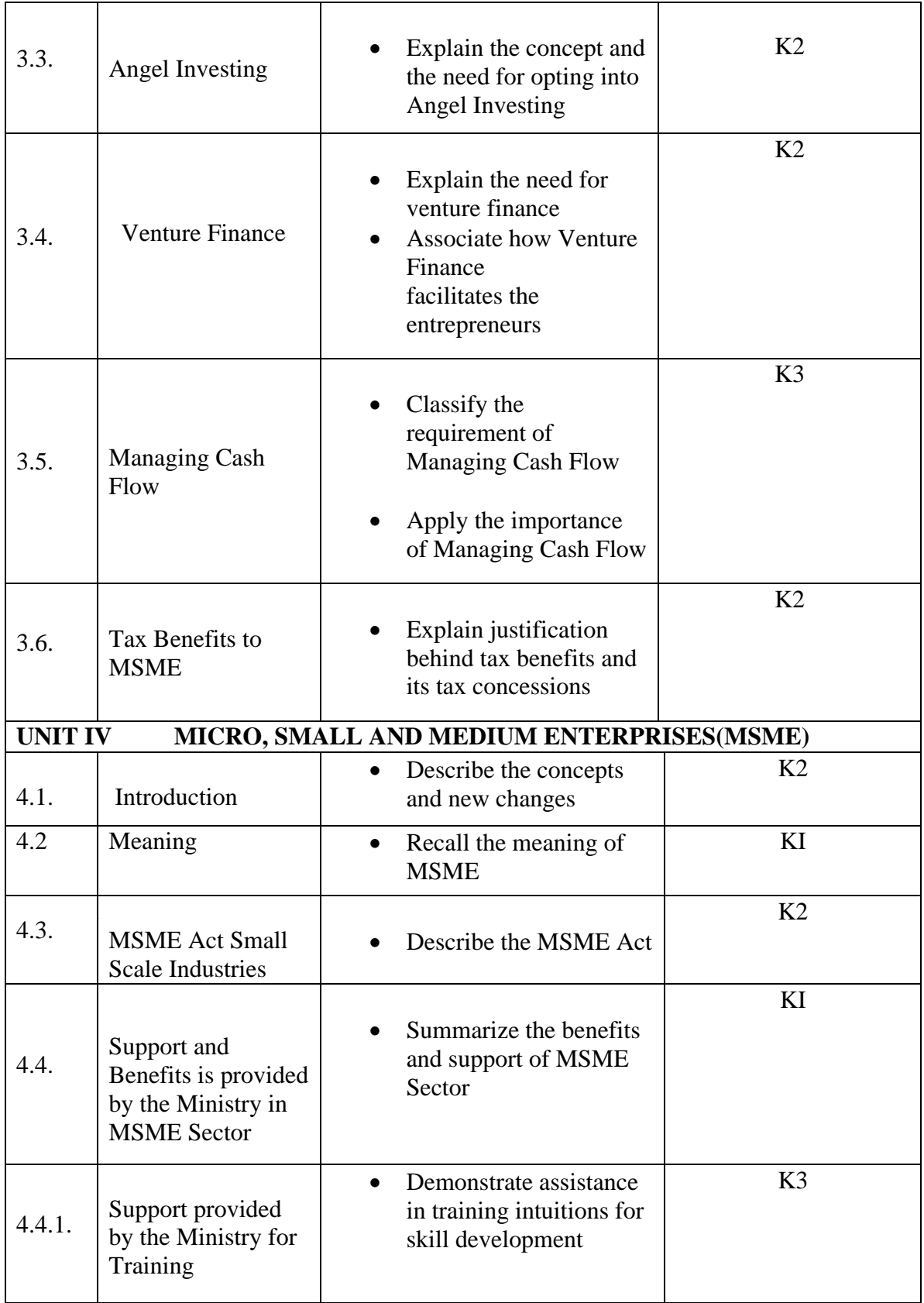

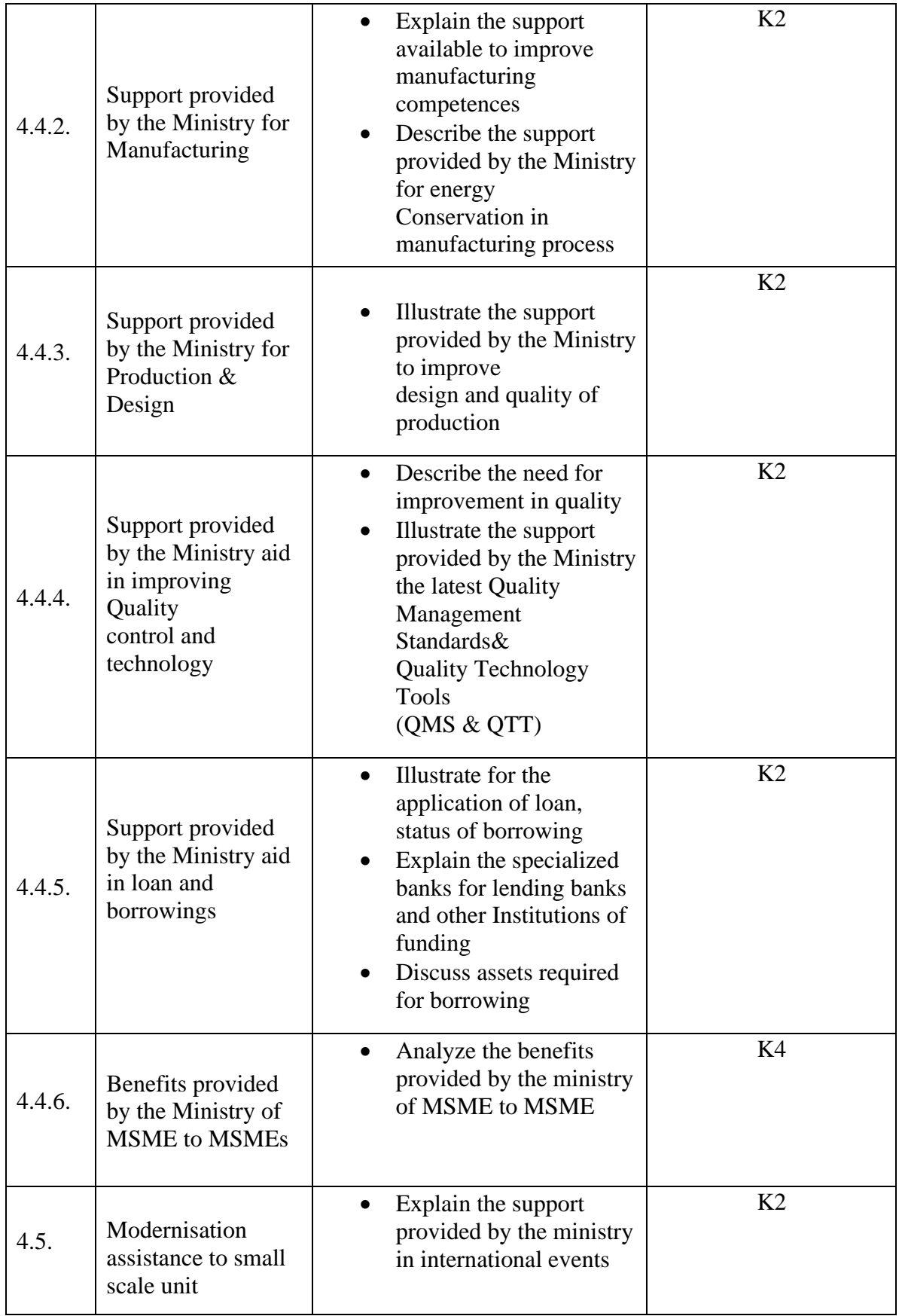

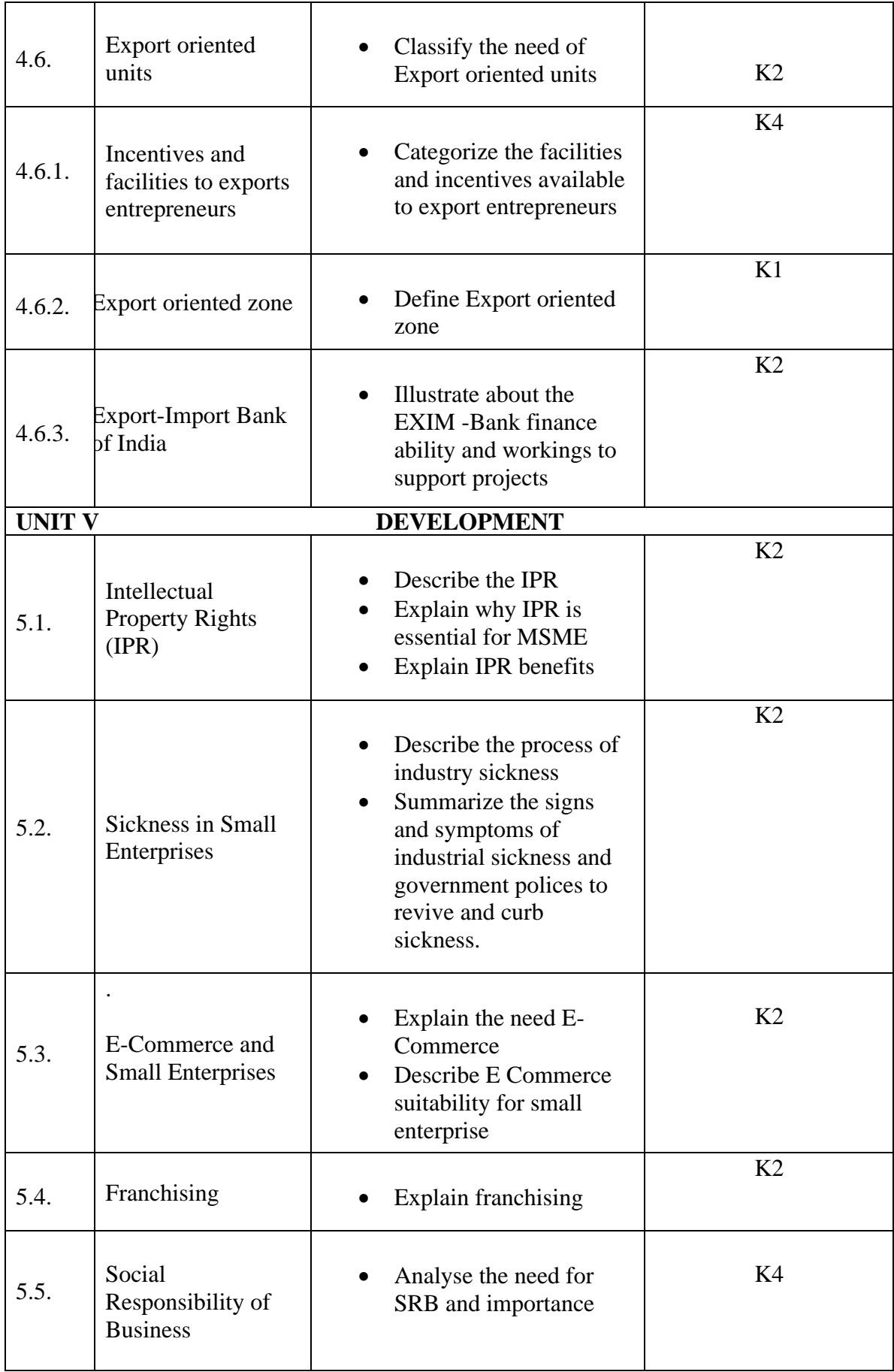

## **MAPPING SCHEME FOR POs, PSOs and COs**

**L-Low M-Moderate H- High**

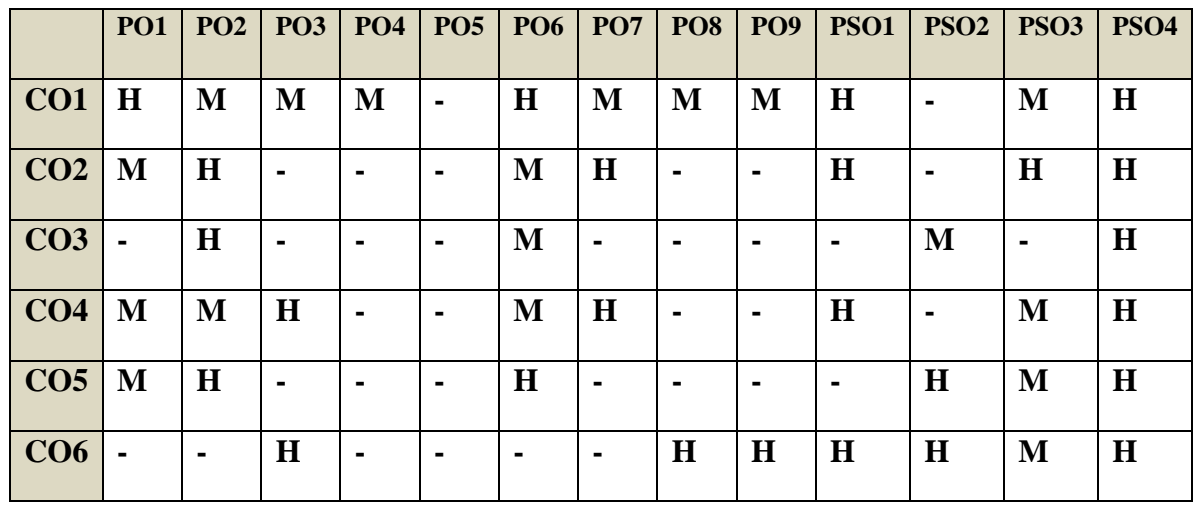

# **COURSE ASSESSMENT METHODS**

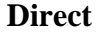

- 1. Continuous Assessment Test I,II
- 2. Open book test; Assignment; Seminar; Group Presentation
- 3. End Semester Examination

## **Indirect**

1. Course-end survey